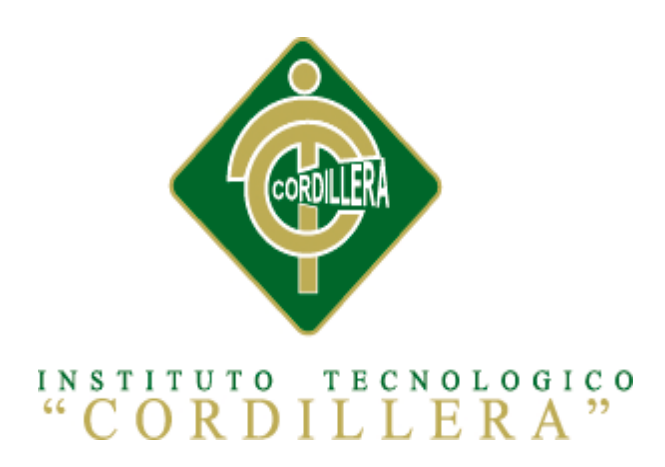

# CARRERA DE ANÁLISIS DE SISTEMAS

# APRENDIZAJE BÁSICO DEL IDIOMA KICHWA MEDIANTE APLICACIÓN INFORMÁTICA CON RECONOCIMIENTO DE VOZ PARA ESTUDIANTES DE PRIMER NIVEL DEL INSTITUTO SOLUCIONES ACADÉMICAS ALTO NIVEL EN QUITO.

Proyecto de investigación previo a la obtención del título de Tecnólogo en Análisis de Sistemas

Autor: Miguel Ángel Montaluiza Guzmán

Tutor: Ing. Jaime Basantes

Quito, abril de 2014

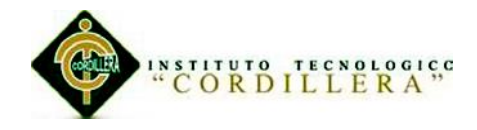

# <span id="page-1-0"></span>**APROBACIÓN DEL TUTOR**

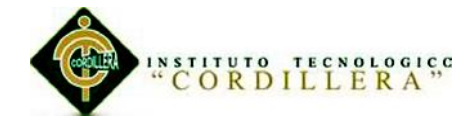

# **DECLARATORIA**

<span id="page-2-0"></span>Yo, Miguel Ángel Montaluiza Guzmán declaro que el trabajo titulado: "Aprendizaje básico del idioma Kichwa mediante aplicación informática con reconocimiento de voz para estudiantes de primer nivel del Instituto Soluciones Académicas Alto Nivel en Quito." descrito definitivamente es de mi autoría respetando las disposiciones legales que se ha consultado referencias bibliográficas que incluyen en este documento.

Miguel Ángel Montaluiza Guzmán

CC: 172372011 4

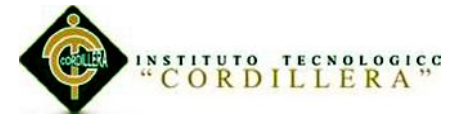

### **CONTRATO DE CESIÓN SOBRE DERECHOS PROPIEDAD INTELECTUAL**

Comparecen a la celebración del presente contrato de cesión y transferencia de derechos de propiedad intelectual, por una parte, el estudiante: **Montaluiza Guzmán Miguel Ángel**, por sus propios y personales derechos, a quien en lo posterior se le denominará el "CEDENTE"; y, por otra parte, el INSTITUTO SUPERIOR TECNOLÓGICO CORDILLERA, representado por su Rector el Ingeniero Ernesto Flores Córdova, a quien en lo posterior se lo denominará el "CESIONARIO". Los comparecientes son mayores de edad, domiciliados en esta ciudad de Quito Distrito Metropolitano, hábiles y capaces para contraer derechos y obligaciones, quienes acuerdan al tenor de las siguientes cláusulas:

**PRIMERA: ANTECEDENTE.- a)** El Cedente dentro del pensum de estudio en la carrera de análisis de sistemas que imparte el Instituto Superior Tecnológico Cordillera, y con el objeto de obtener el título de Tecnólogo en Análisis de Sistemas, el estudiante participa en el proyecto de grado denominado "**Aprendizaje Básico del Idioma Kichwa Mediante Aplicación Informática con Reconocimiento de Voz para Estudiantes de Primer Nivel del Instituto Soluciones Académicas Alto Nivel en Quito.",** el cual incluye la creación y desarrollo del programa de ordenador o software, para lo cual ha implementado los conocimientos adquiridos en su calidad de alumno. **b)** Por iniciativa y responsabilidad del Instituto Superior Tecnológico Cordillera se desarrolla la creación del programa de ordenador, motivo por el cual se regula de forma clara la cesión de los derechos de autor que genera la obra literaria y que es producto

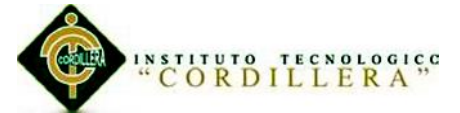

del proyecto de grado, el mismo que culminado es de plena aplicación técnica, administrativa y de reproducción.

**SEGUNDA: CESIÓN Y TRANSFERENCIA.-** Con el antecedente indicado, el Cedente libre y voluntariamente cede y transfiere de manera perpetua y gratuita todos los derechos patrimoniales del programa de ordenador descrito en la clausula anterior a favor del Cesionario, sin reservarse para sí ningún privilegio especial (código fuente, código objeto, diagramas de flujo, planos, manuales de uso, etc.). El Cesionario podrá explotar el programa de ordenador por cualquier medio o procedimiento tal cual lo establece el Artículo 20 de la Ley de Propiedad Intelectual, esto es, realizar, autorizar o prohibir, entre otros: a) La reproducción del programa de ordenador por cualquier forma o procedimiento; b) La comunicación pública del software; c) La distribución pública de ejemplares o copias, la comercialización, arrendamiento o alquiler del programa de ordenador; d) Cualquier transformación o modificación del programa de ordenador; e) La protección y registro en el IEPI el programa de ordenador a nombre del Cesionario; f) Ejercer la protección jurídica del programa de ordenador; g) Los demás derechos establecidos en la Ley de Propiedad Intelectual y otros cuerpos legales que normen sobre la cesión de derechos de autor y derechos patrimoniales.

**TERCERA: OBLIGACIÓN DEL CEDENTE.-** El cedente no podrá transferir a ningún tercero los derechos que conforman la estructura, secuencia y organización del programa de ordenador que es objeto del presente contrato, como tampoco emplearlo o utilizarlo a título personal, ya que siempre se deberá guardar la exclusividad del programa de ordenador a favor del Cesionario.

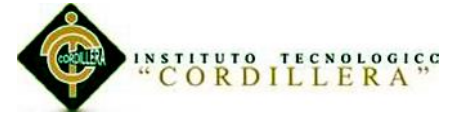

**CUARTA: CUANTIA.-** La cesión objeto del presente contrato, se realiza a título gratuito y por ende el Cesionario ni sus administradores deben cancelar valor alguno o regalías por este contrato y por los derechos que se derivan del mismo.

**QUINTA: PLAZO.-** La vigencia del presente contrato es indefinida.

**SEXTA: DOMICILIO, JURISDICCIÓN Y COMPETENCIA.-** Las partes fijan como su domicilio la ciudad de Quito. Toda controversia o diferencia derivada de éste, será resuelta directamente entre las partes y, si esto no fuere factible, se solicitará la asistencia de un Mediador del Centro de Arbitraje y Mediación de la Cámara de Comercio de Quito. En el evento que el conflicto no fuere resuelto mediante este procedimiento, en el plazo de diez días calendario desde su inicio, pudiendo prorrogarse por mutuo acuerdo este plazo, las partes someterán sus controversias a la resolución de un árbitro, que se sujetará a lo dispuesto en la Ley de Arbitraje y Mediación, al Reglamento del Centro de Arbitraje y Mediación de la Cámara de comercio de Quito, y a las siguientes normas: a) El árbitro será seleccionado conforme a lo establecido en la Ley de Arbitraje y Mediación; b) Las partes renuncian a la jurisdicción ordinaria, se obligan a acatar el laudo arbitral y se comprometen a no interponer ningún tipo de recurso en contra del laudo arbitral; c) Para la ejecución de medidas cautelares, el árbitro está facultado para solicitar el auxilio de los funcionarios públicos, judiciales, policiales y administrativos, sin que sea necesario recurrir a juez ordinario alguno; d) El procedimiento será confidencial y en derecho; e) El lugar de arbitraje serán las instalaciones del centro de arbitraje y mediación de la Cámara de Comercio de Quito; f) El idioma del arbitraje será el español; y, g) La reconvención, caso de haberla, seguirá los mismos procedimientos antes indicados

para el juicio principal.

<sup>&</sup>quot;Aprendizaje básico del idioma Kichwa mediante aplicación informática con reconocimiento de voz para estudiantes de primer nivel del Instituto Soluciones Académicas Alto Nivel en Quito."

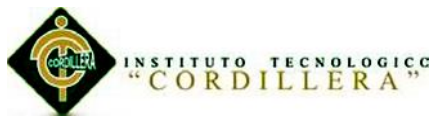

**SÉPTIMA: ACEPTACIÓN.-** Las partes contratantes aceptan el contenido del

presente contrato, por ser hecho en seguridad de sus respectivos intereses.

En aceptación firman a los 17 días del mes de abril del dos mil catorce.

f) f)

C.C. 1723729114 Instituto Superior

**CEDENTE CESIONARIO**

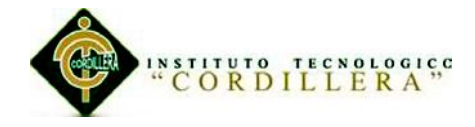

# **AGRADECIMIENTOS**

<span id="page-7-0"></span>Para poder realizar ésta tesis de la mejor manera posible fue necesaria del apoyo de muchas personas a las cuales quiero agradecer.

En primer lugar a mis padres, Segundo Rafael Montaluiza, Martha Cecilia Guzmán Salcedo y a mis hermanos quienes han sido un apoyo moral y económico para lograr éste fin. Gracias por su paciencia.

A mi tutor de proyecto de grado de titulación al: Ing. Jame Basantes, a quien le debo el hecho de que ésta tesis tenga los menos errores posibles.

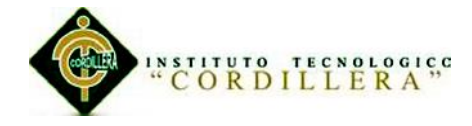

# <span id="page-8-0"></span> **DEDICATORIA**

Dedico esta tesis a mis amigos quienes fueron un gran apoyo emocional durante el tiempo en que escribía esta tesis.

A mis padres quienes me dieron vida, educación y a mis hermanos quienes me apoyaron todo el tiempo.

A mis maestros quienes nunca desistieron al enseñarme, aun sin importar que muchas veces no ponía atención en clase, a ellos que continuaron depositando su esperanza en mí.

# INSTITUTO TECNOLOGICO

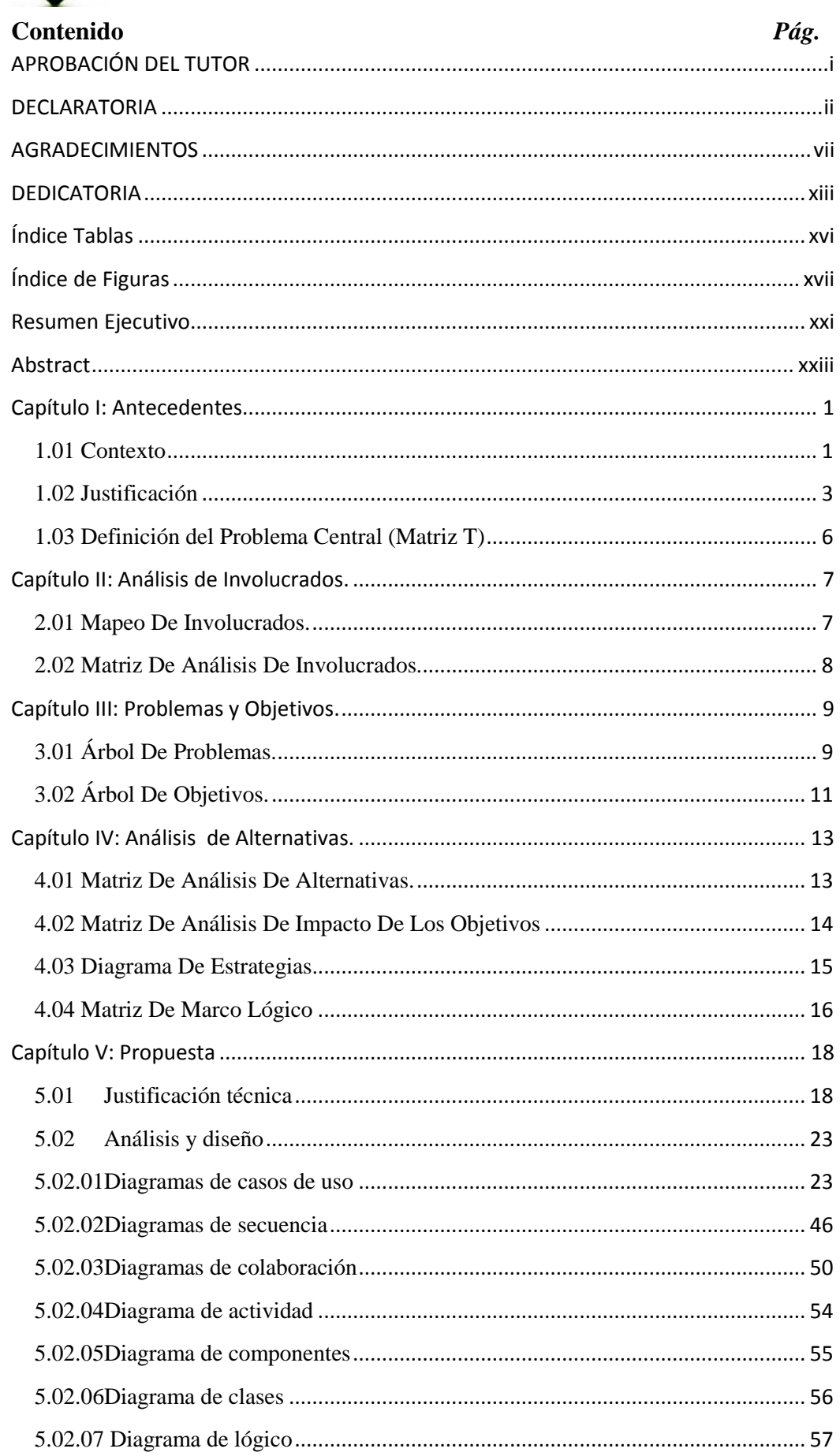

"Aprendizaje básico del idioma Kichwa mediante aplicación informática con reconocimiento de voz para estudiantes de primer nivel del Instituto Soluciones Académicas<br>Alto Nivel en Quito."

# AND INSTITUTE TECNOLOGICS

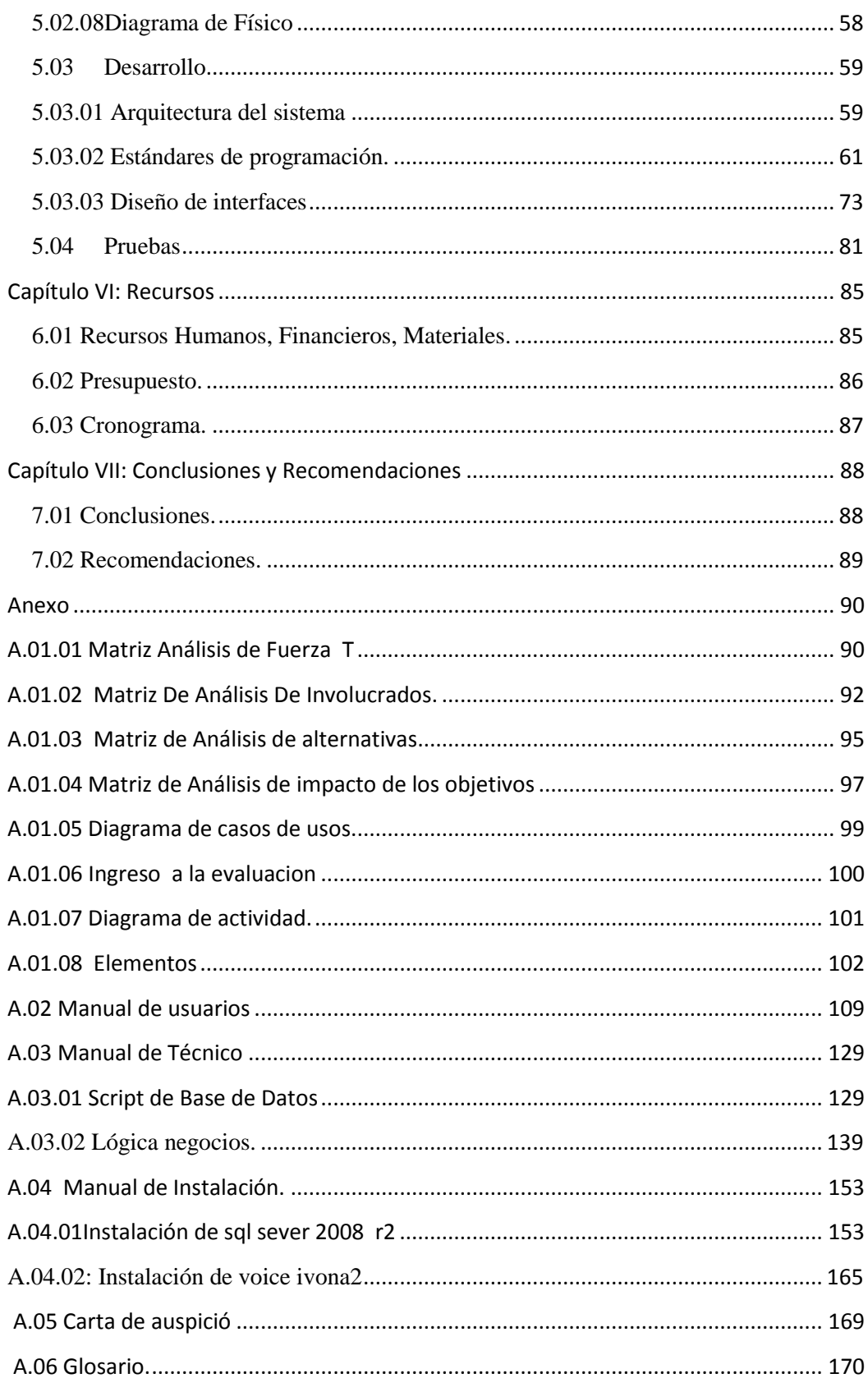

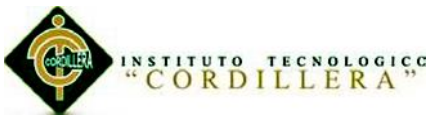

# **Índice Tablas**

# <span id="page-11-0"></span>**Contenido** *[Pág.](http://es.wikipedia.org/wiki/P%C3%A1gina_web)*

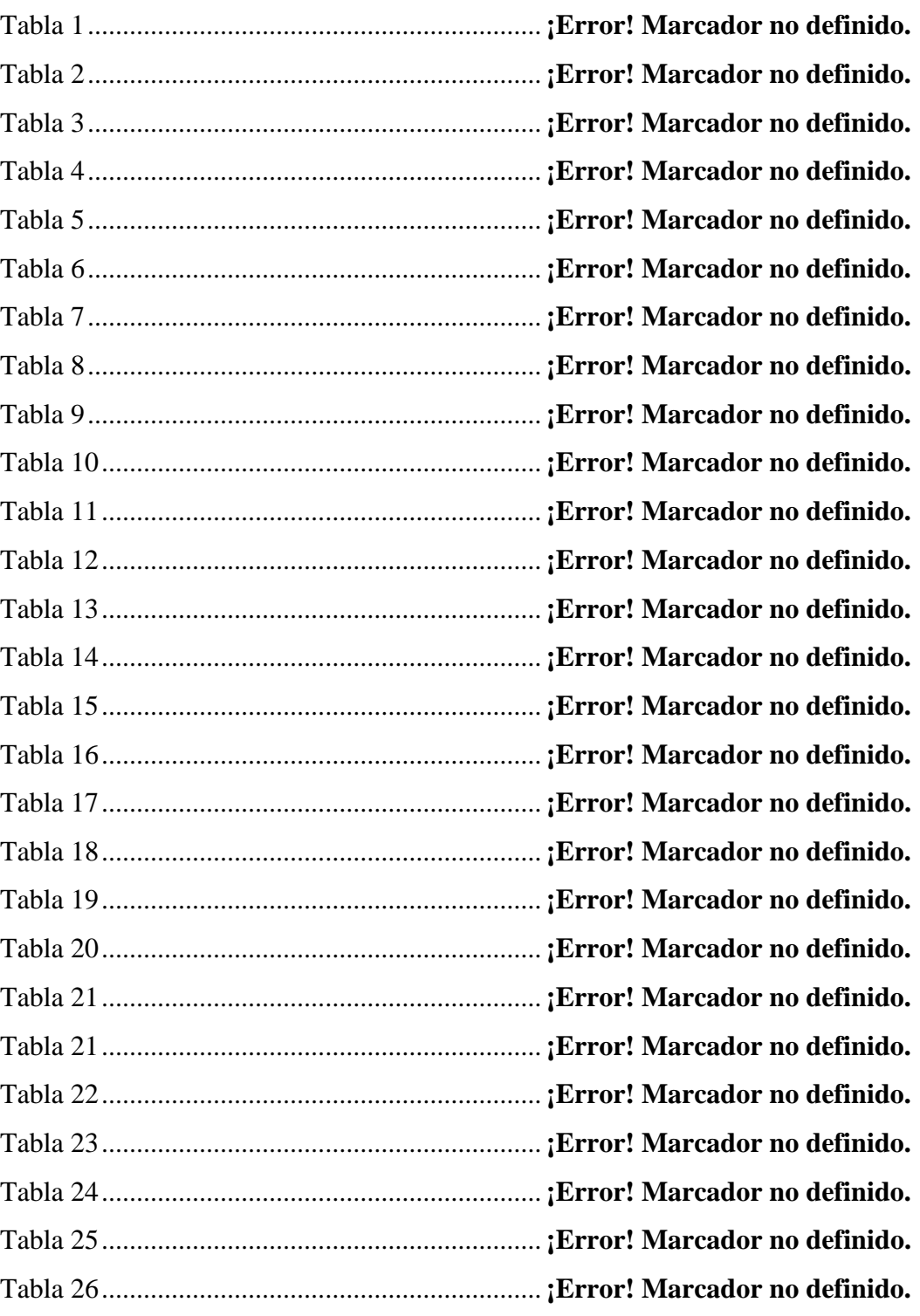

xvi

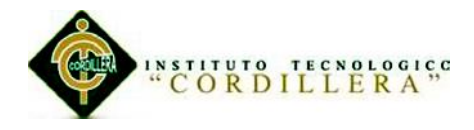

# **Índice de Figuras**

# <span id="page-12-0"></span>**Contenido** *[Pág.](http://es.wikipedia.org/wiki/P%C3%A1gina_web)*

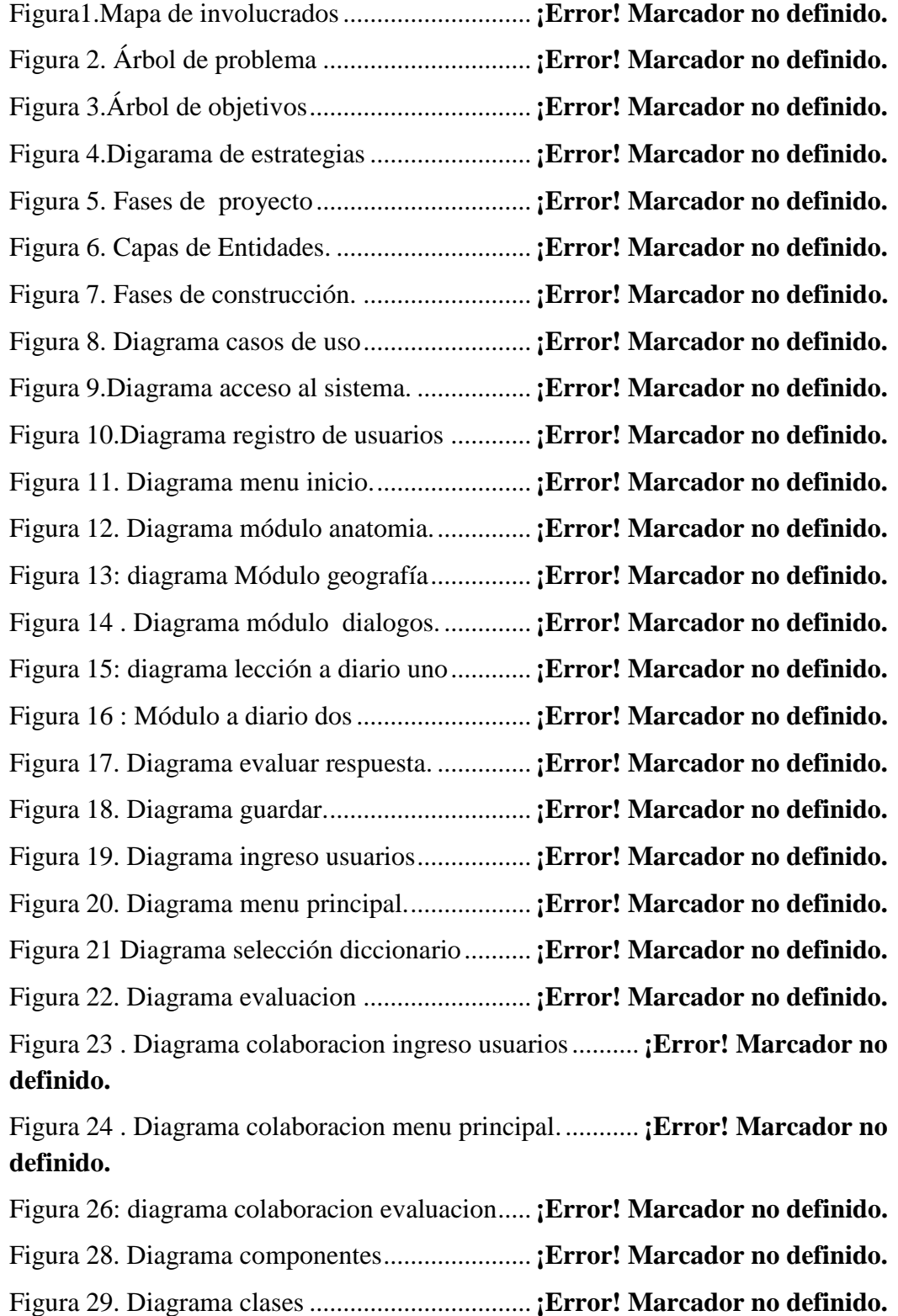

"Aprendizaje básico del idioma Kichwa mediante aplicación informática con reconocimiento de voz para estudiantes de primer nivel del Instituto Soluciones Académicas Alto Nivel en Quito."

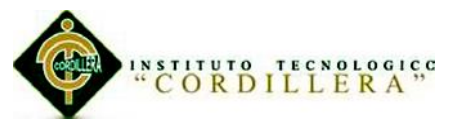

Figura 30. Diagrama logico................................. **¡Error! Marcador no definido.** Figura 31. Diagrama fisico.................................. **¡Error! Marcador no definido.** Figura 32. Interfaz entrada .................................. **¡Error! Marcador no definido.** Figura 33. Pantalla principal ............................... **¡Error! Marcador no definido.** Figura 34. Módulo anatomía ............................... **¡Error! Marcador no definido.** Figura 35. Cuerpo humano.................................. **¡Error! Marcador no definido.** Figura 37. Aparato digestivo ............................... **¡Error! Marcador no definido.** Figura 39. Módulo diálogos. ............................... **¡Error! Marcador no definido.** Figura 40. Buenos días........................................ **¡Error! Marcador no definido.** Figura 42. Buenas noches.................................... **¡Error! Marcador no definido.** Figura 43: a dónde vas......................................... **¡Error! Marcador no definido.** Figura 45. Cómo te llamas .................................. **¡Error! Marcador no definido.** Figura 47. Como están niños............................... **¡Error! Marcador no definido.** Figura 49. Cantemos una canción ....................... **¡Error! Marcador no definido.** Figura 50. Como estamos.................................... **¡Error! Marcador no definido.** Figura 51. Prueba diálogos.................................. **¡Error! Marcador no definido.** Figura 52: módulo geografía ............................... **¡Error! Marcador no definido.** Figura 53. Sistema solar...................................... **¡Error! Marcador no definido.** Figura 55. Animales............................................ **¡Error! Marcador no definido.** Figura 56. Prueba geografía ................................ **¡Error! Marcador no definido.** Figura 57. Diccionario......................................... **¡Error! Marcador no definido.** Figura 58. Cronograma........................................ **¡Error! Marcador no definido.** Figura 59. Anexo 1 casos de uso general ............ **¡Error! Marcador no definido.** Figura 60: Diagrama ingreso a la evaluacion...... **¡Error! Marcador no definido.** Figura 61. Anexo 2 diagrama de actividad.......... **¡Error! Marcador no definido.** Figura 62. Logeo de usuarios.............................. **¡Error! Marcador no definido.** Figura 63. Ingreso de usuario .............................. **¡Error! Marcador no definido.** Figura 64. Cuenta guardada................................. **¡Error! Marcador no definido.** Figura 65. Logear ................................................ **¡Error! Marcador no definido.** Figura 66. Selección de usuarios......................... **¡Error! Marcador no definido.** Figura 67. Ingreso a sistema................................ **¡Error! Marcador no definido.** Figura 68. Pantalla principal ............................... **¡Error! Marcador no definido.** Figura 69. Configuración del narrador................ **¡Error! Marcador no definido.**

"Aprendizaje básico del idioma Kichwa mediante aplicación informática con reconocimiento de voz para estudiantes de primer nivel del Instituto Soluciones Académicas Alto Nivel en Quito."

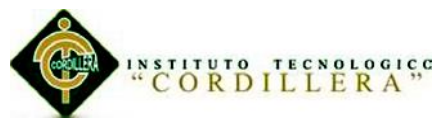

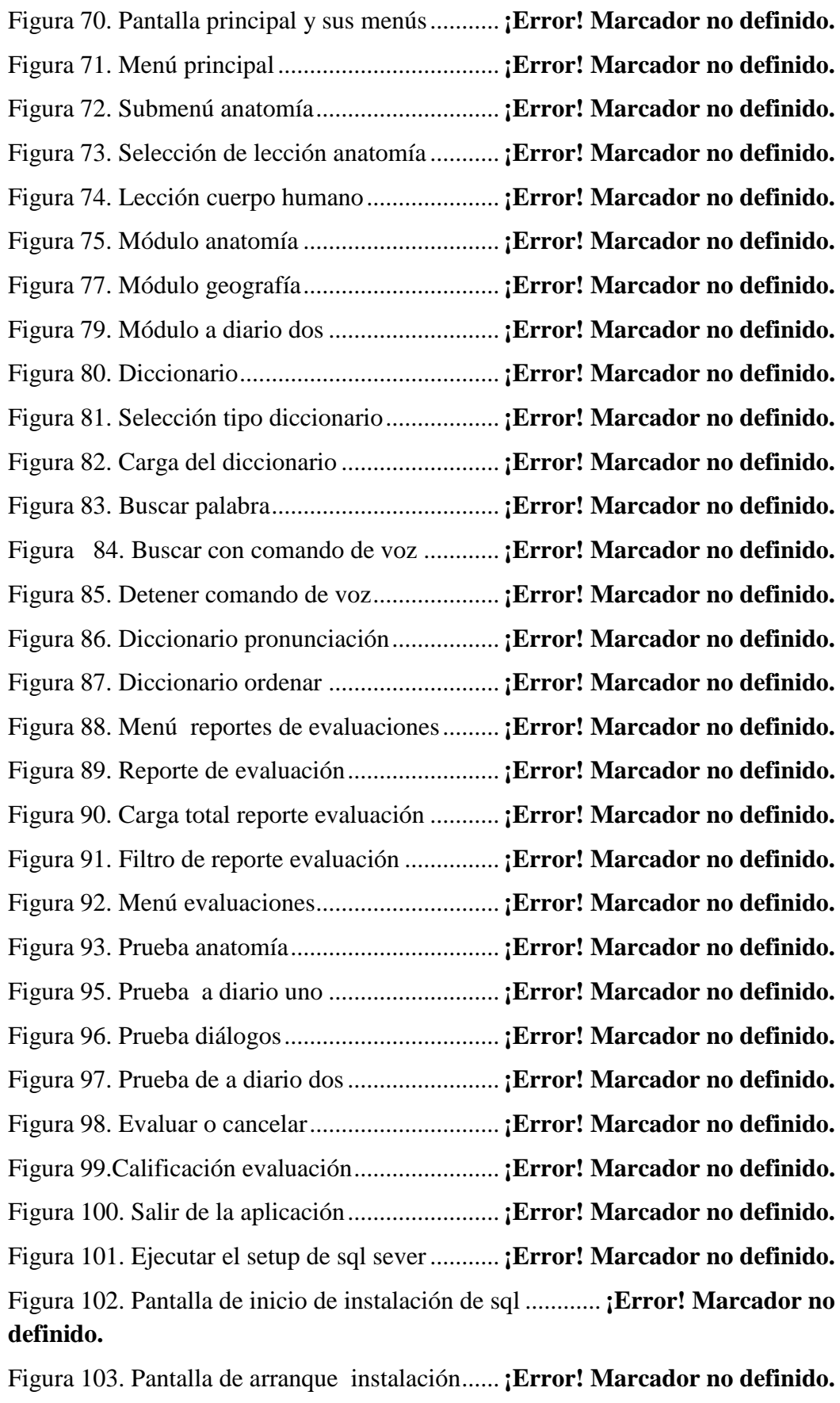

Figura 104.Aceptar términos de contrato ............ **¡Error! Marcador no definido.**

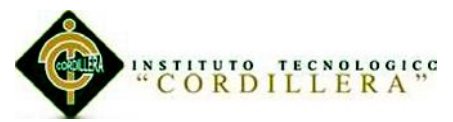

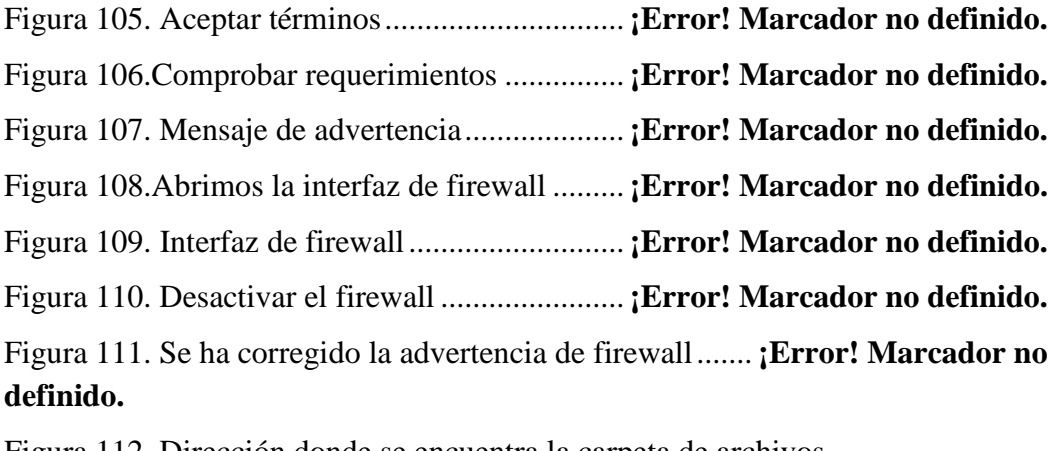

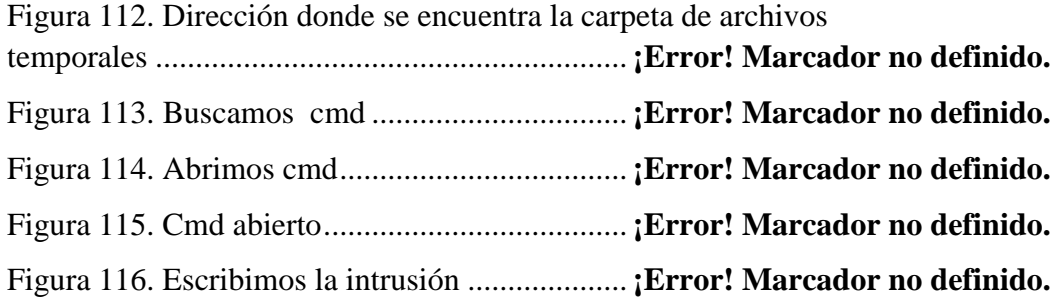

Figura 117. Terminado la ejecución de lo comando se ejecutar el setup....**¡Error! Marcador no definido.**

Figura 118. Comienza la instalación ................... **¡Error! Marcador no definido.**

Figura 119.Seecciónamos la configuración que deseemos . **¡Error! Marcador no definido.**

Figura 120. Selecciónanos instalación predeterminada ...... **¡Error! Marcador no definido.**

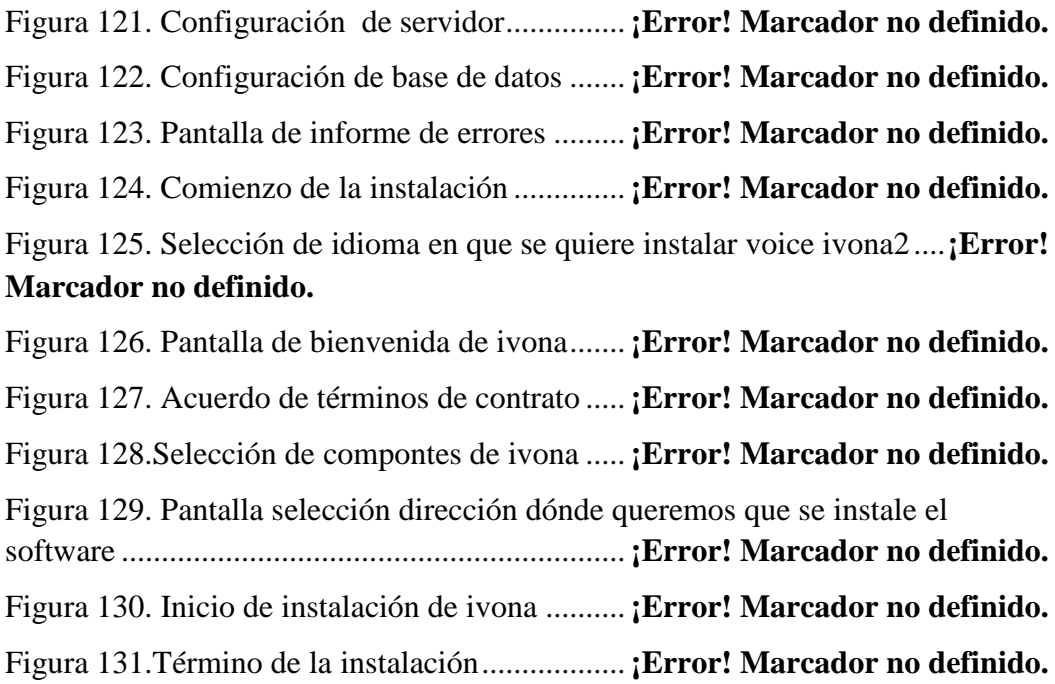

Figura 132. Pantalla de activación de ivona........ **¡Error! Marcador no definido.**

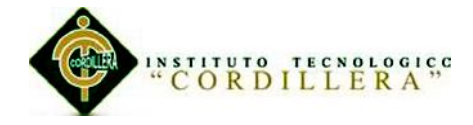

# **Resumen Ejecutivo**

<span id="page-16-0"></span>Las instituciones educativas han sido un ámbito restringido para el uso de las lenguas indígenas. A partir de la implementación de la Reforma Educativa, se ha confiado a la escuela la labor pedagógica de desarrollar y mantener las lenguas indígenas.

Poco conocimiento de nuestro lenguaje autóctono por poca participación.

La Asamblea Constituyente 2008, el estado asume como responsabilidad.

Numeral 10: Asegurar que se incluya en los currículos de estudio, de manera progresiva, la enseñanza de al menos una lengua ancestral. El ignorar esta problemática seria rechazar nuestras raíces la inserción de personas de las etnias nos exige aprender el idioma para poder comunicarse e interactuara con estas personas.

La aplicación está orientada a que puede ser utilizado dentro y/o fuera de un ambiente de clase. Para una enseñanza en un entorno de aplicación informática, no se trata de un aprendizaje 100% en el software sino el de aprovechar las características de este medio para fortalecer todo el proceso de enseñanza trata, ante todo, de ser un suplemento.

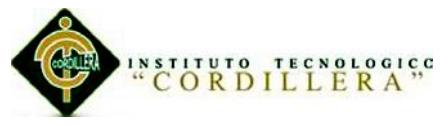

- Interfaz con un aspecto agradable a la vista ya que las necesitadas de usuario.
- Las evaluaciones utilizan preguntas cerradas son fáciles de codificar.

Asistir al estudiante de forma óptima para el fortalecimiento de lo impartido por el profesor ya sea que se encuentre en la ubicación del instituto S.A.A.M o el cualquier otro lugar donde tenga acceso a una computadora.

Con paso del tiempo nuevas aplicaciones son creadas y despiertan nuevas inquietudes y necesidad. Como debemos tener un método eficaz para poder aprender desde casa de forma sencilla. Hoy en día hay distintas herramientas que los docentes del pueden adquirir para elevar el nivel de enseñanza.

El proyecto asido desarrolla do de acuerdo con el presupuesto y cronograma programados.

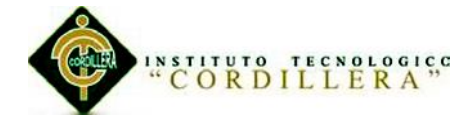

#### **Abstract**

<span id="page-18-0"></span>Educational institutions have been restricted to the use of indigenous languages field. Since the implementation of the educational reform, has been entrusted to school pedagogical work to develop and maintain indigenous languages. Little knowledge of our native language due to low enrollment. The 2008 Constituent Assembly as the state assumes responsibility. Numeral 10: Ensure the inclusion in the curriculum of study, progressively teaching at least one ancestral language. Ignoring this issue would reject our roots insertion of the ethnic groups of people requires us to learn the language in order to communicate and interact with these people.

The application is designed so that it can be used inside and / or outside of a classroom environment. For an education in an environment of computer application , there is a 100 % learning in the software but to take advantage of the characteristics of this medium to strengthen the entire teaching process is, above all , to be a supplement. • Interface with a pleasant look on demand and the need of user. The assessments used closed questions are easy to code. Attending students optimally for strengthening imparted by the teacher whether it is in the location of the institute SAAM or anywhere else you have access to a computer.

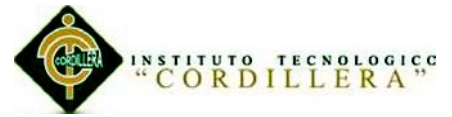

With passage of time new applications are created and awaken new interests and need. As we have an effective to learn easily from home method. Today there are various tools that teachers can acquire to raise the level of education. The project develops grip do match scheduled budget and schedule.

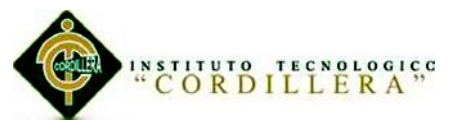

# **Capítulo I: Antecedentes**

#### <span id="page-20-1"></span><span id="page-20-0"></span>**1.01 Contexto**

S.A.A.M "Soluciones Académicas de Alto Nivel" ubicado en la provincia de Pichincha cantón Quito en las calles: San Miguel Solier N29-25 y Bartolomé de las Casas.

El centro de nivelación académica con tutelas a su criterio aprendizaje individuales o grupales cuenta con un grupo de profesores calificados de alto nivel en todas las áreas de la ciencia, la tecnología, el deporte, la cultura, idiomas, que emplean una metodología personalizada para la enseñanza, nivelaciones, curso de ingreso a la universidad , preparación pruebas SENESCYT.

La política de responsabilidad, iniciativa, creatividad, liderazgo y compromisos con los estudiantes.

- Garantizar una formación integral pertinente a los niveles de educación secundaria y superior a la par de desarrollo de las capacidades profesionales de cada uno de los niveles
- Integrar y articular teoría, práctica y trasferencia de lo aprendido a diferentes contextos y situaciones.

La enseñanza de otro idioma es importante ya que nos abre las puertas a una nueva cultura el instituto S.A.A.N como centro de educación imparte la enseñanza del idioma Kichwa a las personas con la necesidad o deseo de aprender este lenguaje ancestral del Ecuador.

El desplazamiento de personas de etnias Kichwa a las principales ciudades nos impulsan al aprendizaje del idioma Kichwa para poder interrelacionarnos con estos actores en la sociedad.

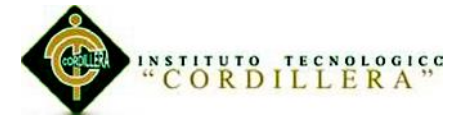

La inserción de personas de etnias en las principales ciudades nos exige tener que aprender su idioma para poder realizar comunicarse e interactuara con estas personas. En la actualidad en el entorno pedagógico existe un gran florecimiento de la educación Basándonos en el Art.347 de la Constitución de la República del Ecuador Asamblea Constituyente 2008, el estado asume como responsabilidad.

Numeral 10: Asegurar que se incluya en los currículos de estudio, de manera progresiva, la enseñanza de al menos una lengua ancestral.

Los establecimientos educativos siempre han sido un ámbito restringido para el uso de las lenguas indígenas. Pero, a partir de la implementación de la Reforma Educativa, se ha confiado a la escuela la labor pedagógica de desarrollar y mantener las lenguas indígenas.

El ignorar esta problemática seria rechazar nuestras raíces la inserción de personas de etnias en las principales ciudades nos exige tener que aprender su idioma para poder realizar comunicarse e interactuara con estas personas. En la actualidad en el entorno pedagógico existe un gran florecimiento en el uso de materiales multimedia que pretende mejorar las experiencias de aprendizaje.

La comunicación es un factor importante es simplemente vital para el funcionamiento de las sociedades, es la interacción de lenguajes que se encuentra más allá del traspaso de información es más un hecho sociocultural que un proceso mecánico es en gran parte a la que le debemos los seres humanos la forma en la que vivimos hoy en día .

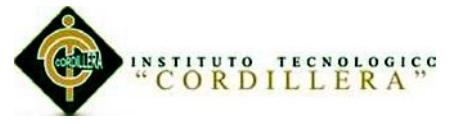

#### <span id="page-22-0"></span>**1.02 Justificación**

La Secretaría de Pueblos, Movimientos Sociales y Participación Ciudadana socializo los proyectos que el Gobierno nacional en beneficio de los sectores indígenas.

La inclusión por decreto 60 que establece que todas las instituciones públicas y privadas tiene que incluir en su plantilla laboral un porcentaje de la población acorde a la distribución étnica del país. El Gobierno nacional ejecuta el Plan de Plurinacional para eliminar la discriminación racial, la exclusión Étnica y Cultural.

El Ministerio de Inclusión Económica y Social, coherente con sus políticas institucionales, distribuye la nómina de trabajadores de manera equitativa, para fortalecer los procesos incluyentes y generar oportunidades laborales para todos y todas.

La ciudadanía evoluciona y con ella sus perspectivas y valores, de modo que surgen también otros problemas sociales.

Saber más de un idioma, elimina y trabas tanto culturales como en aspectos técnicos y en un medio intelectual, nos aporta una agilidad y flexibilidad desarrollada para para otras actividades mentales.

La educación mediante aplicaciones informáticas nos brinda conocimiento, reforzando el proceso de aprehensión a partir de estructuras novedosas. Las relaciones entre conocimiento y aprendiente se basan actualmente en la autonomía y la interactividad, aspectos que son determinados de manera importante por las novedades tecnológicas.

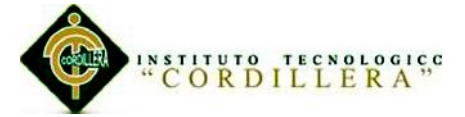

La sociedad se beneficiara con este proyecto ya que es ayuda tecnológica a la educación a la que está dirigida la aplicación esta es una herramienta competitiva y pedagógicas permite una relación básica entere los elementos que integran cualquier proceso formativo tan bien es importante resaltar que el aprendizaje a través de software educativo nos permite a los usuarios adquirir conocimientos no solo en un área específica si no que desenvolverse mejorando sus habilidades y destrezas en el área de computación e informática.

Estado: Impulsar la inclusión de personas de etnias Kichwa en la sociedad ya que ha sido anteriormente un sector con poca participación pero en la actualidad cada día hay más implicación en el gobierno.

Instituciones públicas y privadas: Dificultad para interacción entre las personas poder asistir a personas que acudan a estas instituciones y cumplir con políticas de estado.

Estudiantes: Difundir este lenguaje en la sociedad conozca más de su cultura tener materiales didácticos necesarios para el aprendizaje.

El desarrollo de este software es un apoyo para mejorar el compresión entre las personas que constituyen la sociedad facilitando al comunicación y comprensión del idioma Kichwa este será los resultados que se esperan a corto plazo, el no olvidar de nuestro idioma nativo para las futuras generaciones y conservarlo de una manera clara y concisa.

La creación de este software se hace necesaria ya que en estos tiempos de innovación y automatización tecnológica el cambio de la estructura tradicional requerimos un método o solución más eficiente y confiable para la enseñanza de un lenguaje con el que estamos en contacto posiblemente a diario. El uso del software educativo permite a los estudiantes estar más motivados por el tema de

"Aprendizaje básico del idioma Kichwa mediante aplicación informática con reconocimiento de voz para estudiantes de primer nivel del Instituto Soluciones Académicas Alto Nivel en Quito."

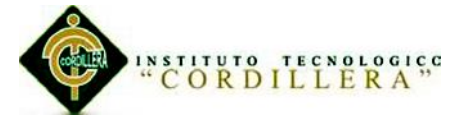

estudio además les permite avanzar en el tema a su propio ritmo, según sus posibilidades y necesidades.

El material didáctico hoy en día constituye uno de los recursos con el que los maestros incrementan las habilidades y destrezas en las que las personas estimulan los sentidos.

Considerando la importancia de la educación que hoy en día ha ido evolucionando en nuestro país se han buscado propuesta muchas alternativas para desarrollo del proceso de enseñanza aprendizaje.

En la actualidad, la Tecnología se ha convertido en un componente de gran trascendencia y aplicación en los diferentes sectores de la sociedad. Dentro de este entorno, el uso de software para la Educación se ha aplicado a todos los niveles de enseñanza, dadas las facilidades que propician en el desarrollo de este proceso atreves de herramientas didácticas que facilitan el progreso instructivo de los estudiantes, a través de la enseñanza de un contenido, aspecto, tema o asignatura en específico, así como también, representan un apoyo para los docentes al momento de desarrollar su práctica pedagógica dentro o fuera del aula de clases.

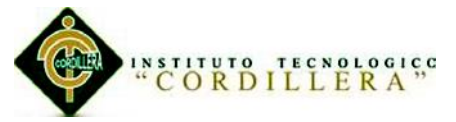

## <span id="page-25-0"></span>**1.03 Definición del Problema Central (Matriz T)**

Ver anexo (A.01.01)

#### **Análisis de Matriz T.**

Las fuerzas impulsadoras se encuentra en un nivel bajo ya que no hay una ejecución más rígida de las políticas de estado. Por estas razones se hace indispensable el desarrollo de una herramienta tecnológica como material didáctico para el aprendizaje de idioma Kichwa y de esta manera poder elevar el nivel de impacto para la formación pedagógica y conocimientos culturales de nuestro lenguaje ancestral de esta forma aportar al a la sociedad.

Los niveles de las fuerzas bloqueadoras están reduciendo su impacto ya que al afianzar los artículos de la constitución lograran modificar los niveles de la problemática actual y potenciar los cambios para beneficio de la sociedad y comunidades que necesitan de la inclusión más activa de las etnias de habla Kichwa en el entorno social y político.

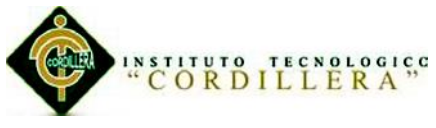

# **Capítulo II: Análisis de Involucrados.**

# <span id="page-26-1"></span><span id="page-26-0"></span>**2.01 Mapeo De Involucrados.**

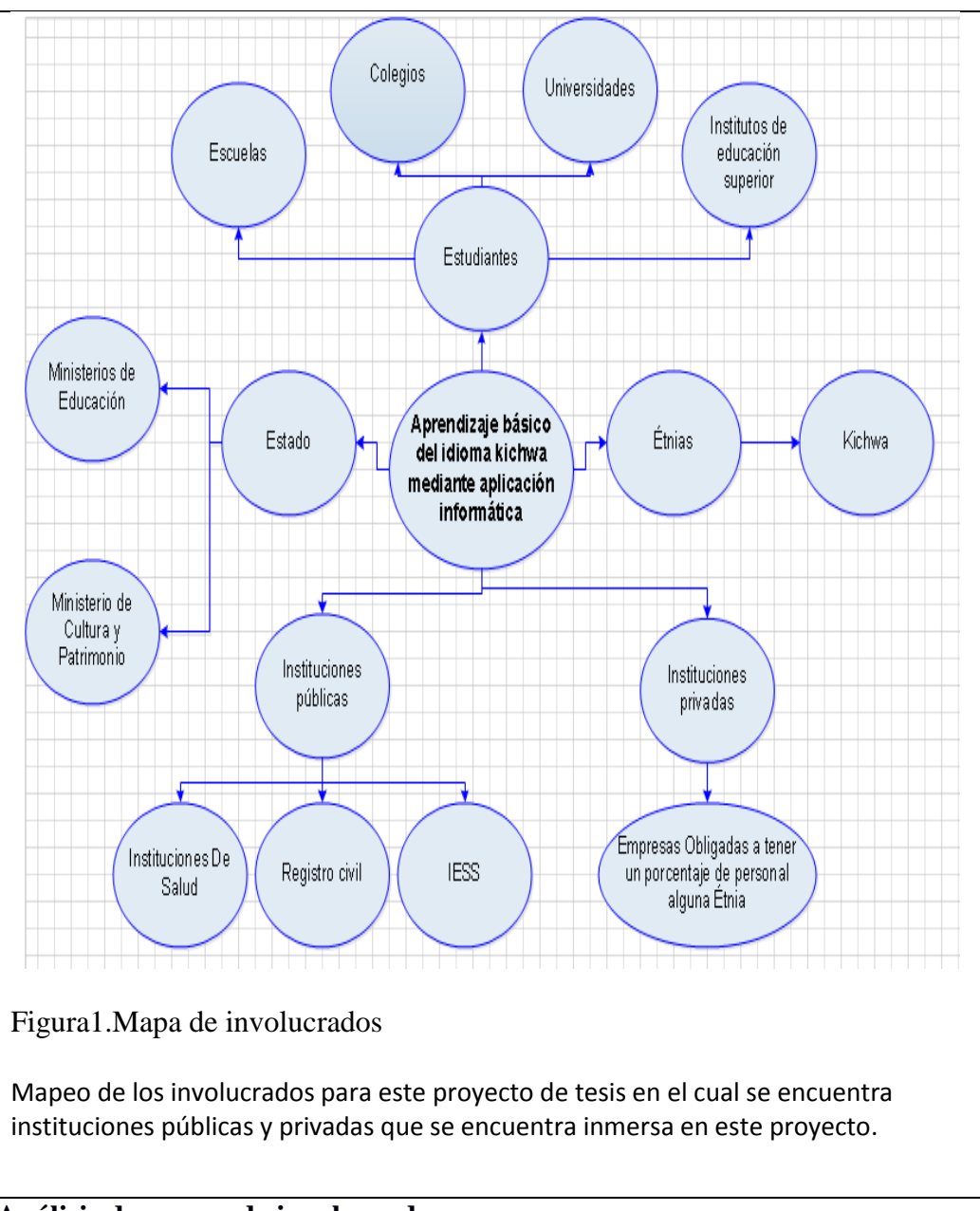

#### **Análisis de mapeo de involucrados.**

Para lograr alcanzar los propósitos necesitaremos la colaboración de diversas entidades que no ayudarían a proseguir con la finalidad de lograr un empoderamiento de nuestro idioma nativo ya que contaremos con el apoyo de instituciones públicas y privadas ya que estas están sujetas a políticas de estado.

"Aprendizaje básico del idioma Kichwa mediante aplicación informática con reconocimiento de voz para estudiantes de primer nivel del Instituto Soluciones Académicas Alto Nivel en Quito."

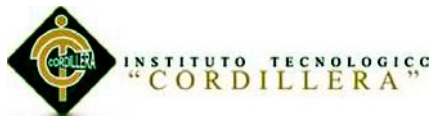

# <span id="page-27-0"></span>**2.02 Matriz De Análisis De Involucrados.**

Ver anexo (A.01.02)

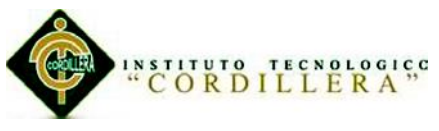

# **Capítulo III: Problemas y Objetivos.**

# <span id="page-28-1"></span><span id="page-28-0"></span>**3.01 Árbol De Problemas.**

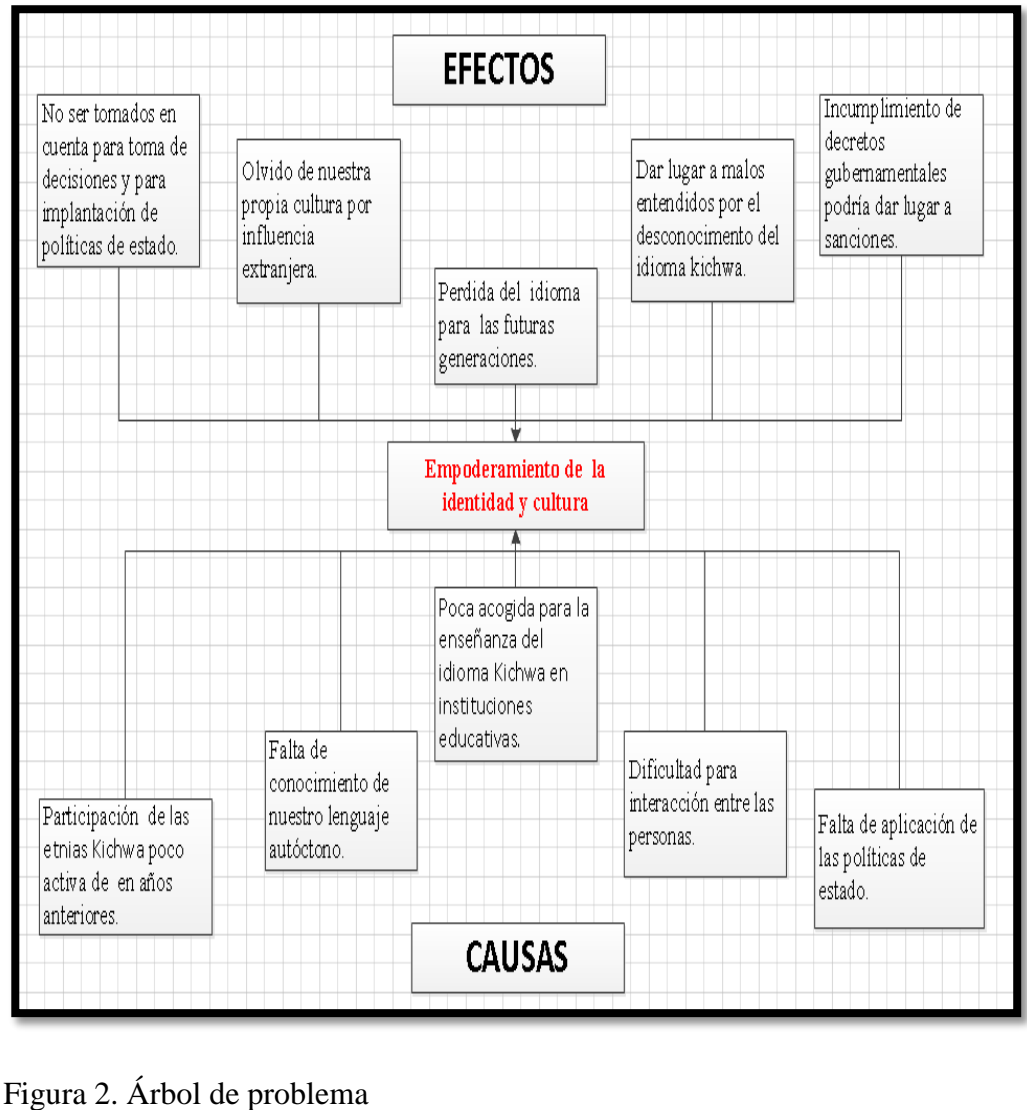

En esta figura se describe la causa y efectos que podía tener el desarrollado la

aplicación.

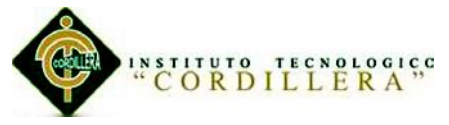

### **Análisis de Árbol de problemas.**

Hay factores que han bloqueado la ex pación y evitan el empoderamiento de nuestra identidad y cultura de nuestro país como: la falta de aplicación de políticas y decretos realizados por el estado, falta de conocimiento de nuestro lenguaje autóctono, dificultad para interrelacionar entre las personas etc.

Por estas y otras razones han provocado que algunas etnias no sean tomadas en cuenta para la toma de decisiones que podrían afectar significativamente a estas poblaciones.

Sin olvidar la influencia de idiomas extranjeros son más tomados en cuenta esto causo que nuestro propio idioma sea desplazado y tomado con menor importancia ya que las personas adoptan fácilmente las culturas del exterior y no la propia.

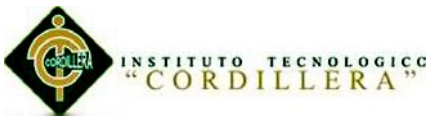

# <span id="page-30-0"></span>**3.02 Árbol De Objetivos.**

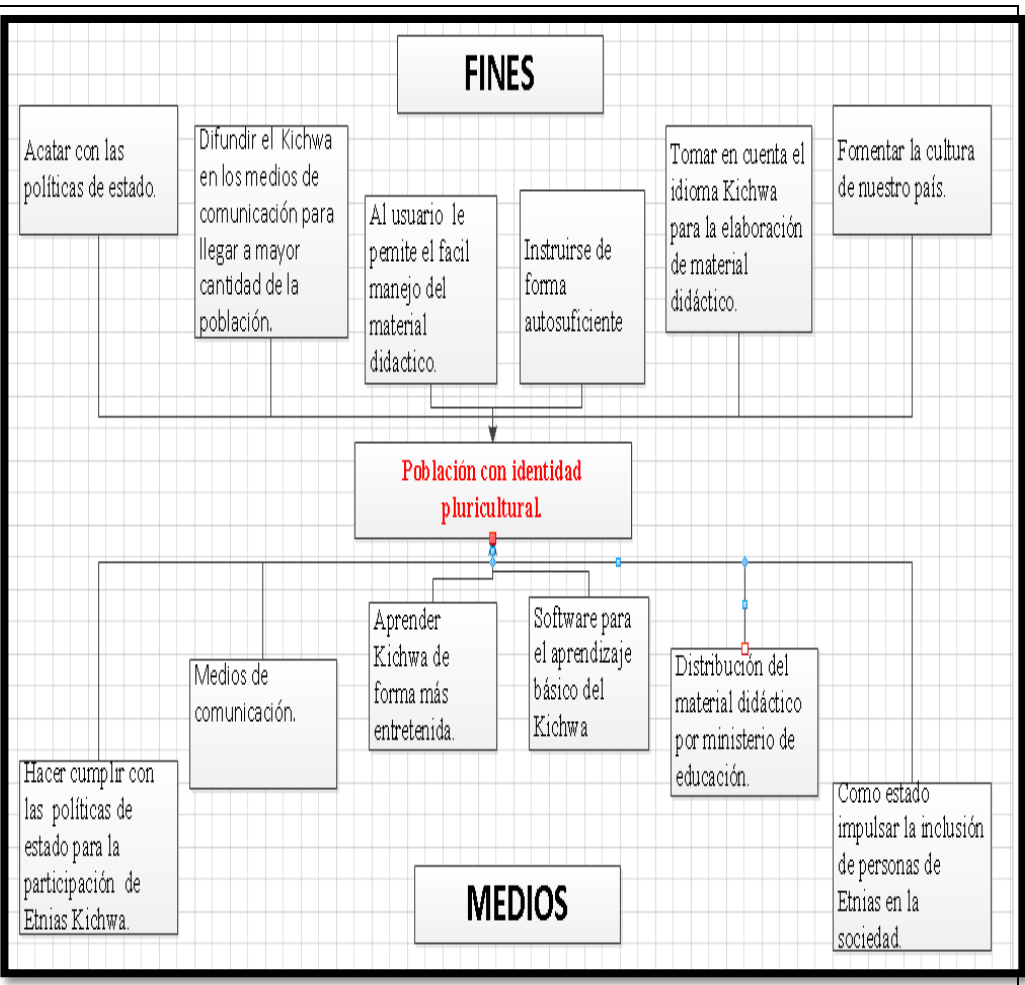

Figura 3.Árbol de objetivos

La figura muestra medios y fines que tenemos para crear una población

pluricultural.

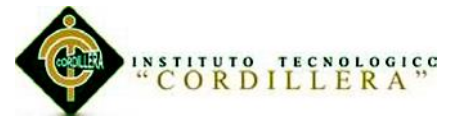

#### **Análisis de árbol de objetivos.**

El idioma de las etnias Kichwa han hecho que sean un sector rezagado con por la poca participación que ha tenido en la sociedad este es uno de los principales causas por las que no ha consumado una población con identidad y pluricultural de nuestro lenguaje autóctono , el estado a través de políticas de estado ha tratado que la inserción de personas de estas etnias tenga mayor intervención haciendo políticas de estado que beneficien con las de incorporación en las plantillas laborales de empresas públicas y privadas a personas de alguna etnia.

Otros de los las acciones tomadas por parte del estado es la de incluir en la constitución la enseñanza de al menos una lengua ancestral. Ya que de esta manera podremos conservar nuestra cultura flamante para futuras generaciones, también se está realizando la distribución de texto escolares en Kichwa esto se realiza atreves del ministerio de educación.

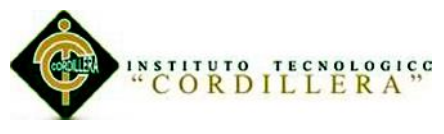

# **Capítulo IV: Análisis de Alternativas.**

#### <span id="page-32-1"></span><span id="page-32-0"></span>**4.01 Matriz De Análisis De Alternativas.**

(Ver anexo A.01.03)

#### **Análisis de Matriz De Alternativas.**

El aprendizaje del Kichwa se hace necesario ya que en estos tiempos de innovación tecnológica estamos dejando de lado los conocimientos que autóctonos que las personas deberíamos tener identidad propia y los avances tecnológicos deber ir de la mano con los conocimientos culturales con la enseñanza del Kichwa ya que es un lenguaje utilizado y no solo en ecuador sino en algunos países de la región latinoamericana.

Esto lo podría lograrse ya que contamos con los recursos necesarios como:

- Factibilidad Técnica: contamos con indicadores positivos ya que ahora en las personas están más interesado el en aprendizaje del Kichwa.
- Factibilidad Financiera: nos dan la señal para poder contar u producto que no necesite una gran inversión y además cuenta con la acogida del público.
- Factibilidad Social: aceptación por arete de los usuarios del producto que lo necesiten o tenga deseos de conocer más de nuestra cultura.
- Factibilidad Política: El estado a promocionando el aprendizaje del Kichwa atreves de políticas estatales, inclusión en trabajos, programas en radio y televisión.

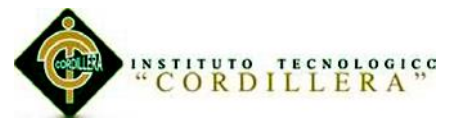

# <span id="page-33-0"></span>**4.02 Matriz De Análisis De Impacto De Los Objetivos**

(Ver anexo A.01.04)

### **Análisis de matriz de impacto.**

La aplicación cuenta con la aceptación del público ya que las personas desean conocer de sus raíces ya que el idioma Kichwa es comúnmente utilizado en las principales del país.

La creación de una aplicación informática no puede ayudar al cuidado del ambiente ya que con su desarrollo evitaríamos que se ocupe papel para la enseñanza.

Empoderamiento de muestro idioma nativo ya que nuestro país hay afluencia de idiomas extranjeros y necesitamos como ecuatorianos primero aprender de nuestra cultura.

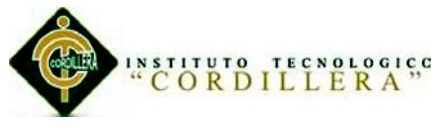

## <span id="page-34-0"></span>**4.03 Diagrama De Estrategias.**

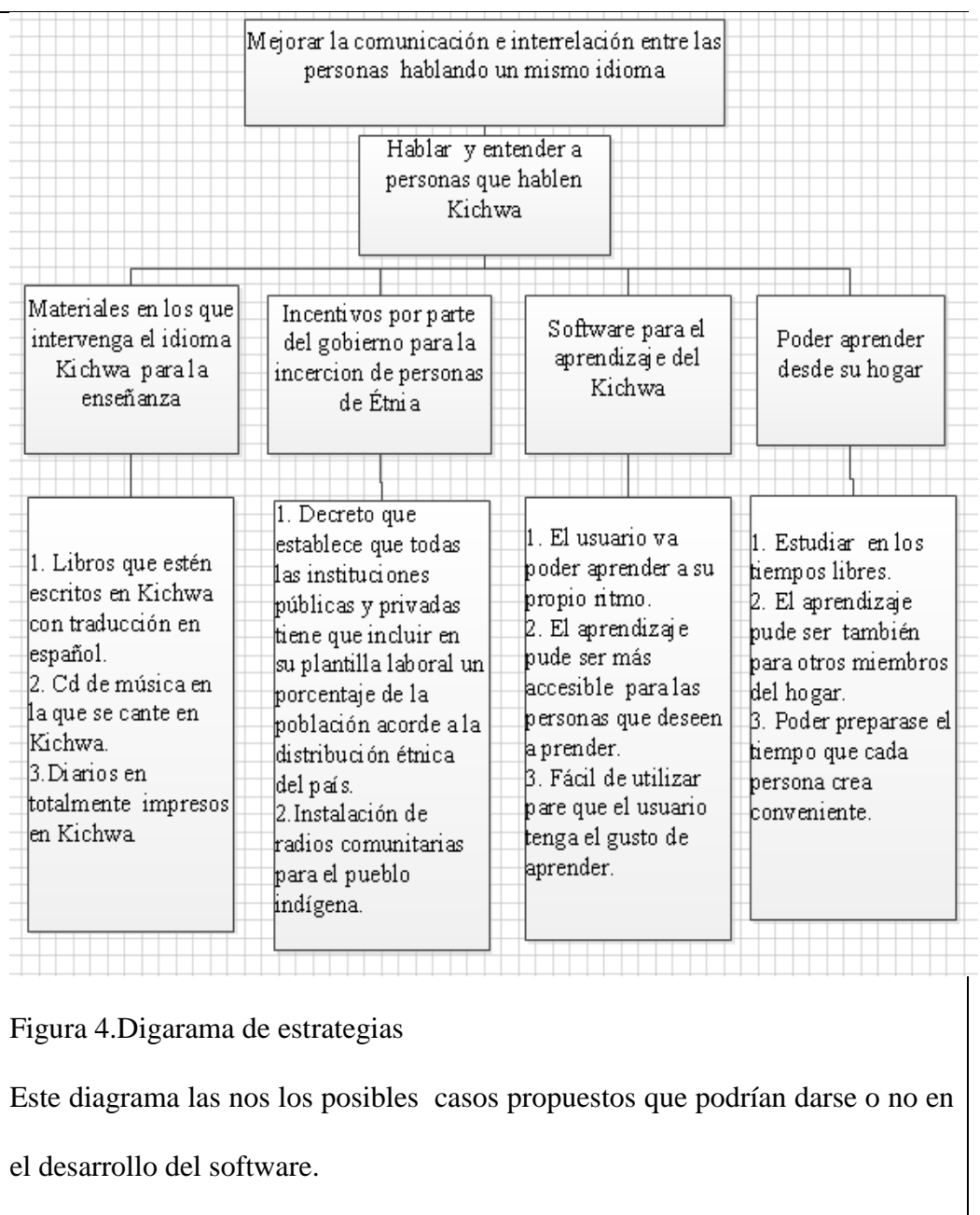

#### **Análisis del diagrama de estrategias.**

El software va hacer va a poder utilizarse como un material de apoyo didáctico para poder realizar el estudio del Kichwa en el tiempo que se tenga libre o en una ubicación de su preferencia. También cuenta con el apoyo de políticas estatales como el Art.347 de la Constitución de la República del Ecuador.

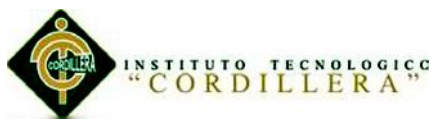

# <span id="page-35-0"></span>**4.04 Matriz De Marco Lógico**

Tabla 1

*Marco lógico.*

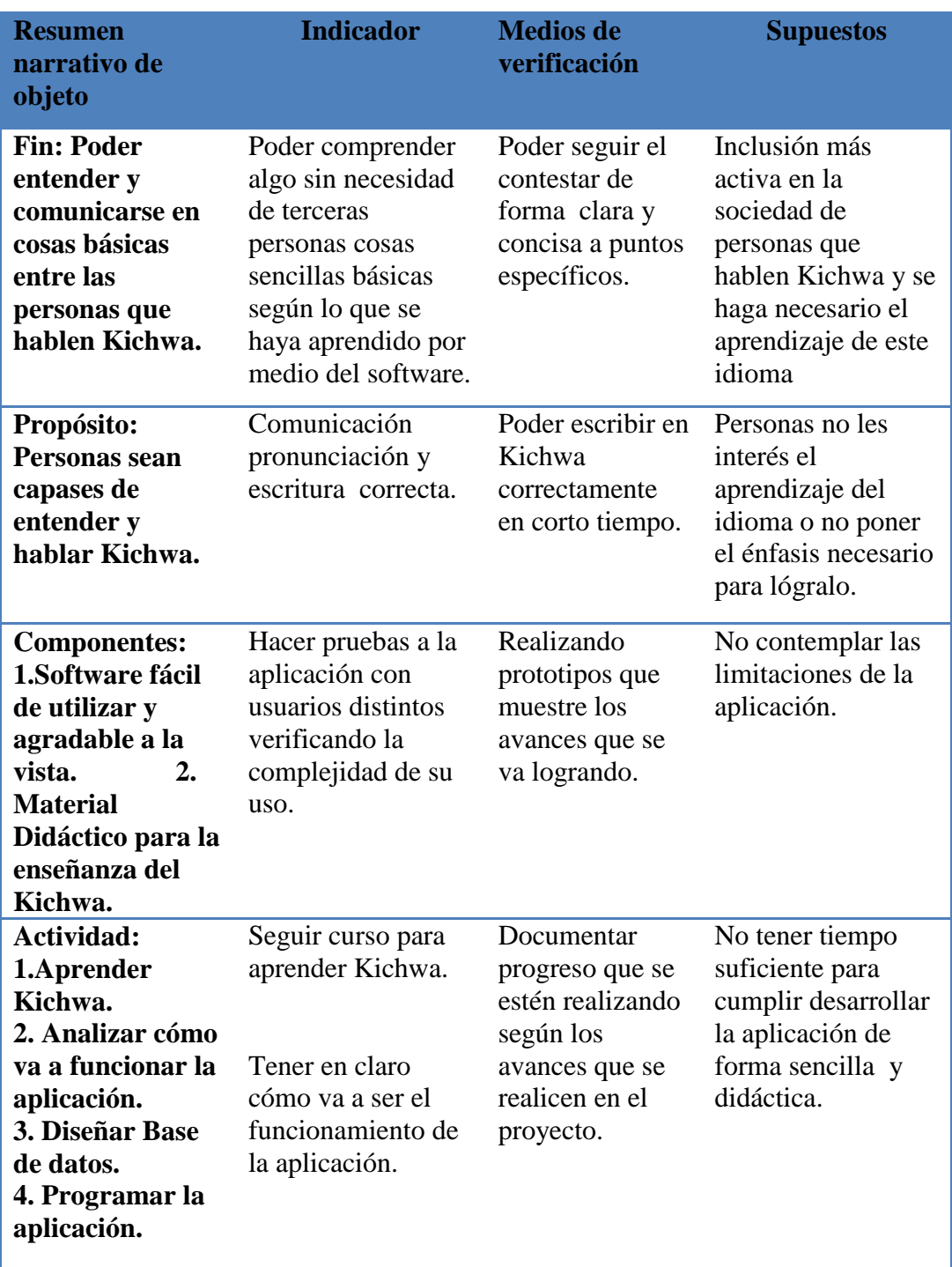
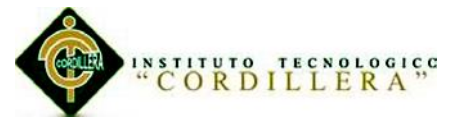

## **Análisis de Marco lógico.**

Realizar las etapas correspondientes secuenciales mete completar las actividades propuestas y de esta manera poder conseguir los componentes para el desarrollado la aplicación para esto tomaremos en cuenta pruebas y tratar de hacerlo más interactivo y de fácil uso .Con el propósito de que el software sea capaz de ayudar ex pación del idioma Kichwa y de esta manera poder conseguir que la población tenga un conocimiento básico de nuestro idioma ancestral.

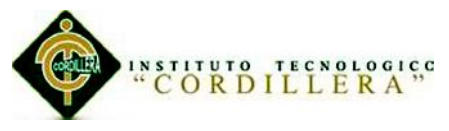

# **Capítulo V: Propuesta**

# **5.01 Justificación técnica**

El desarrollo del software se hace necesario ya en nos ayudara a rescatar nuestra culturara ancestral.

Una aplicación que va estar diseñada para el aprendizaje del Kichwa ayudar una educación autónoma y a mejora nuestra aptitud cognitivas de los usuarios que deseen utilizar facilitando el estudio asistiendo a labor de los educadores.

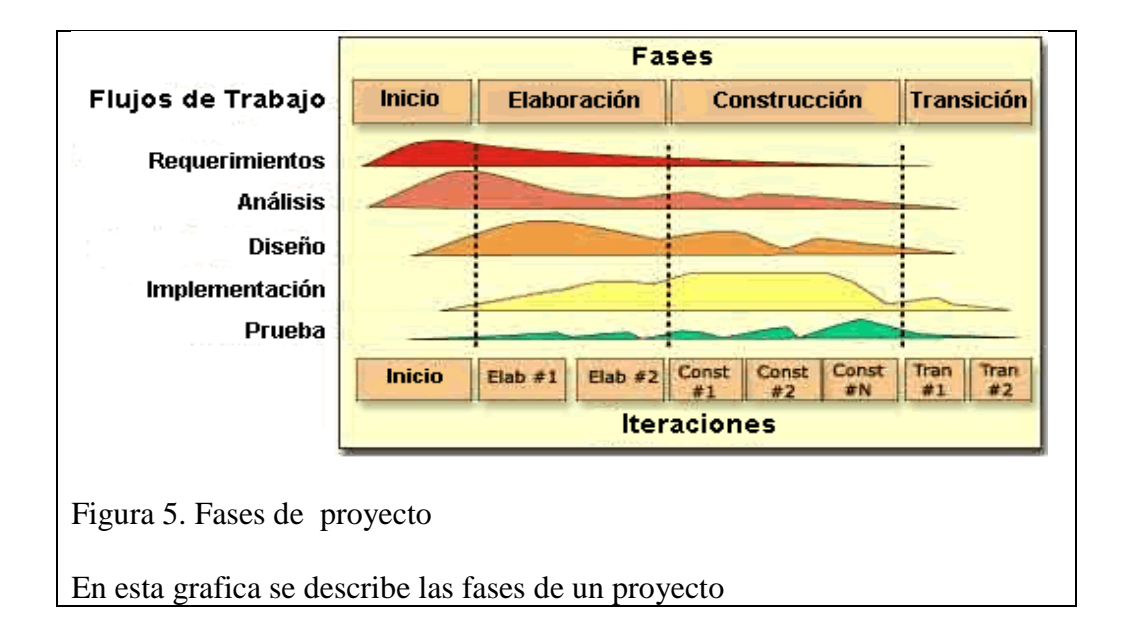

## *Fase de inicio*

El propósito del desarrollo de software "Aprendizaje básico del idioma Kichwa mediante aplicación informática con reconocimiento de voz para estudiantes de primer nivel del Instituto Soluciones Académicas Alto Nivel en Quito.".

Entre las finalidades que se persiguen con la [introducción](http://www.monografias.com/trabajos13/discurso/discurso.shtml) de la [Informática](http://www.monografias.com/trabajos11/curinfa/curinfa.shtml) está su uso de un la informática como un medio didáctico en el [Proceso](http://www.monografias.com/trabajos14/administ-procesos/administ-procesos.shtml#PROCE) de [Enseñanza,](http://www.monografias.com/trabajos15/metodos-ensenanza/metodos-ensenanza.shtml) el cual se propone contribuya a elevar la [calidad](http://www.monografias.com/trabajos11/conge/conge.shtml) del mismo.

"Aprendizaje básico del idioma Kichwa mediante aplicación informática con reconocimiento de voz para estudiantes de primer nivel del Instituto Soluciones Académicas Alto Nivel en Quito."

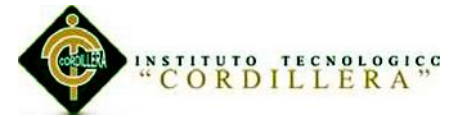

La aplicación está orientada a que puede ser utilizado dentro y/o fuera de un ambiente de clase. La enseñanza por un entorno de una aplicación informática, no se trata de reemplazar con un software educativo lo que con otros medios está probado con calidad sino el de aprovechar las características de este medio para fortalecer todo el proceso de enseñanza aprendizaje trata, ante todo, de ser un suplemento lo que con otros medios y [materiales](http://www.monografias.com/trabajos14/propiedadmateriales/propiedadmateriales.shtml) de enseñanza - aprendizaje no es posible o es difícil de lograr.

El mismo va a constar de un interfaz agradable a la vista ya que la necesitadas de usuario así lo requieren para ser mucho más fácil de utilizar y de entender .Ya que al beneficiario se le va a ser un proceso más simple y el proceso no serán tediosos y poco entendible.

El software va contar de 5 módulos en los que se va a tratar de diversos temas como:

- Saludos
- Cuerpo humano
- Preguntas de información
- Animales
- Alimentos
- Colores
- Miembros de la familia, etc.

También incluye métodos de evaluación utilizando preguntas cerradas.

Los recursos de aprendizaje se deben evaluar para conocer sus ventajas y

desventajas pedagógicas

"Aprendizaje básico del idioma Kichwa mediante aplicación informática con reconocimiento de voz para estudiantes de primer nivel del Instituto Soluciones Académicas Alto Nivel en Quito."

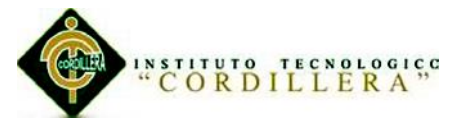

- Se debe tener un feedback (Capacidad de un emisor para recoger reacciones de los receptores) para poder analizar los resultados.
- Los educadores deben utilizar nuevos recursos para los procesos de evaluación.

### *fase de elaboración.*

### *arquitectura.*

Basado en una arquitectura en tres capas.

El Patrón de arquitectura por capas es una de las técnicas más comunes que los arquitectos de software utilizan para dividir sistemas de software complicados. Al pensar en un sistema en términos de capas, se imaginan los principales subsistemas de software ubicados de la misma forma que las capas de un pastel, donde cada capa descansa sobre la inferior. En este esquema la capa más alta utiliza varios servicios definidos por la inferior, pero la última es inconsciente de la superior. Además, normalmente cada capa oculta las capas inferiores de las siguientes superiores a esta.

Los beneficios de trabajar un sistema en capas son:

- Se puede entender una capa como un todo, sin considerar las otras.
- Las capas se pueden sustituir con implementaciones alternativas de los mismos servicios básicos.
- Las capas posibilitan la estandarización de servicios.
- Luego de tener una capa construida, puede ser utilizada por muchos servicios de mayor nivel.

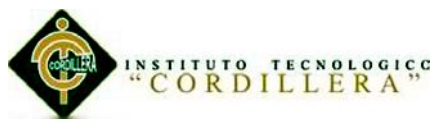

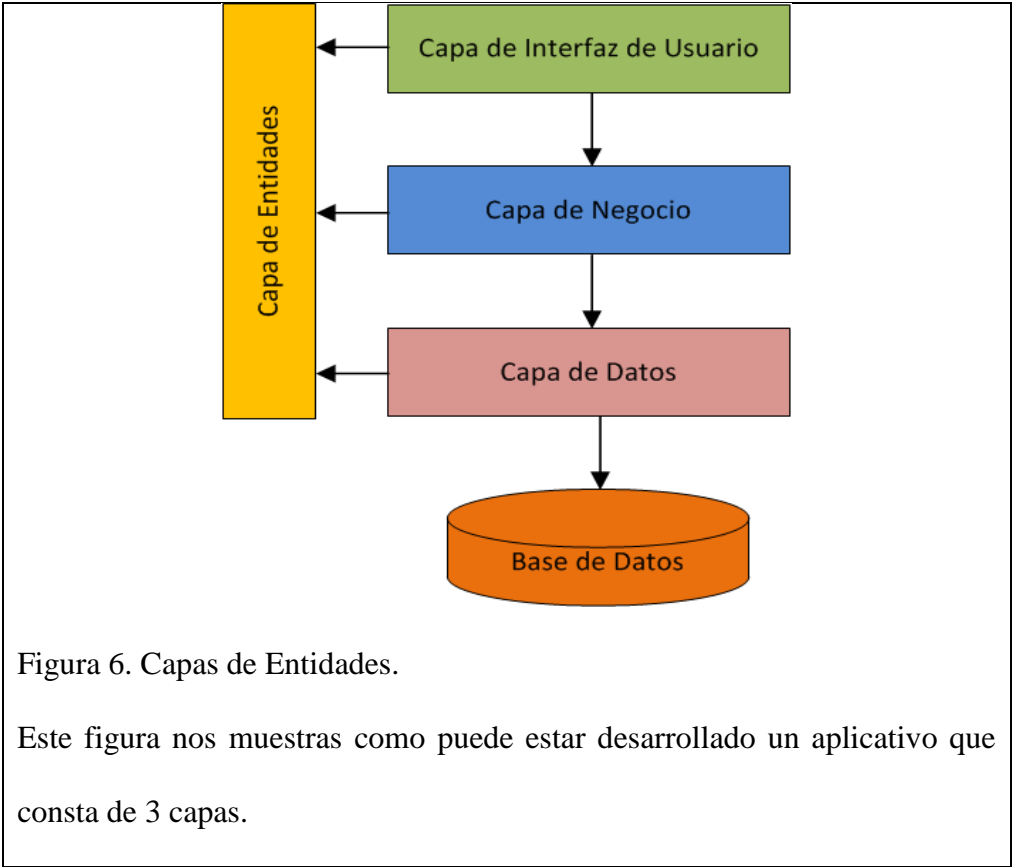

### *fase de construcción.*

#### *modelo de proceso incremental.*

Para el desarrollado esta aplicación se decidió aplicar el modelo de desarrollo de software incremental.

El modelo incremental permite una secuencia no lineal de los pasos de desarrollo. Aplica secuencia lineales de forma escalonada .mientras procesa el tiempo en el calendario. Cada secuencia lineal produce un incremento del software .En el modelo incremental se va creando el sistema con nuevas funcionalidades o requisitos. Es decir cada versión o refi nacimiento parte de una versión previa y añade nuevas funcionalidades. El sistema de software ya no se ve como una única

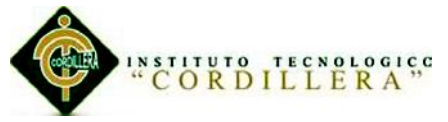

utilidad monolítica con una fecha fija de entrega .sino con una integración de resultados sucesivos obtenidos después de cada interacción.

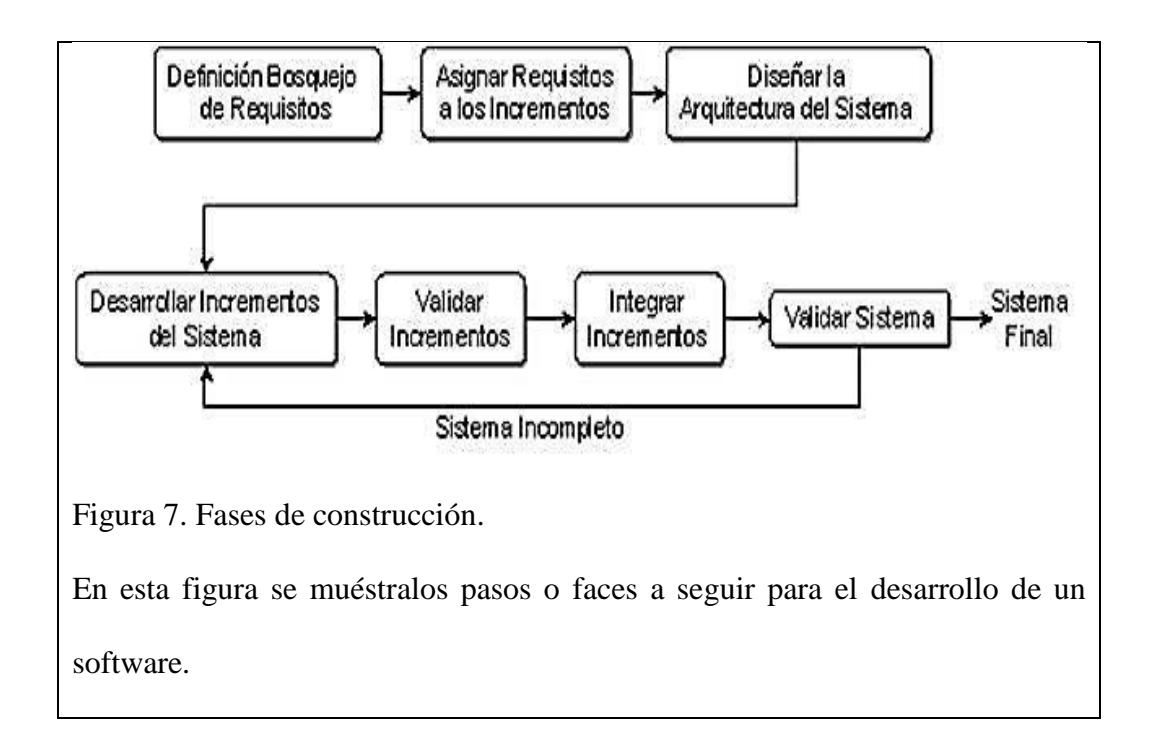

# *fase de transición.*

En esta fase ya se pondrá a disposición la aplicación final al usuario finales para pruebas pertinentes. Se debe verificar que el producto cumpla con las especificaciones.

Obtener autosuficiencia por parte de los usuarios.

- Plan de capacitación de usuarios.
- Elaboración manuales de usuario
- Configuración y parametrizacion de las cuantas de usuario

Realización de las pruebas de software pertinentes.

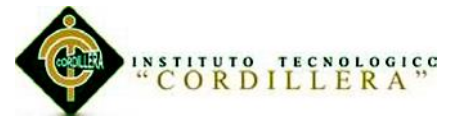

El objetivo es proporcionar información objetiva e independiente sobre la calidad del producto a la parte interesada pruebas son básicamente un conjunto de actividades dentro del desarrollo de [software.](http://es.wikipedia.org/wiki/Software) Dependiendo del tipo de pruebas, estas actividades podrán ser implementadas en cualquier momento de dicho proceso de desarrollo.

Verificación de la calidad del software.

- Justificar que el producto cumple con los requisitos previos a esta fase.
- Cumplir con los las exigencias del cliente.
- Cumplir con las expectativas del usuario.
- Asegurarse que el programa ejecutable funcione tal y como se había especificado.

### **5.02 Análisis y diseño**

### **5.02.01Diagramas de casos de uso**

El diagrama de caso de uso no ayuda a representar gráficamente, describe paso a paso las actividades que beben ejecutarse para llevar acabo determinada acción o el comportamiento de un sistema desde el punto de vista del usuario.

Los casos de uso es una secuencia de interacciones entre el sistema y algo o alguien que usa alguno de su sus servicios. De esta forma se puede conocer cómo responde un sistema. Un caso de uso especifica un requerimiento funcional.

Casos de uso: representado por una elipse, cada caso de uso contiene un nombre, que indique su funcionalidad. Los casos de uso pueden tener relaciones con otros casos de uso. Sus relaciones son:

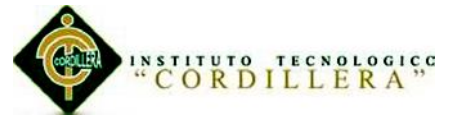

**Include:** Representado por una flecha, en el diagrama de ejemplo podemos ver como un caso de uso, el de totalizar el coste incluye a dos casos de uso.

**Extends**: Una relación de una caso de Uso A hacia un caso de uso B indica que el caso de uso B implementa la funcionalidad del caso de uso A.

**Generalization:** Es la típica relación de herencia.

**Actores**: se representan por un muñeco.

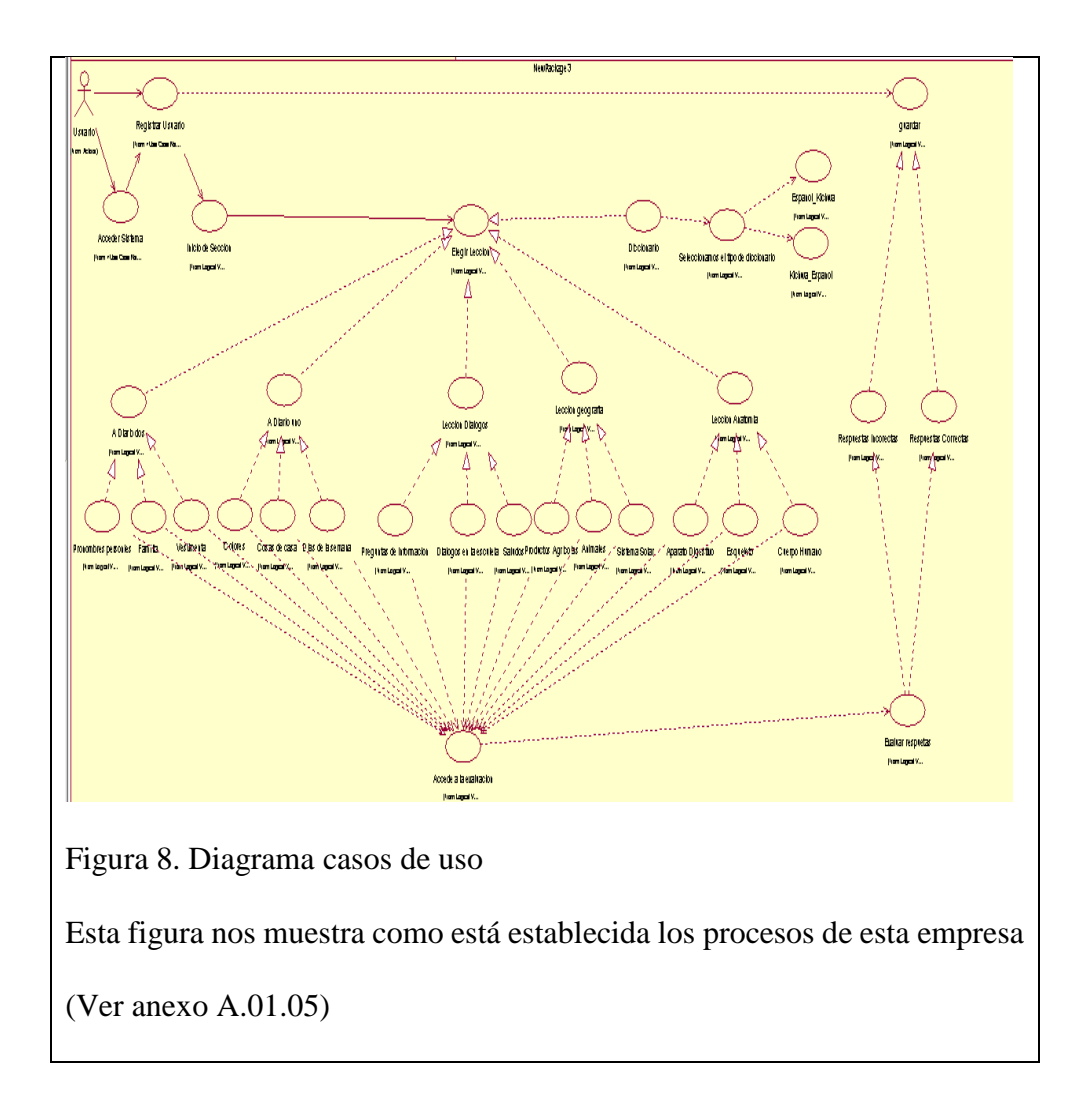

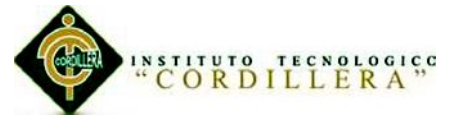

Caso de Uso general en este diagrama se muestar de manera sintetisada como va estar estruturada la aplicación de manera que el usuario pueda entender de manera facil para su comprecion .

En este bosquejo se de explica los procedimeintos que realiza el el actor en el cual se ven plasmadas las actividades o procesos tambien llamados relgas de negocio las cuales estan representadan el funcionameinto de la aplicación.

Comenzando desde para el acceso e ingreso al sistemas por parate de los estudiantes en el sistema y lugo para selecciónar el módulos al que queremos ingresar para ejecutar con sus respectivas evaluaciones pudiendo tanbien tener acceso al diccionario de Kichwa-Espanol y Espanol – Kichwa*..*

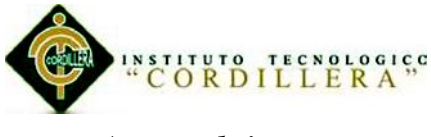

## *Acceso al sistema.*

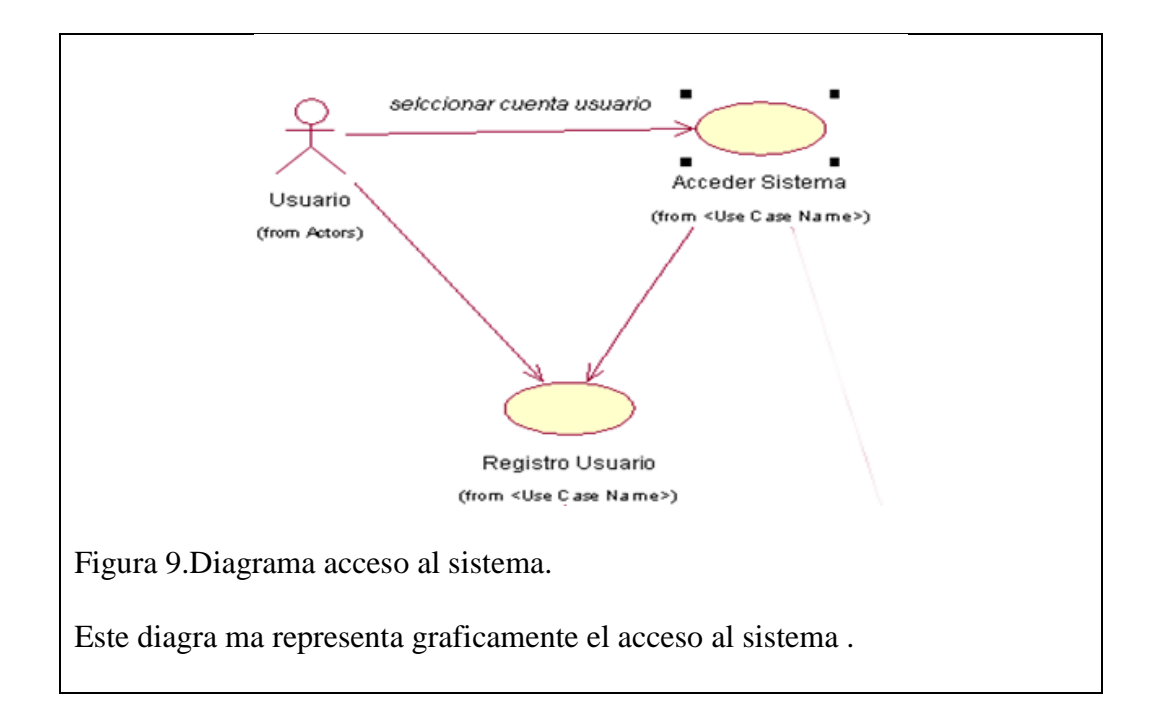

# Tabla 2

*Acceso al sistema.* 

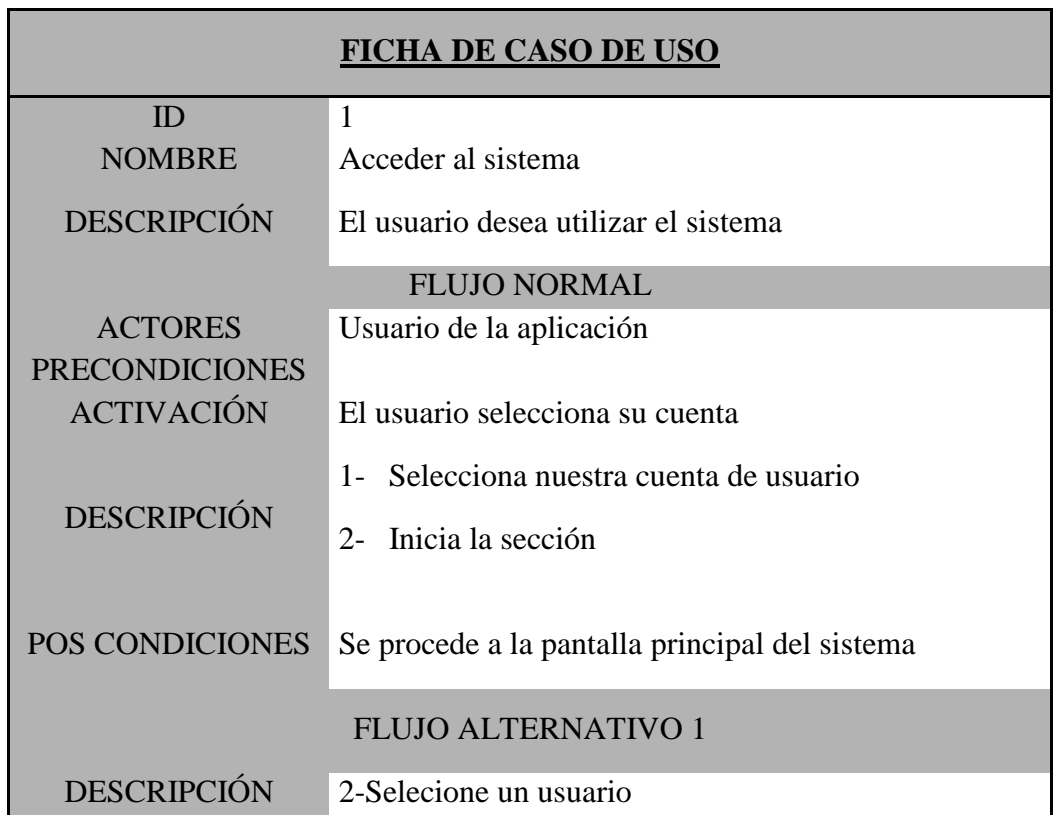

"Aprendizaje básico del idioma Kichwa mediante aplicación informática con reconocimiento de voz para estudiantes de primer nivel del Instituto Soluciones Académicas Alto Nivel en Quito."

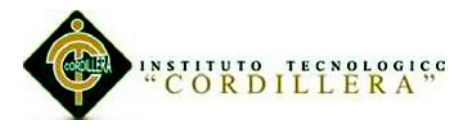

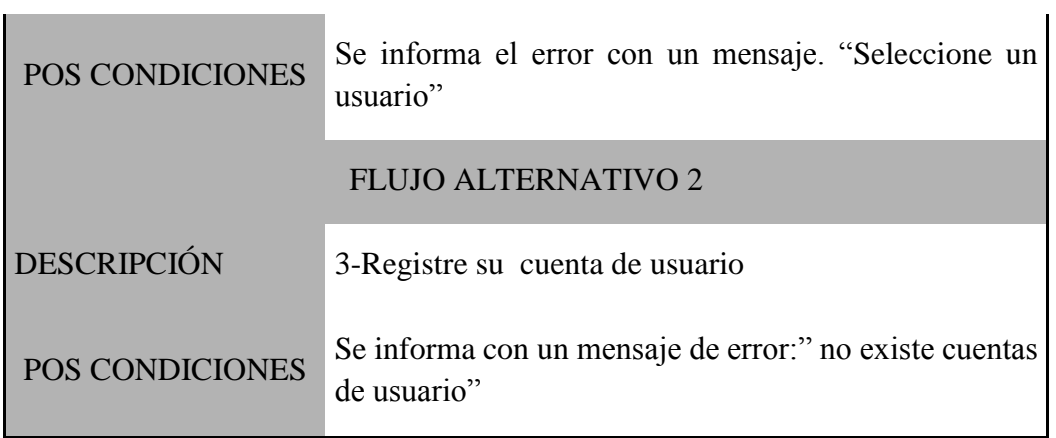

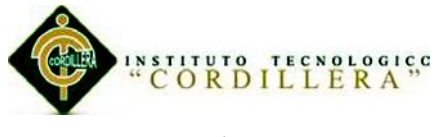

# *Regitro de usuario.*

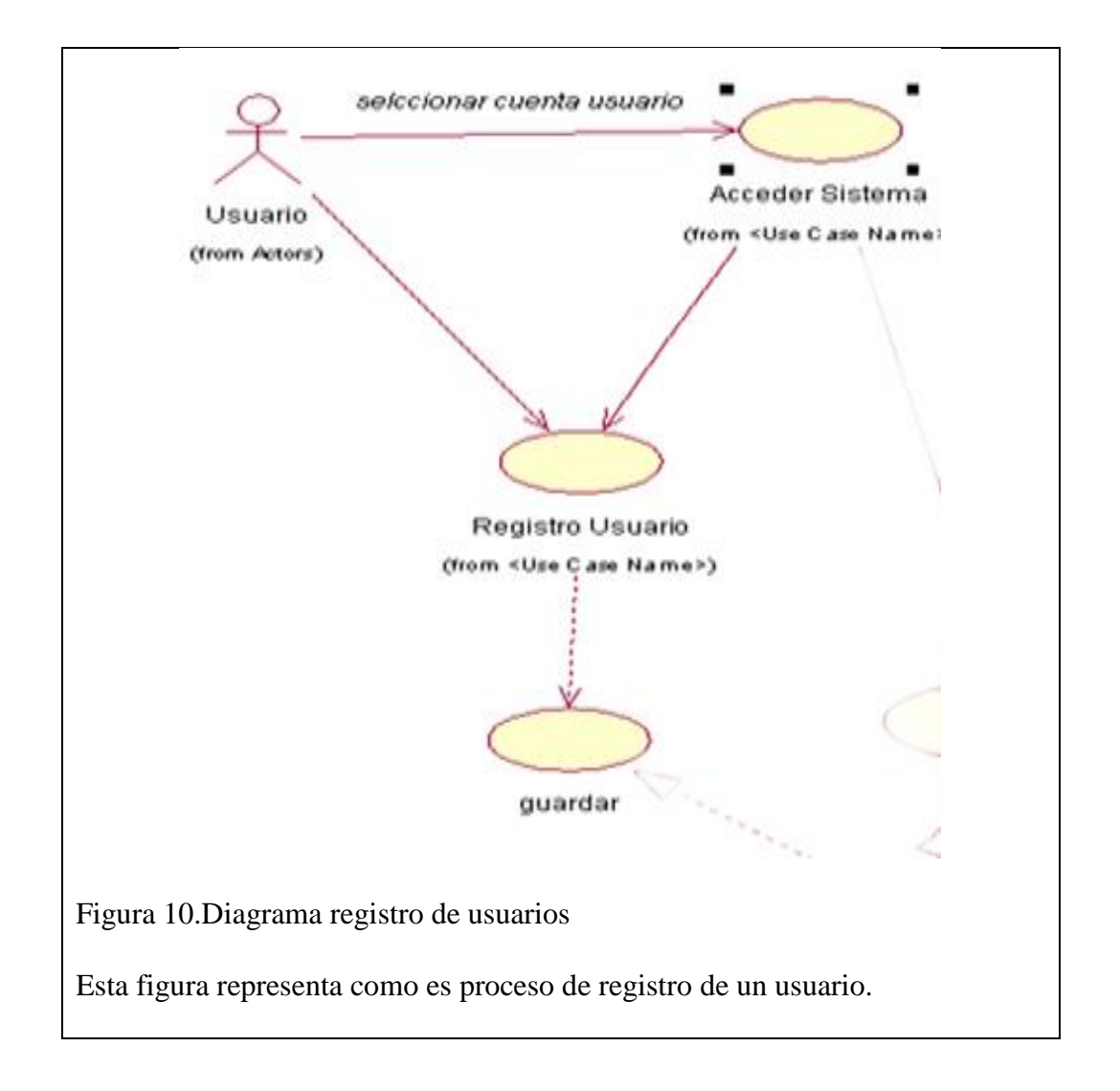

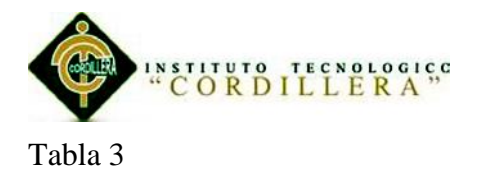

*Registro de usuarios.*

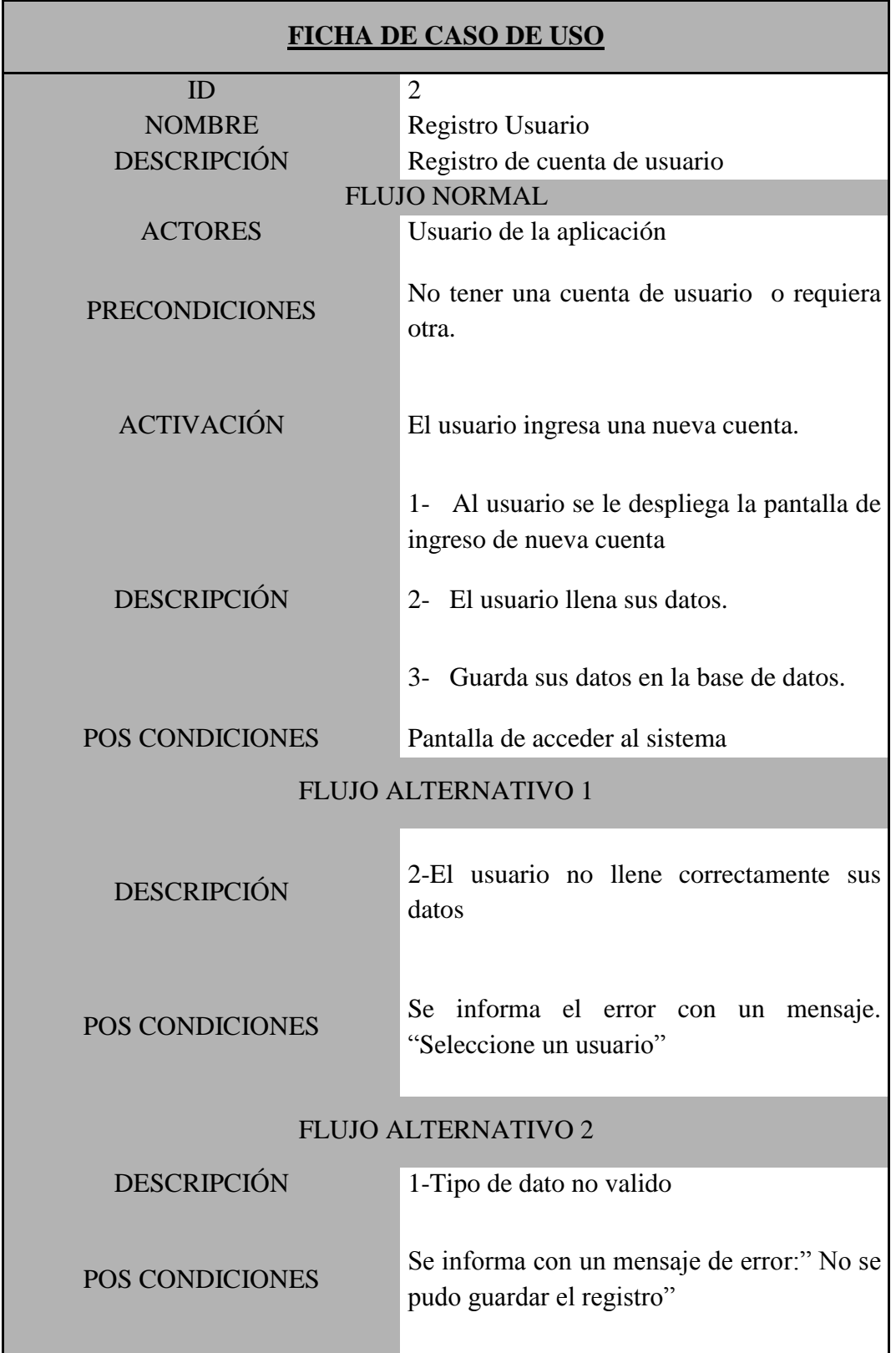

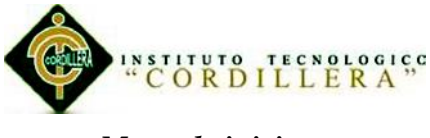

*Menu de inicio.*

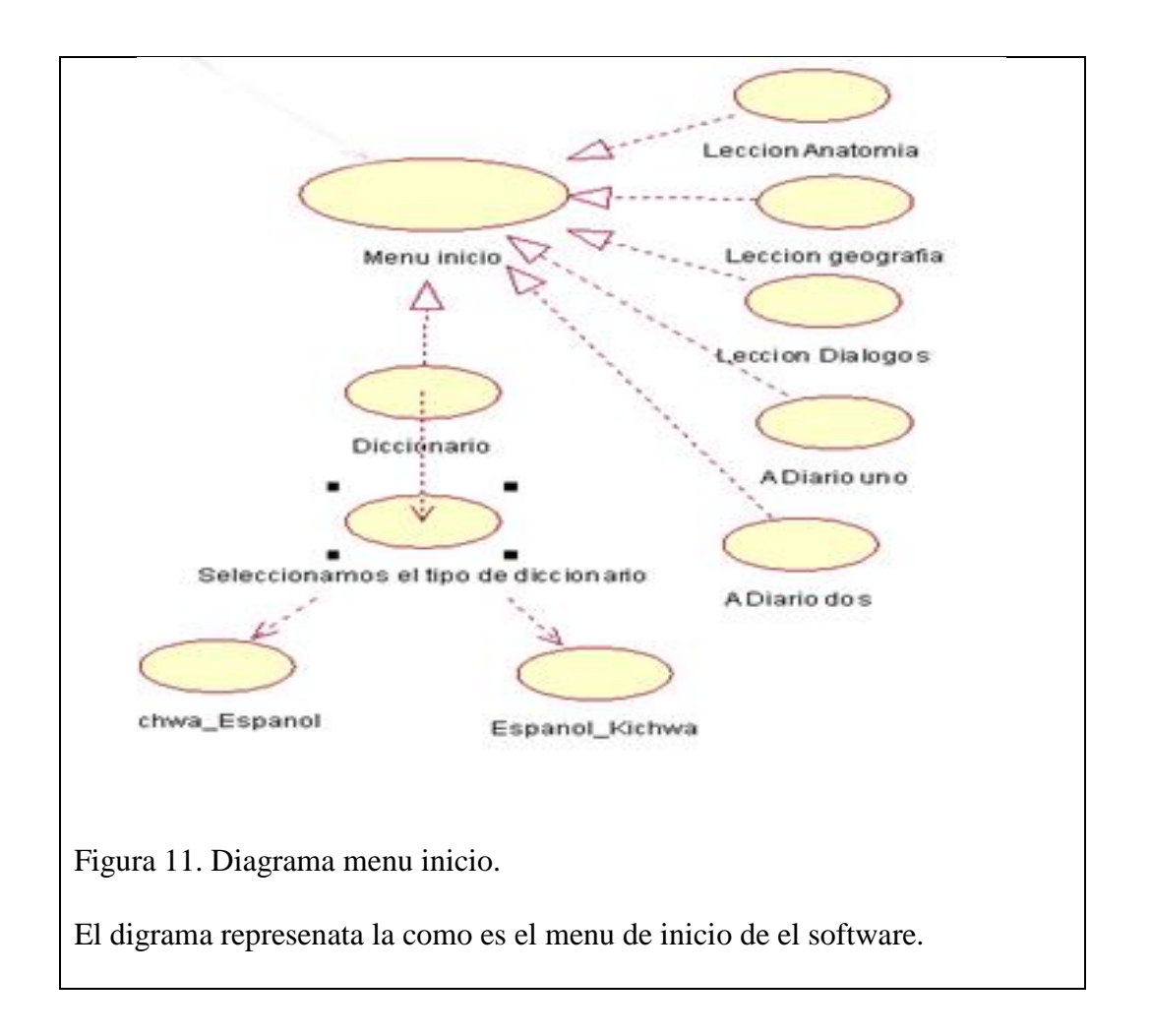

Tabla 4

*Menu incio.*

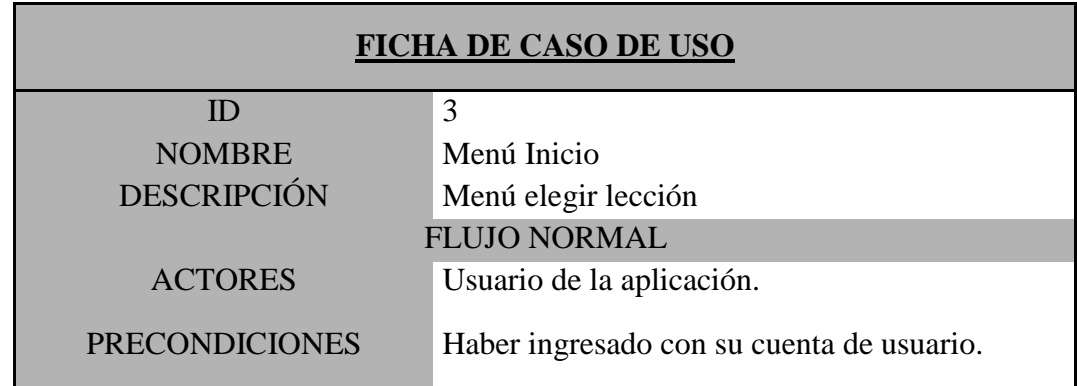

"Aprendizaje básico del idioma Kichwa mediante aplicación informática con reconocimiento de voz para estudiantes de primer nivel del Instituto Soluciones Académicas Alto Nivel en Quito."

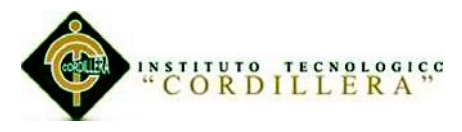

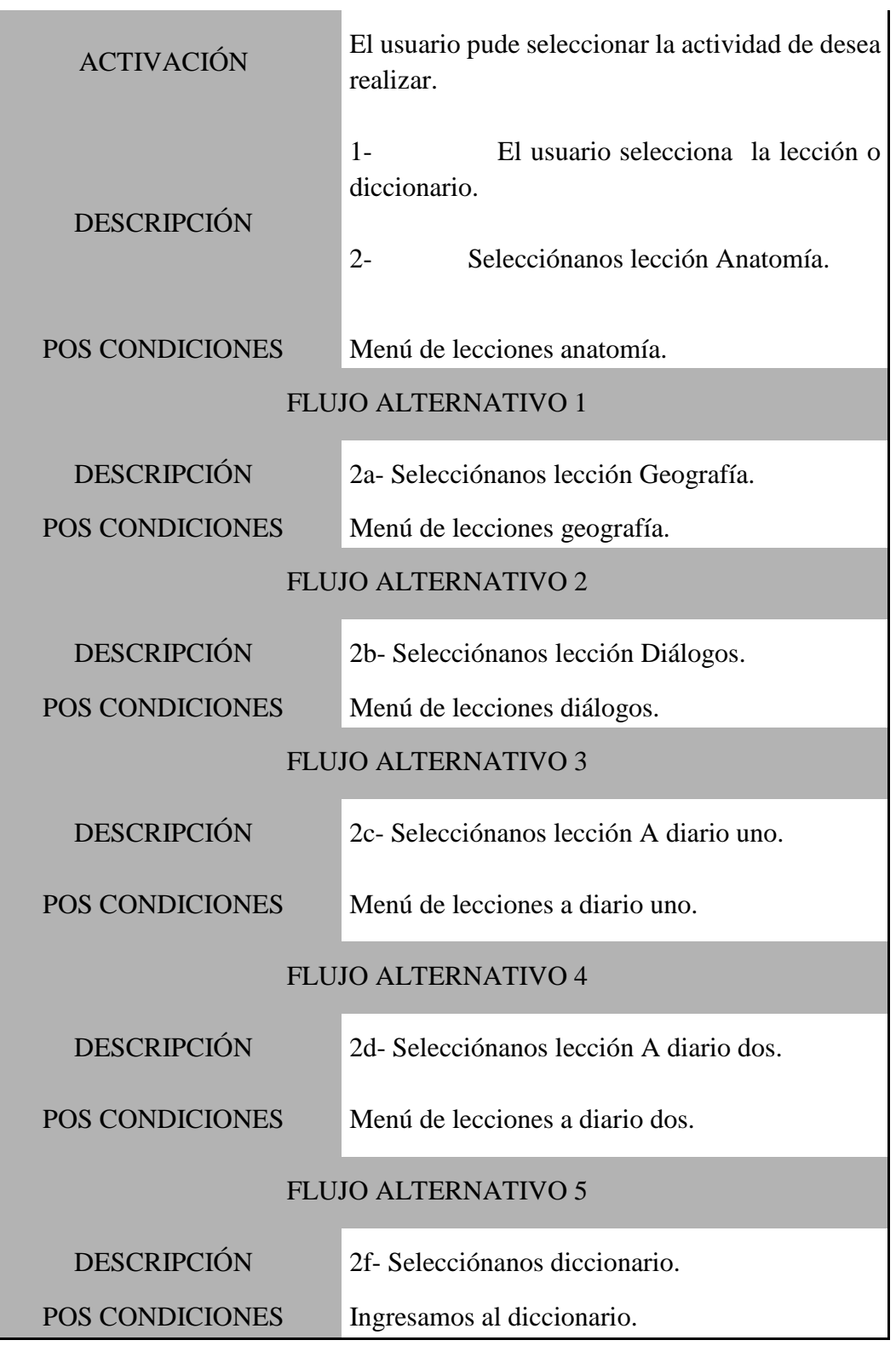

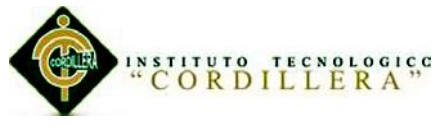

*M*ó*dulo Antomia.*

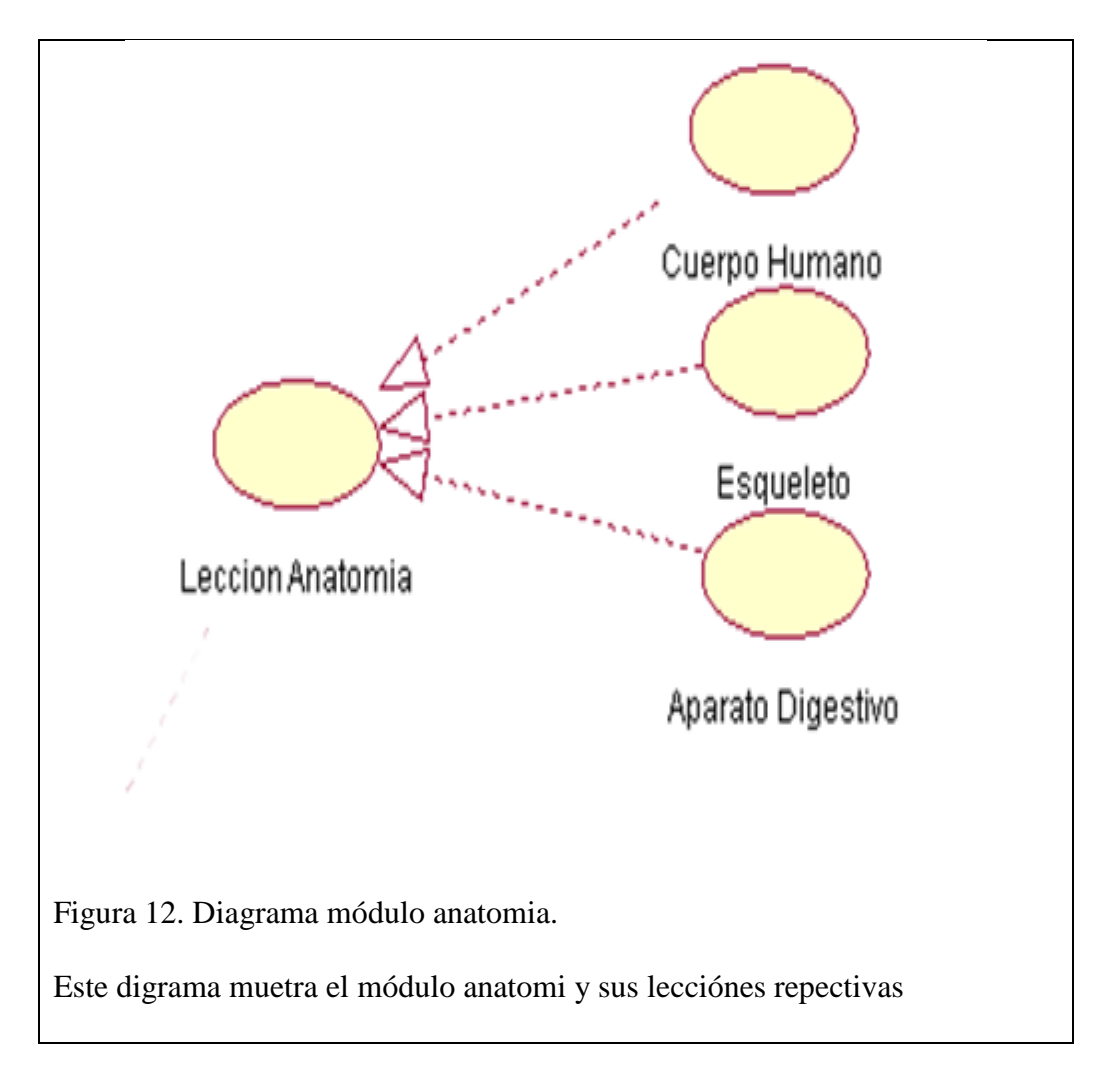

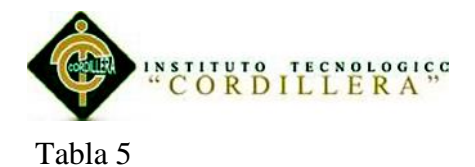

## *Módulo anatomia*

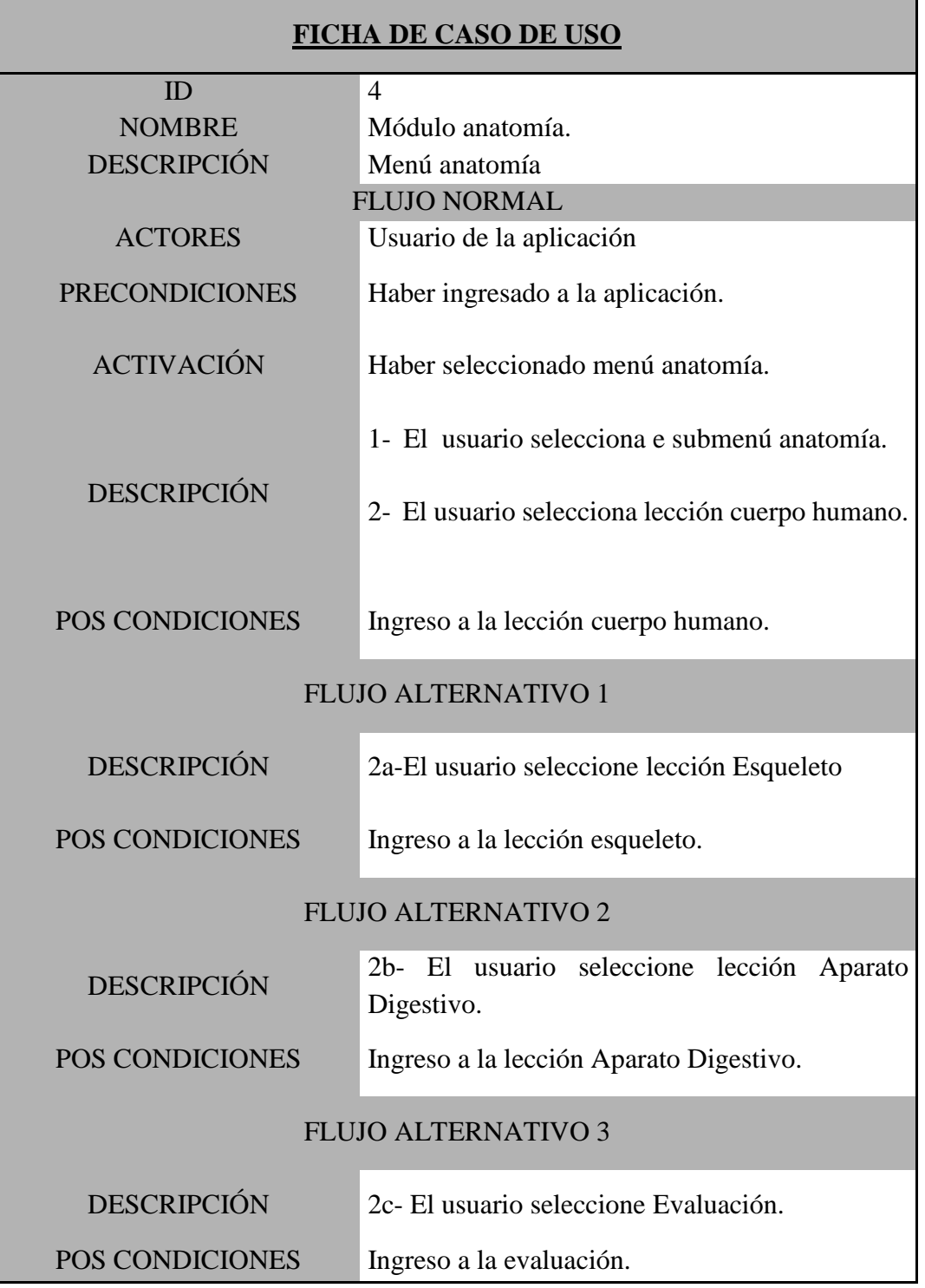

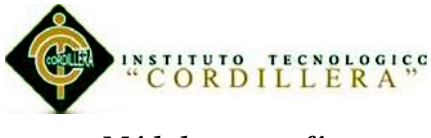

# *Módulo geografía.*

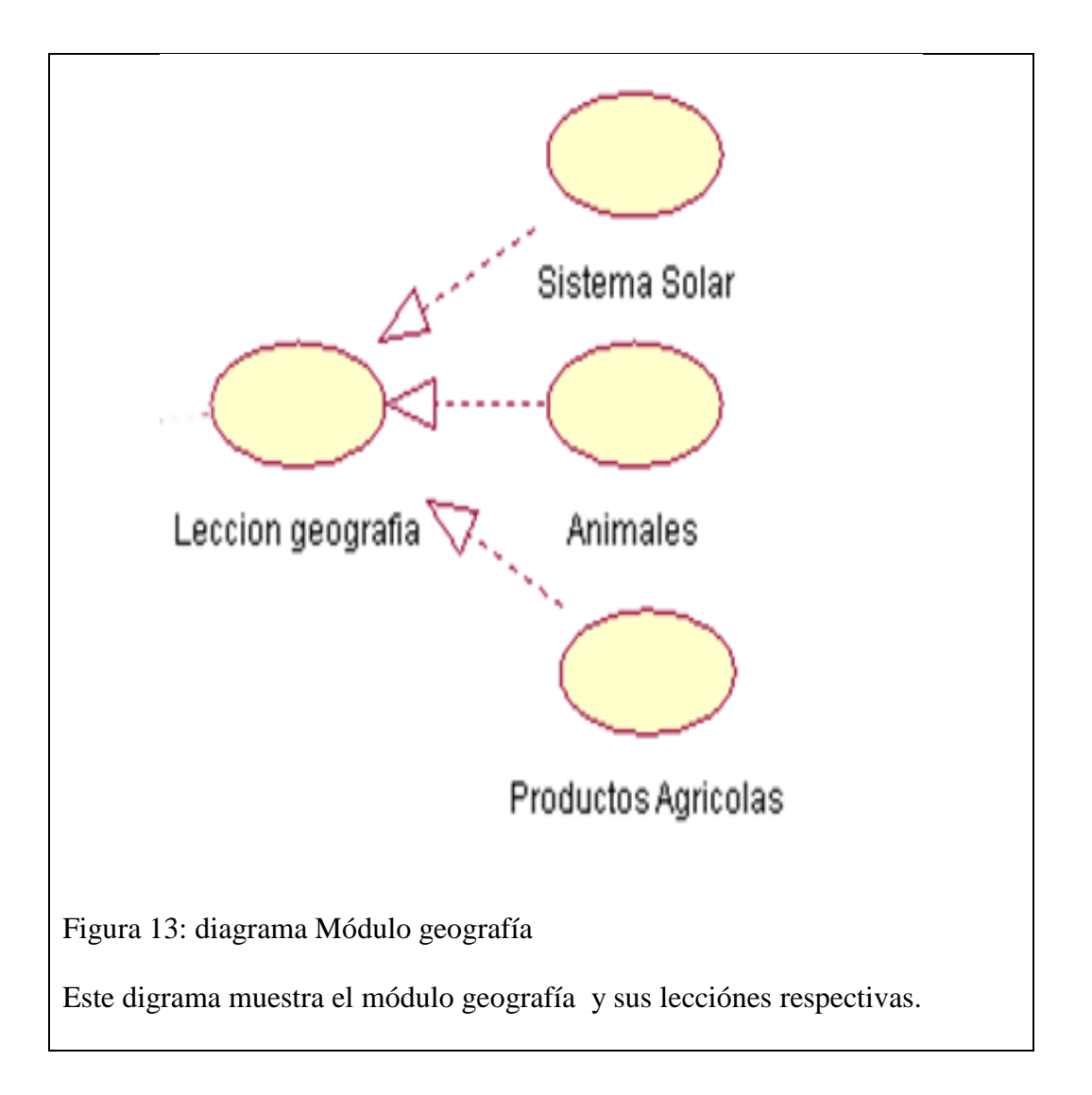

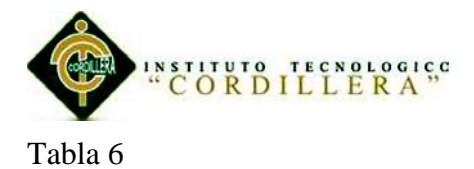

# *M***ó***dulo geografía*

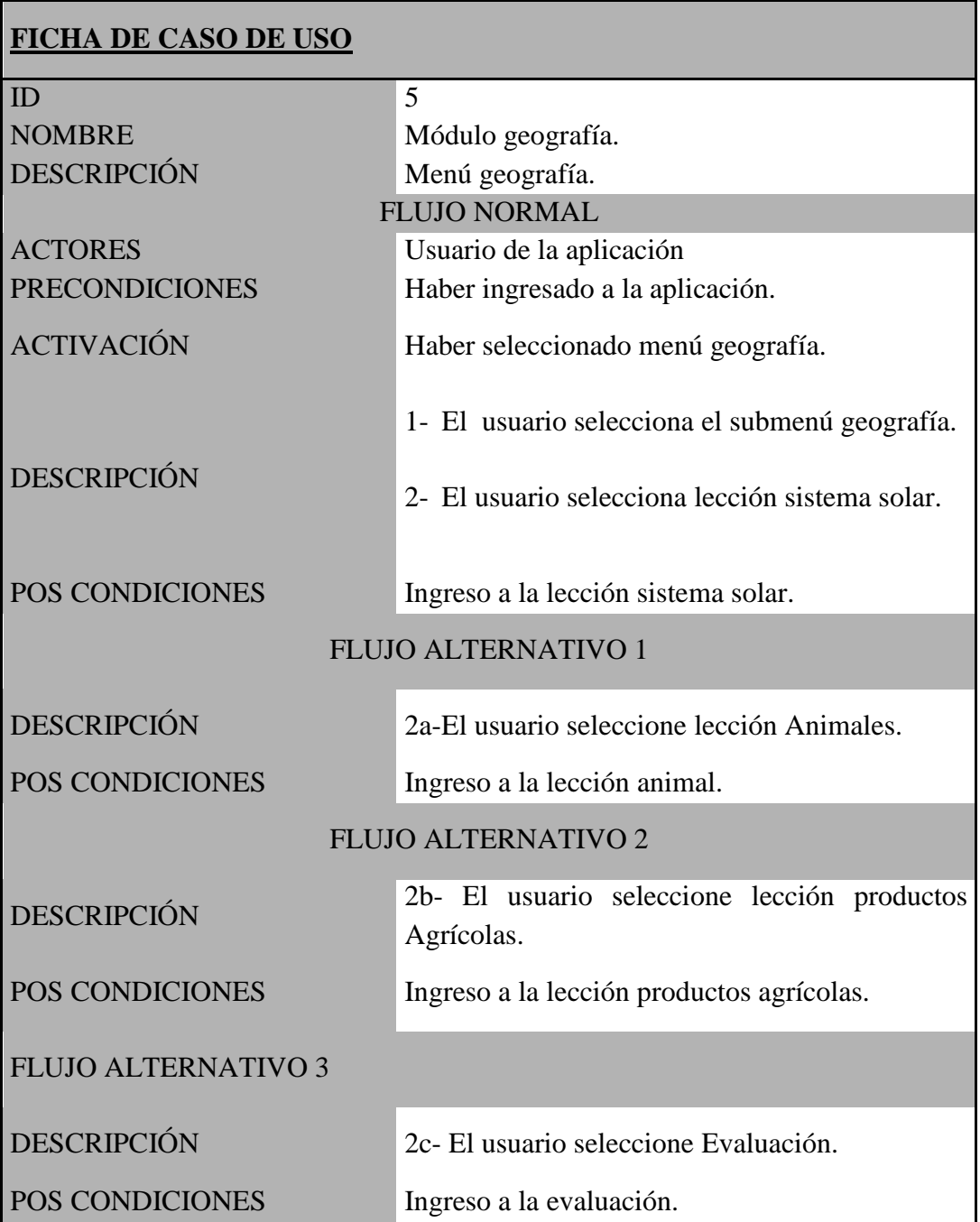

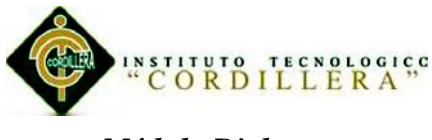

## *Módulo Dialogos.*

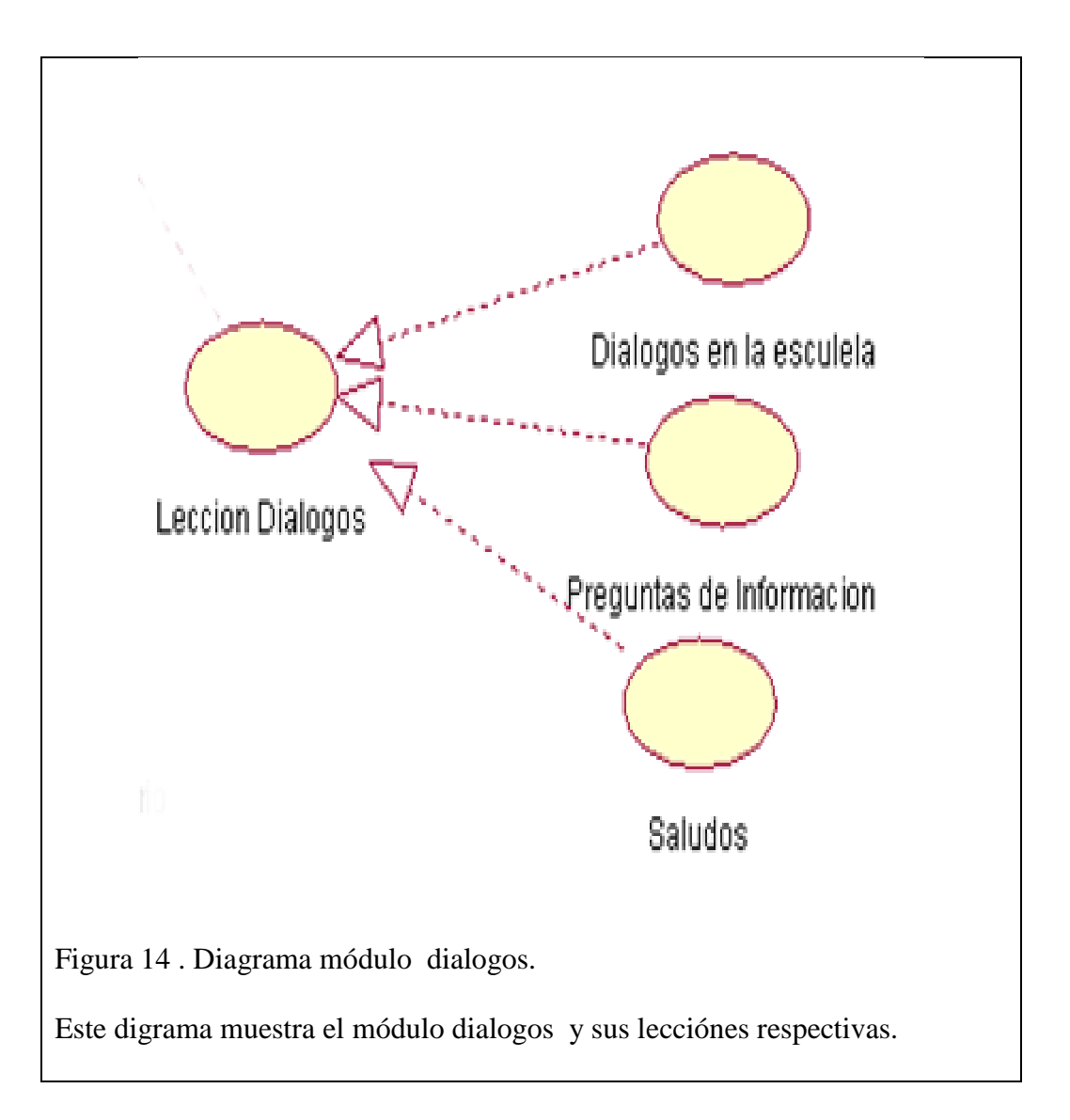

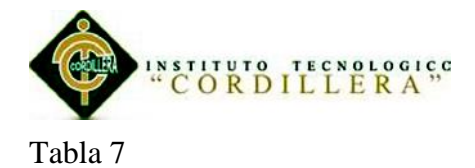

*Dialogos*

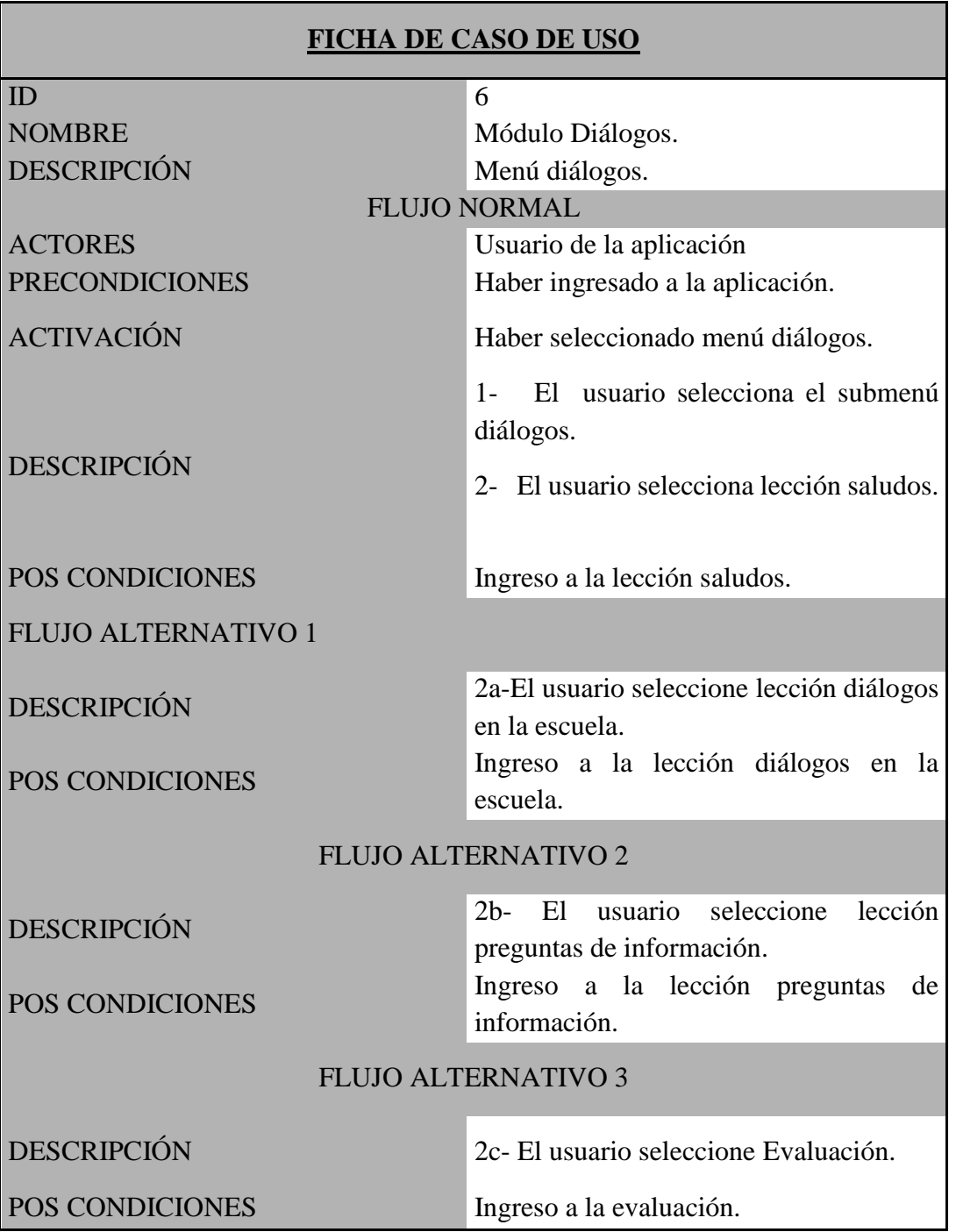

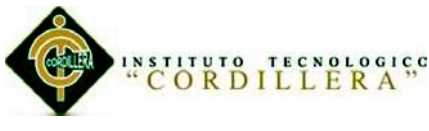

# *Módulo a diario uno.*

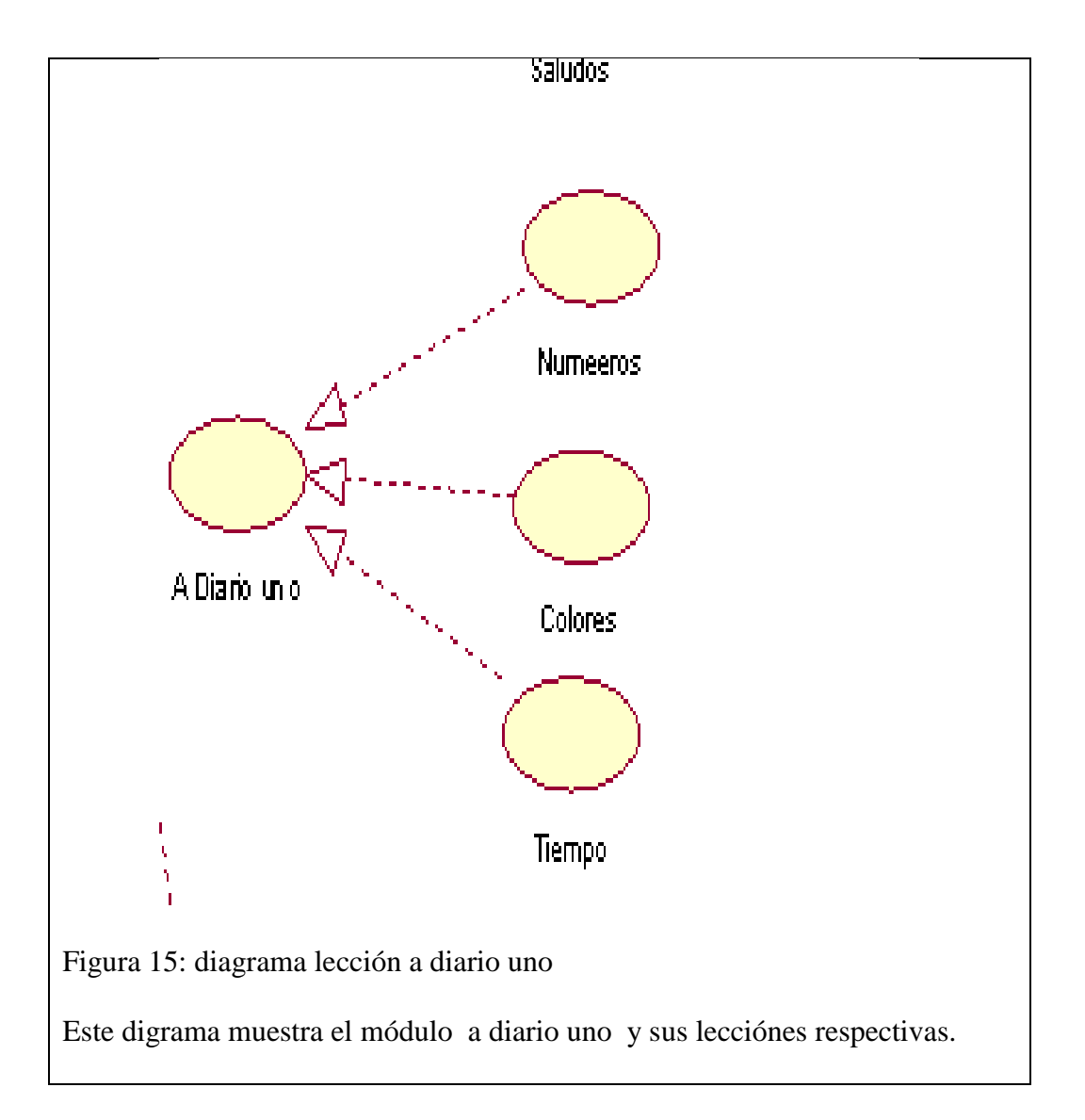

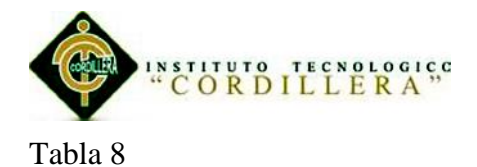

*Módulo a diario uno*

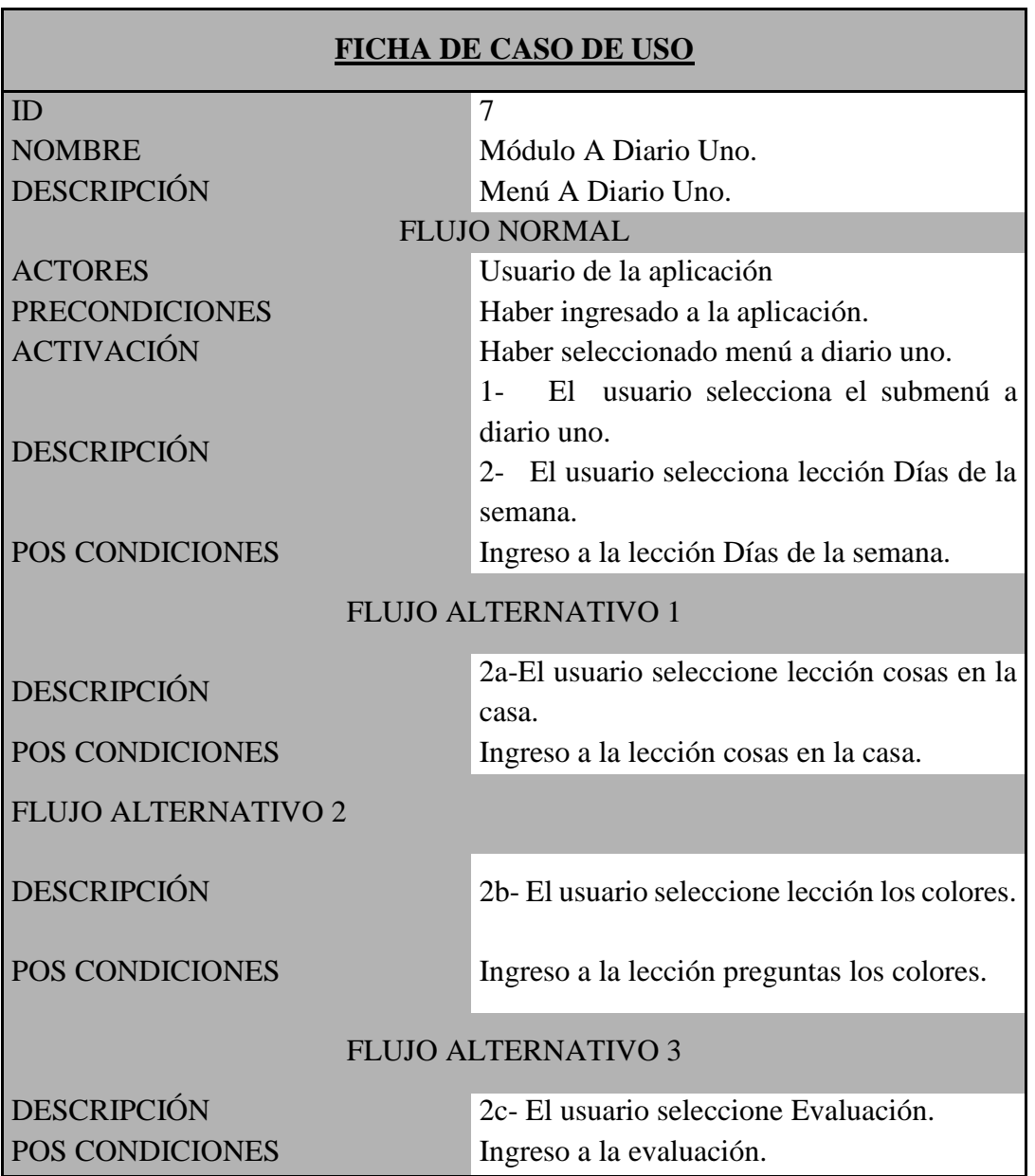

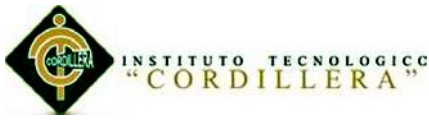

## *M***ó***dulo a diario dos.*

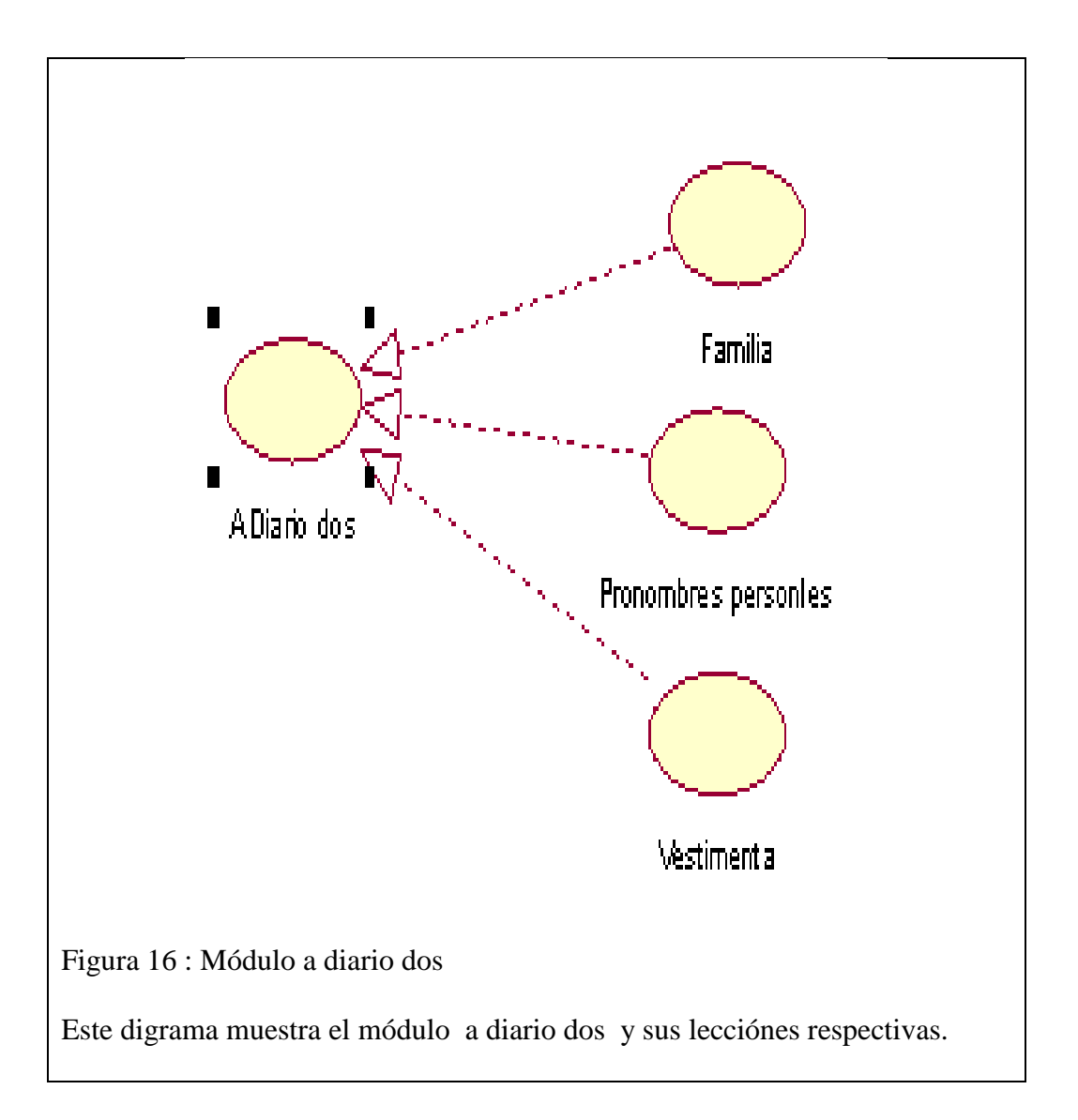

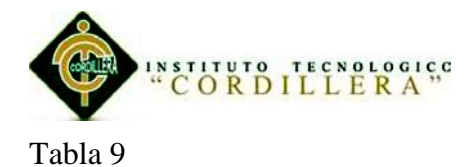

## *A diario dos*

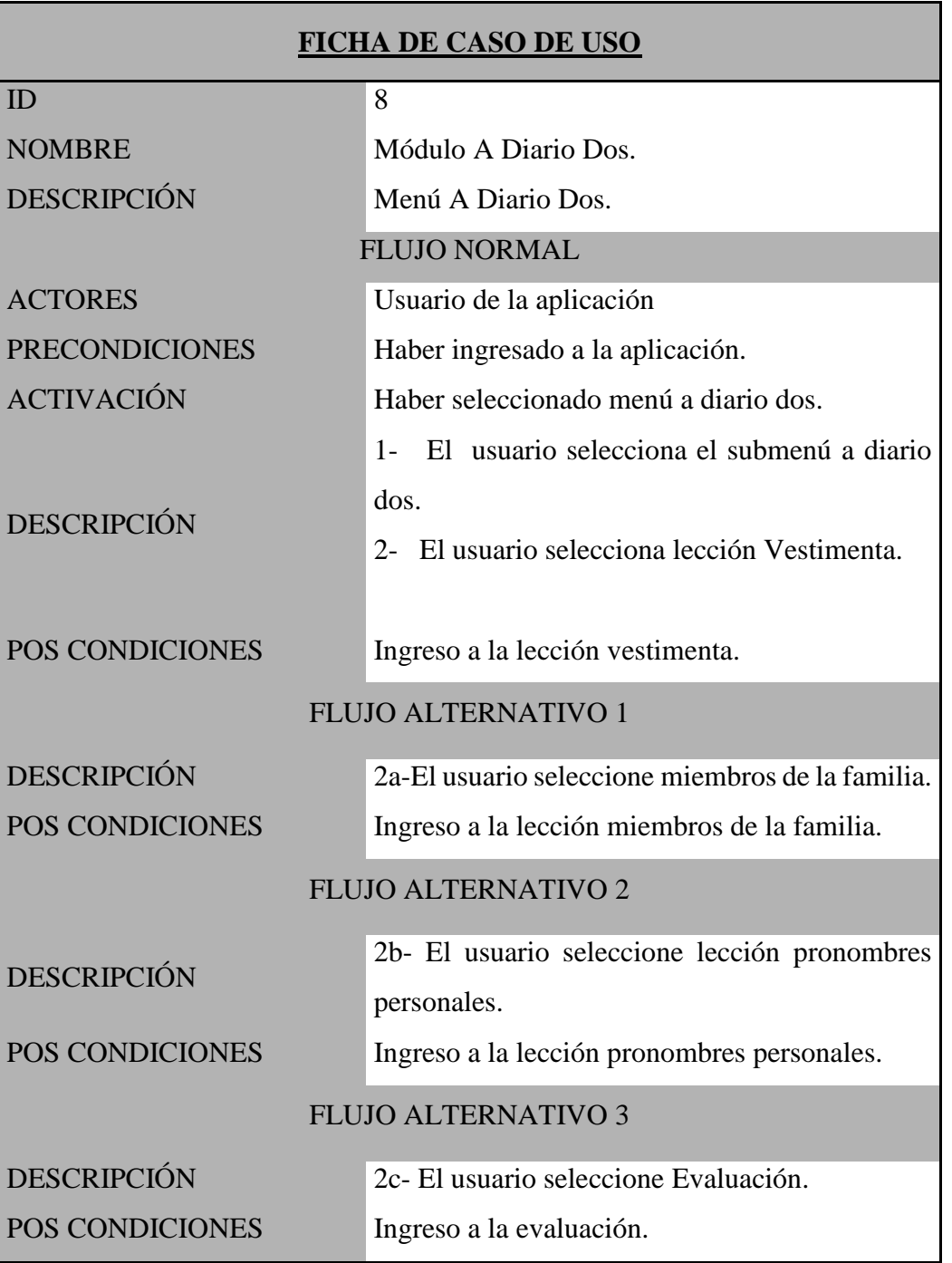

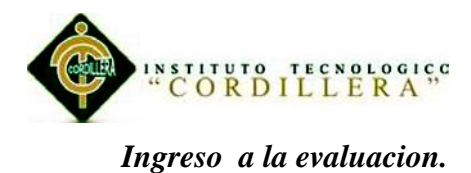

# **(Ver anexo A.01.06)**

Tabla 10

*Ingreso ala evaluacion.*

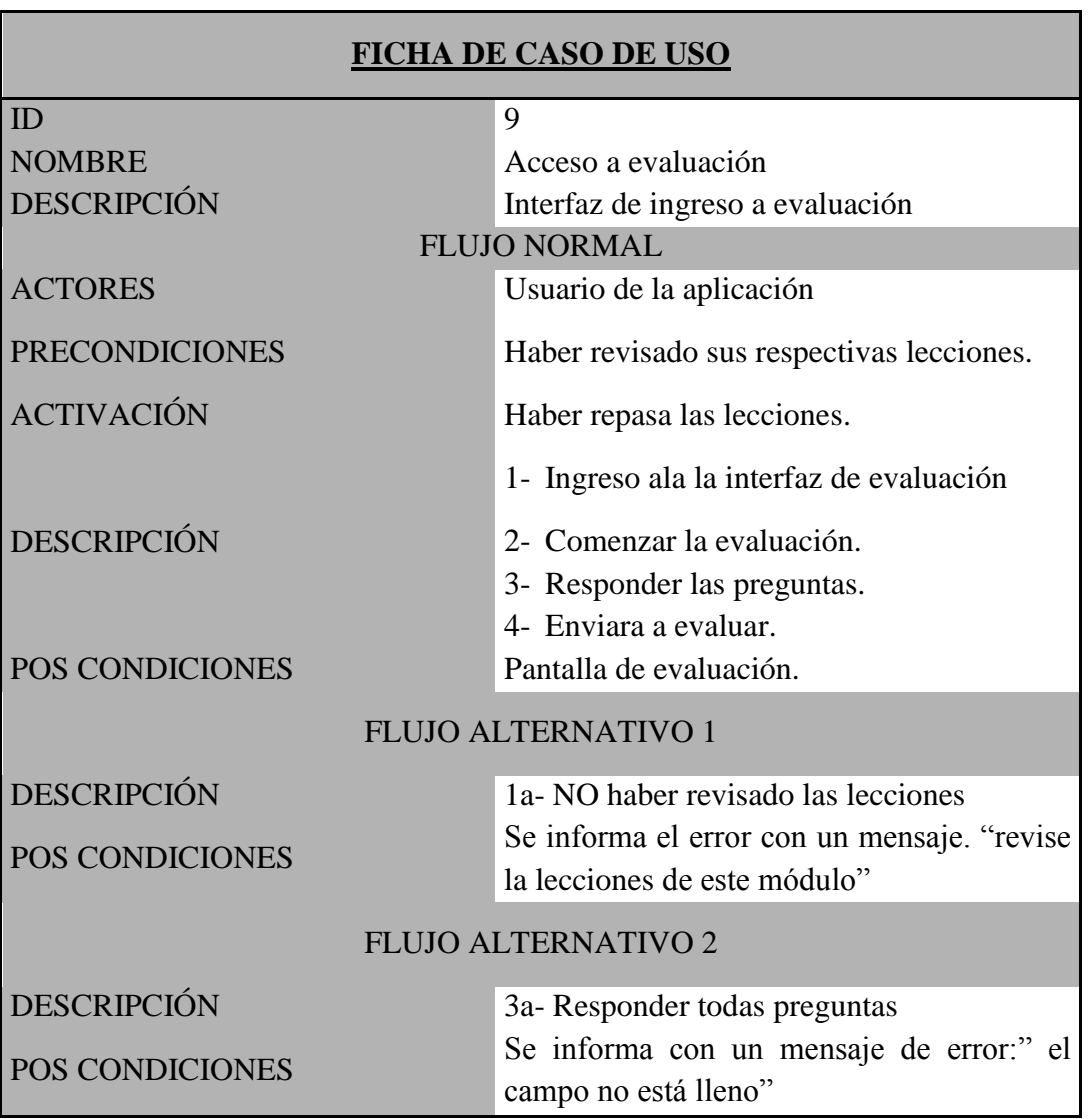

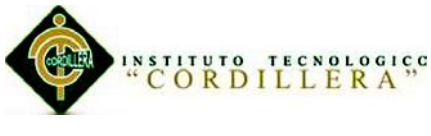

## *Evaluar respuesta.*

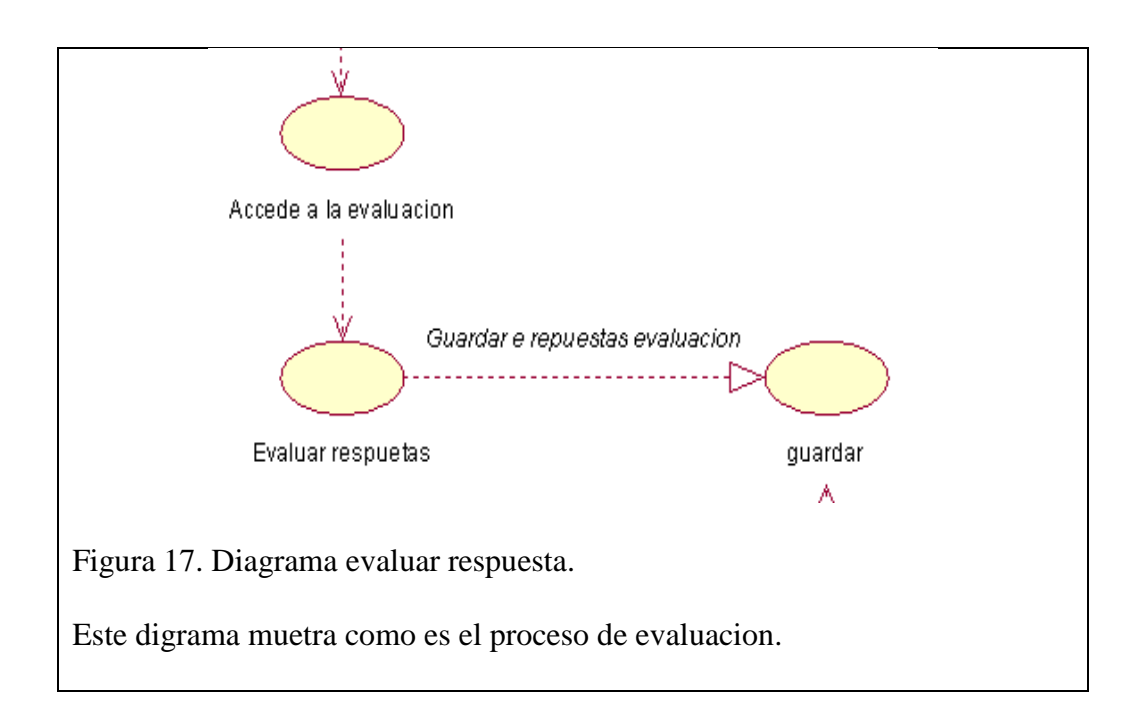

### Tabla 11

*Evaluar respuesta .*

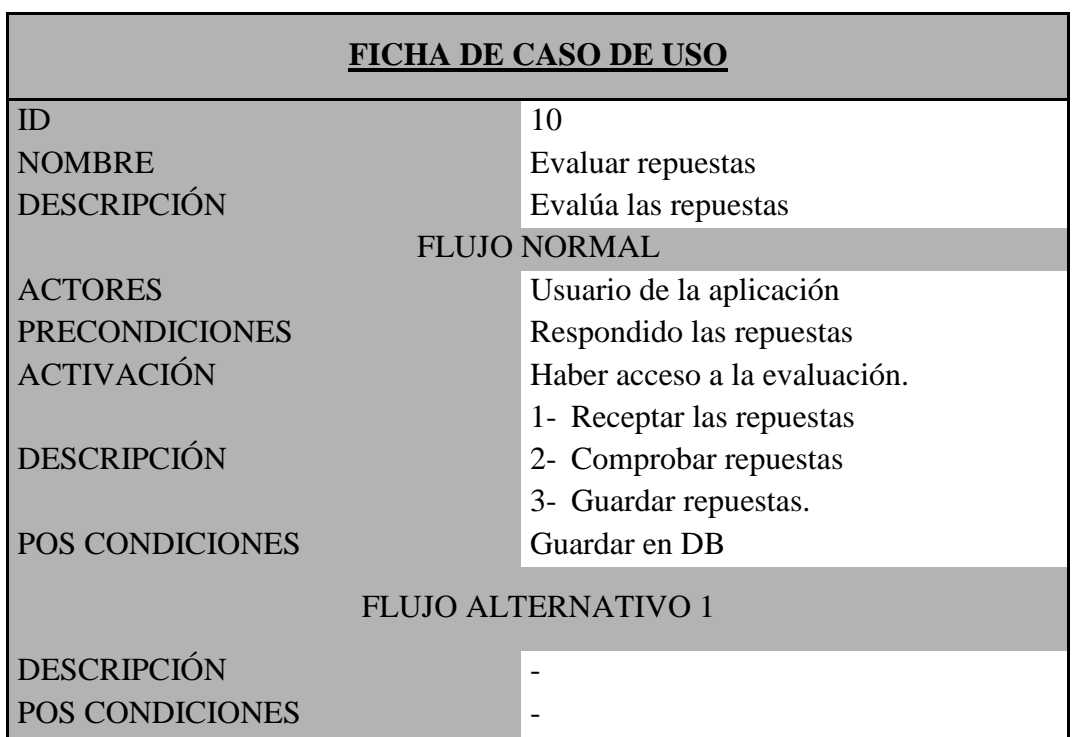

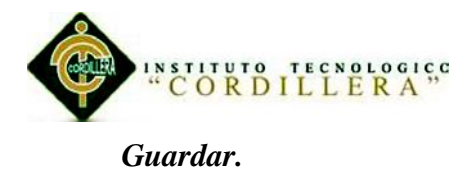

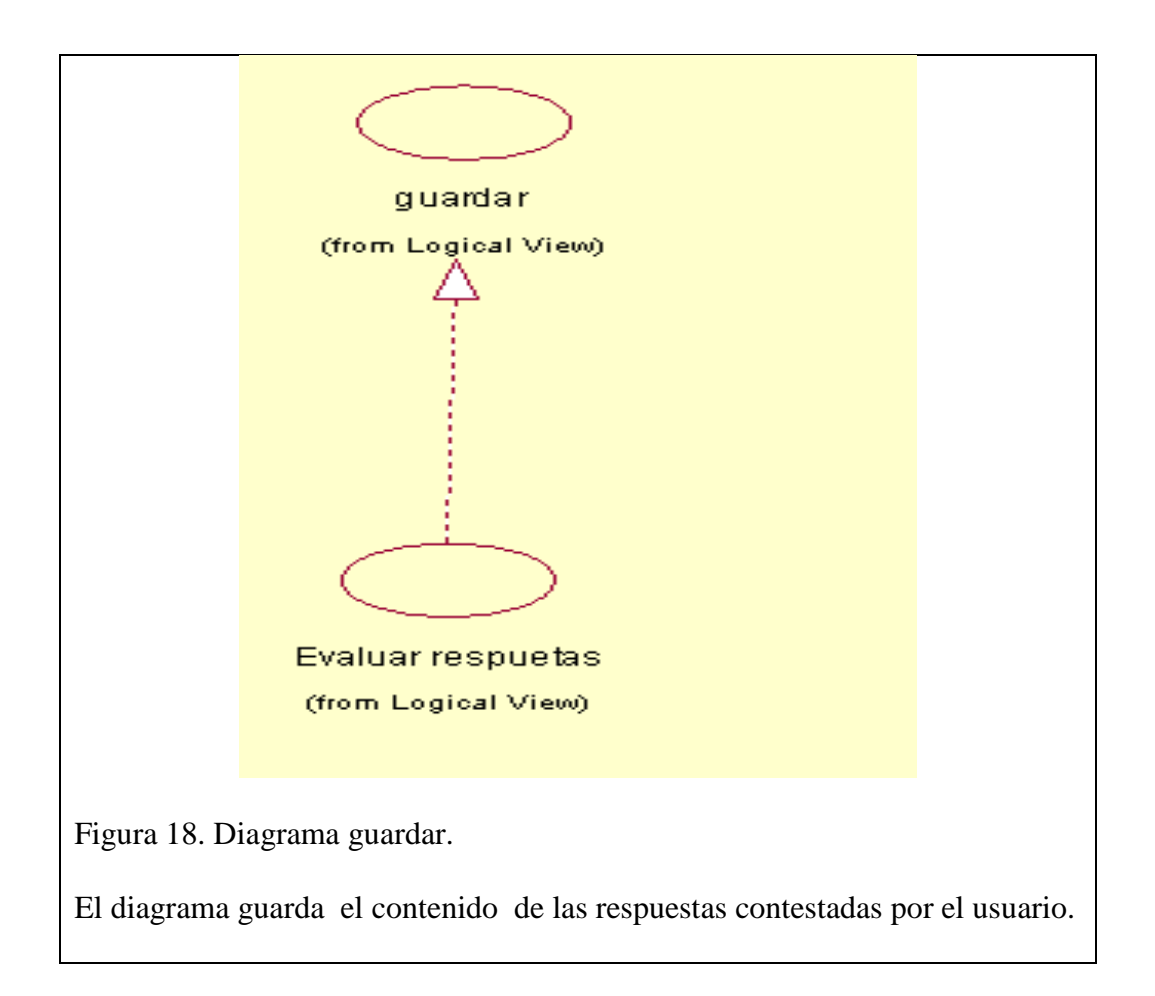

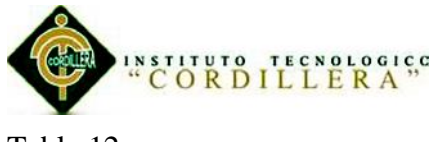

Tabla 12

*Guardar* 

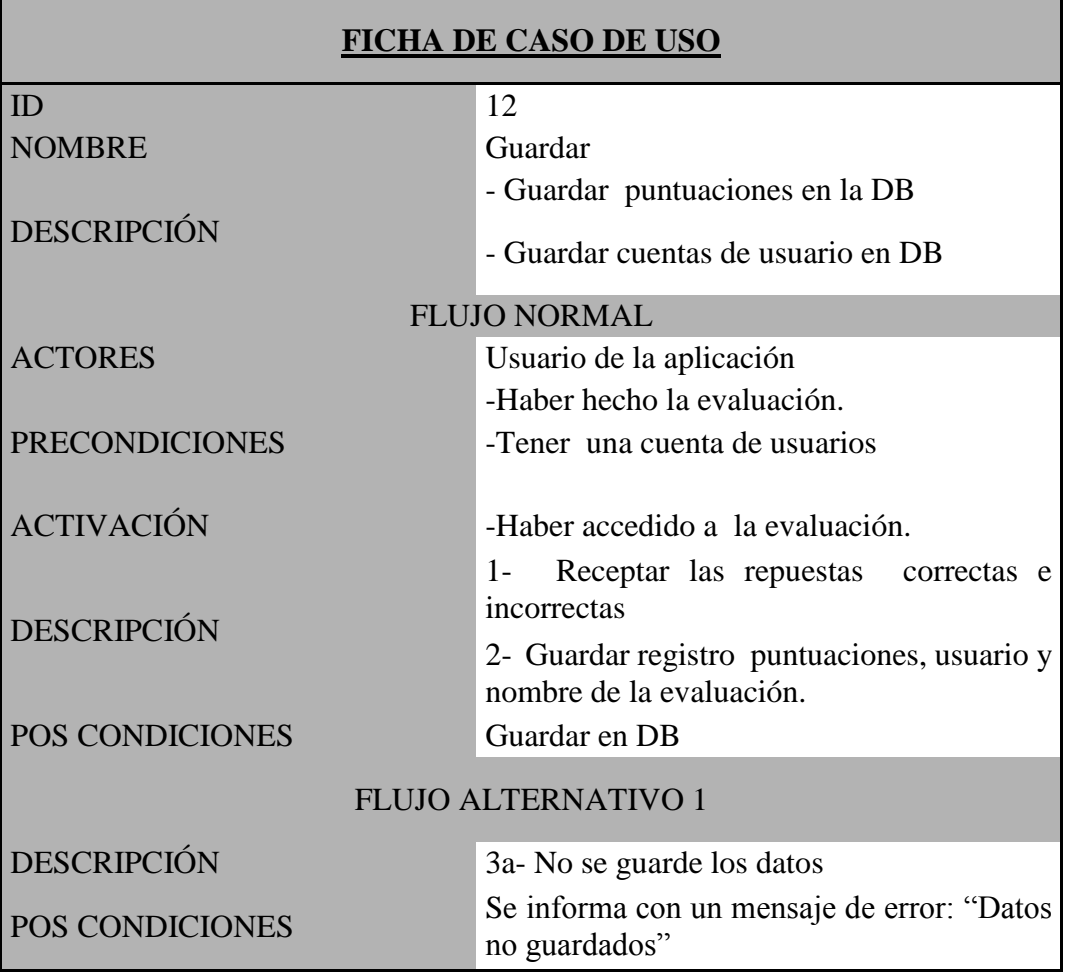

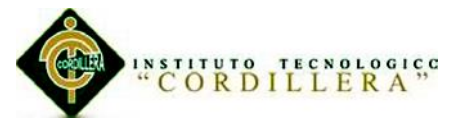

### **5.02.02Diagramas de secuencia**

### *Ingreso de usuarios.*

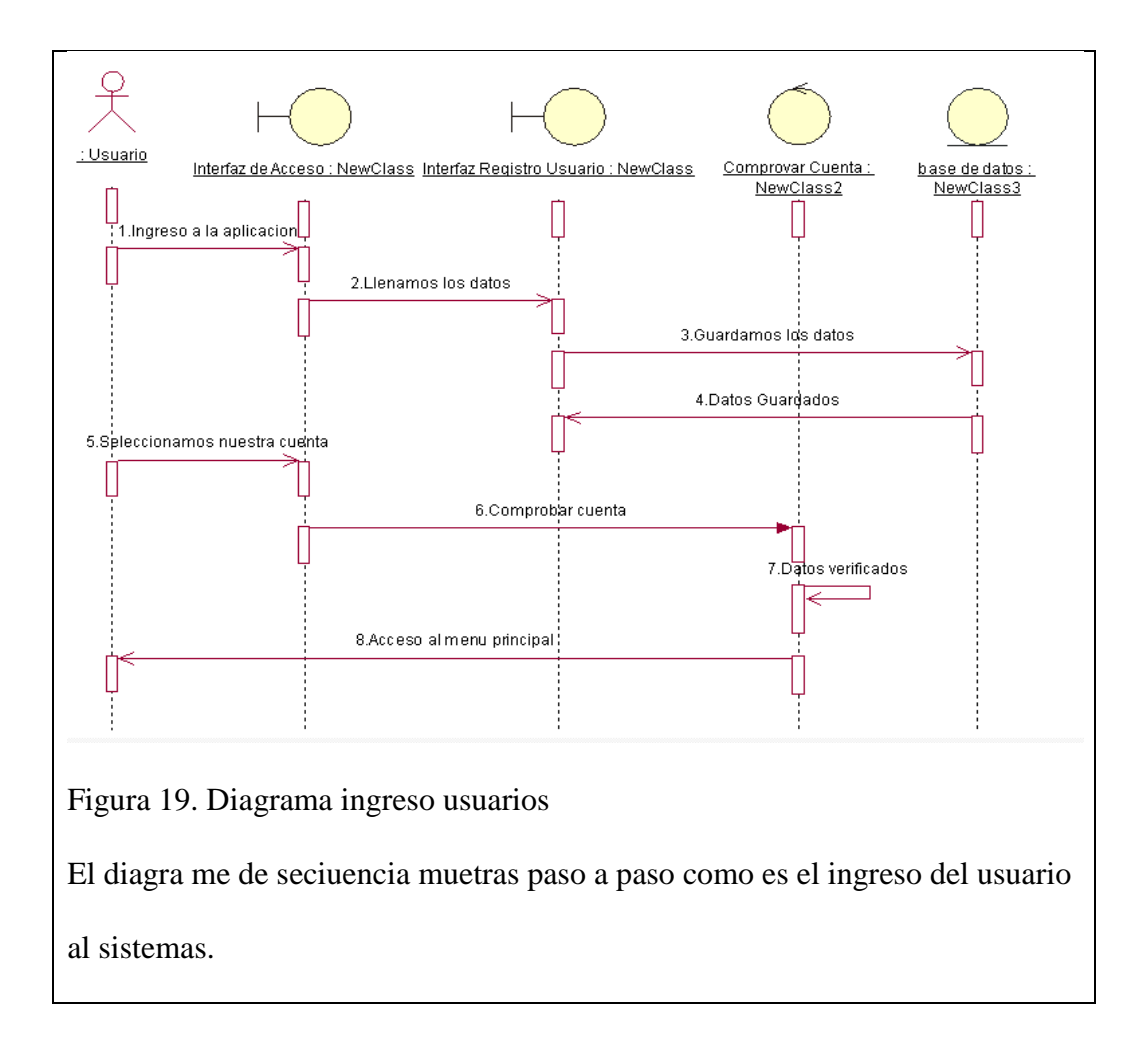

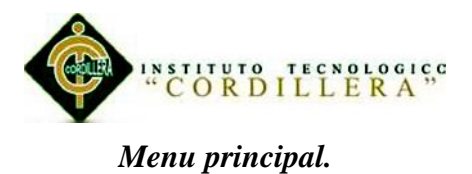

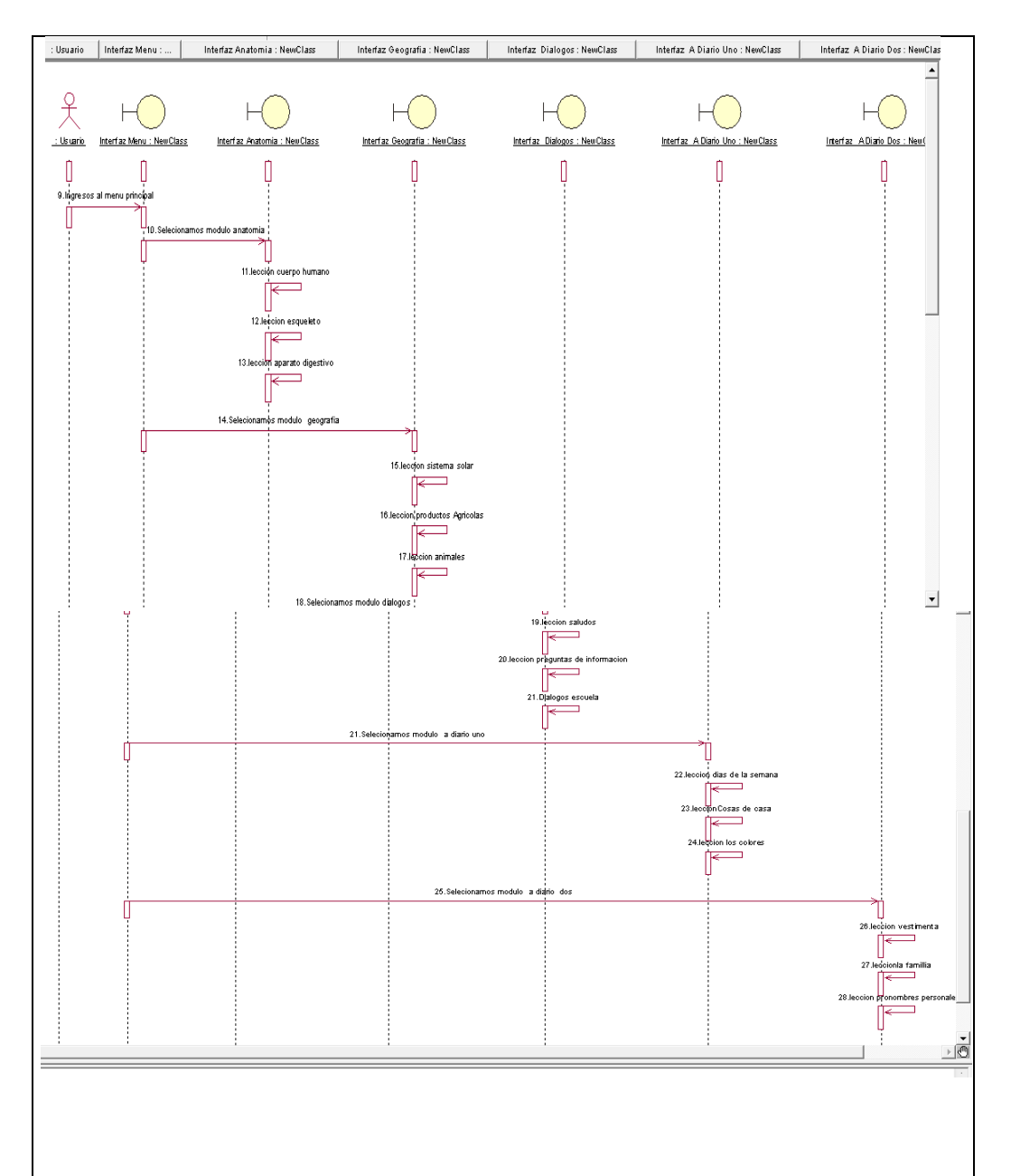

Figura 20. Diagrama menu principal.

En este diagrama de secuencia se muestra como el usuario accede al menu principal donde se pueden selecciónal las multoples opciones para acceder al módulo y lección que quiera ingresar .

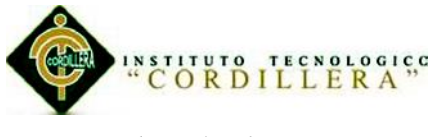

*Selección diccionario.*

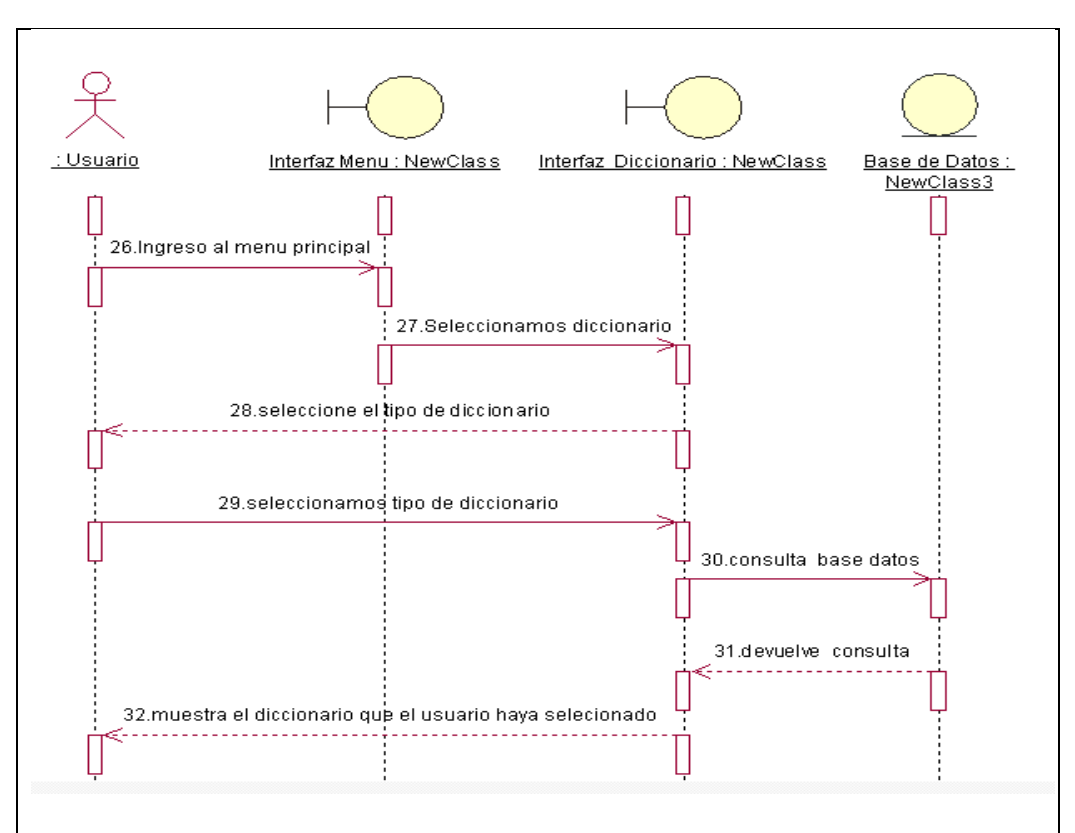

Figura 21 Diagrama selección diccionario

En este diagrama de secuencia se muetra como va a ser el funcionamiento del complemento diccionario el cual es Kichwa-Español o Español-Kichwa según la selección que el usuaruaro realize.

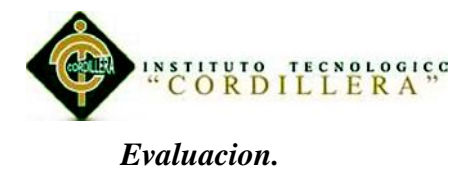

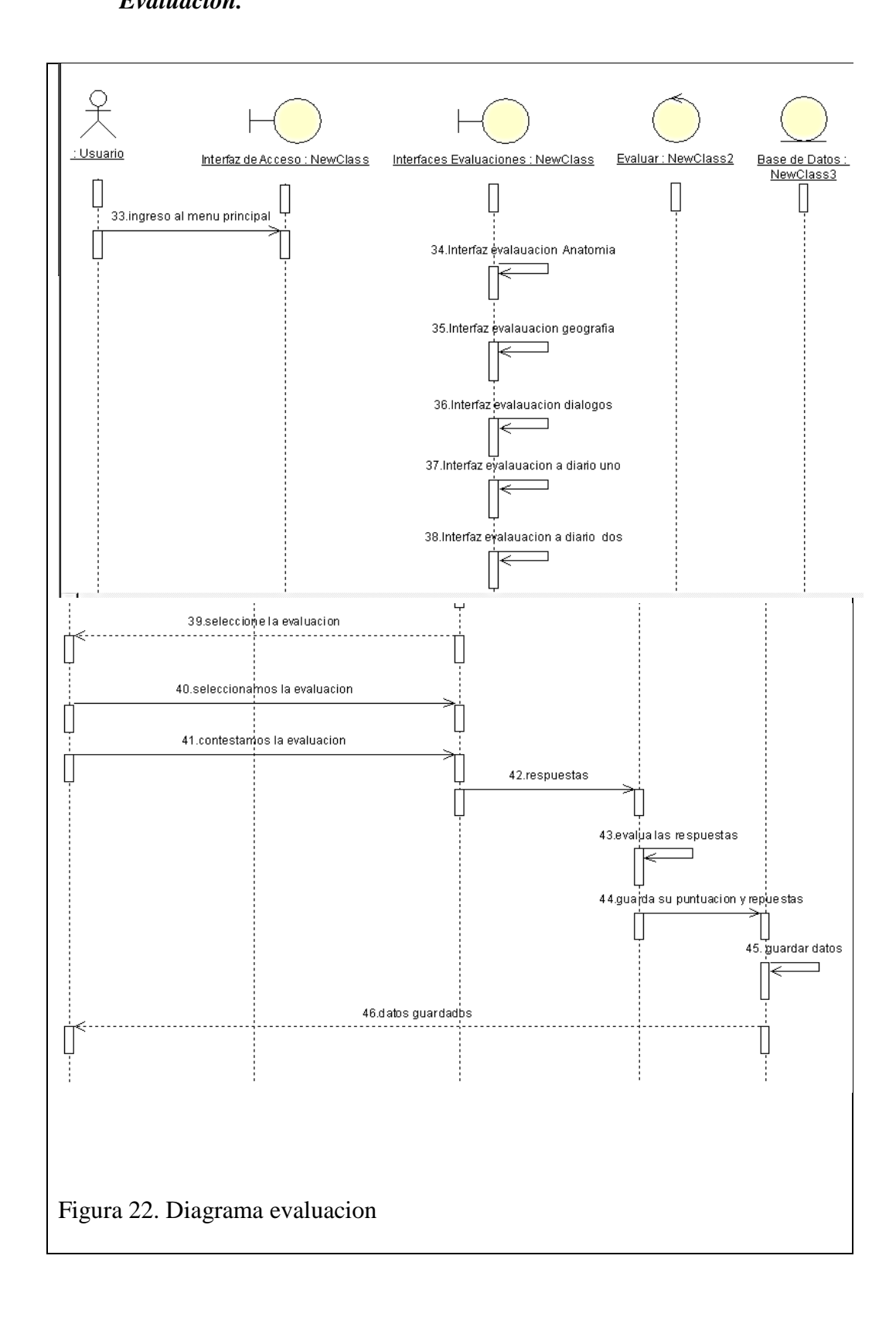

"Aprendizaje básico del idioma Kichwa mediante aplicación informática con reconocimiento de voz para estudiantes de primer nivel del Instituto Soluciones Académicas Alto Nivel en Quito."

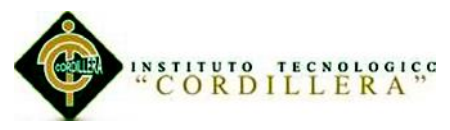

En este diagrama de secuencia se muetra como es el funcionamiento de la evaluaciones selecionadas, tanbien guardar las lecciónes completadas por el usuario.

### **5.02.03Diagramas de colaboración**

## *Ingreso de usuarios.*

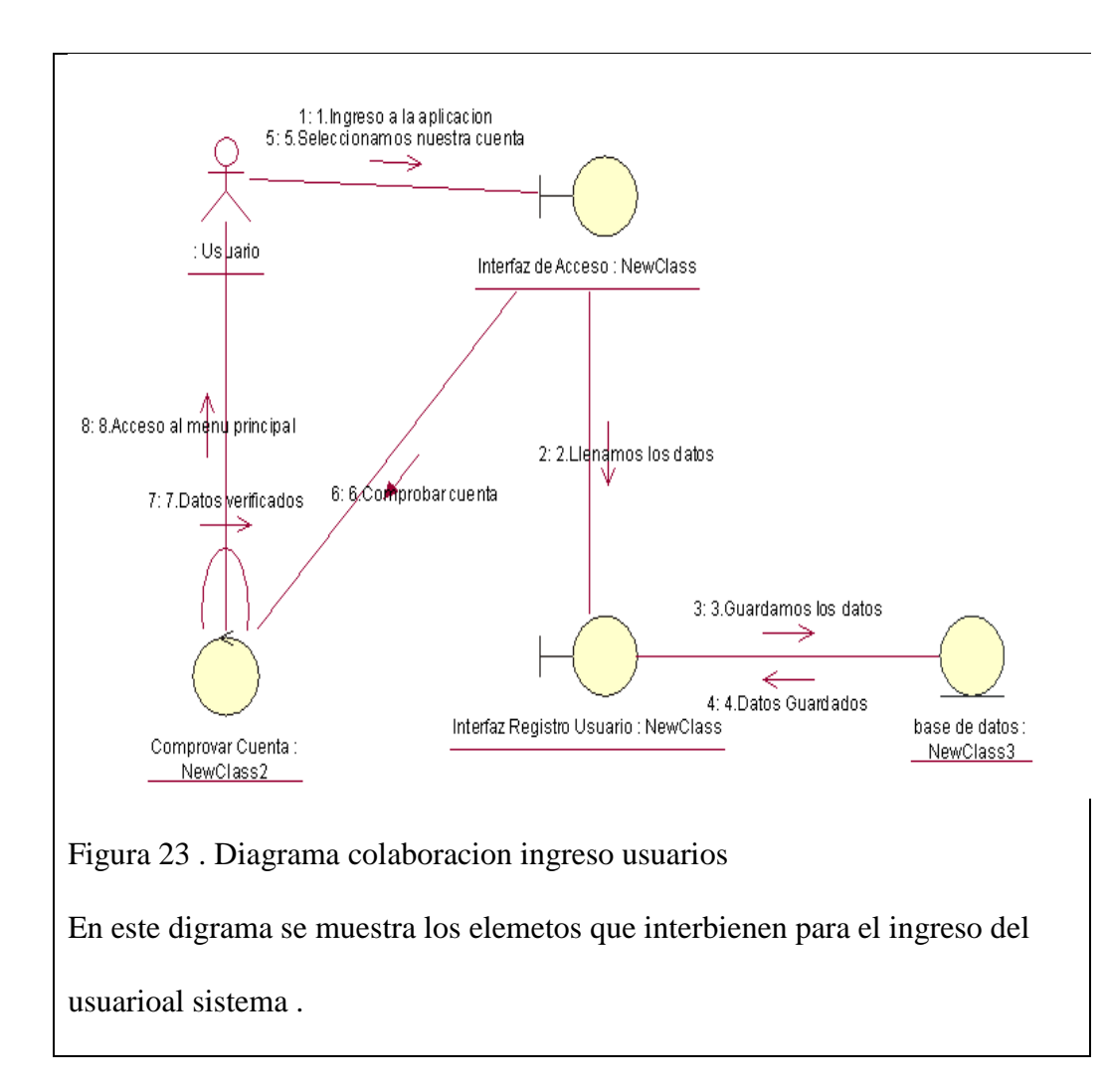

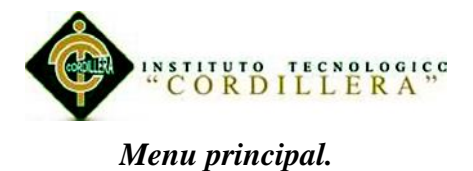

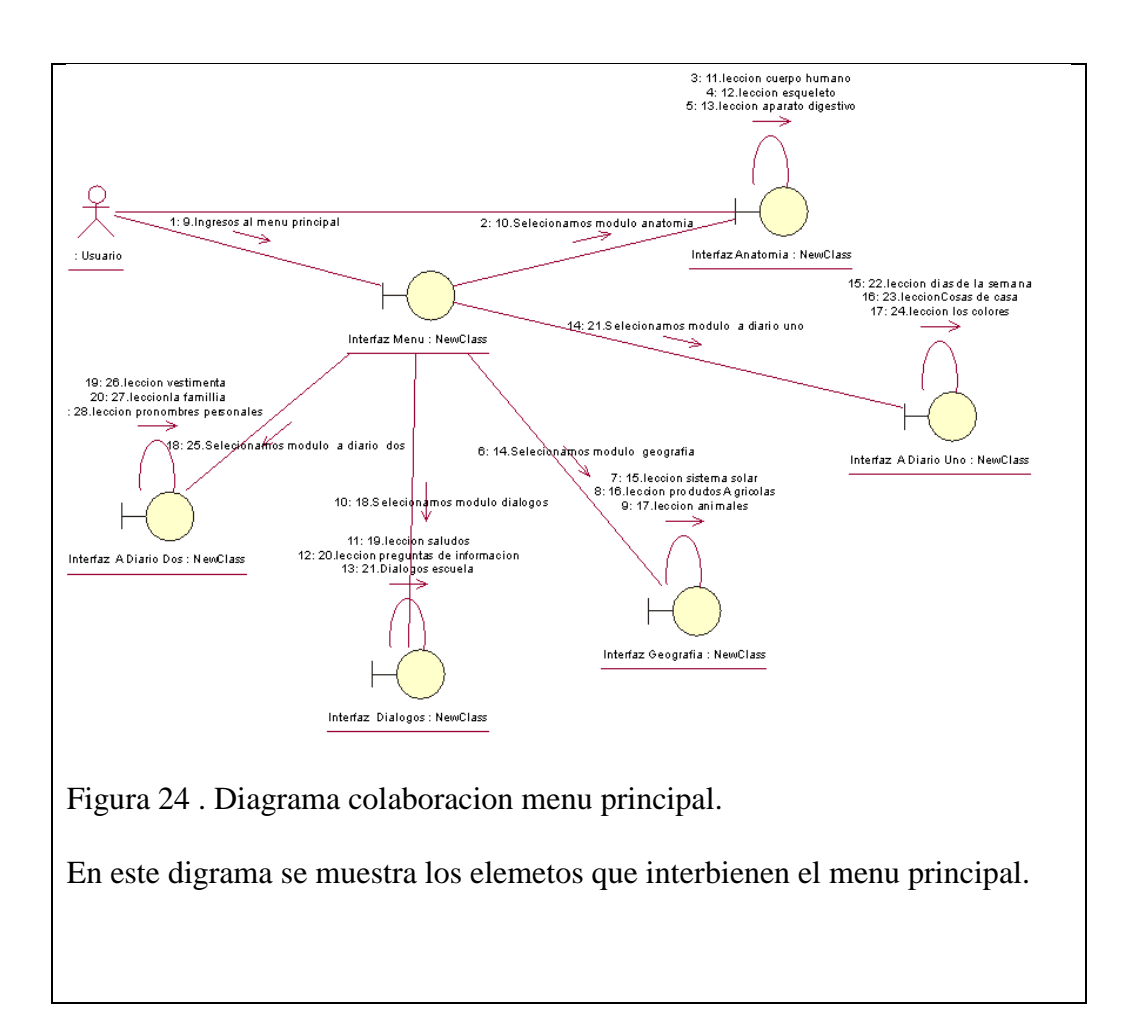

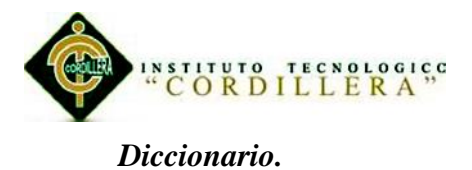

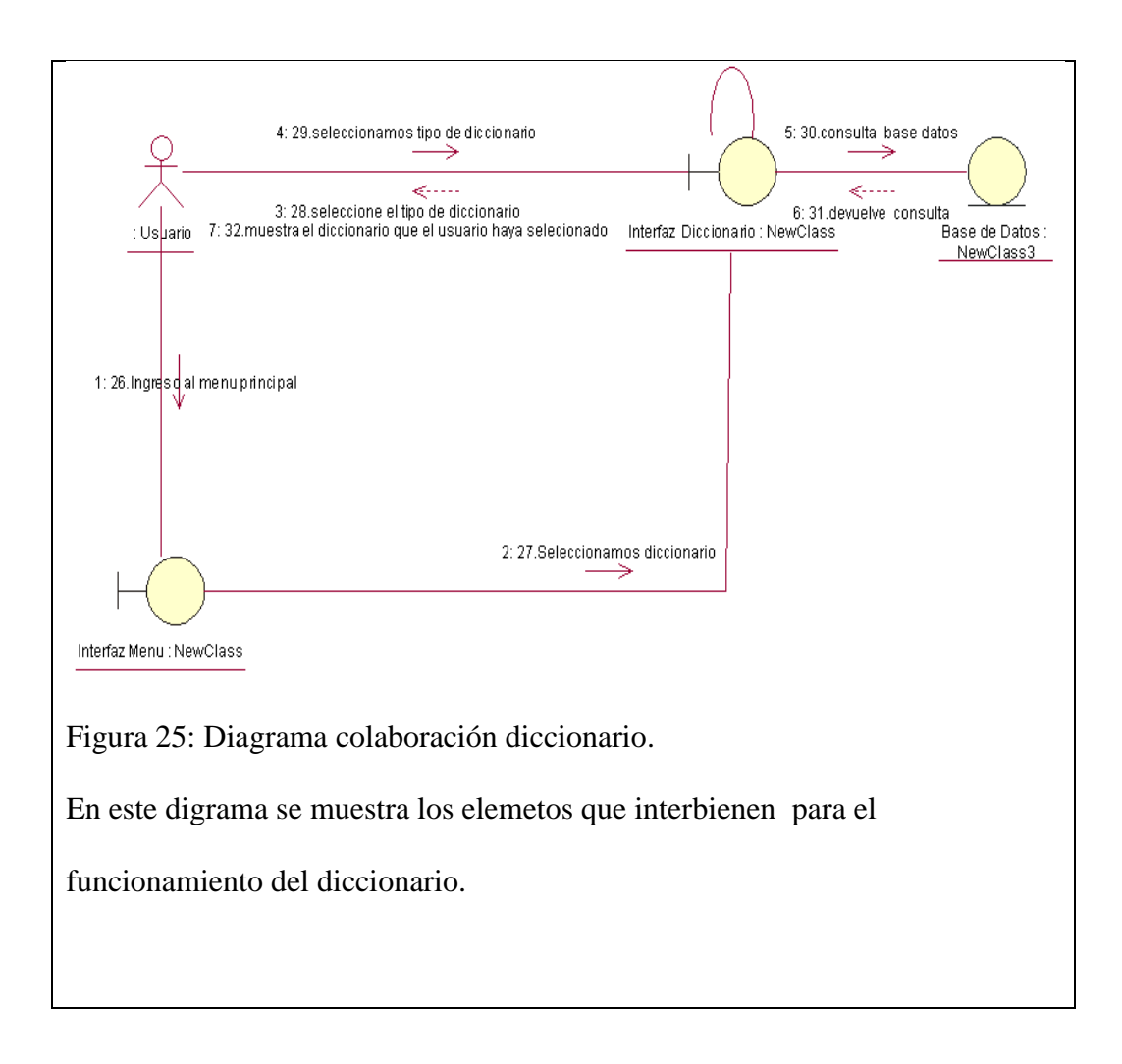
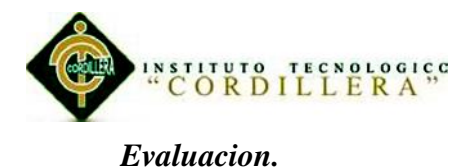

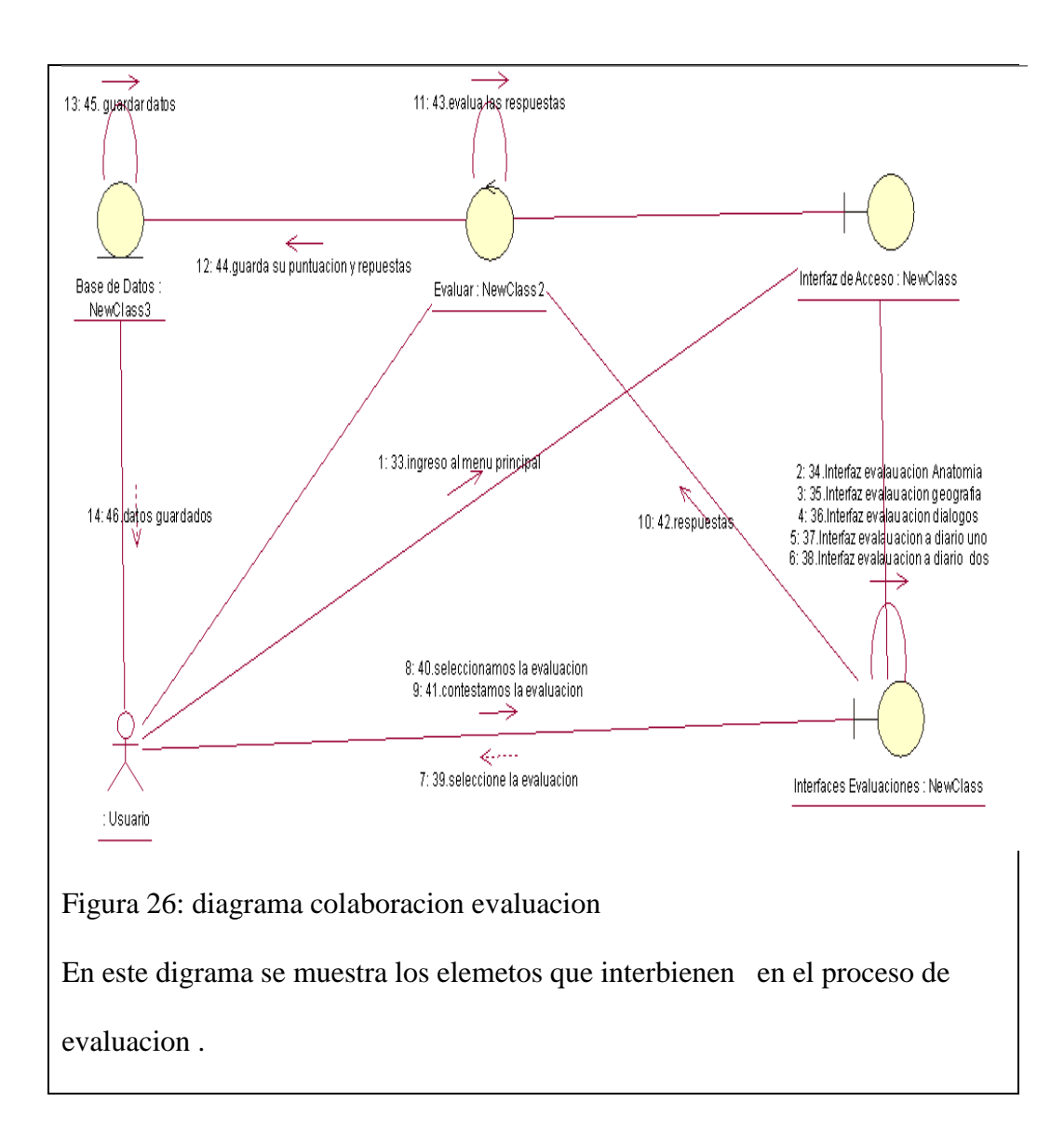

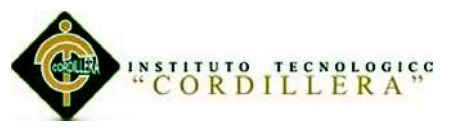

# **5.02.04Diagrama de actividad**

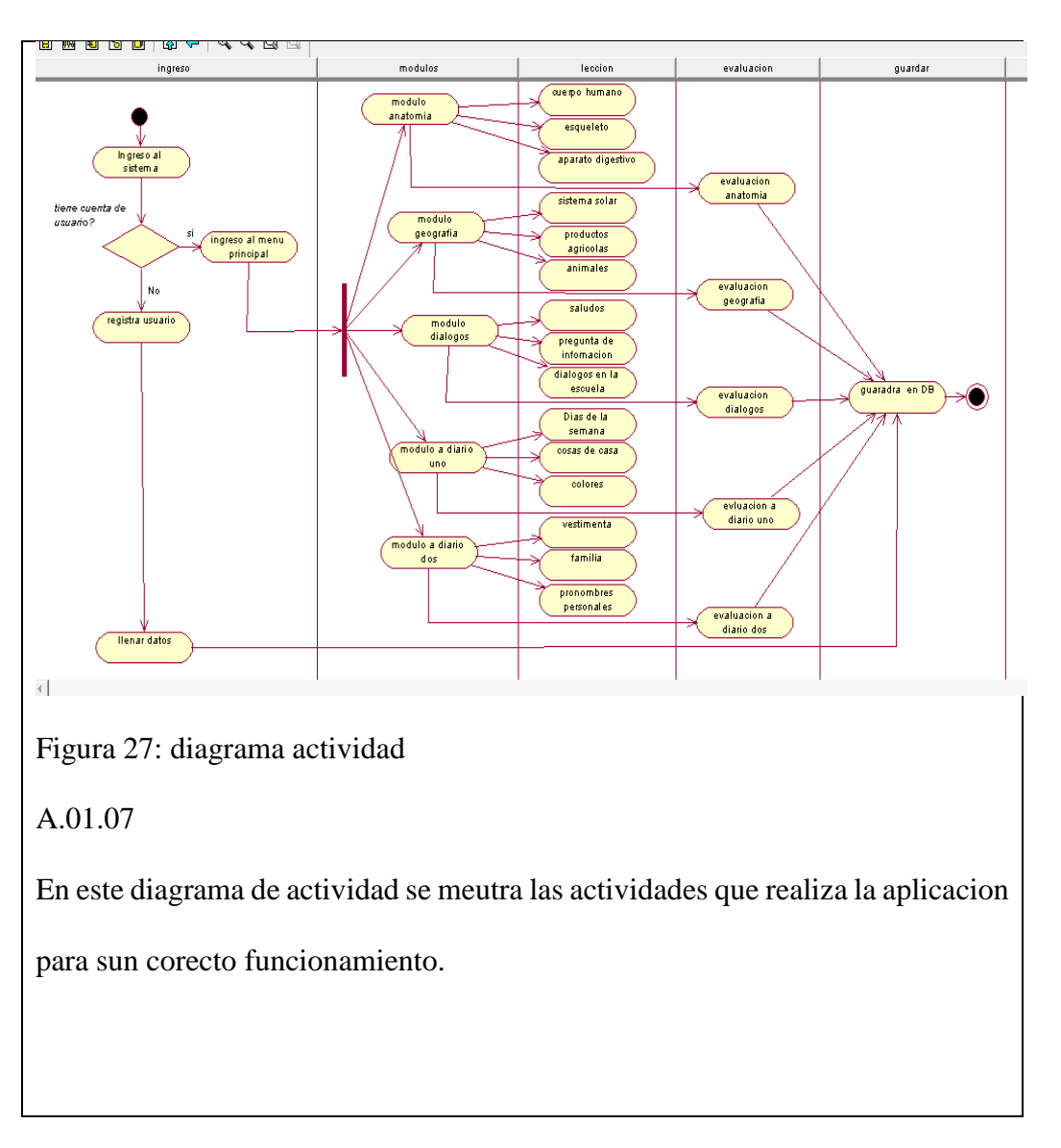

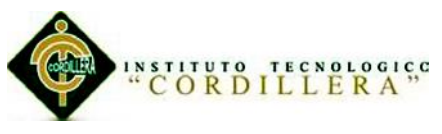

# **5.02.05Diagrama de componentes**

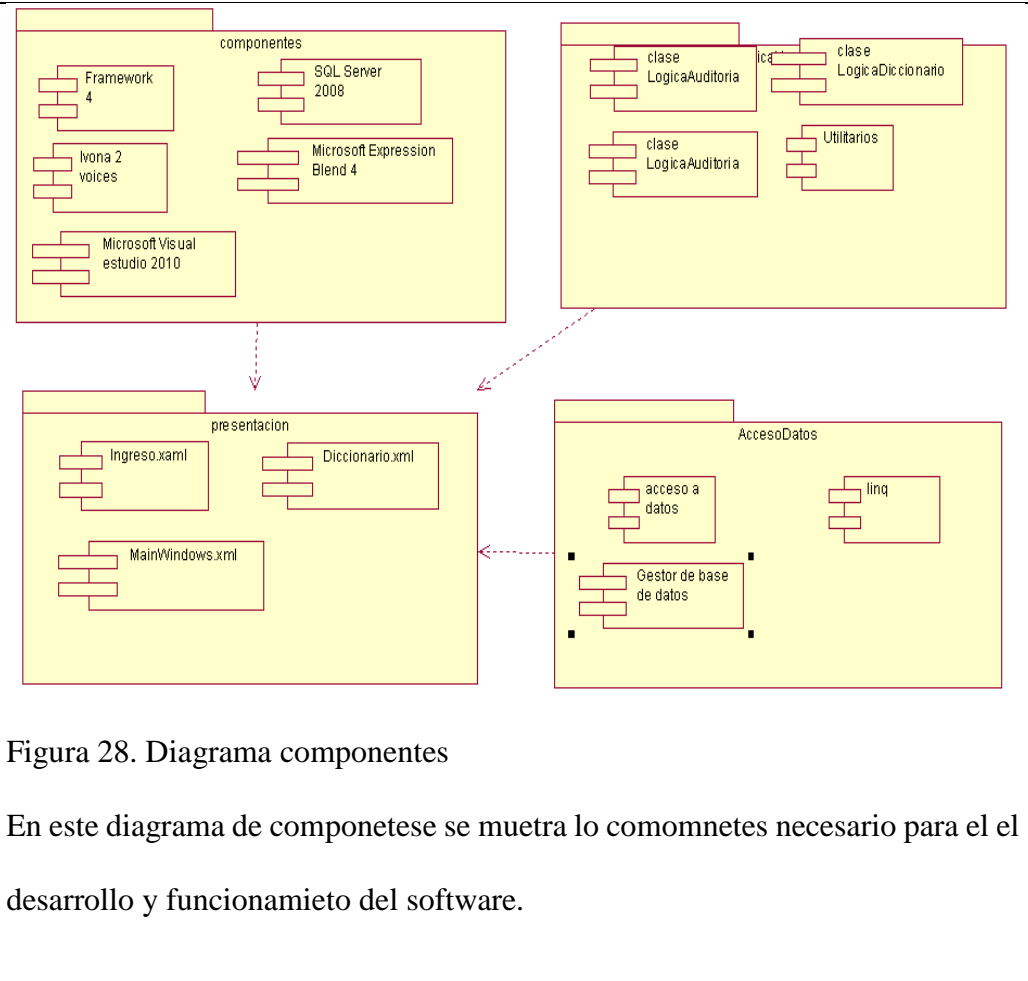

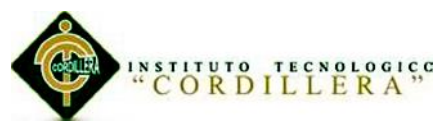

# **5.02.06Diagrama de clases**

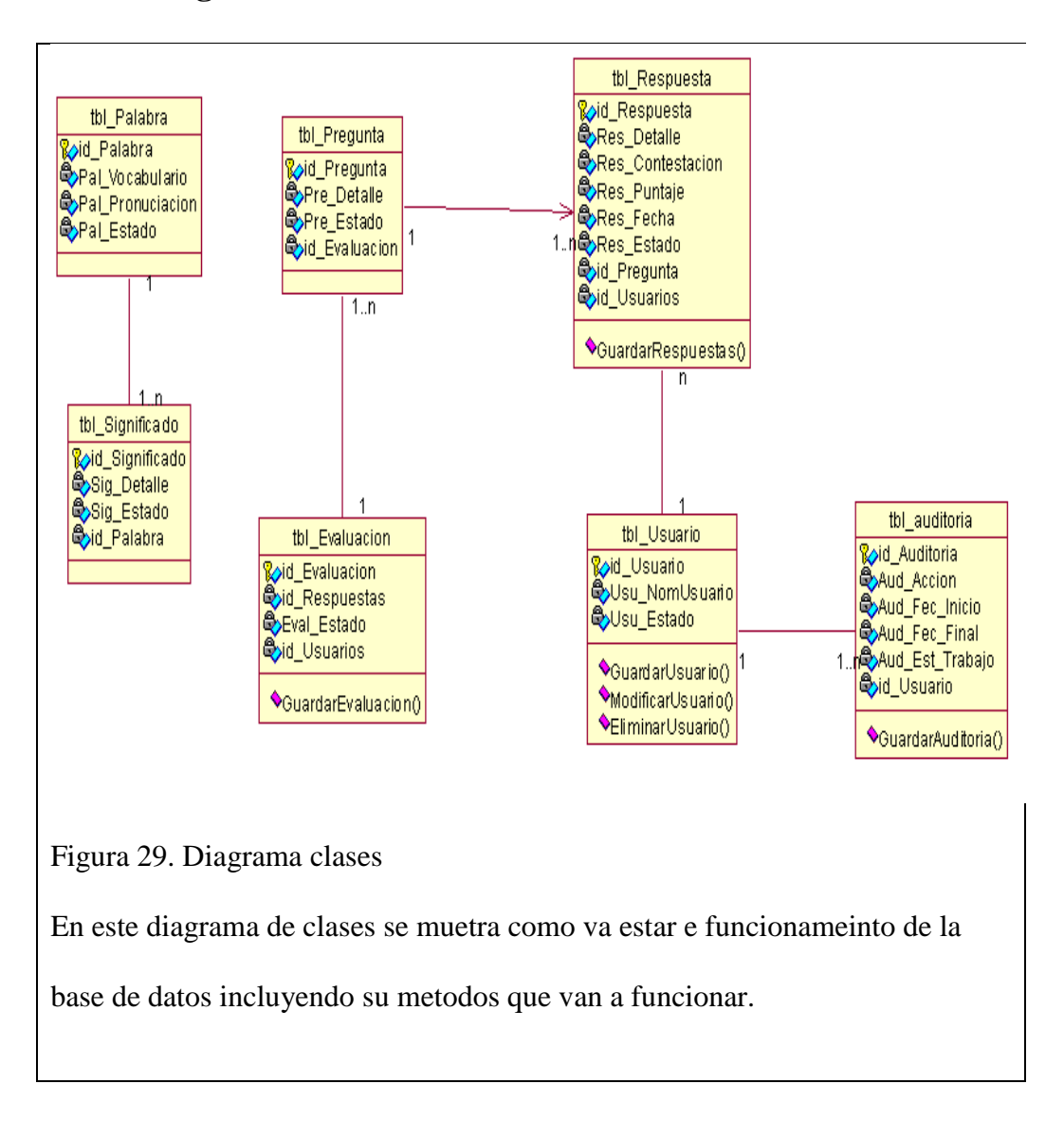

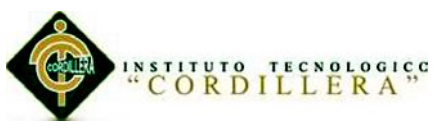

# **5.02.07 Diagrama de lógico**

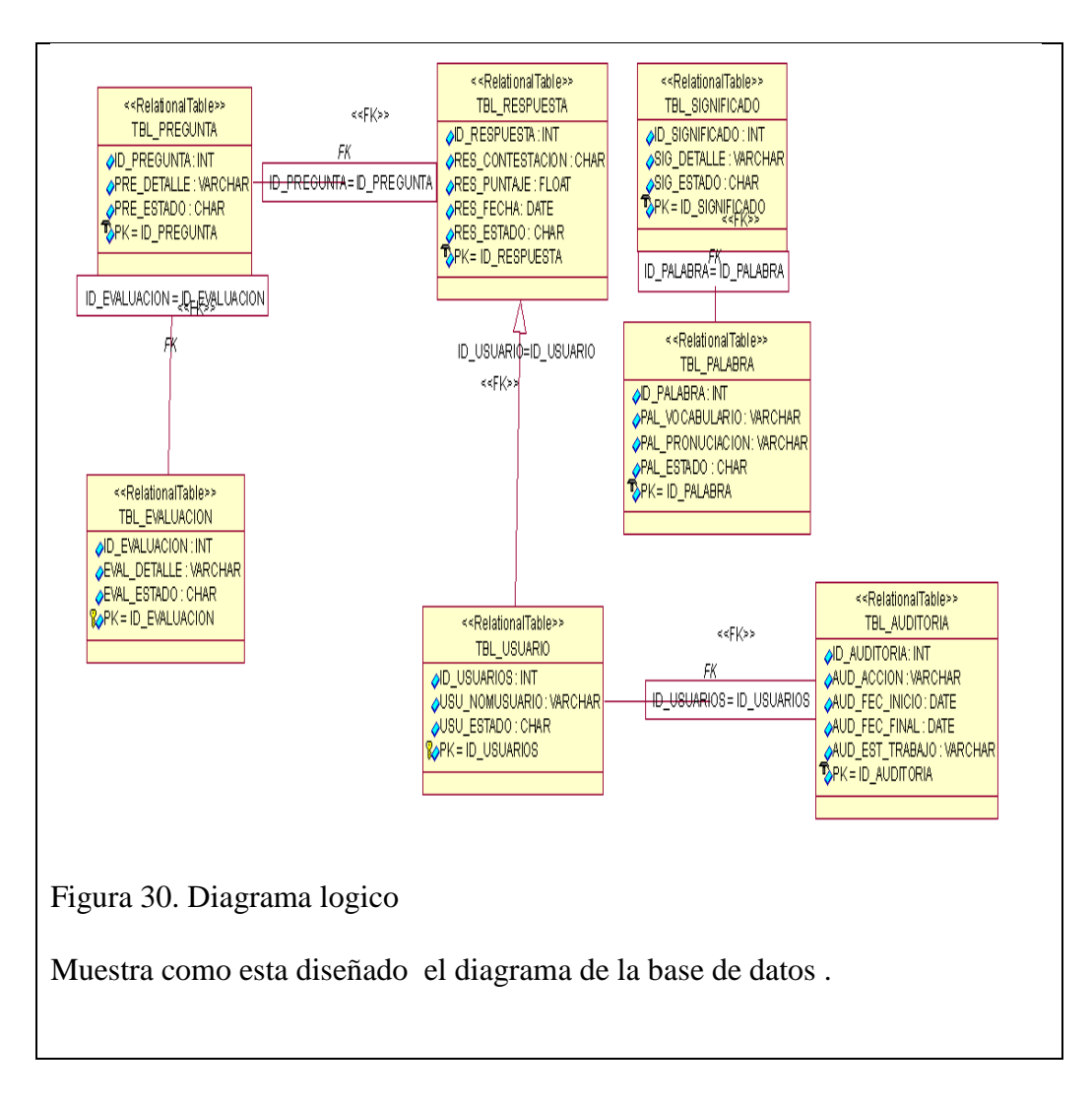

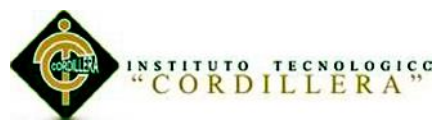

#### **5.02.08Diagrama de Físico**

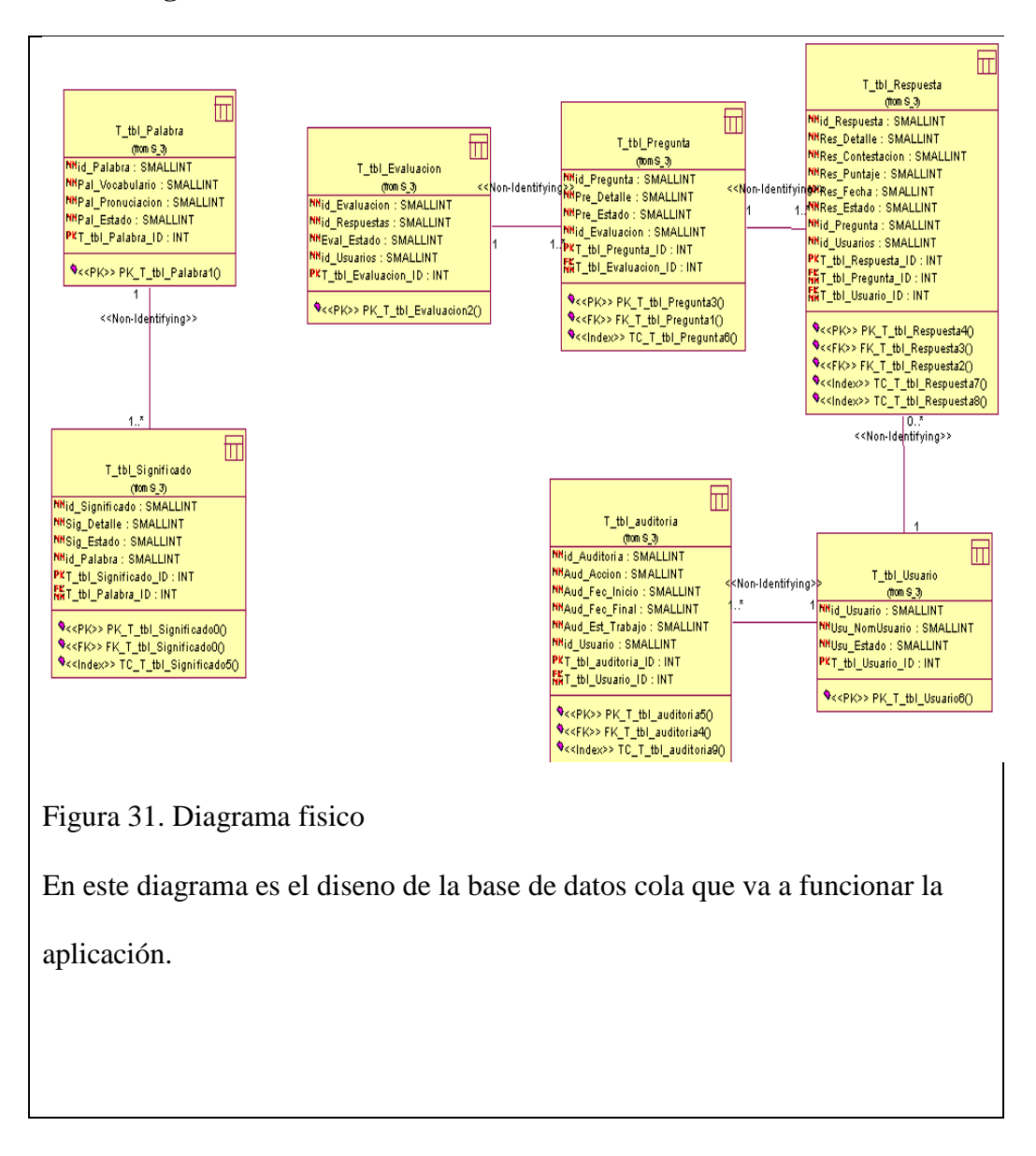

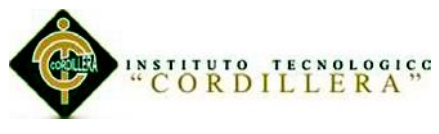

## **5.03 Desarrollo**

#### **5.03.01 Arquitectura del sistema**

La programación en capas es una arquitectura [cliente-servidor](http://es.wikipedia.org/wiki/Cliente-servidor) tiene la finalidad primordial de independizar: Acceso a datos, Lógica de negocios y Presentación

Es la técnica más ordenada para crear una aplicación independientemente del lenguaje de programación que se utilice. Ésta metodología simplifica mucho la escalabilidad y el mantenimiento.

La ventaja principal es que en el momento de realizar un cambio en una capa, estos no afectan al resto de capas por lo que no se deberá revisar el resto del código. Además, permite distribución del trabajo ya que cada grupo de trabajo está totalmente abstraído del resto de capas, de forma que basta con conocer la API (Interfaz de Programación de Aplicación) que existe entre capas.

**Acceso a Datos:** es donde residen los datos. Se encarga de hacer las transacciones por uno o más gestor de bases de datos que realiza todo el almacenamiento de datos. Aquí definimos las consultas que vamos a realizar en la base de datos, o consultas para reporteo. La comunicación de esta capa con la capa de lógica de negocio se refiere a que la capa de datos es la que le enviara información a la capa de negocio para que sea procesada e ingresada en objetos según sea necesario (encapsulamiento).

#### Características:

• No existe comunicación directa entre la capa de datos y la capa de presentación.

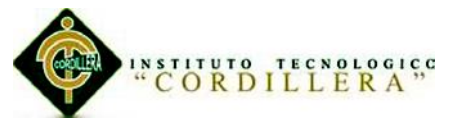

- Los servicios de datos tienen una variedad de formas y tamaños.
- Los servicios de datos proporcionan la interfaz necesaria para almacenar y recuperar datos

**Lógica Negocios**: es donde reside el código es la parte medular del sistema, pues en esta capa se ejecutan y reciben las peticiones del usuario y enviando las respuestas tras ponerlo en marcha. Se denomina capa de negocio (e incluso de lógica del negocio) pues es aquí donde se establecen todas las reglas que deben cumplirse. Esta capa se comunica con la capa de presentación, para recibir las solicitudes y presentar los resultados, y con la capa de datos, para solicitar al gestor de [base de datos](http://es.wikipedia.org/wiki/Base_de_datos) para almacenar o recuperar datos de él.

#### Características:

- Los servicios de negocios son el "puente" entre un usuario y los servicios de datos.
- Tiene comunicación directa con la capa de presentación y de datos
- Responde a peticiones del usuario (u otros servicios de negocios) para ejecutar una tarea de este tipo.

**Presentación:** Se refiere a la presentación del programa frente al usuario, esta presentación debe cumplir un propósito con el usuario final, una presentación fácil de usar y amigable. Deben cumplir con el fin de comunicar la información y captura la información del usuario dando un mínimo de proceso (realiza un filtrado previo para comprobar que no hay errores de formato). Esta capa va de la mano con capa de lógica negocio.

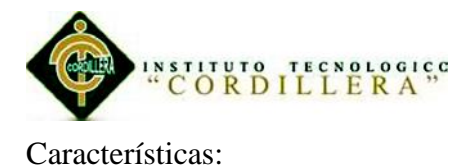

- No existe comunicación directa entre la capa de presentación y la capa de datos
- El cliente proporciona el contexto de presentación
- Los servicios de presentación generalmente son identificados con la interfaz de usuario.

## **5.03.02 Estándares de programación.**

## *Estándares de diseño*

## *Elementos*

**(Ver anexo A.01.08)**

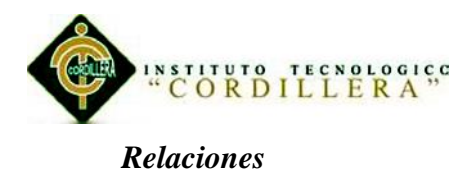

## Tabla 13

## *Estándares de diseño relación*

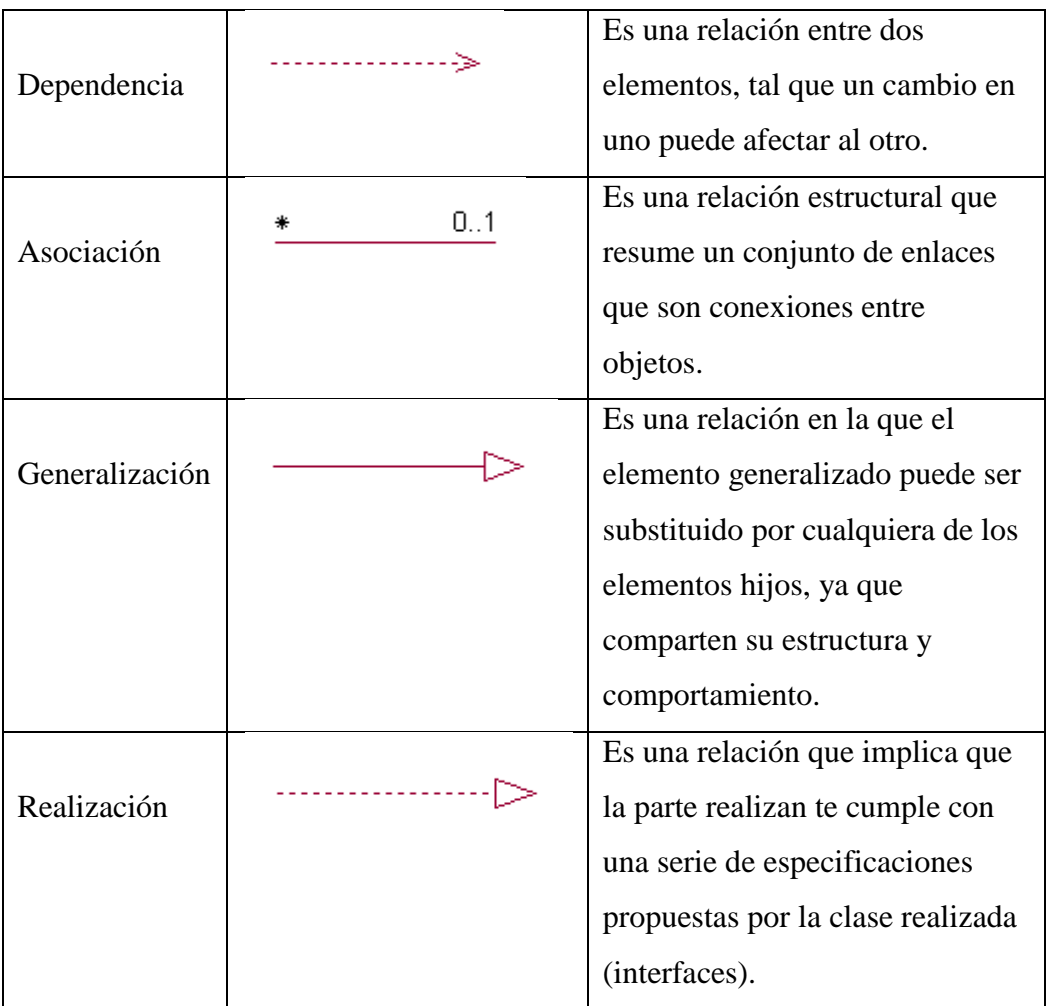

Fuente: Ing. Jaime Basantes.

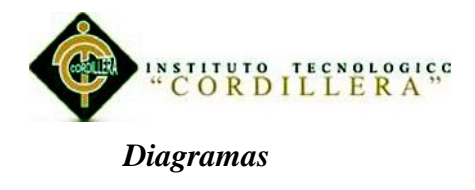

**(Ver anexo A.01.09)**

#### *Estándares de programación*

El código debe ser desarrollado siguiendo estándares de desarrollo para facilitar su lectura y la modificación por cualquier miembro del equipo de desarrollo.

Para poder llevar a cabo con éxito la propiedad colectiva del código esta práctica es decisiva. La propiedad colectiva sería impensable sin una codificación basada en estándares que haga que todo el mundo se sienta cómodo con el código escrito por cualquier otro miembro del equipo.

#### Nombre para los objetos

Los objetos deben llevar nombres con un prefijo coherente que facilite la identificación del tipo de objeto. A continuación se ofrece una lista de convenciones recomendadas para algunos de los objetos permitidos por Visual Studio 2010.

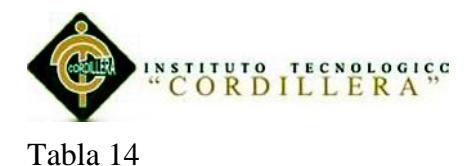

#### *Estándares objetos.*

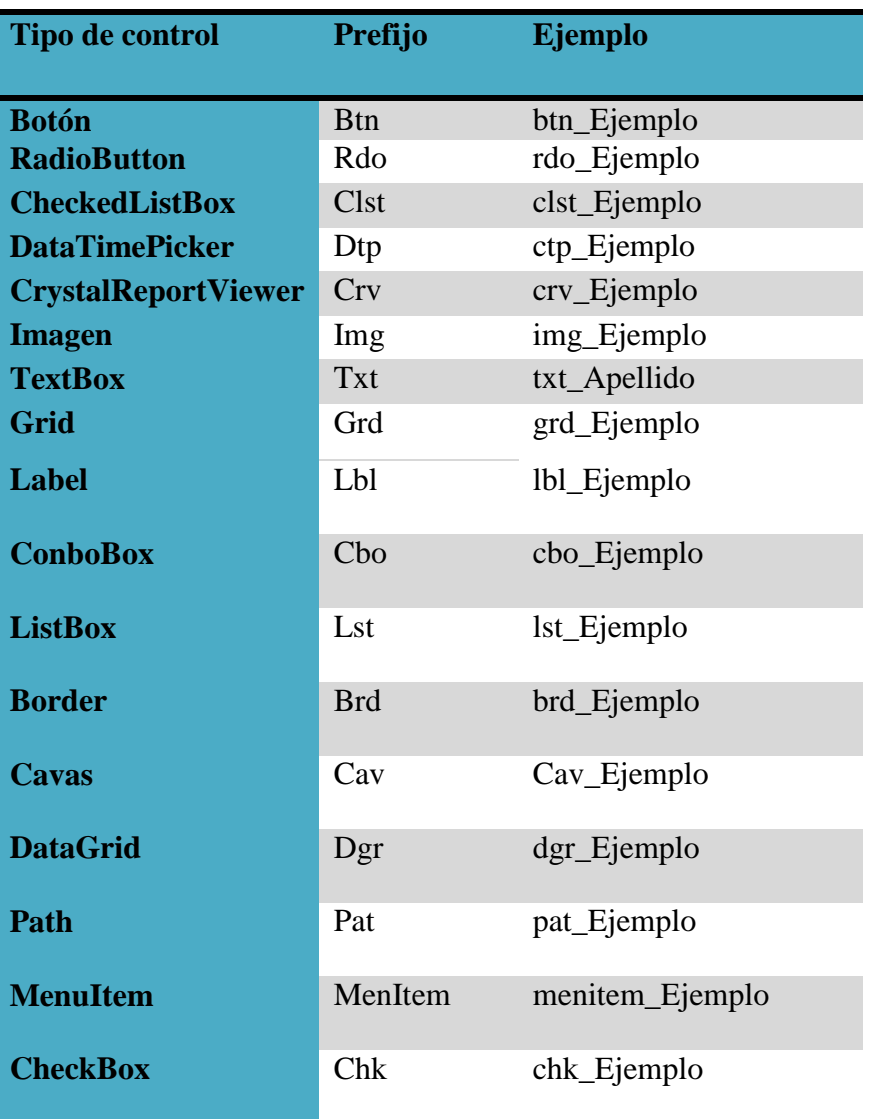

#### *Convenciones para variables*

Para la definición de variables se debe tener presente las siguientes consideraciones:

- Los nombres de las variables deben ser cortos y significativos.
- La elección de un nombre de variable debe ser mnemotécnica, esto es,

diseñado para demostrar el propósito de su uso a cualquier observador.

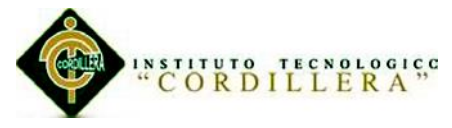

 Los nombres de variables de un solo carácter deben ser evitados, solo usarlo para variables temporales, como i, j o k para integres, o c, d o e para caracteres.

## *Convenciones para constantes*

Para la definición de constantes debe tener presente las siguientes consideraciones:

- Los nombres de variables declaradas como constante deben ser todas en mayúsculas con palabras separadas por guión abajo (" ").
- Se debe seguir las mismas convenciones que se usan para variables con respecto a los prefijos para tipo de dato.

#### Ejemplos:

public static int CONSTANTE=1;

public static int CONSTANTE \_DOS= 5;

## *Con respecto a la indentacion*

- Usar cuatro espacios como unidad de indentación.
- Cuando una expresión no entre en una sola línea, se debe romper de acuerdo a estos principios generales:
- Romper después de una coma
- Romper antes de un operador.
- Alinear la nueva línea al principio de la expresión al mismo nivel de la línea anterior.
- Si las reglas anteriores conducen a la confusión del código o el código se alinea contra el margen derecho, indentamos menos espacios

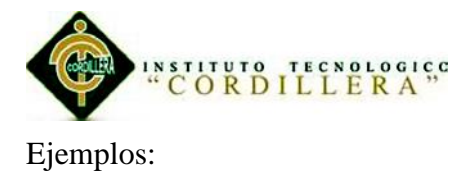

var exis = dc.Tbl\_Usuarios.Any(e => e.estado == 'A' &

e.NomLogin.Equals(nom) &

e.PassLogin.Equals(pass));

#### **Con respecto a las declaraciones**

- Se debe declarar cada variable en su propia línea.
- Es válido inicializar variables al momento de su declaración.

Ejemplos válidos:

int inumero  $= 9$ ;

int icantidad;

NO utilizar:

int inumero, icantidad;

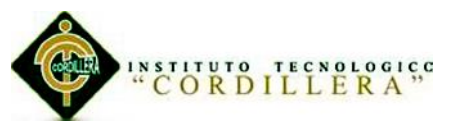

## *Con respecto a las Nombre de variables*

## Tabla 15

*Estándares variables.*

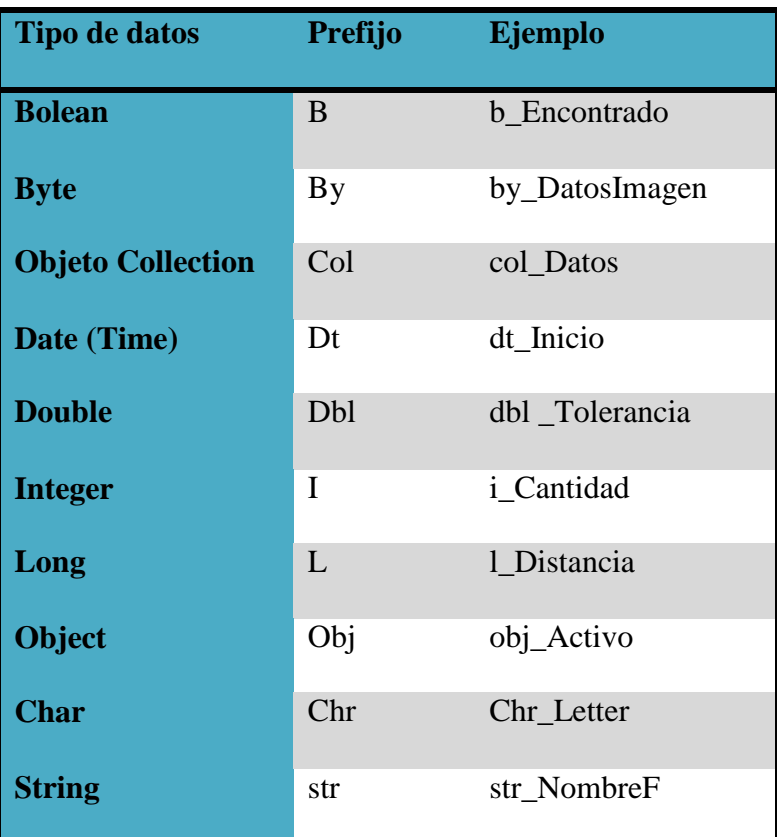

## *Con respecto a las sentencias*

Buscar usarsentencias simples, cada sentencia debe ser escrita en su propia

línea, es decir, no utilizar líneas como:

Ejemplos válidos:

inumero++;

 $a = b + 2$ ;

NO utilizar:

inumero++;  $a = b + 2$ ;

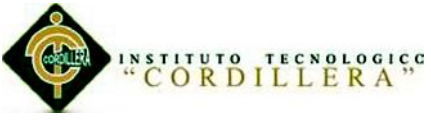

## *Con respecto a las sentencias if*

Deben tener la siguiente forma:

Ejemplos:

if (condition) { statements; } if (condition) { statements; } else {

statements;

}

*Con respecto a las sentencias for*

Deben tener la siguiente forma:

for (initialization; condition; update) {

statements;

}

*Con respecto a las sentencias while*

Deben tener la siguiente forma:

```
while (condition) {
```
statements;

}

Una sentencia do – While debe tener la siguiente forma:

do {

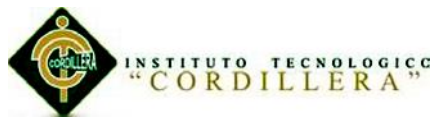

statements;

} while (condition);

## *Con respecto a las sentencias switch*

Deben tener la siguiente forma:

- Cada vez que un caso no se concreta (no incluir la sentencia break), agregue un comentario donde la sentencia break debería ir normalmente. Esto es mostrado en el ejemplo precedente con el comentario // no se concreta
- Cada sentencia switch debe incluir un case por default.

switch (condition) {

case ABC:

statements;

// no se concreta

case DEF:

statements;

break;

case XYZ:

statements;

break;

default:

statements;

}

## *Con respecto a las sentencias try – catch*

Deben tener el siguiente formato:

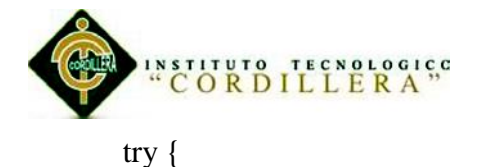

 statements; } catch (ExceptionClass e) { statements;

}

## *Estándares de BD*

Con este se busca estandarizar aspectos relevantes de los objetos como el uso de nombres, documentación, seguridad, y rendimiento. La implementación de los estándares en este manual es de seguimiento obligatorio para todas las Bases de Datos del ministerio.

## *Nombres de Tablas*

Para los nombres de las tablas de rompimiento se considerará el nombre de las tablas involucradas en el rompimiento tomando las tres primeras letras de cada tabla o sí llegara a coincidir las tres primeras letras se toman cuatro de cada tabla de rompimiento.

Tabla 16

## *Estándares nombre tablas*

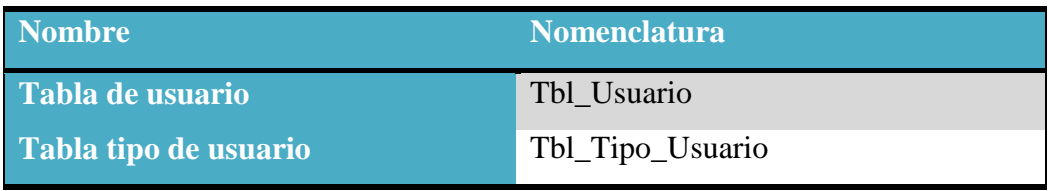

Fuente: Vladimir Lamiña.

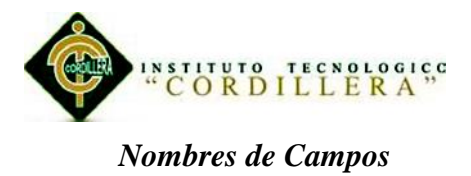

El nombre de un campo debe ser de las tres o cuatro primeras letras dependiendo del nombre de la tabla, el nombre del campo del atributo es auto descriptivo. Únicamente las claves primarias y las claves foráneas deben ir antepuesta la palabra id.

Tabla 17

*Estándares nombre campos.*

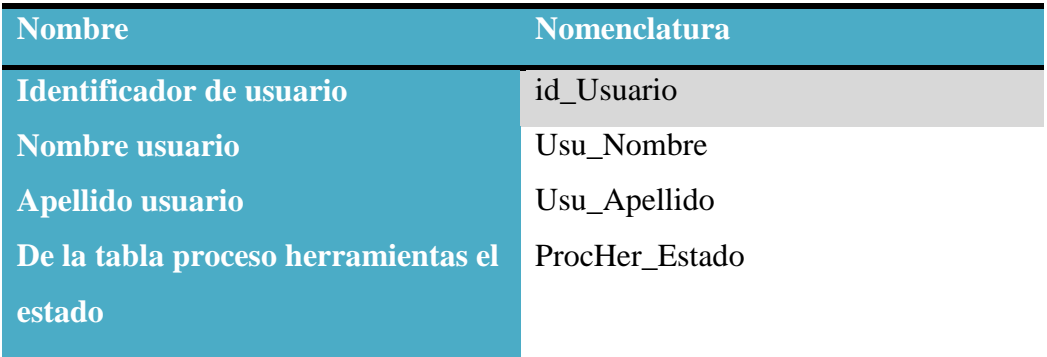

Fuente: Vladimir Lamiña.

## *Clave Primaria*

La clave primaria deber ser numérica de valor único.

En caso de existir excepciones se permitirá la creación de claves primarias compuestas.

Consideraciones para el uso de la tabla nombre completo de la tabla, sin prefijo de aplicación.

- No se requiere registrar información adicional en la tabla de rompimiento.
- No se requiere relacionar la tabla de rompimiento con ninguna otra tabla.

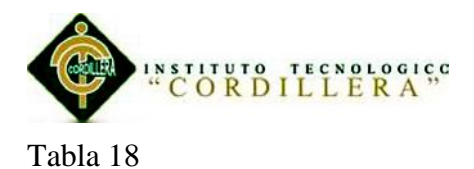

*Estándares claves primarios.*

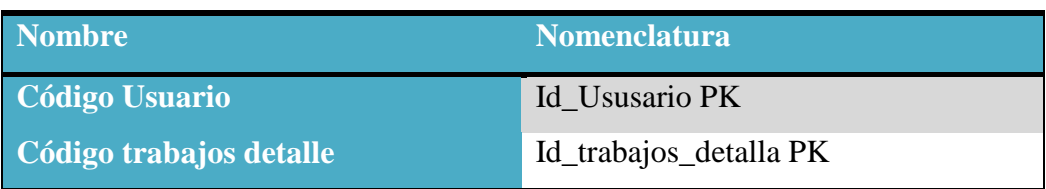

Fuente: Vladimir Lamiña.

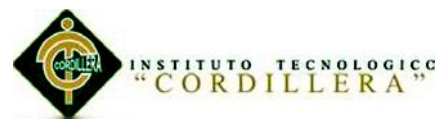

## **5.03.03 Diseño de interfaces**

## **Interfaz de entrada**

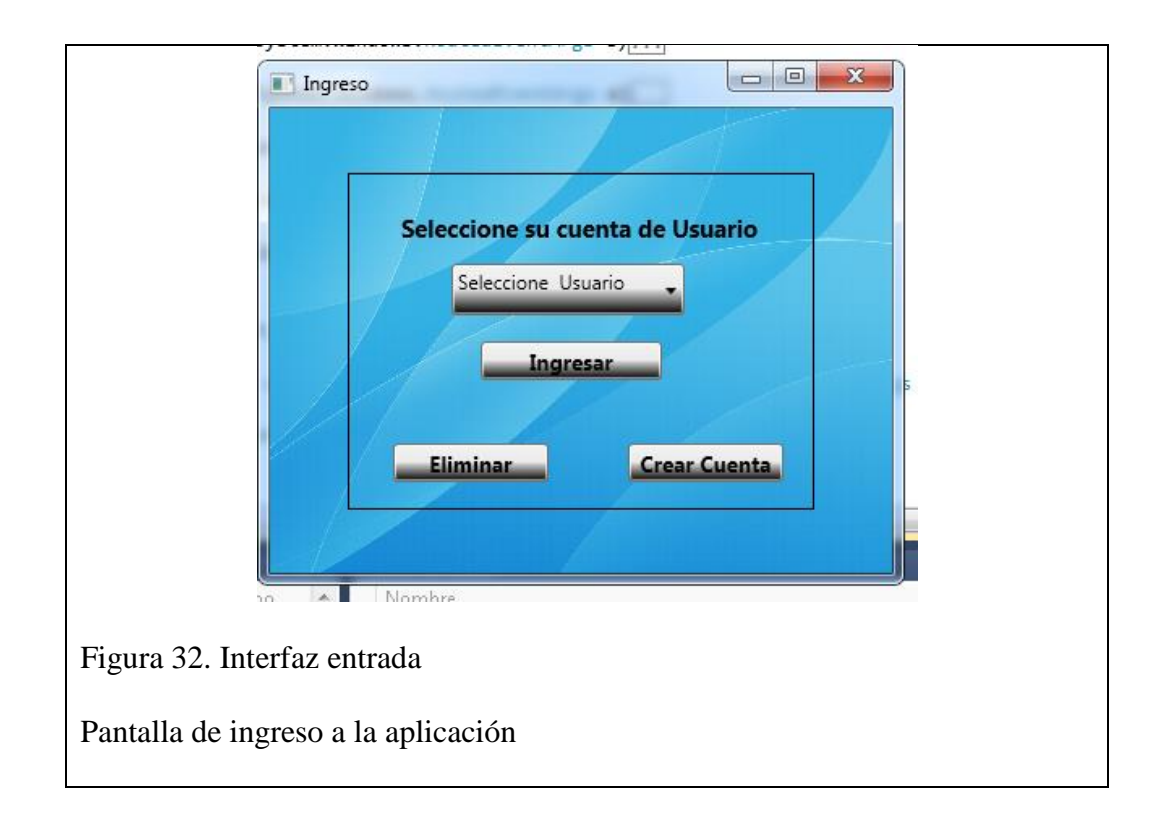

## **Pantalla Principal**

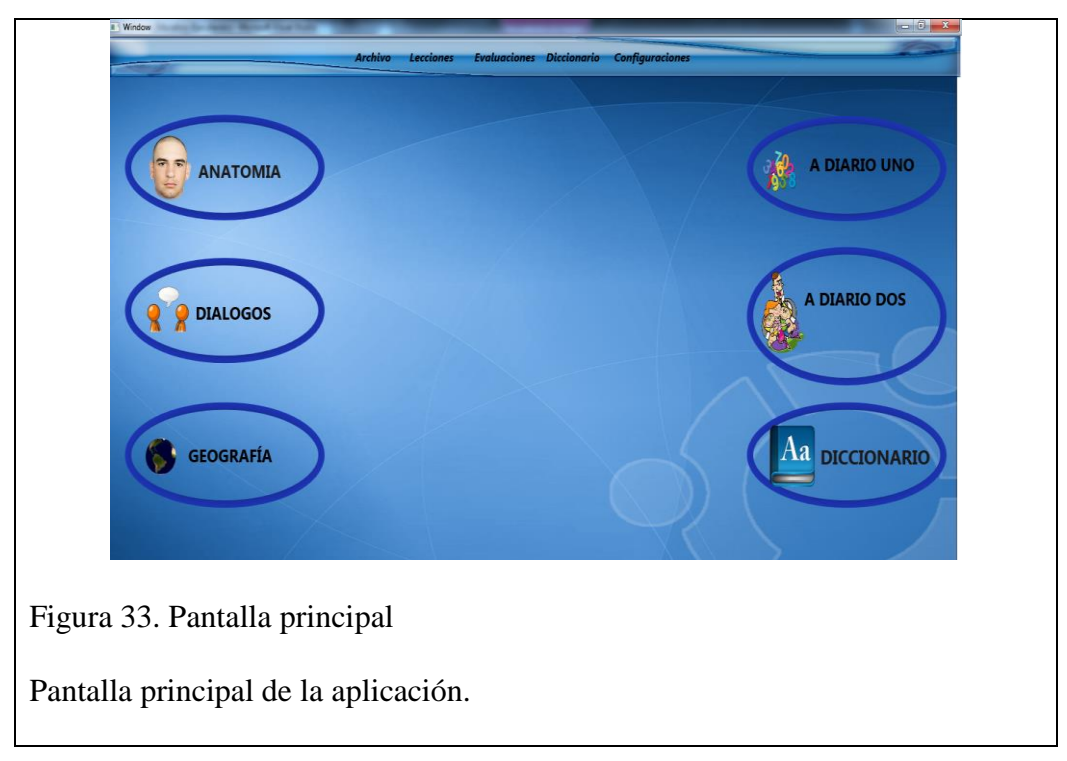

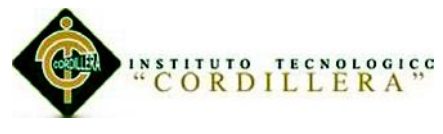

**Módulo anatomía**

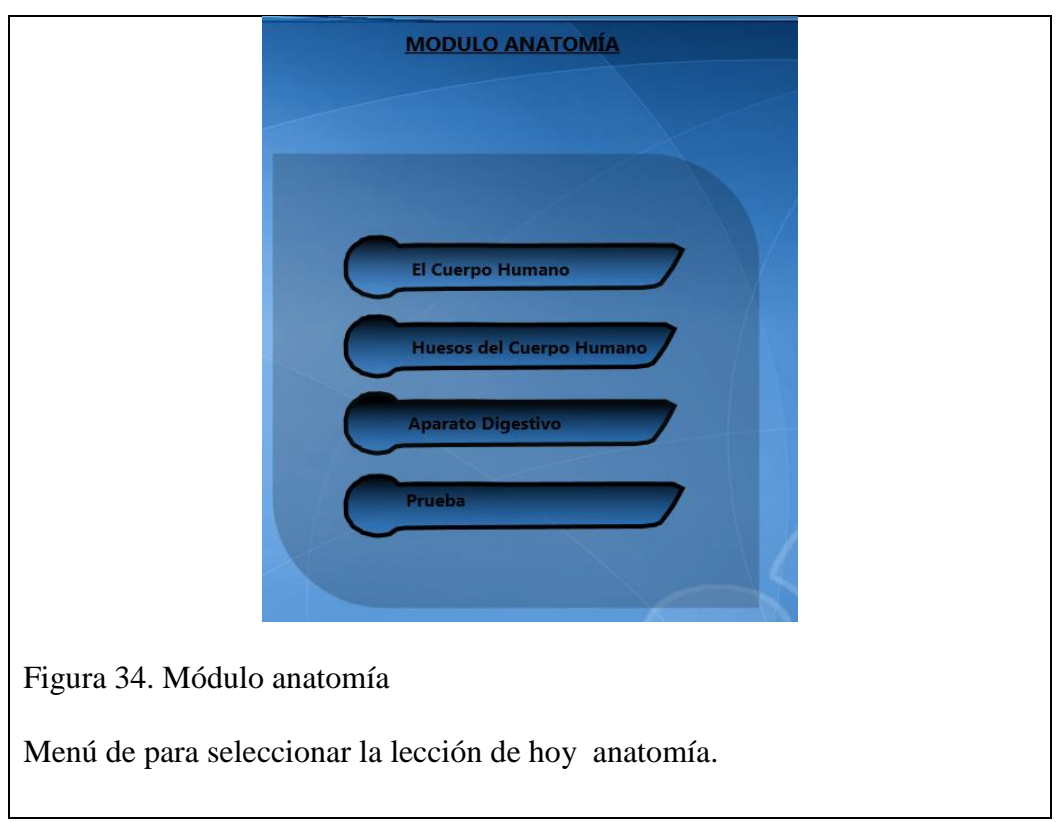

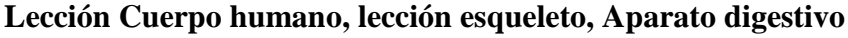

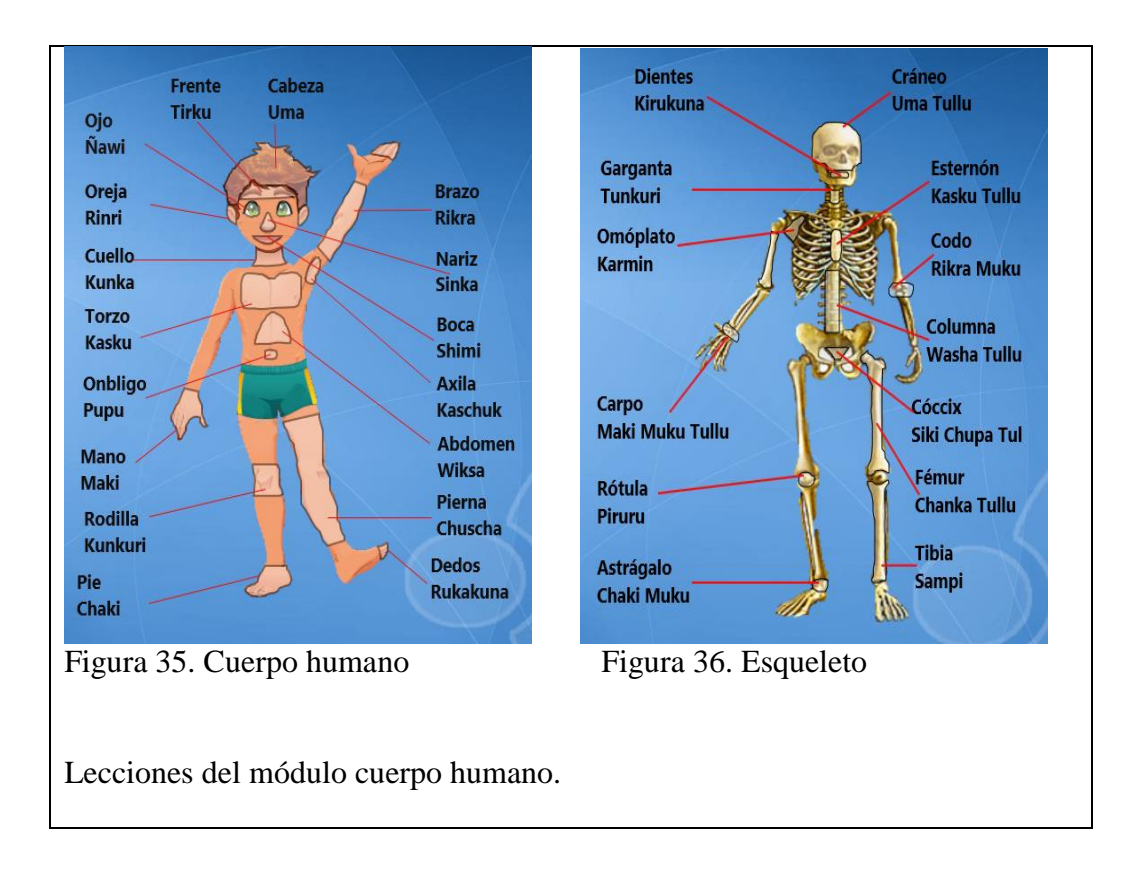

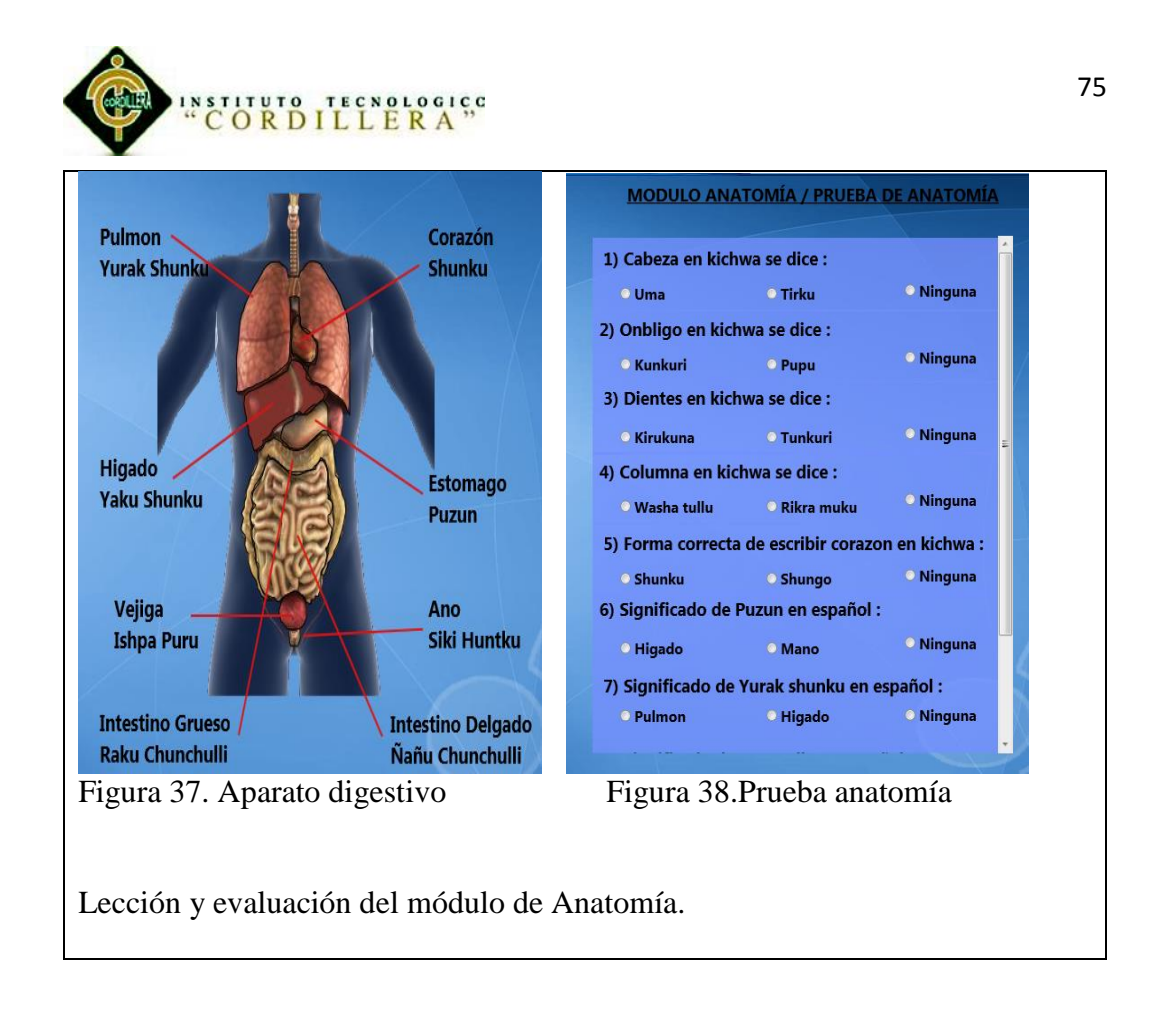

## **Módulo Dialogos**

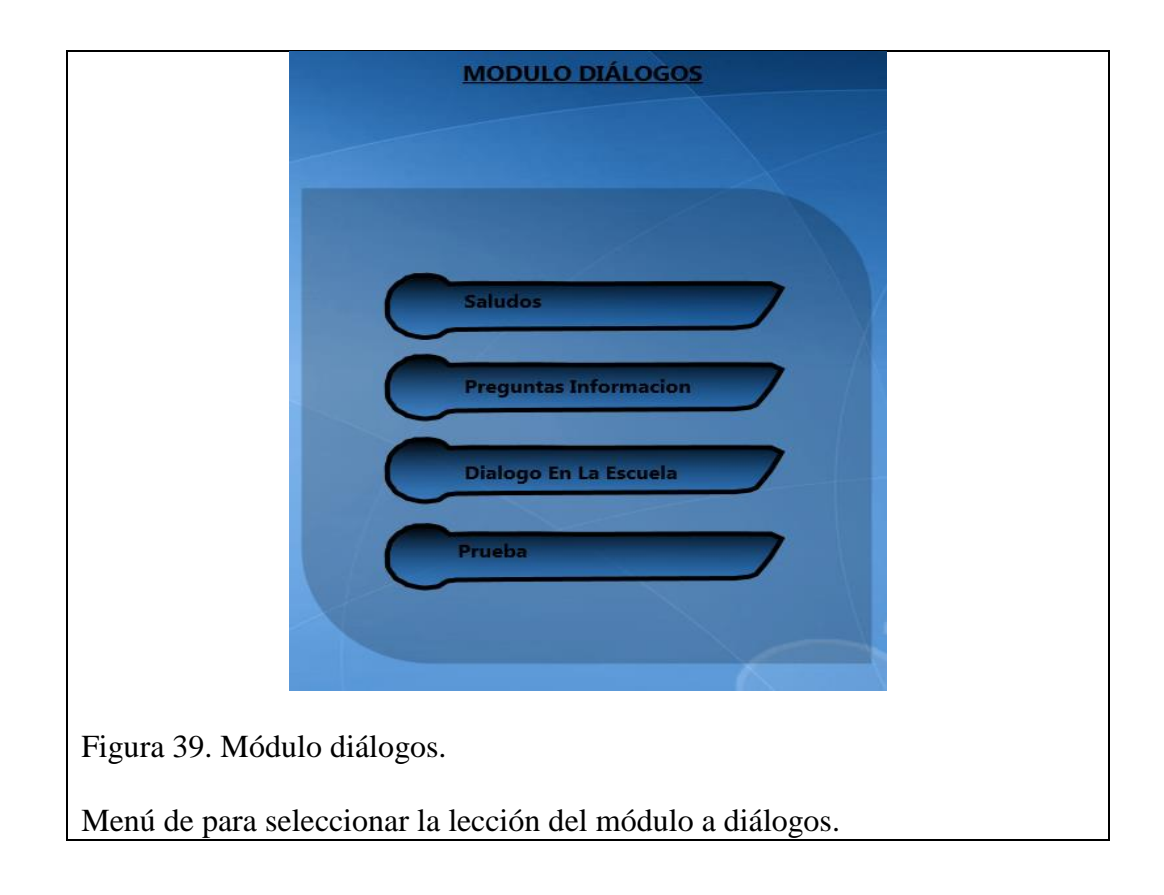

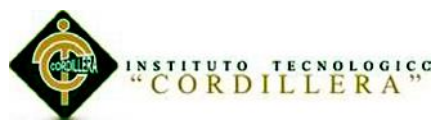

## **Lección saludo,preguntas de informacion,dialogos en la escuela.**

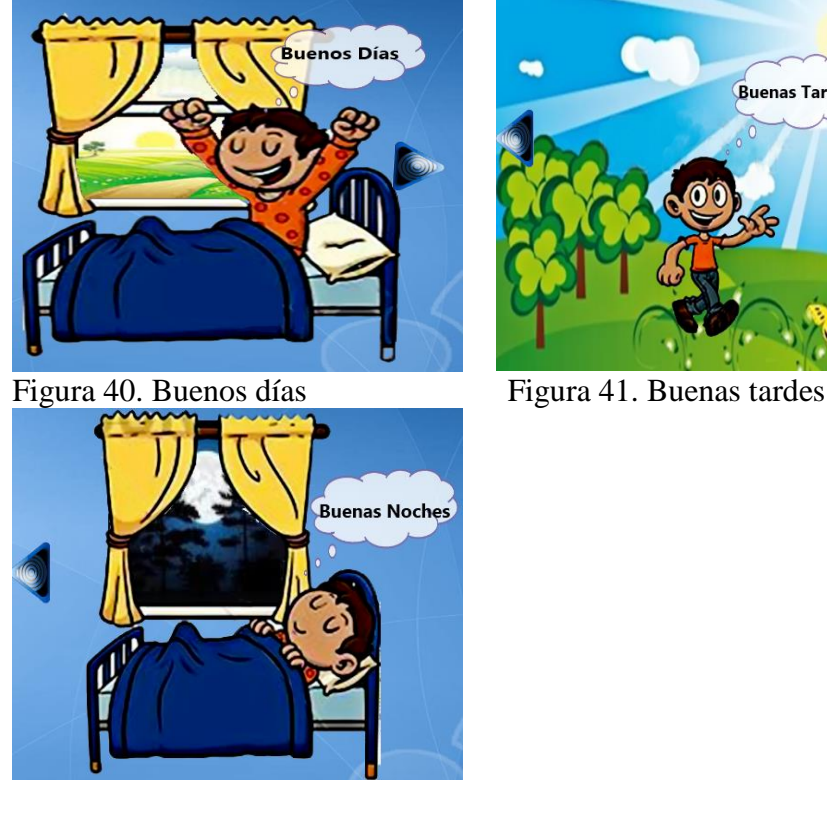

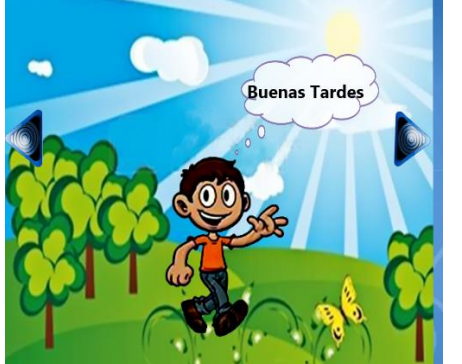

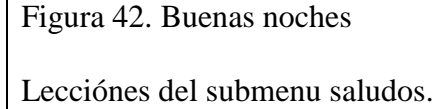

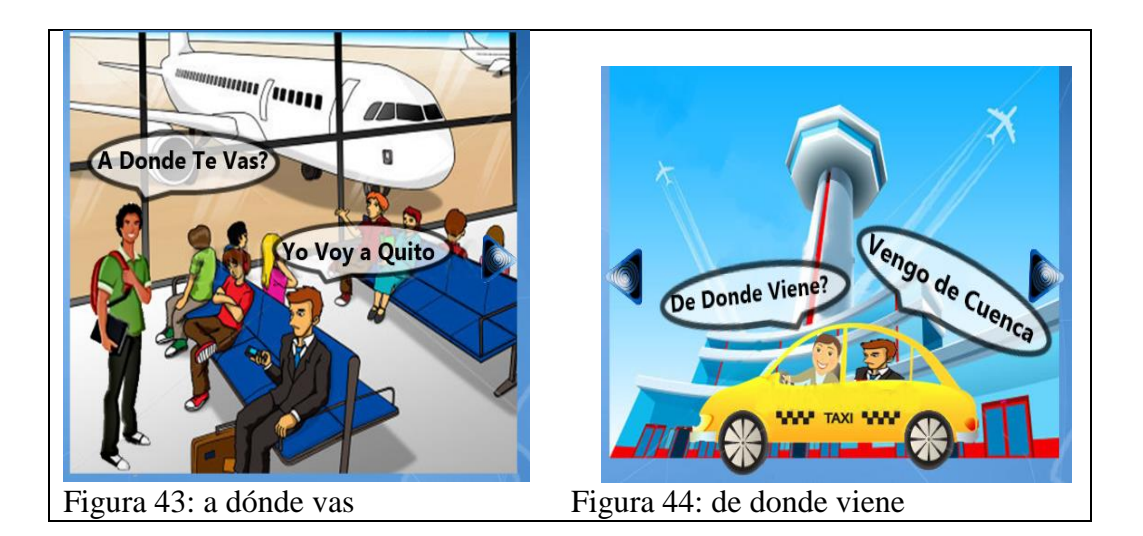

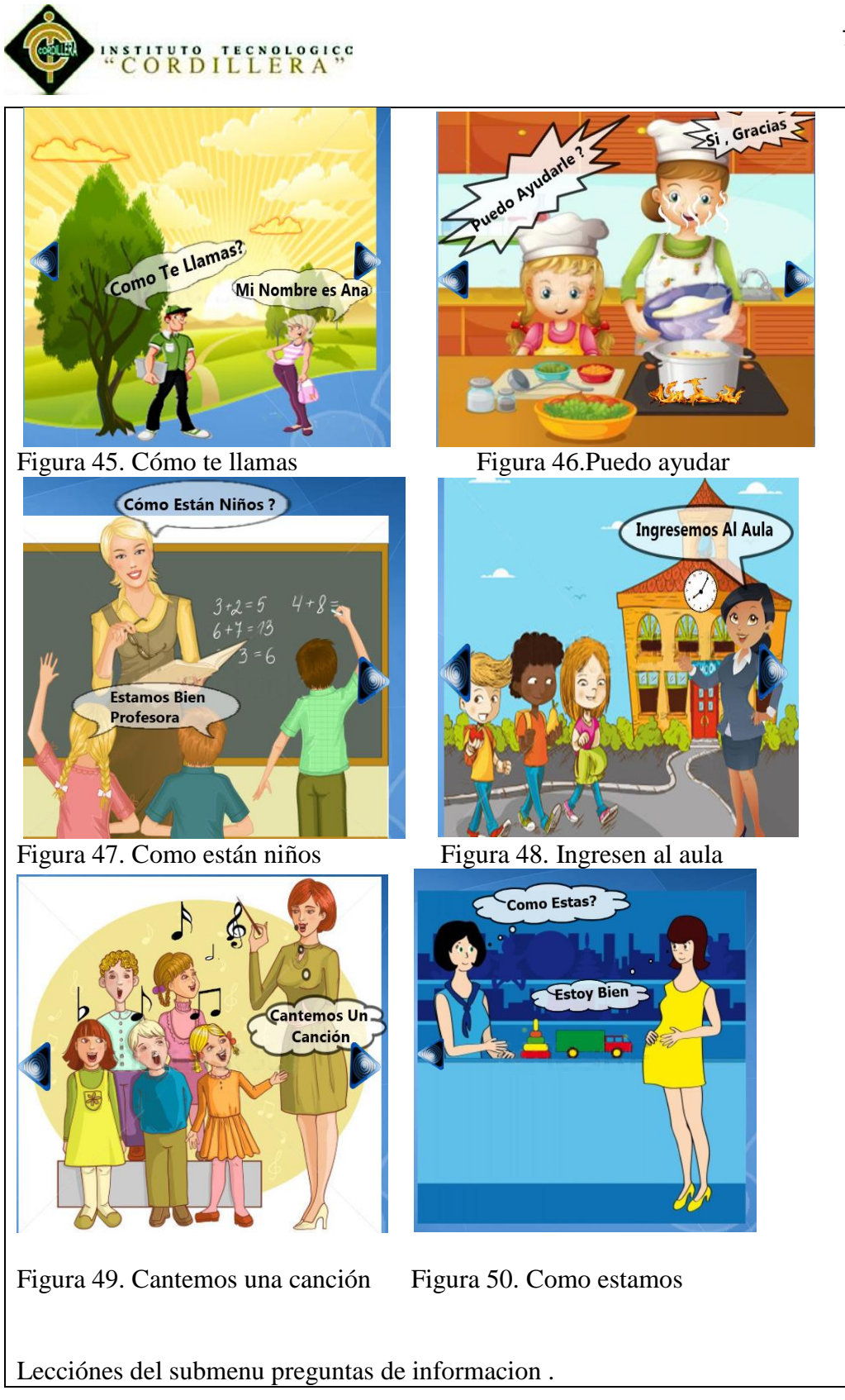

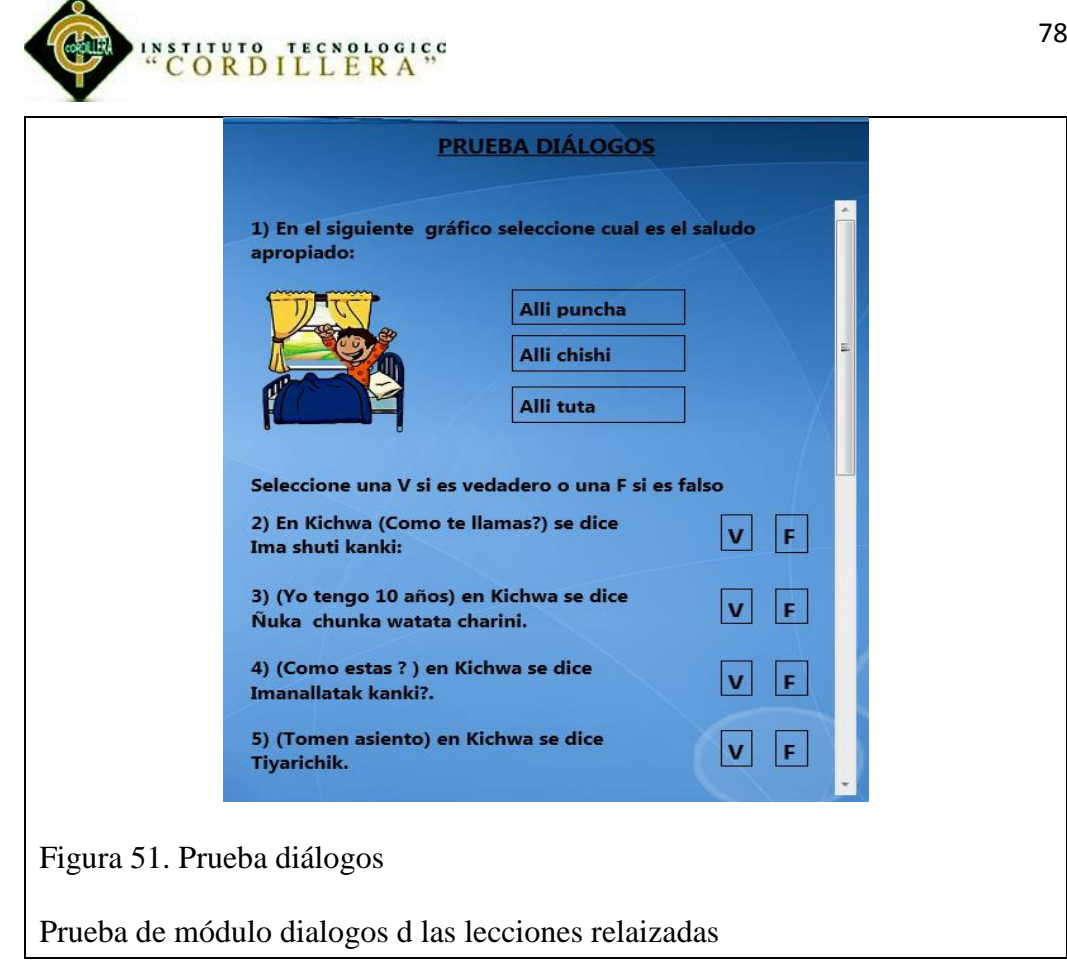

**Módulo geografia**

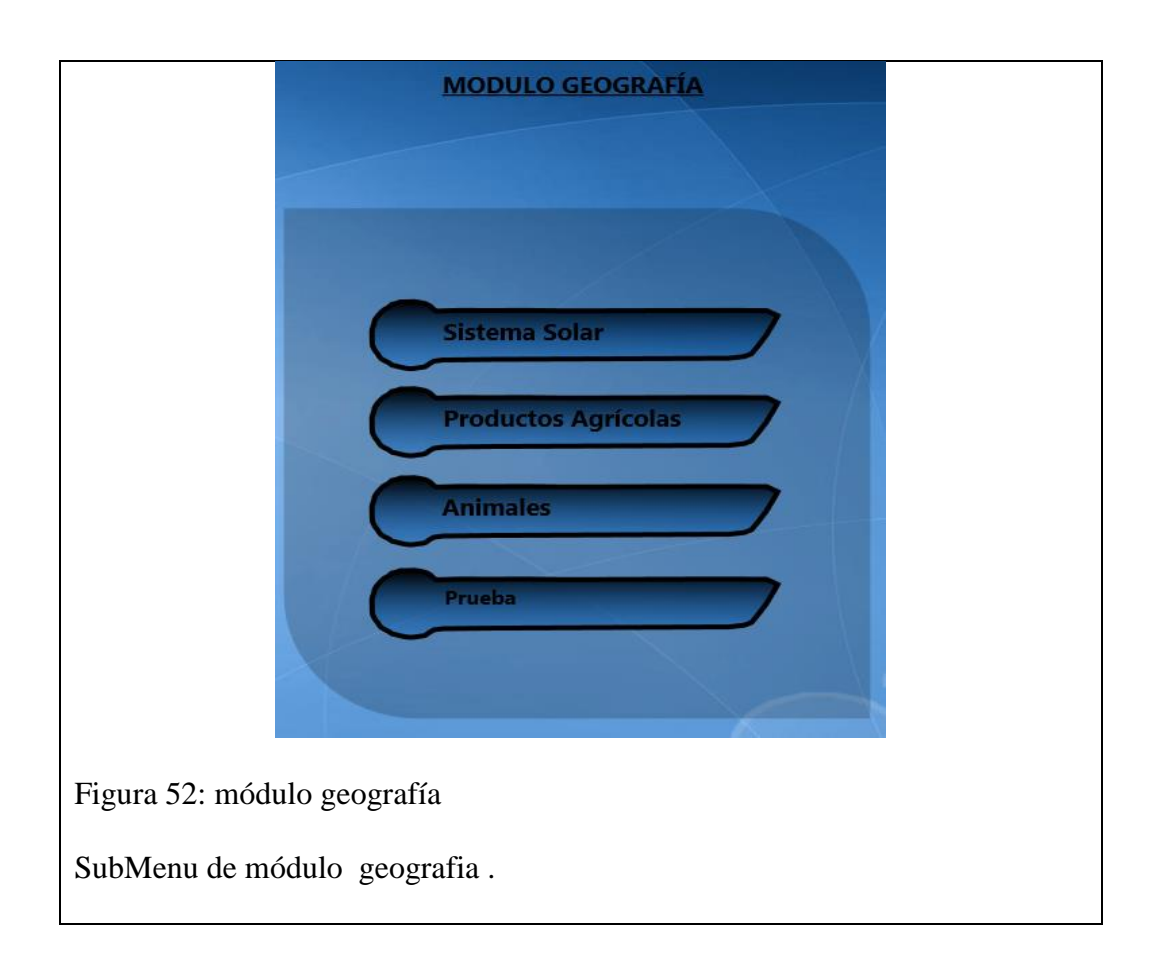

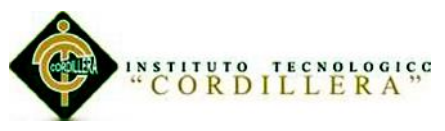

## **Lección sistemas solar , productos agricolas y los animales**

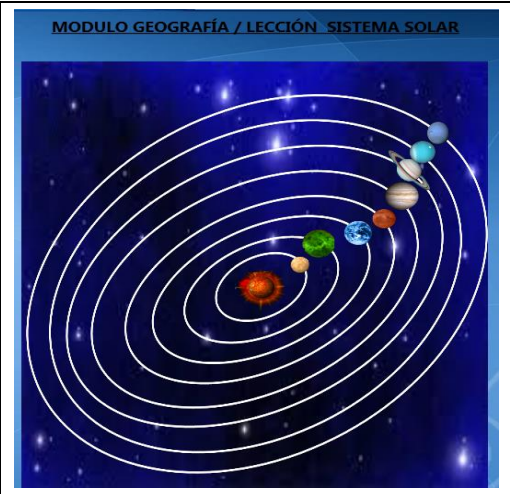

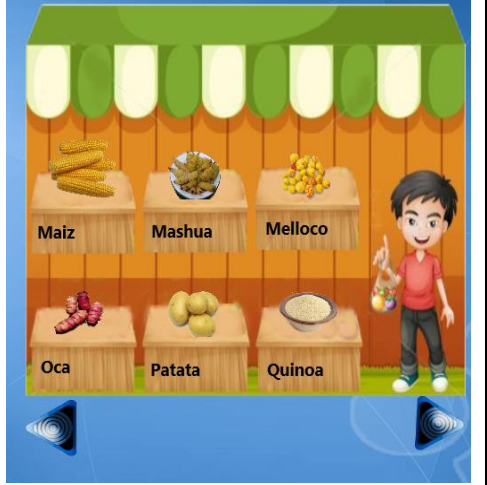

Figura 53. Sistema solar Figura 54. Productos agrícolas

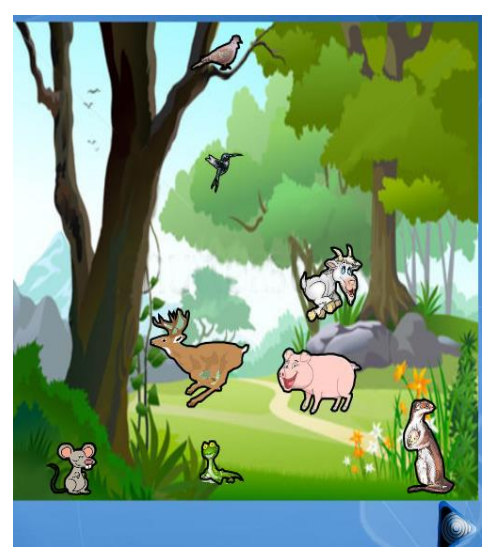

Figura 55. Animales

Lecciónes del módulo gerografia.

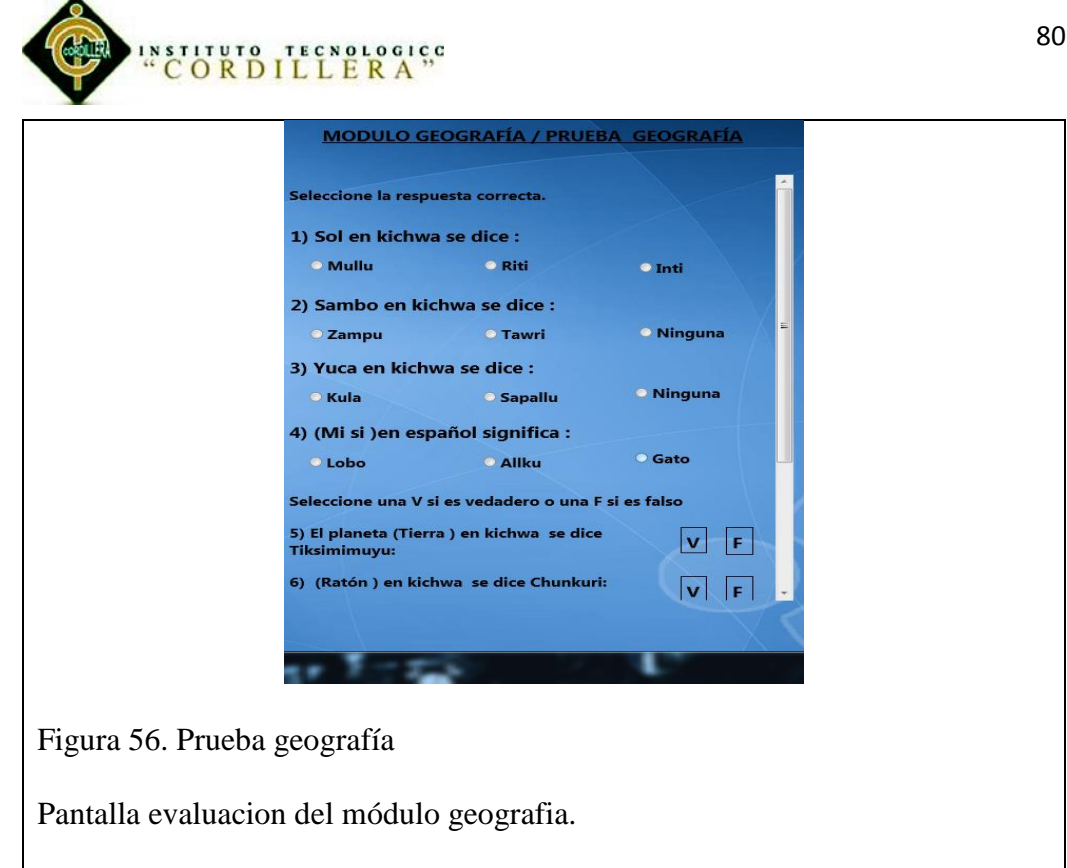

## **Diccionario**

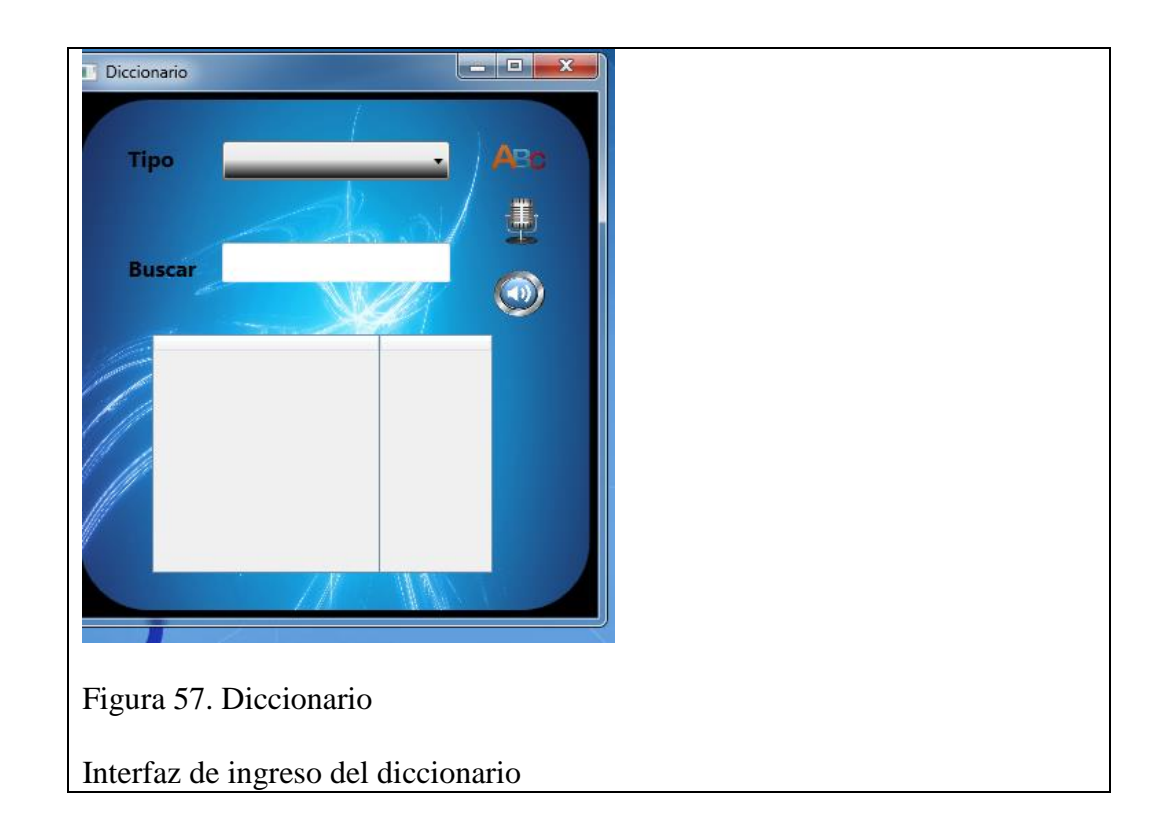

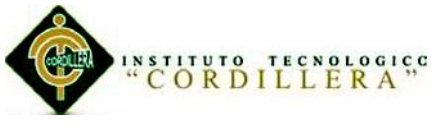

#### **5.04 Pruebas**

#### *Pruebas de desempeño*

Las pruebas que permiten determinar la capacidad y estabilidad de un sistema, a partir del cumplimiento de variables como el tiempo de respuesta, cantidad de trabajo por unidad de tiempo, utilización de recursos y carga de trabajo.

La meta de las pruebas de desempeño no es encontrar bugs, es garantizar que el sistema es apto para soportar determinada carga, así como la recuperación apropiada del exceso de uso de sus propios recursos. Para las pruebas de desempeño, se debe tratar de determinar el rendimiento de un sistema, validando atributos de calidad (como fiabilidad, estabilidad, etc) del sistema, exponer los cuellos de botella y medir los picos de carga.

Para mejorar el desempeño de la aplicación básicamente se pueden hacer dos cosas: optimizar o escalar la aplicación. La optimización se enfoca en modificar la aplicación para que consuma menos recursos, o para minimizar los cuellos de botella. Las técnicas de escalamiento, por otra parte, se enfocan en añadir recursos.

#### *Pruebas unitarias*

Es una forma de probar el correcto funcionamiento de un módulo de código. Esto sirve para asegurar que cada uno de los módulos funcione correctamente por

separado.

La idea es escribir casos de prueba para cada función no trivial o método en el módulo, de forma que cada caso sea independiente del resto.

Para que una prueba unitaria sea buena se deben cumplir los siguientes requisitos:

#### **Automatizable**

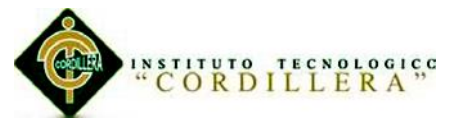

No debería requerirse una intervención manual. Esto es especialmente útil para integración continúa.

## **Completas**

Deben cubrir la mayor cantidad de código.

## **Repetibles o Reutilizables**

No se deben crear pruebas que sólo puedan ser ejecutadas una sola vez. También es útil para integración continua.

## **Independientes**

La ejecución de una prueba no debe afectar a la ejecución de otra.

## **Profesionales**

Las pruebas deben ser consideradas igual que el código, con la misma profesionalidad, documentación, etc.

Aunque estos requisitos no tienen que ser cumplidos al pie de la letra, se recomienda seguirlos o de lo contrario las pruebas pierden parte de su función.

## *Pruebas de regresión***.**

Se denominan pruebas de regresión a cualquier tipo de pruebas de software que intentan descubrir errores (bugs), carencias de funcionalidad, o divergencias funcionales con respecto al comportamiento esperado del software, causados por la realización de un cambio en el programa.

Este tipo de cambio puede ser debido a prácticas no adecuadas de control de versiones, falta de consideración acerca del ámbito o contexto de producción final y extensibilidad del error que fue corregido (fragilidad de la corrección), o simplemente una consecuencia del rediseño de la aplicación.

(Fuente: Wikipedia)

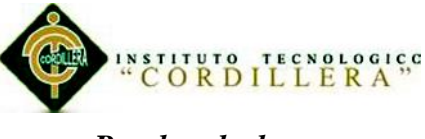

#### *Pruebas de humo.*

Obtienen este nombre porque se hacen para cerciorase que no "sale humo" de la aplicación a los primeros cambios es decir que un ciclo corto y de pruebas muy ligeras el sistema no detecta errores graves que van a impedir el desarrollo previsto del plan de pruebas.

La dinámica de estas pruebas es muy sencilla y relativamente breve. Normalmente elegimos un conjunto de funcionalidades significativas, no hace falta que sean todas las de la aplicación, y hacemos varias pasadas por cada una de ellas. No es necesario que la cobertura sea amplia, ni forzar los límites, basta con hacer una navegación.

#### *Pruebas del ciclo del negocio.*

Garantiza que el sistema se va a desempeñar de acuerdo con el modelo de negocios imitando todos los eventos en el tiempo y en función del tiempo.

Deberían imitar las actividades ejecutadas en el a través del tiempo. Debería identificarse un periodo, como por ejemplo un año, las transacciones y actividades que podrían ocurrir durante un periodo .Incluyendo todos los ciclos y eventos diarios, semanales y mensuales.

- Incremntar la catidad de veces que una funcion es ejecutada para simular difrentes usuarios.
- Todas las fechas o funciones que involucren tiempo seran probadas con datos validos y no validos .
- Los mensajes de advertencia se mostraran en el momento adecuado cuado haya un dato invalido.
- Cada recla del negocio se aplica adesuadamente.

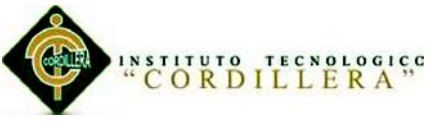

## *Pruebas de GUI (Interfaz Gráfica de Usuario).*

Esta prueba se realiza preliminar mente comprobar facilidad con la que el usuario se desenvuelve en realizar las distintas operaciones, así como la carga tiene que ser transparente para el usuario.

Con la capacidad de medir el tiempo de respuesta en la navegación del ambiente browser (se procederá a la manipulación del elemento que más implica carga de información hacia la interfaz de usuario para poder conocer el tiempo de respuesta del sistema).

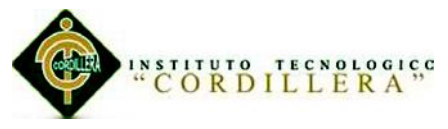

# **Capítulo VI: Recursos**

## **6.01 Recursos Humanos, Financieros, Materiales.**

Recursos destinados para la elaboración del proyecto.

## **6.01.01 Bienes disponibles.**

Tabla 19

#### *Bienes disponibles*

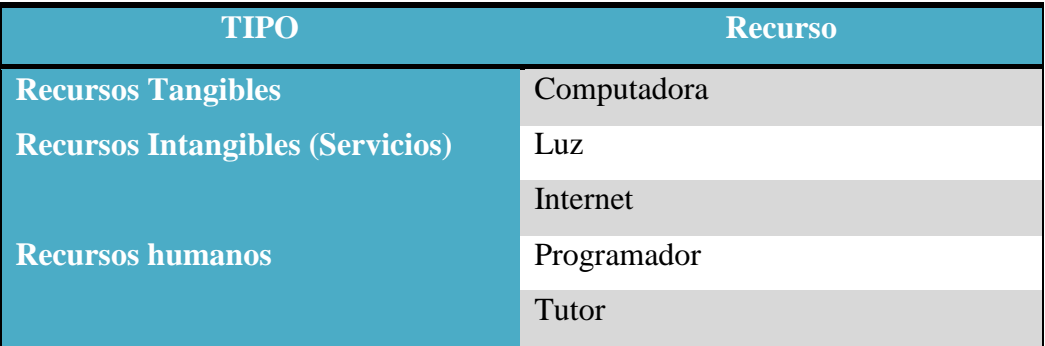

## **6.01.02 Bienes no disponibles.**

## Tabla 20

*Bienes no disponibles* 

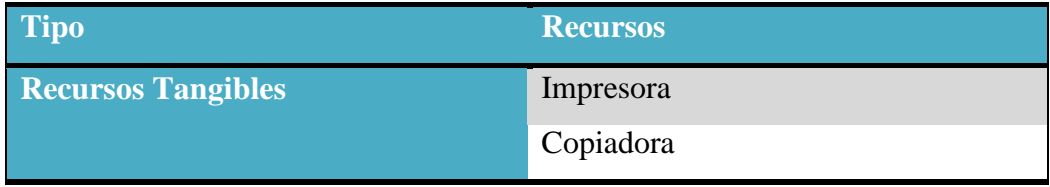

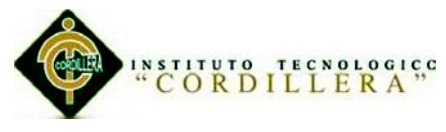

## **6.02 Presupuesto.**

## Tabla 21

*Costos*

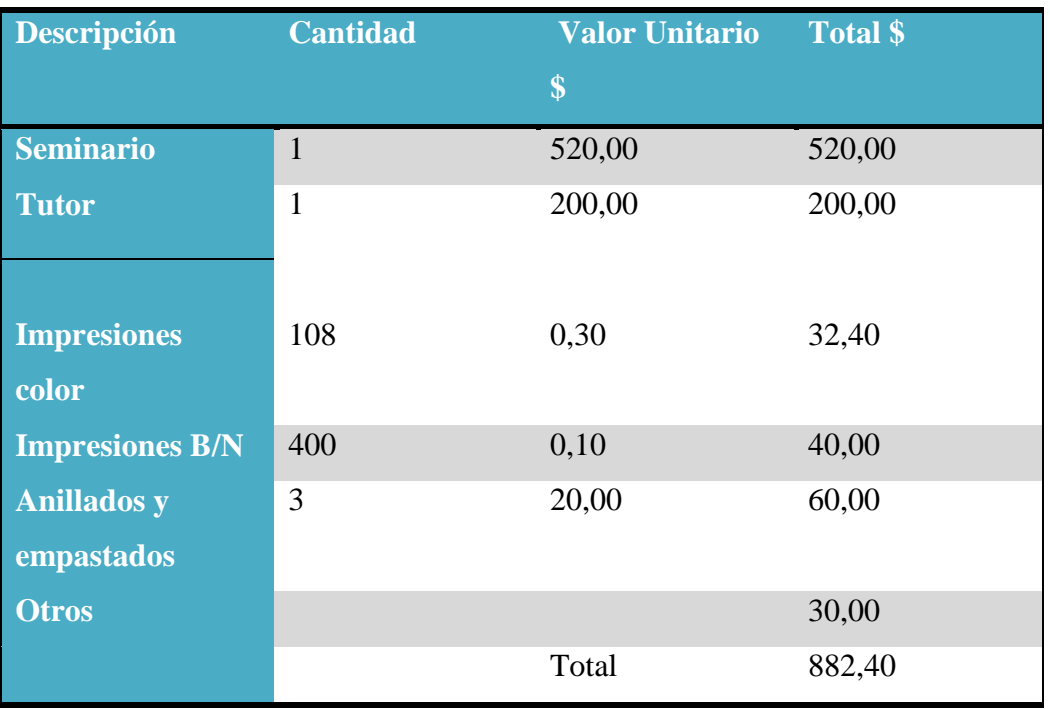

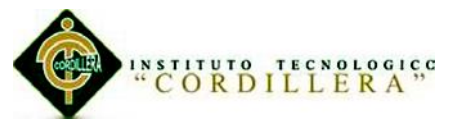

#### **6.03 Cronograma.**

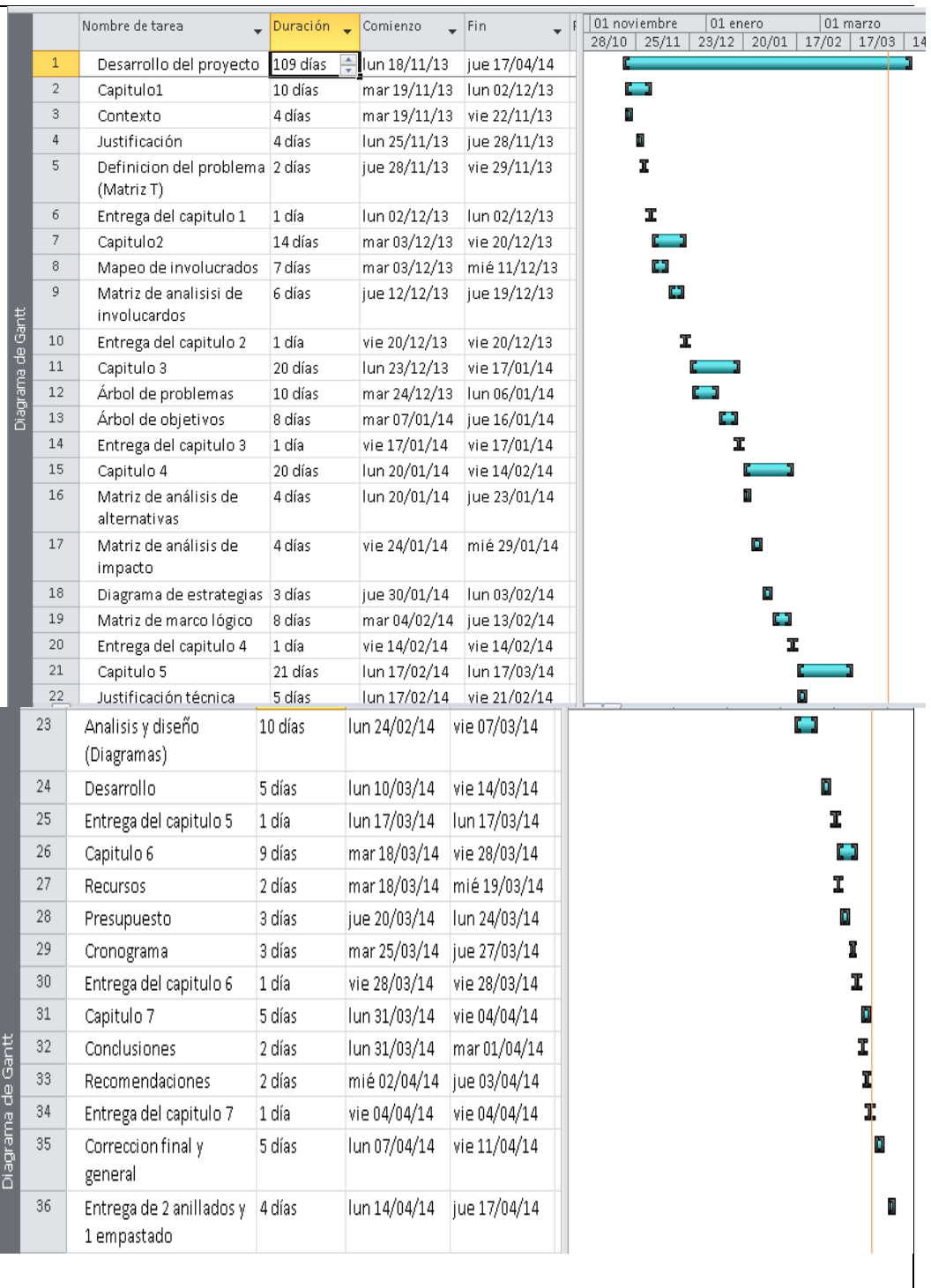

## Figura 58. Cronograma.

Cronograma echo con las fechas de entrega de los capítulos de la tesis.

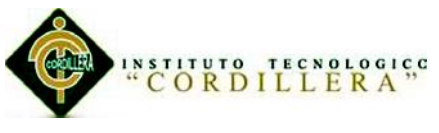

## **Capítulo VII: Conclusiones y Recomendaciones**

#### **7.01 Conclusiones.**

- Los sistemas de aprendizaje por medio de una software pedagógico en los centro de educación sirve como una herramienta que podemos emplear para explicar o reforzar un tema ya que no permite ejecutar actividades de forma dinámica y entretenida, de este modo se fomenta el interés en los alumnos.
- Estas aplicaciones educativas están diseñadas para asistir al docente del Instituto Soluciones Académicas de Alto Nivel ya que en la explicación de contenidos el educador necesita de estrategias innovadoras para la enseñanza.
- Todo el software de educación es de gran ayuda para los alumnos, debido a que asisten en el aprendizaje ya que son pensados para la facilidad de los usuarios. Cada uno tiene su propósito y con sus actividades busca que los aprendan.
- A medida que pasa el tiempo nuevas aplicaciones son creadas y se va avivando otra inquietudes y necesidad. Como las de tener un método para poder aprender des casa de forma sencilla. Hoy en día hay distintas herramientas que los docentes del pueden adquirir para elevar el nivel de enseñanza debido al gran auge que ha tenido en esta era con las TICS (Tecnologías de la Información y de la Comunicación).
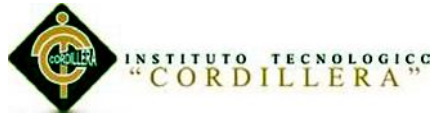

#### **7.02 Recomendaciones.**

Fomentar la creación de material didáctico educativo en el proyecto instructivo de los centros de educación e varias de las actividades de la vida estudiantil.

Proporcionar de con una instrumentó tecnológicos a instituciones de educativas para la inclusión de nuevas TICS dentro de la doctrina actual que exige renovación en el proceso de educación.

Por qué utilizar software educativo.

- Crean un entorno proporcionan y favorecen el aprendizaje de manera entretenida.
- Promueven la práctica y aplicabilidad de los contenidos aprendidos en el aula en sus respectivos hogares.
- Facilitan la incorporación de tecnologías a los procesos de enseñanza y aprendizaje de manera productiva.
- Fomenta la iniciativa de autoaprendizaje.
- Facilitan representaciones animadas.
- Disminuyen el [tiempo](http://www.monografias.com/trabajos901/evolucion-historica-concepciones-tiempo/evolucion-historica-concepciones-tiempo.shtml) que se dispone para impartir gran cantidad de conocimientos facilitando un trabajo diferenciado, introduciendo al estudiante en [el trabajo](http://www.monografias.com/trabajos/fintrabajo/fintrabajo.shtml) con los medios computarizados.

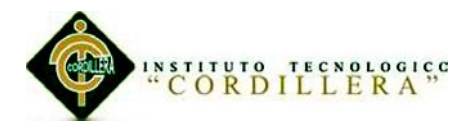

#### **Anexo**

### **A.01.01 Matriz Análisis de Fuerza T**

Tabla 21

*Matriz T*

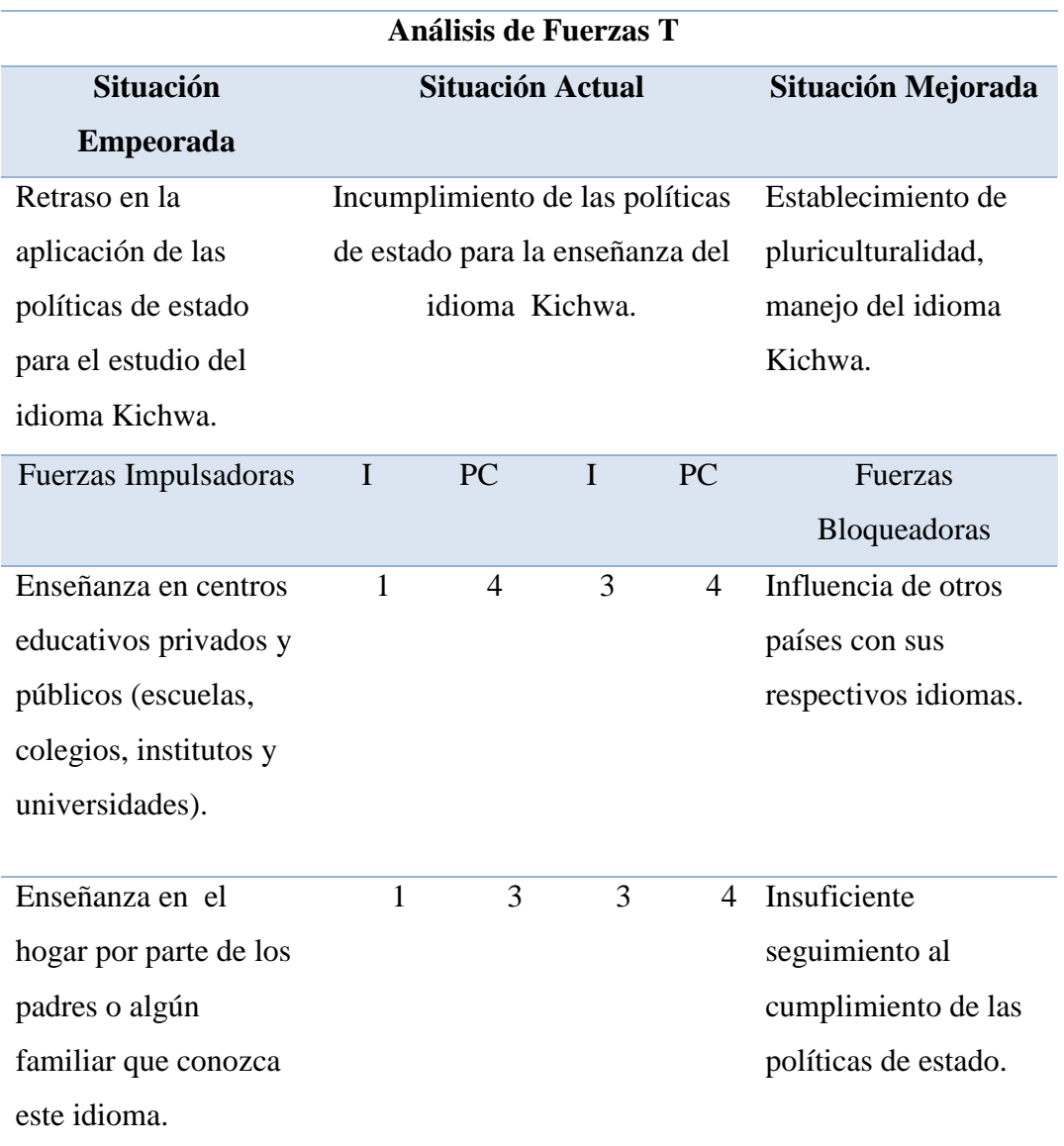

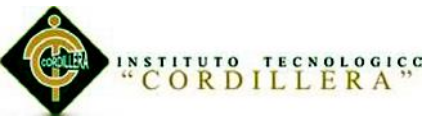

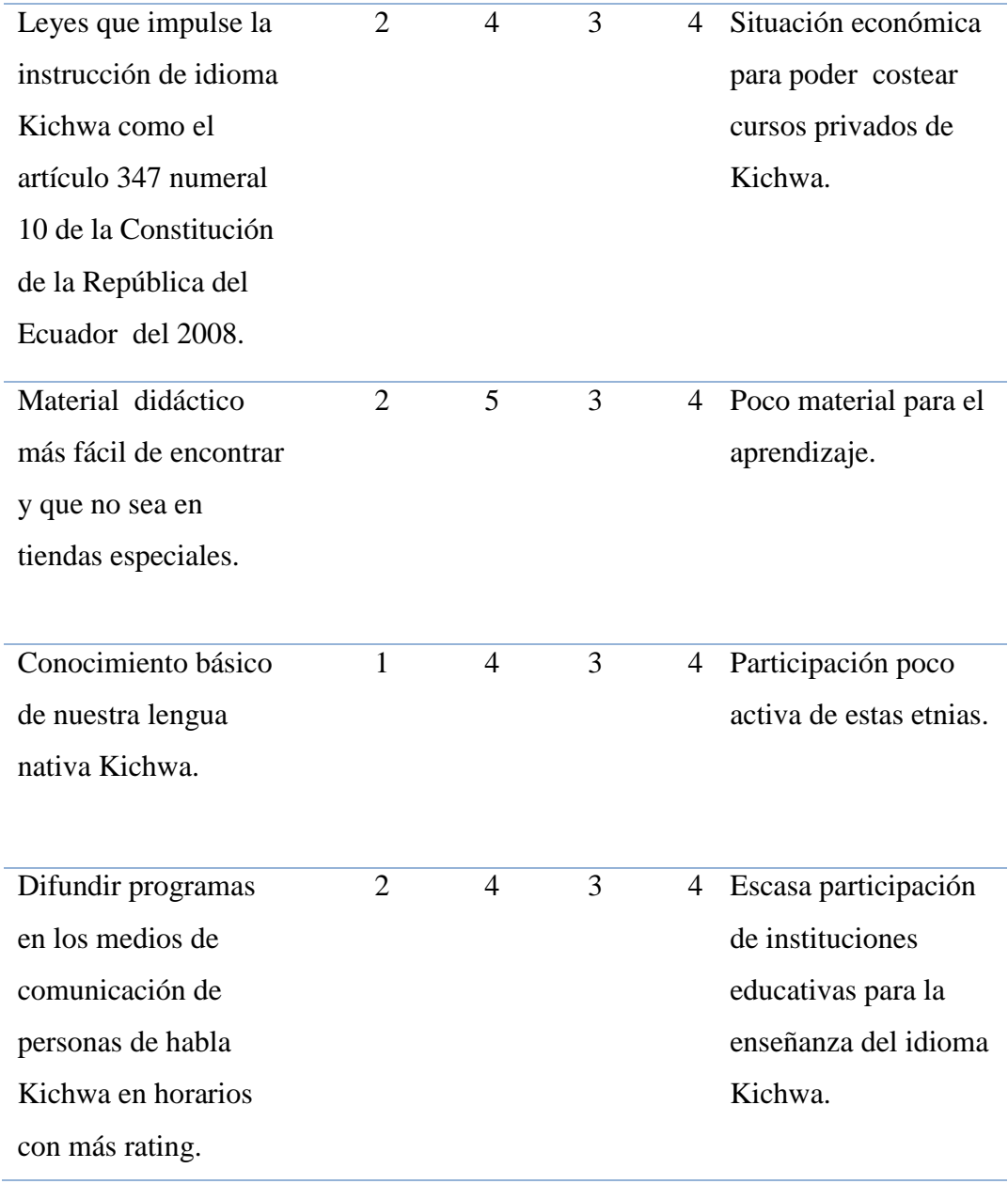

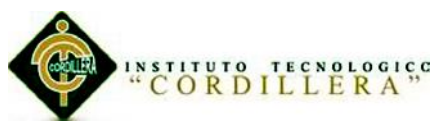

# **A.01.02 Matriz De Análisis De Involucrados.**

Tabla 22

### *Matriz involucrados.*

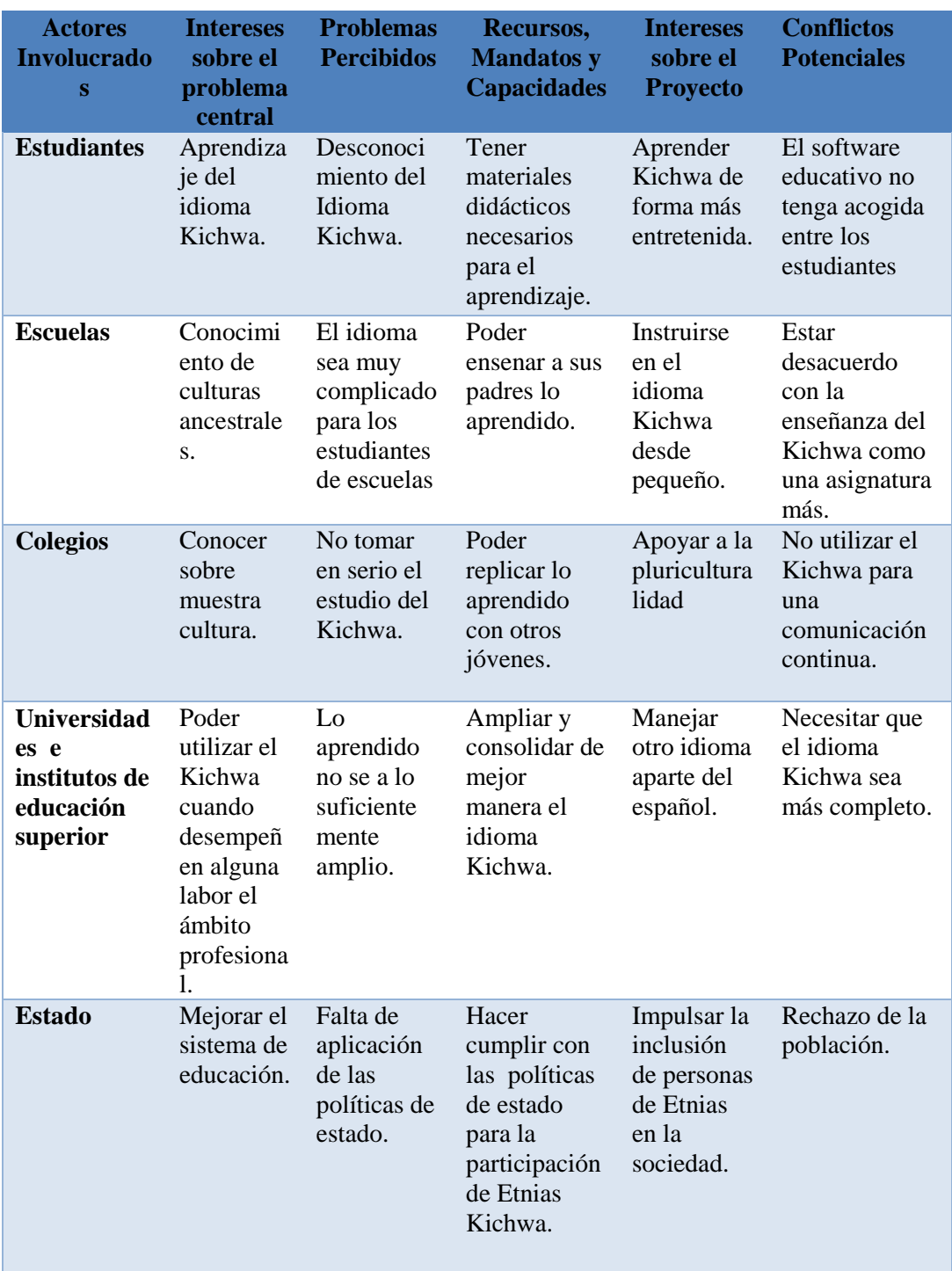

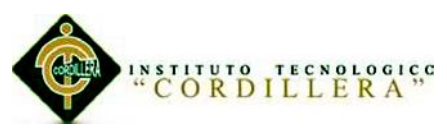

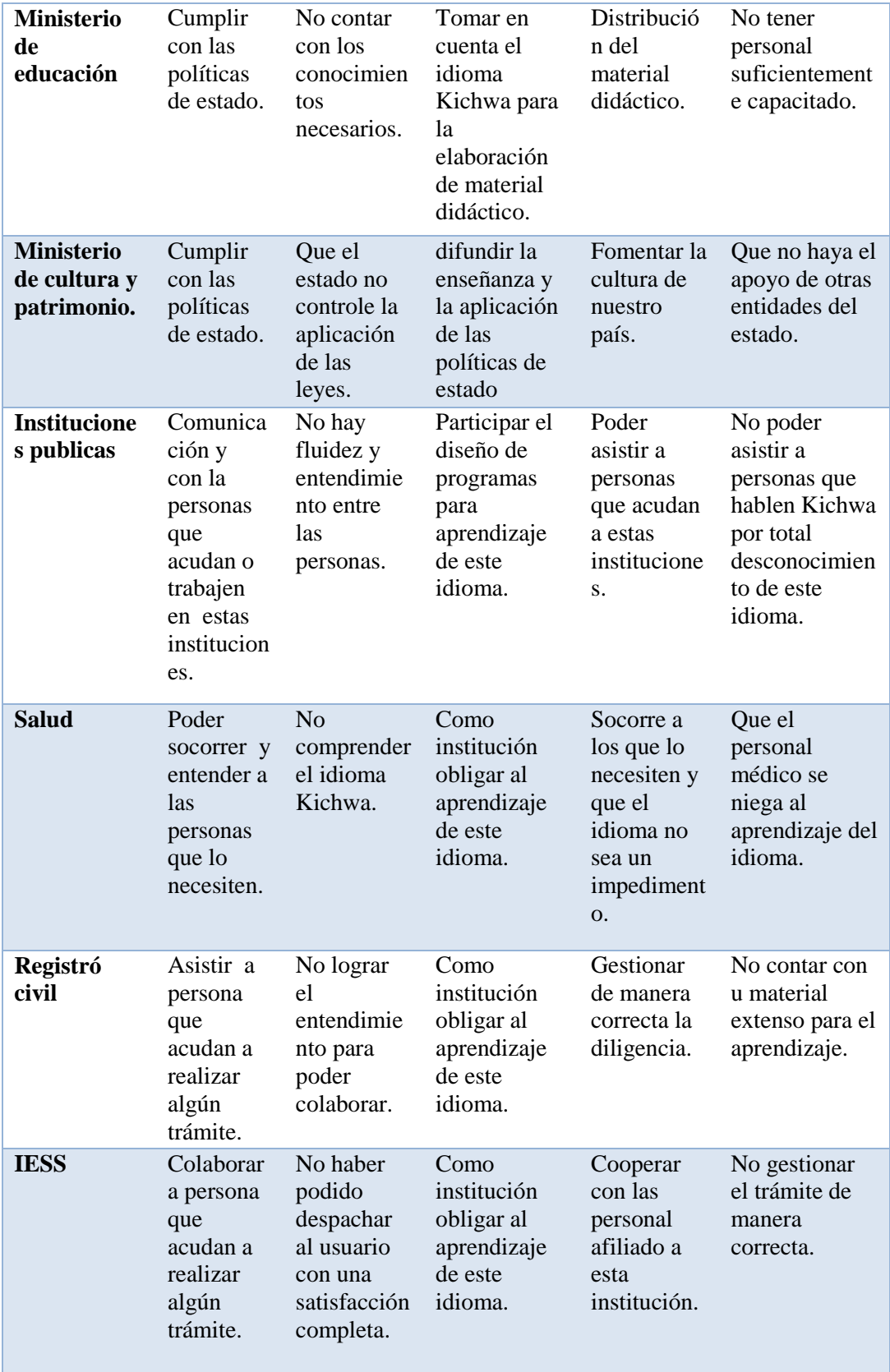

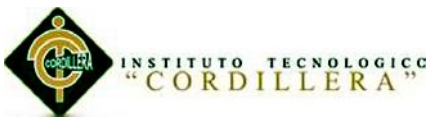

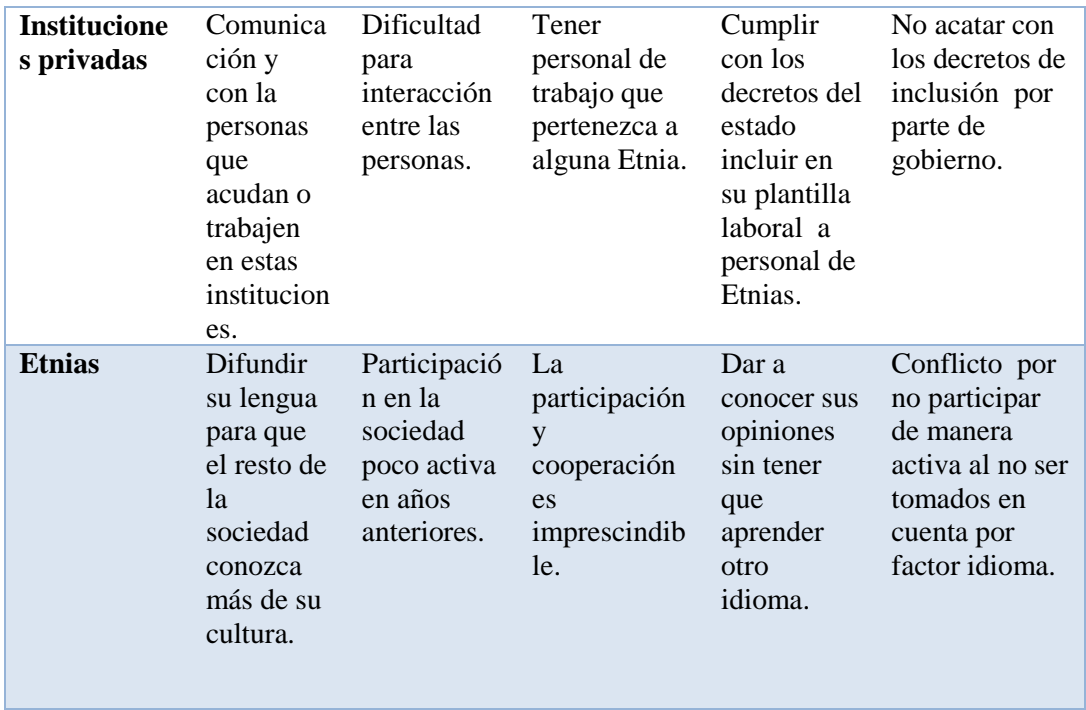

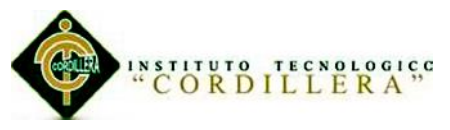

### **A.01.03 Matriz de Análisis de alternativas**

Tabla 23

*Análisis de alternativas.*

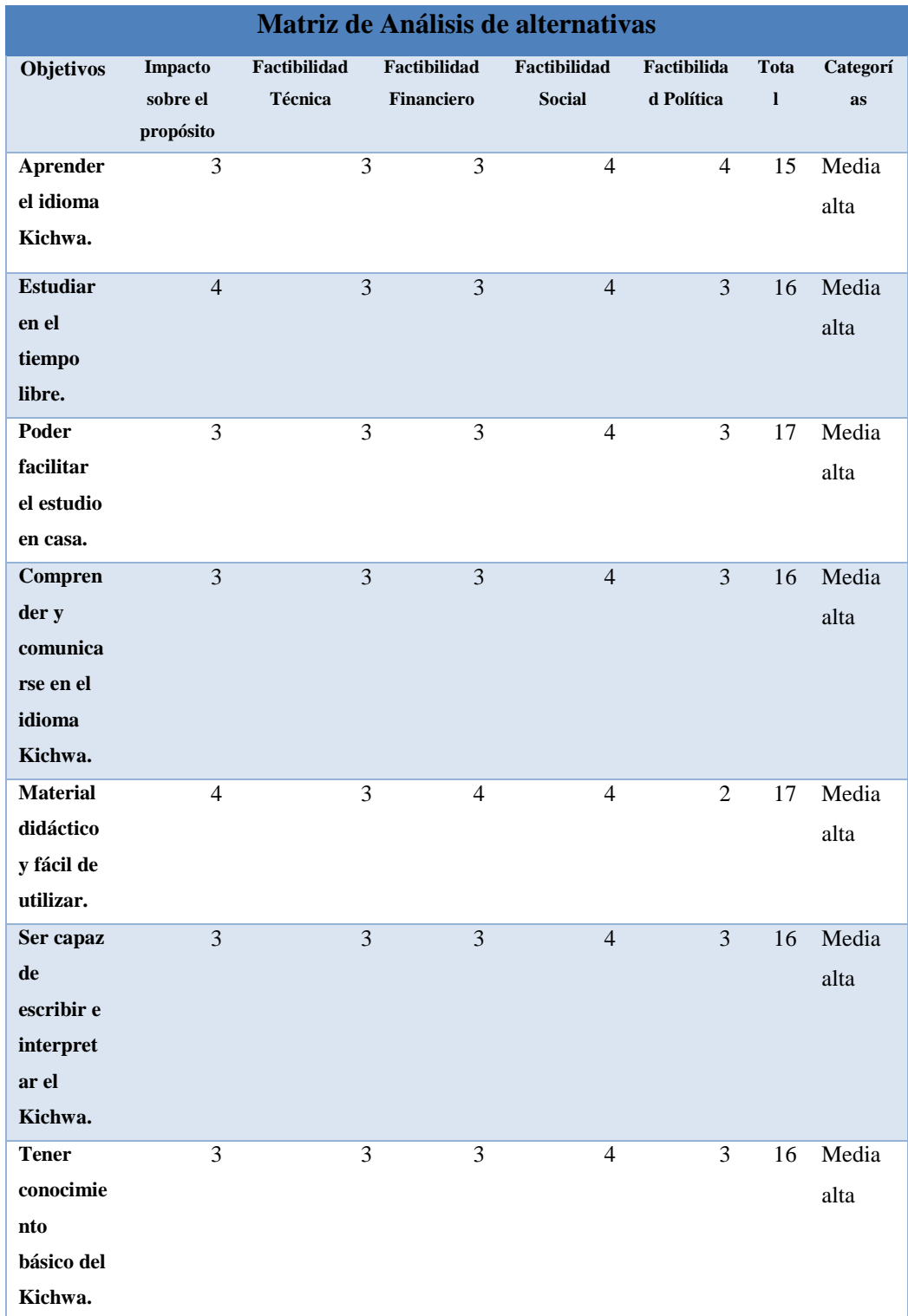

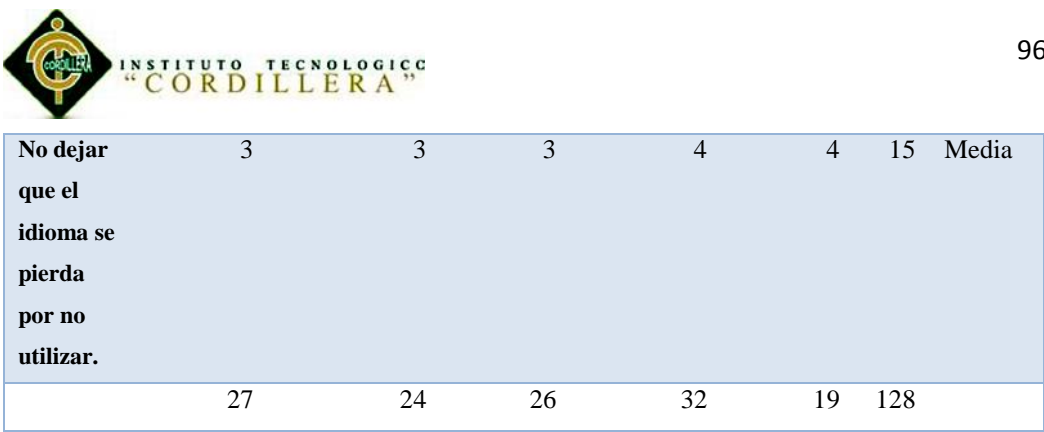

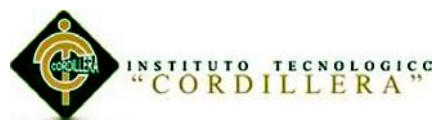

## **A.01.04 Matriz de Análisis de impacto de los objetivos**

Tabla 24

*Análisis de impacto de los objetivos.*

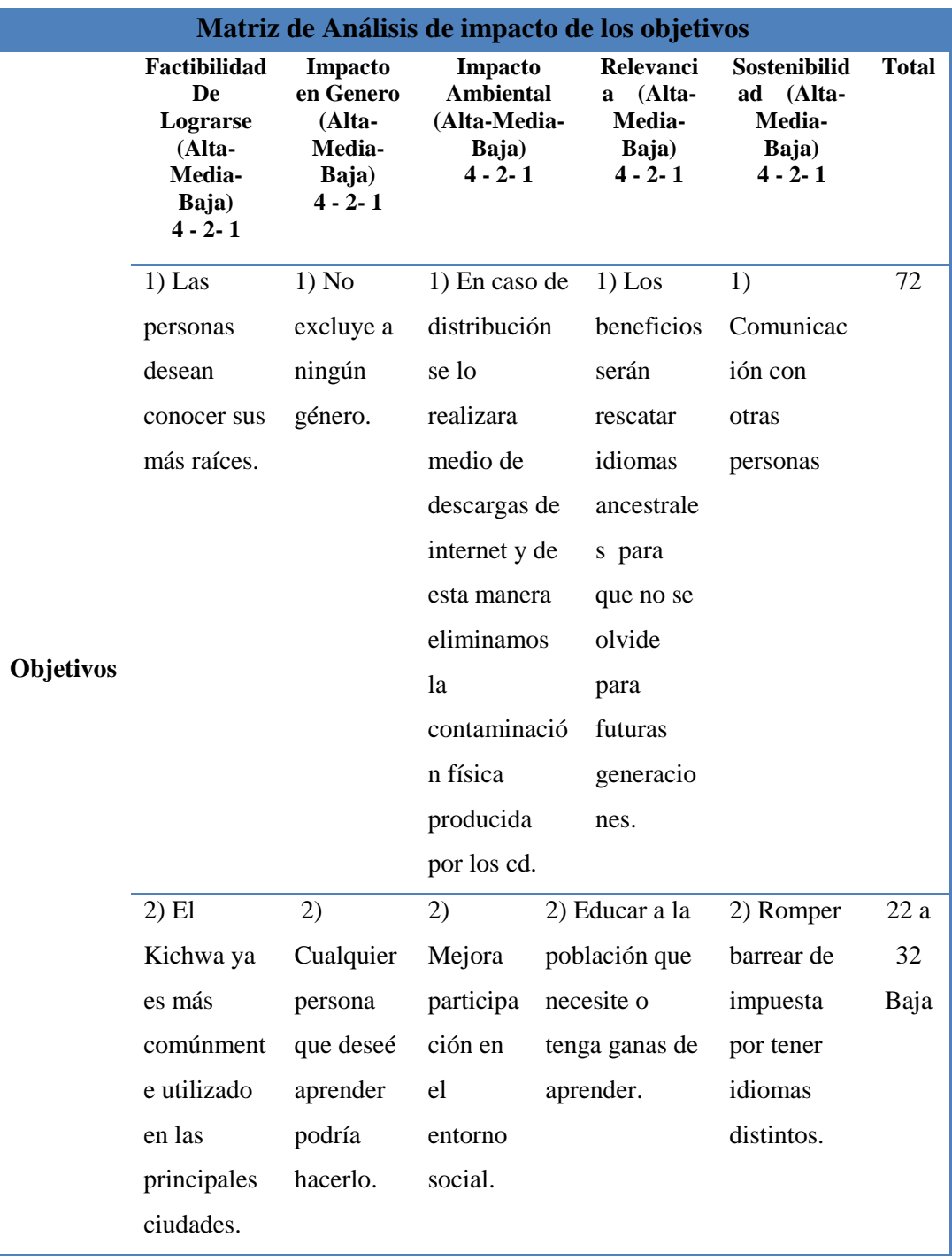

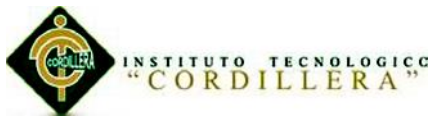

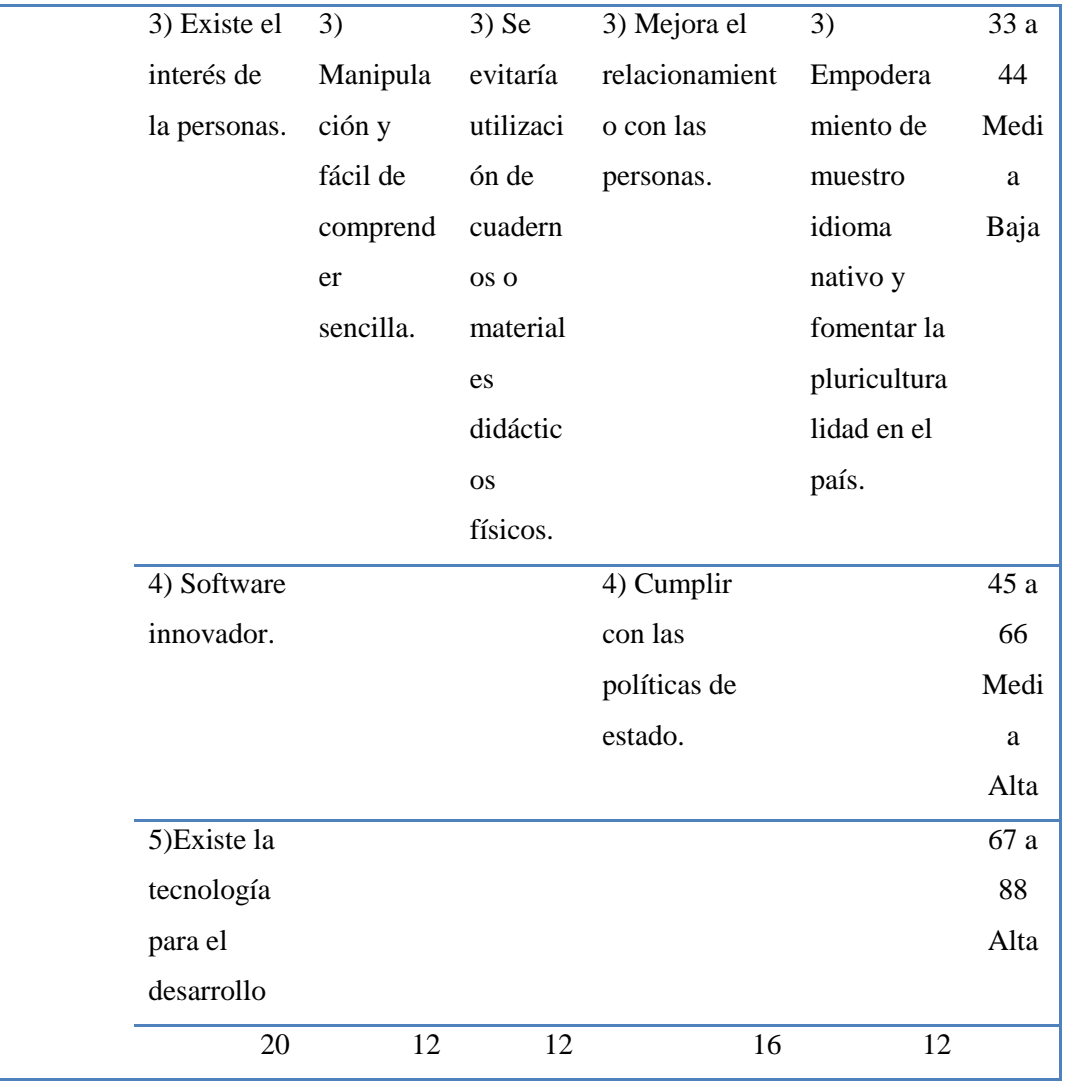

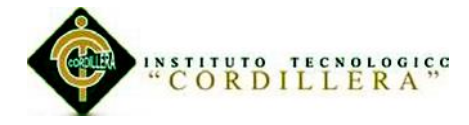

### **A.01.05 Diagrama de casos de usos.**

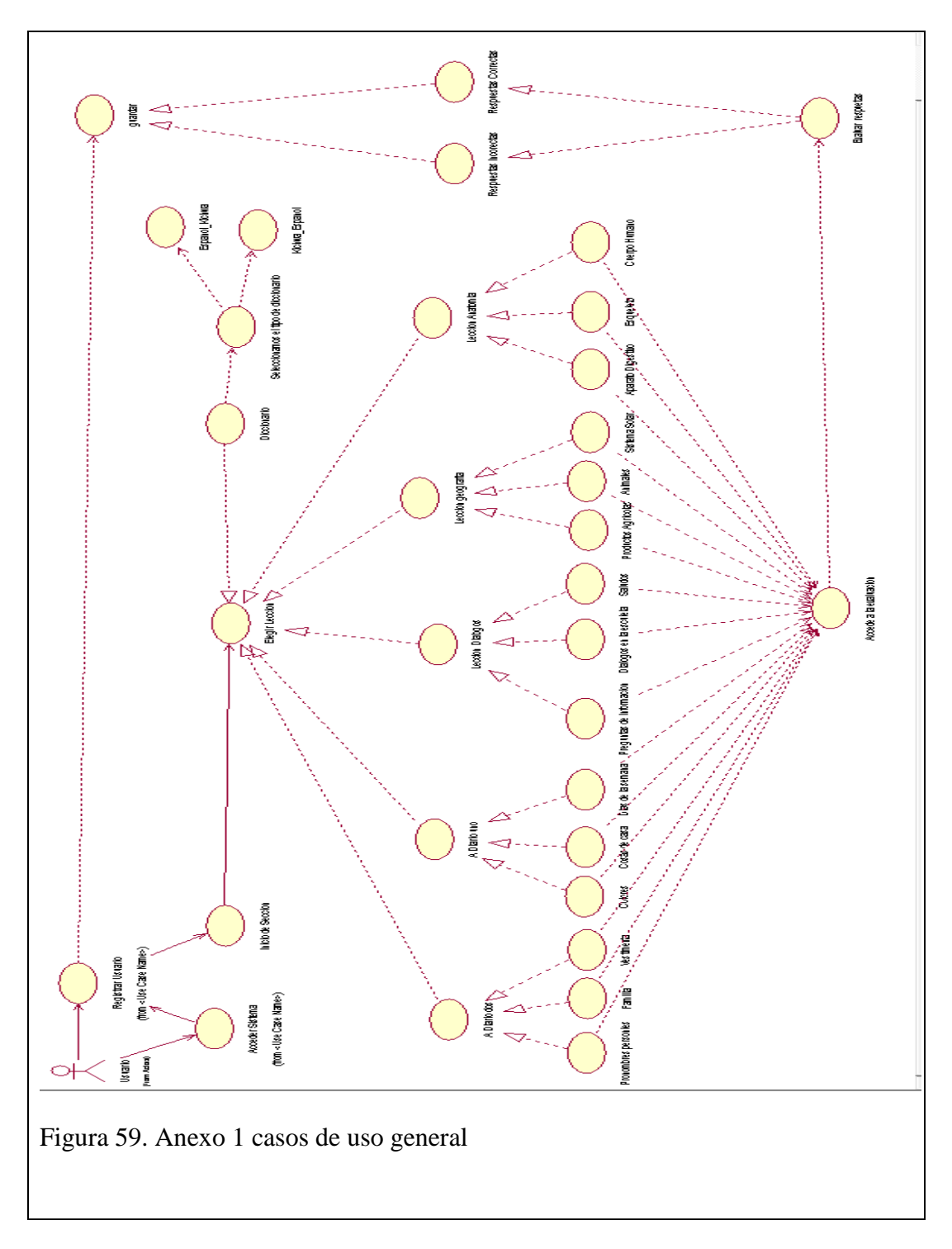

<sup>&</sup>quot;Aprendizaje básico del idioma Kichwa mediante aplicación informática con reconocimiento de voz para estudiantes de primer nivel del Instituto Soluciones Académicas Alto Nivel en Quito."

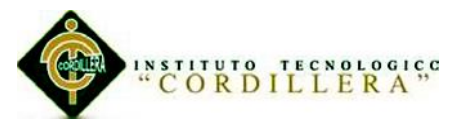

# **A.01.06 Ingreso a la evaluacion**

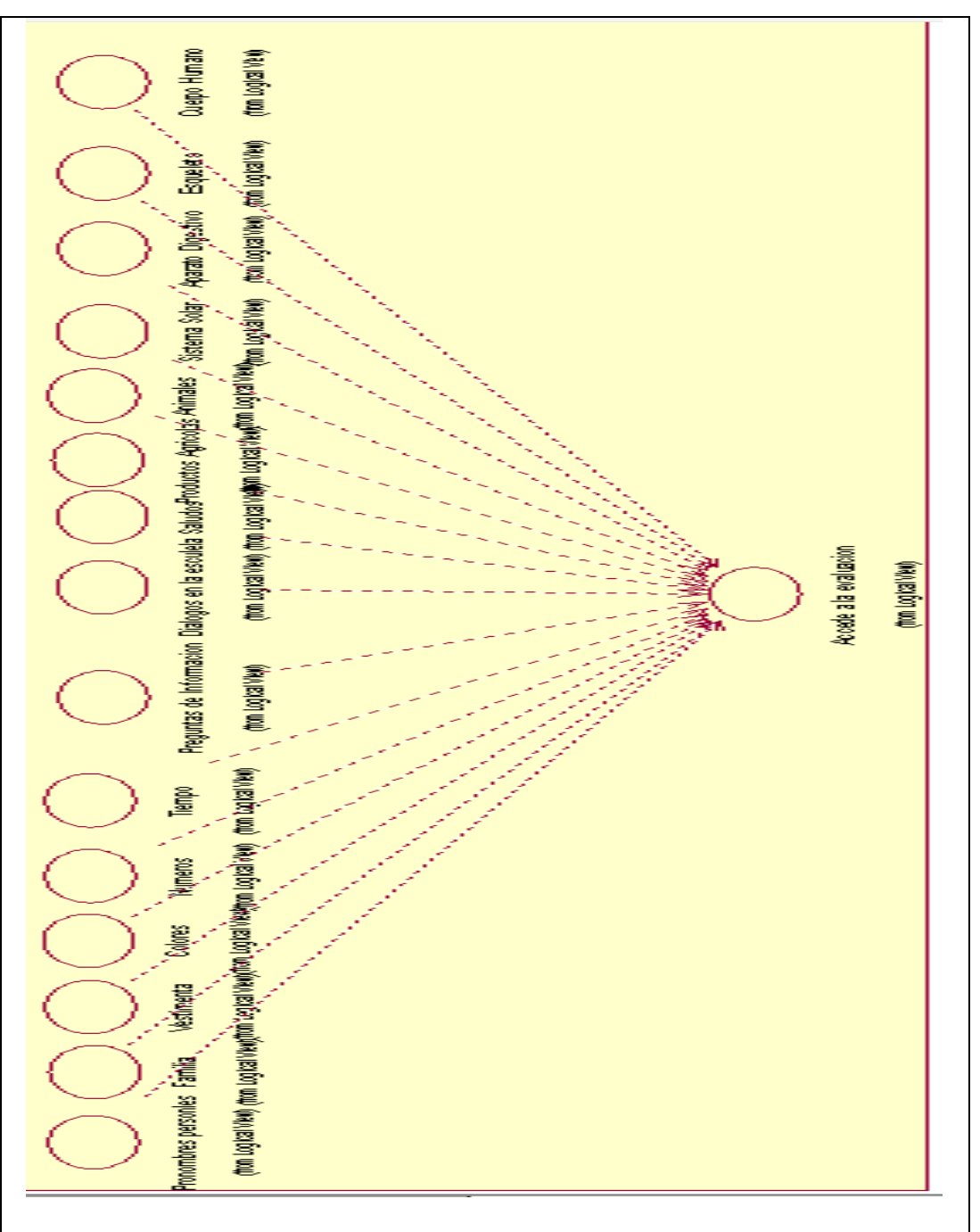

Figura 60: Diagrama ingreso a la evaluacion.

Aquí seleccionamos la evaluación que a la que queremos ingresar privo a haber aprendido alguna de sus lecciones.

<sup>&</sup>quot;Aprendizaje básico del idioma Kichwa mediante aplicación informática con reconocimiento de voz para estudiantes de primer nivel del Instituto Soluciones Académicas Alto Nivel en Quito."

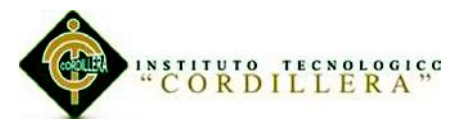

# **A.01.07 Diagrama de actividad.**

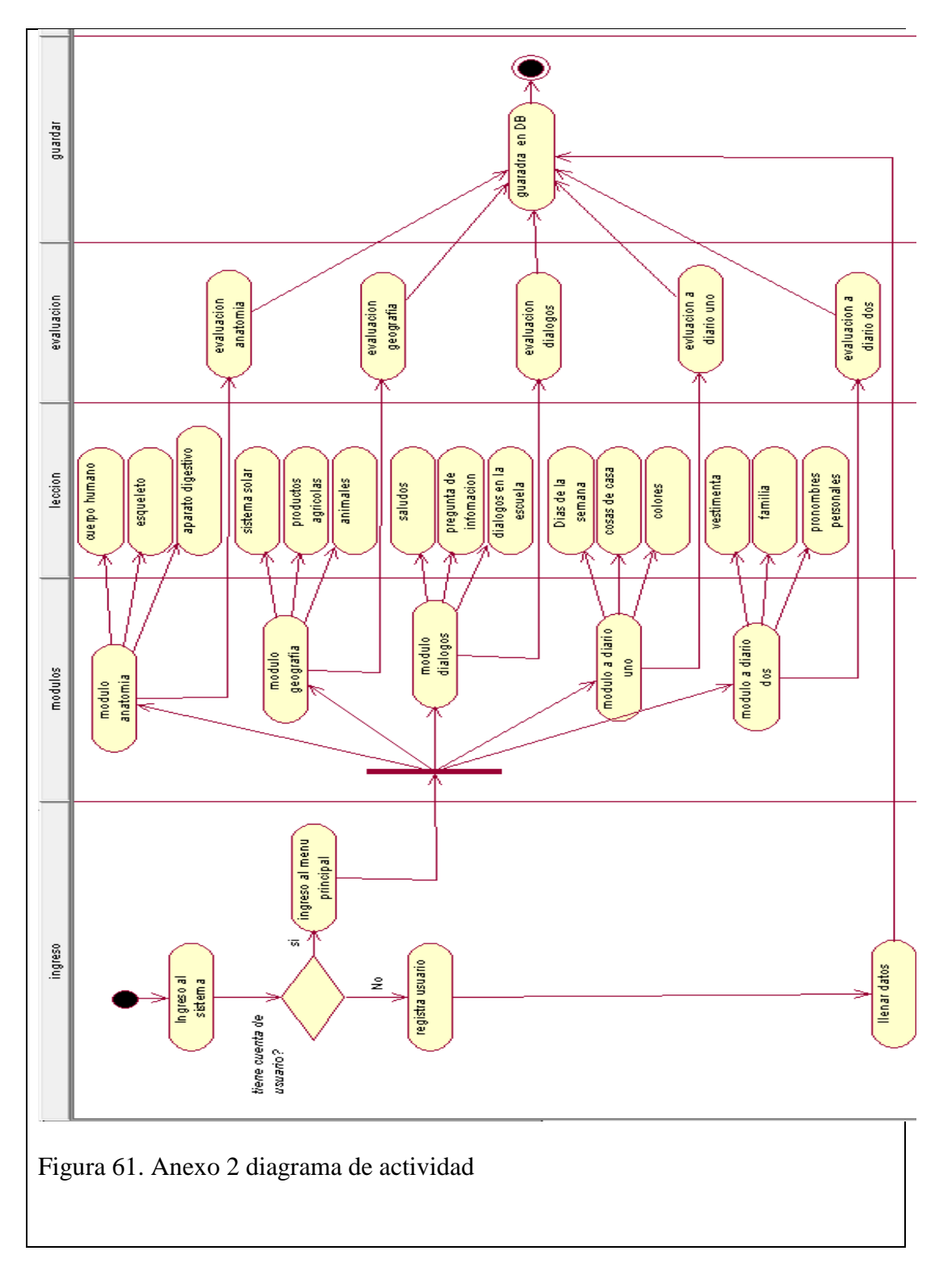

<sup>&</sup>quot;Aprendizaje básico del idioma Kichwa mediante aplicación informática con reconocimiento de voz para estudiantes de primer nivel del Instituto Soluciones Académicas Alto Nivel en Quito."

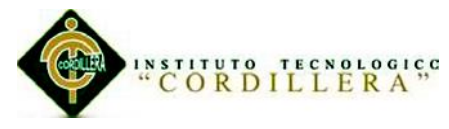

### **A.01.08 Elementos**

Tabla 25

*Estándares diseño* 

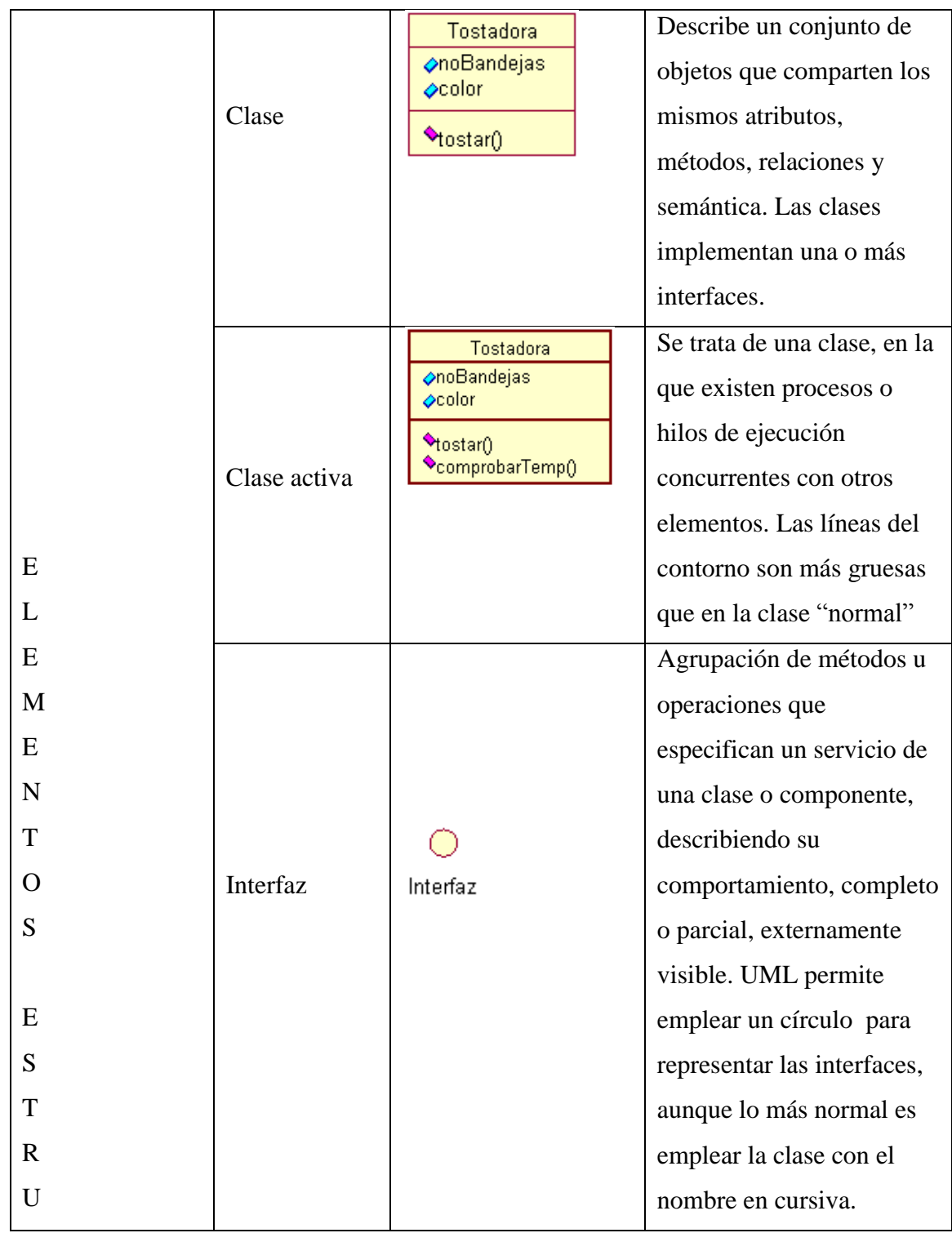

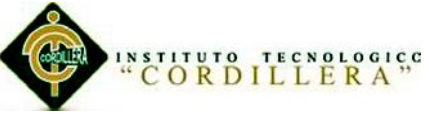

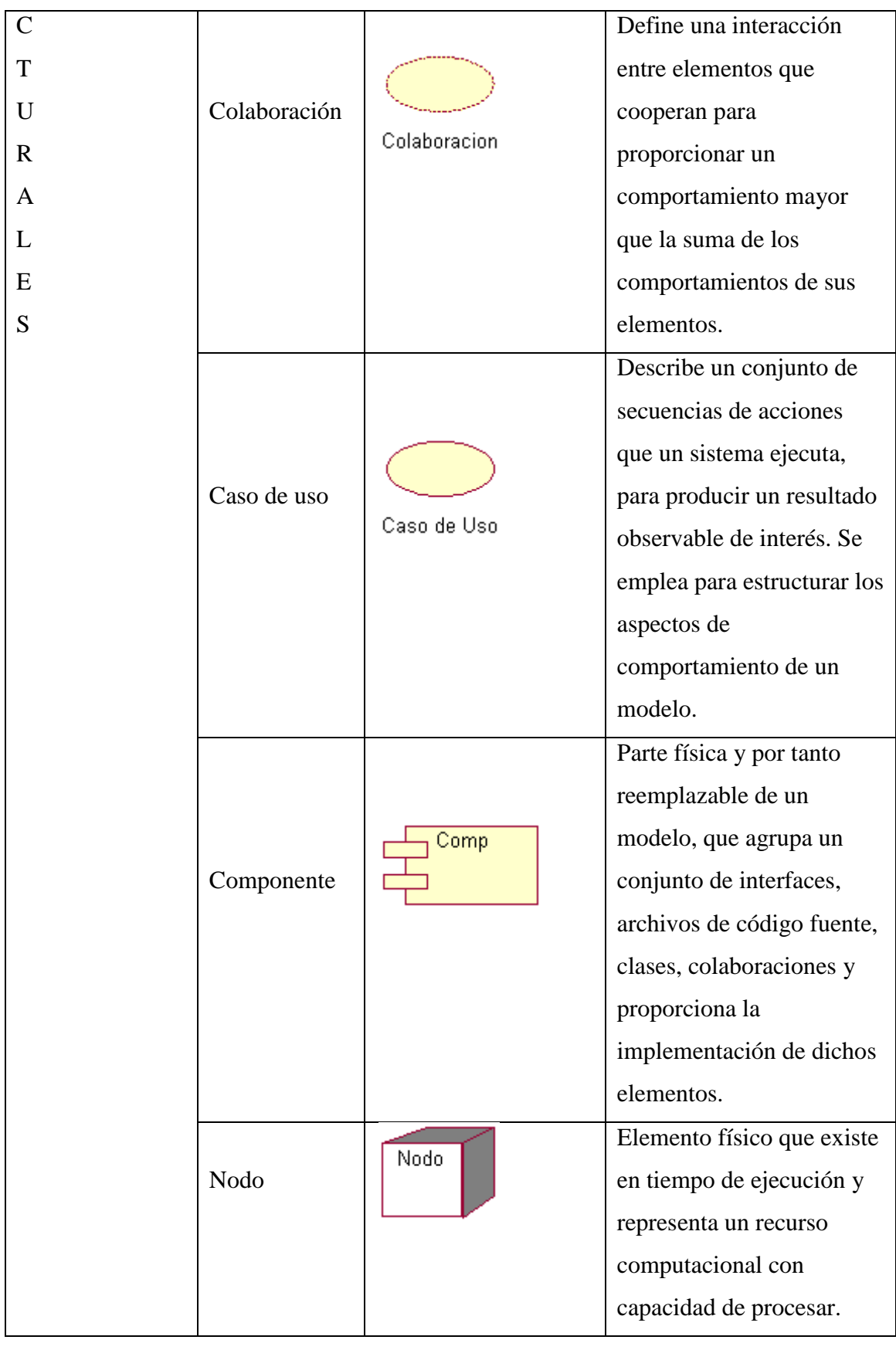

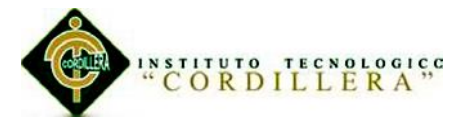

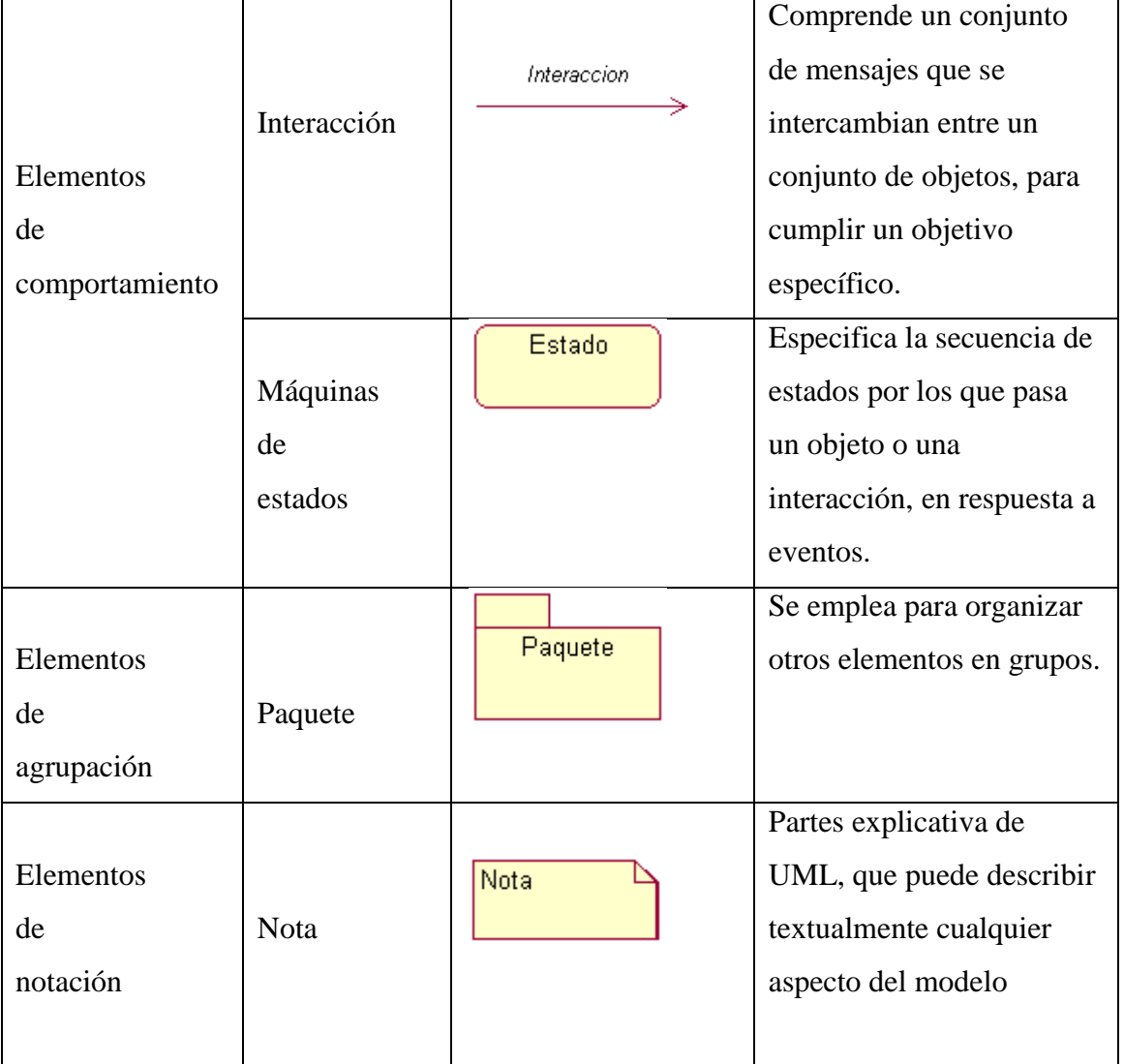

Fuente: Ing. Jaime Basantes.

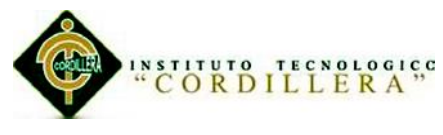

### **A.01.09 Diagramas**

### Tabla 26

*Estándares de diseño diagramas.*

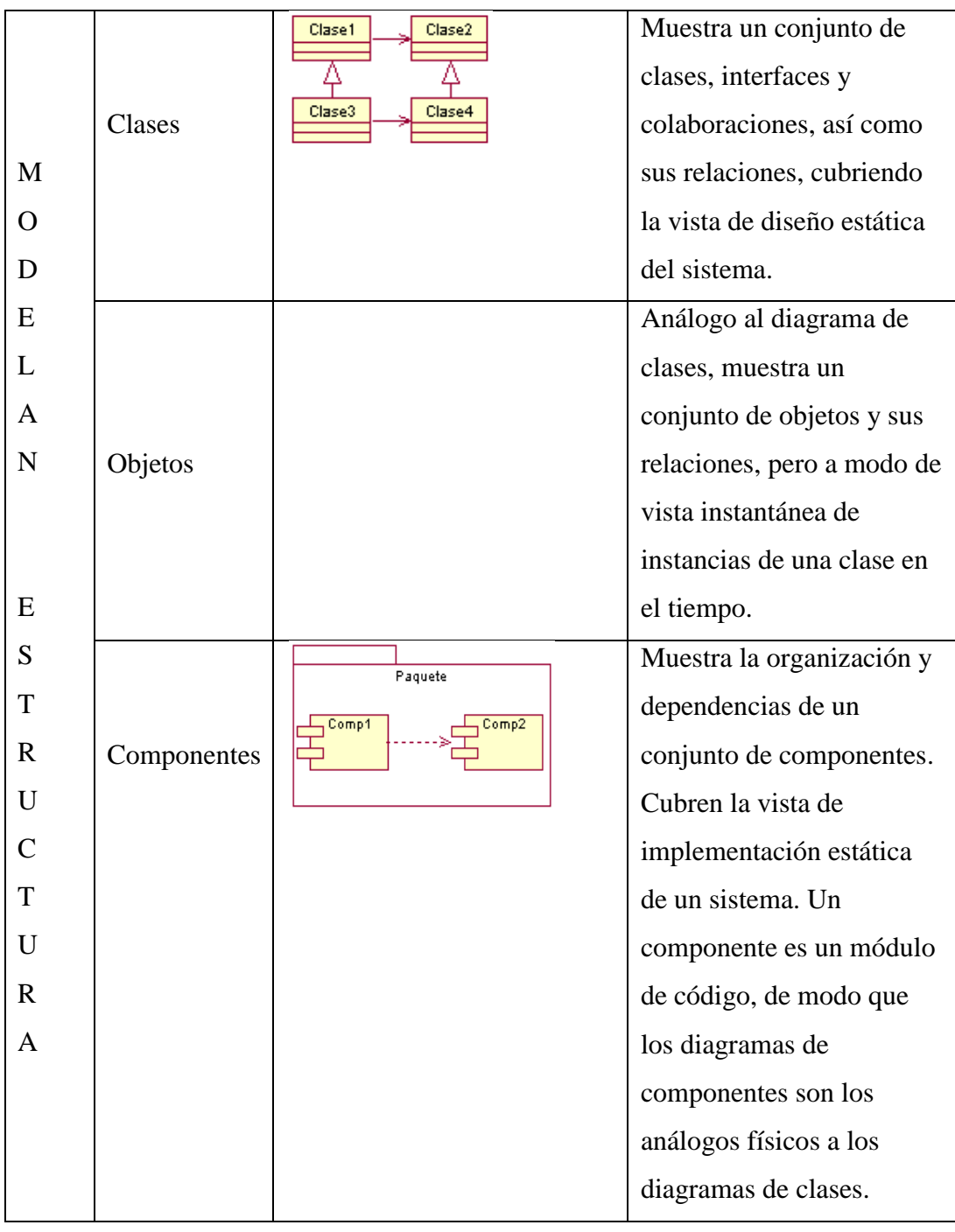

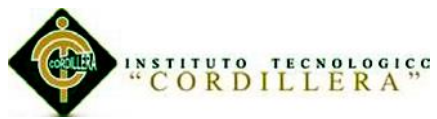

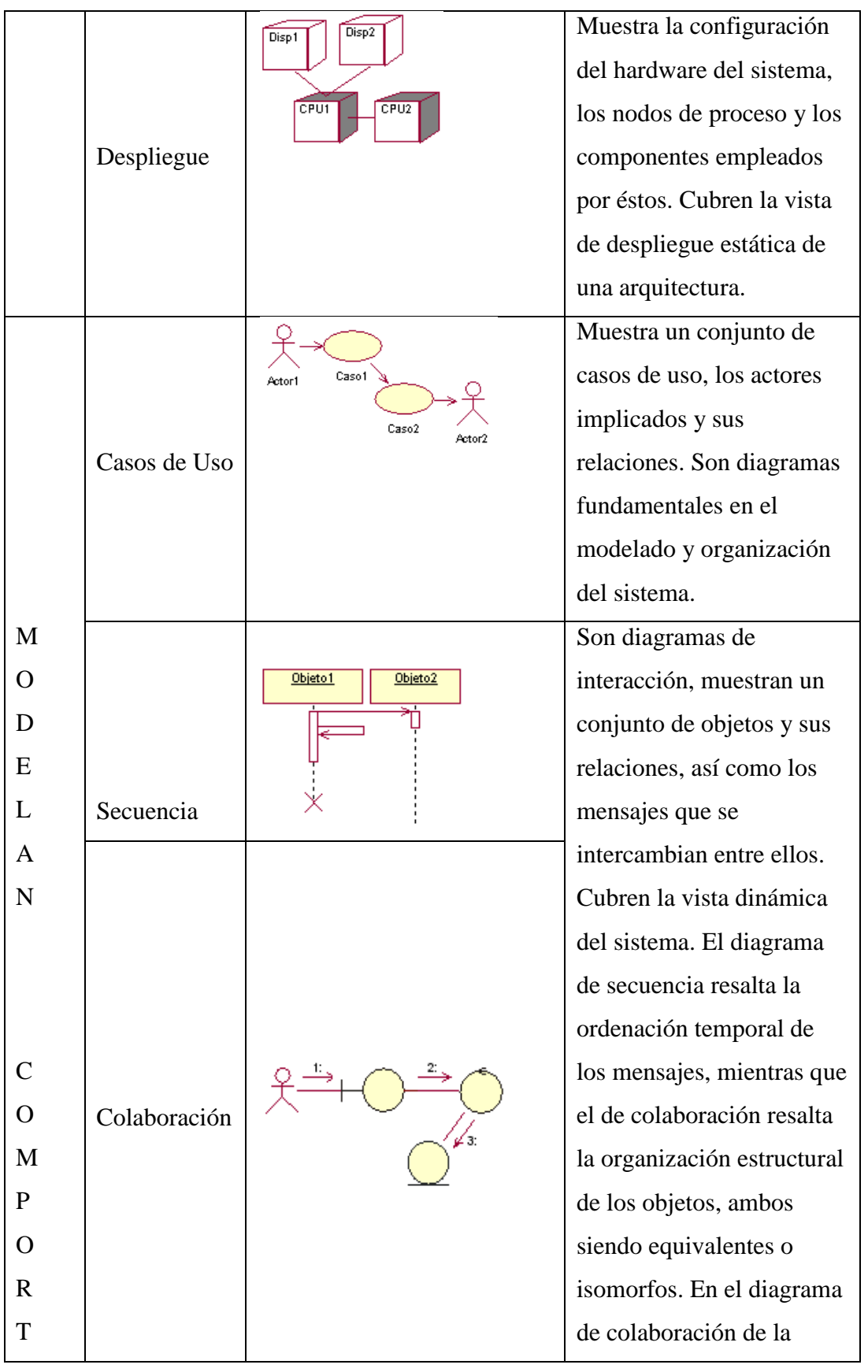

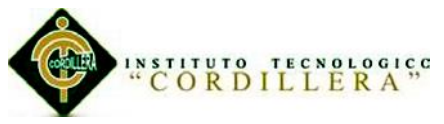

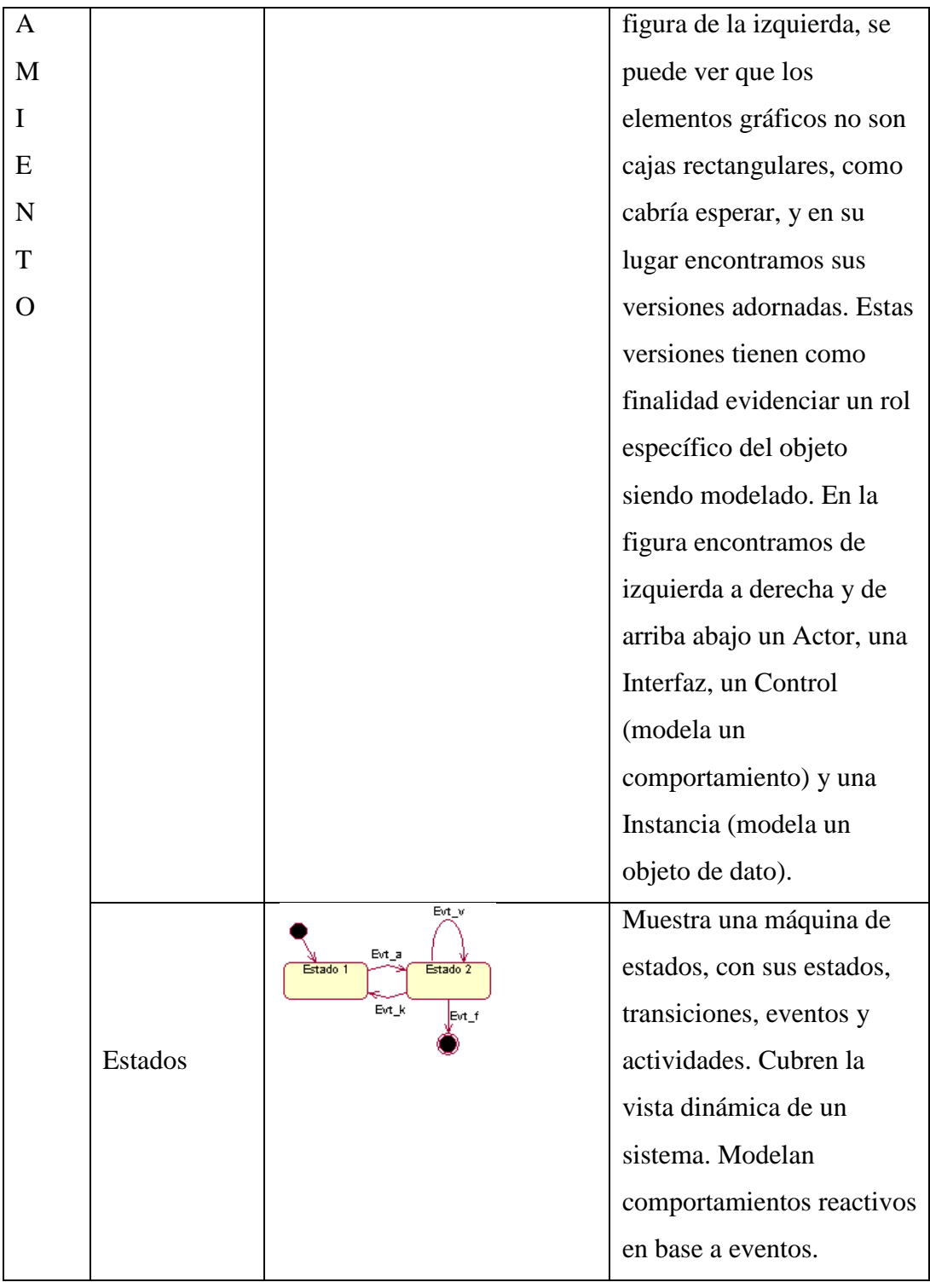

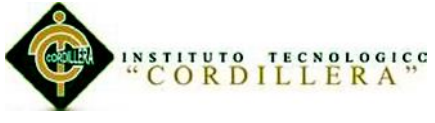

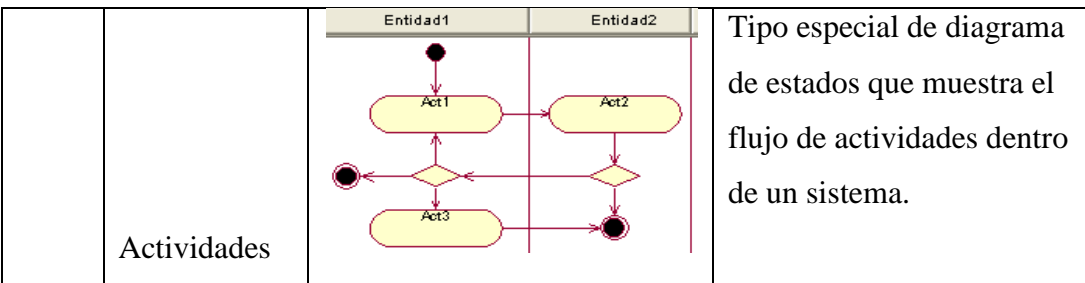

Fuente: Ing. Jaime Basantes.

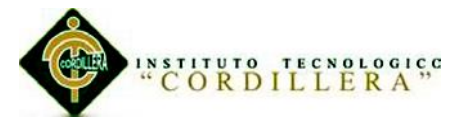

### **A.02 Manual de usuarios**

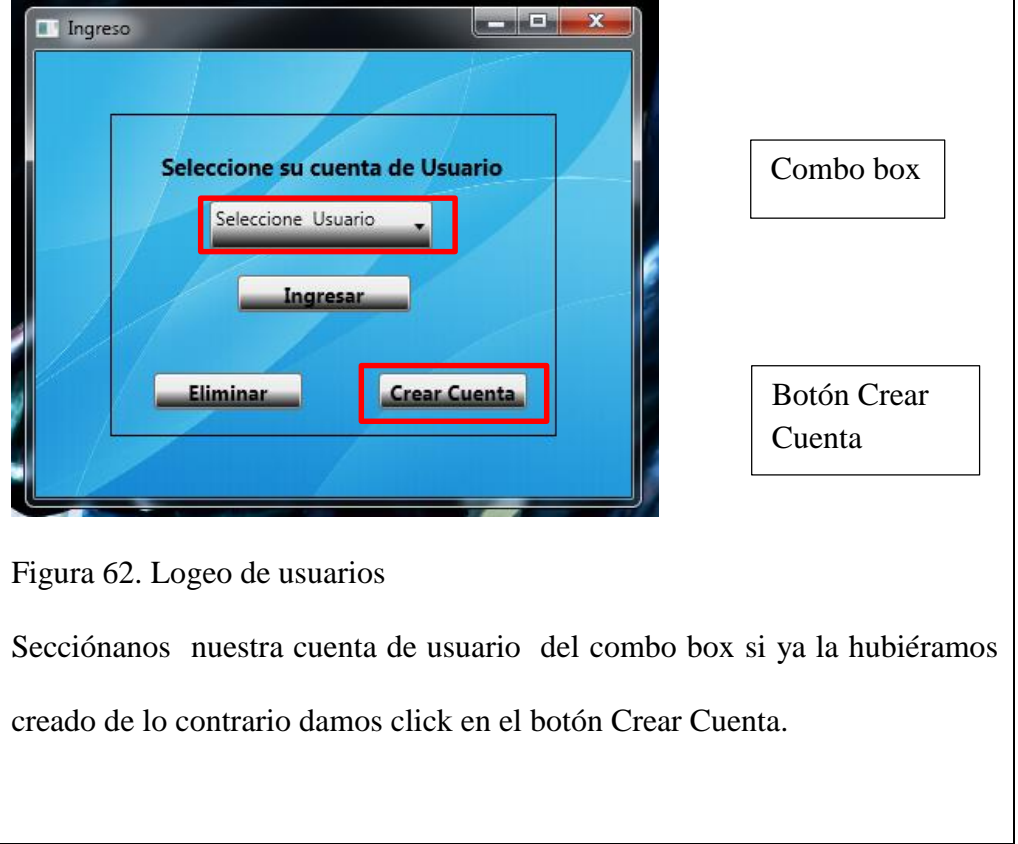

**Ingreso al sistema, manejo de los módulos y seleccionamos de la aplicación** 

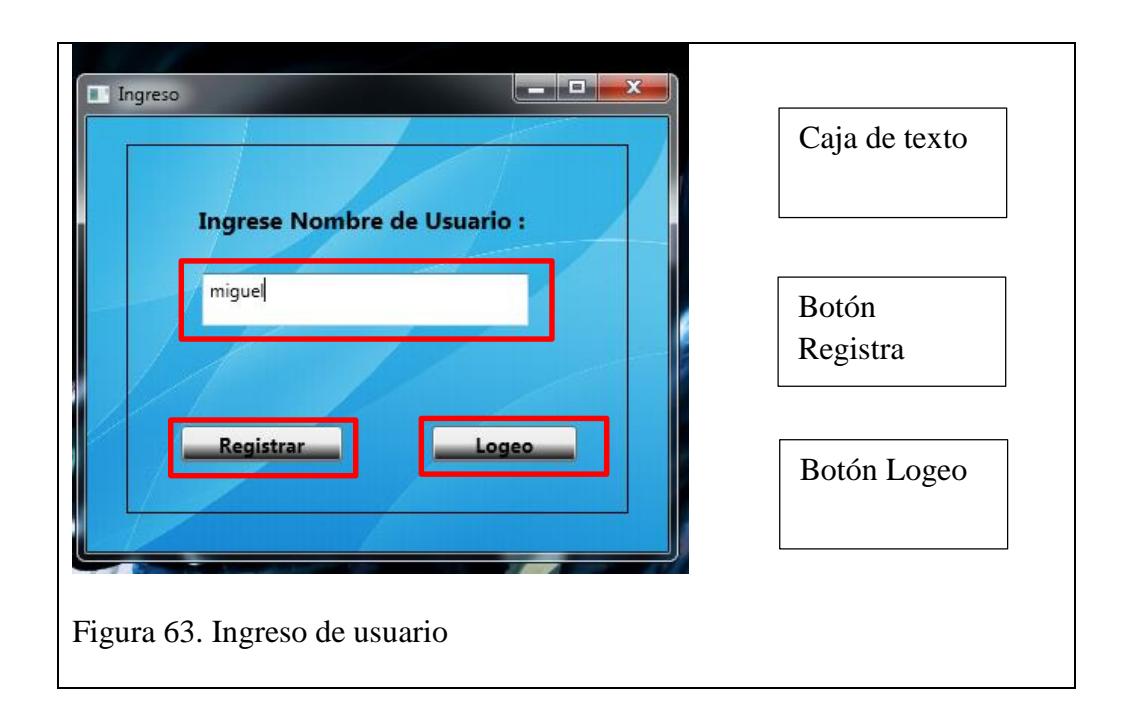

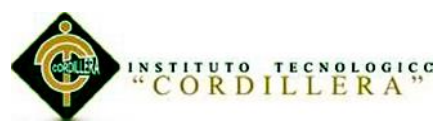

Ingresamos un nombre de cuenta de usuario e la caja de texto y damos click en el botón Registra.

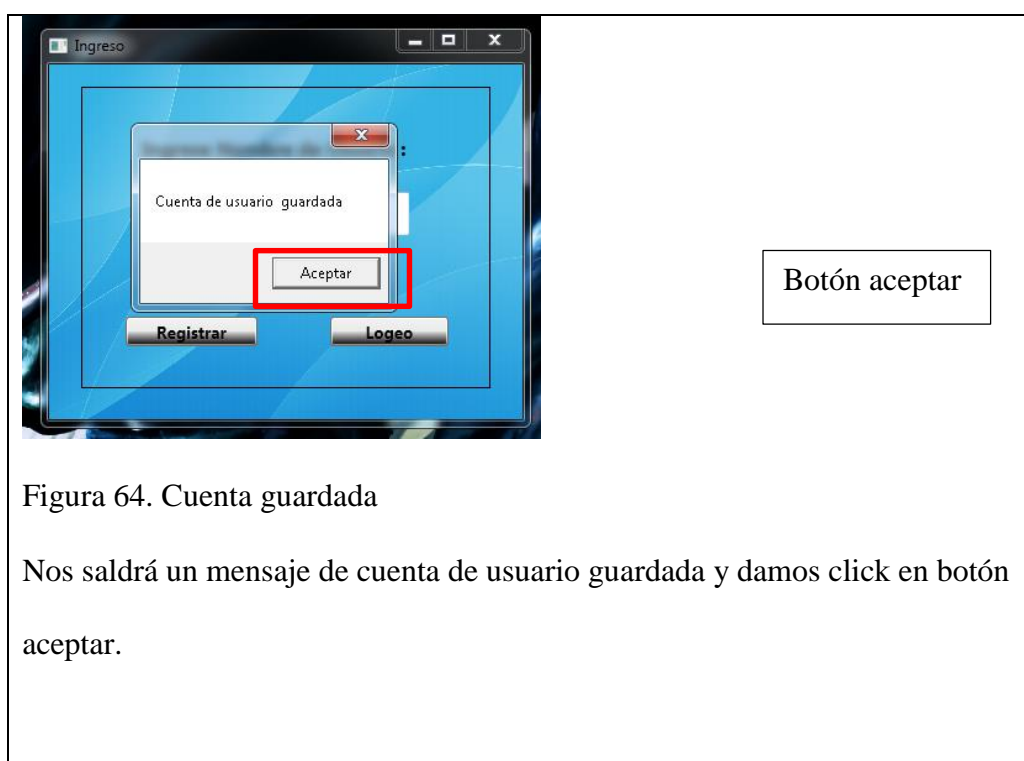

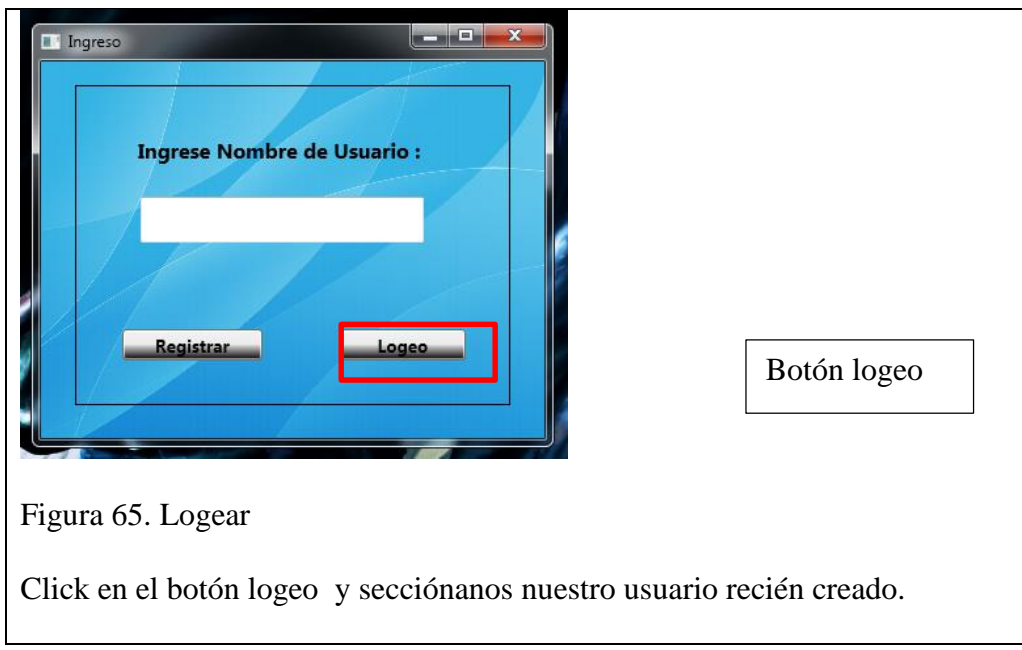

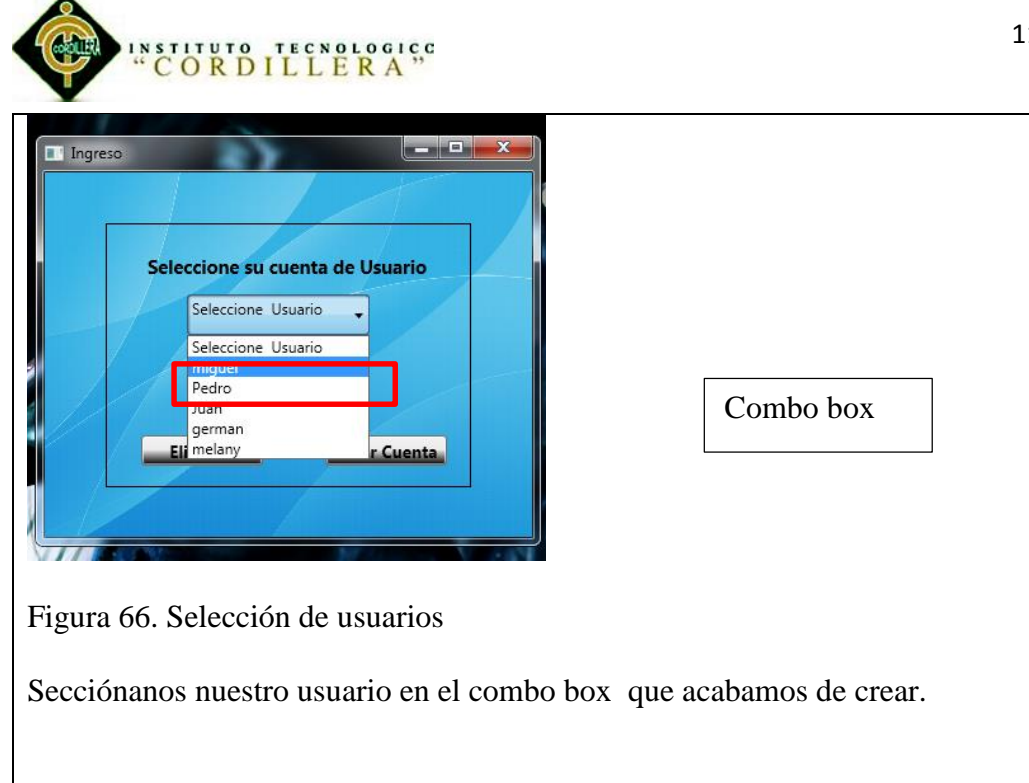

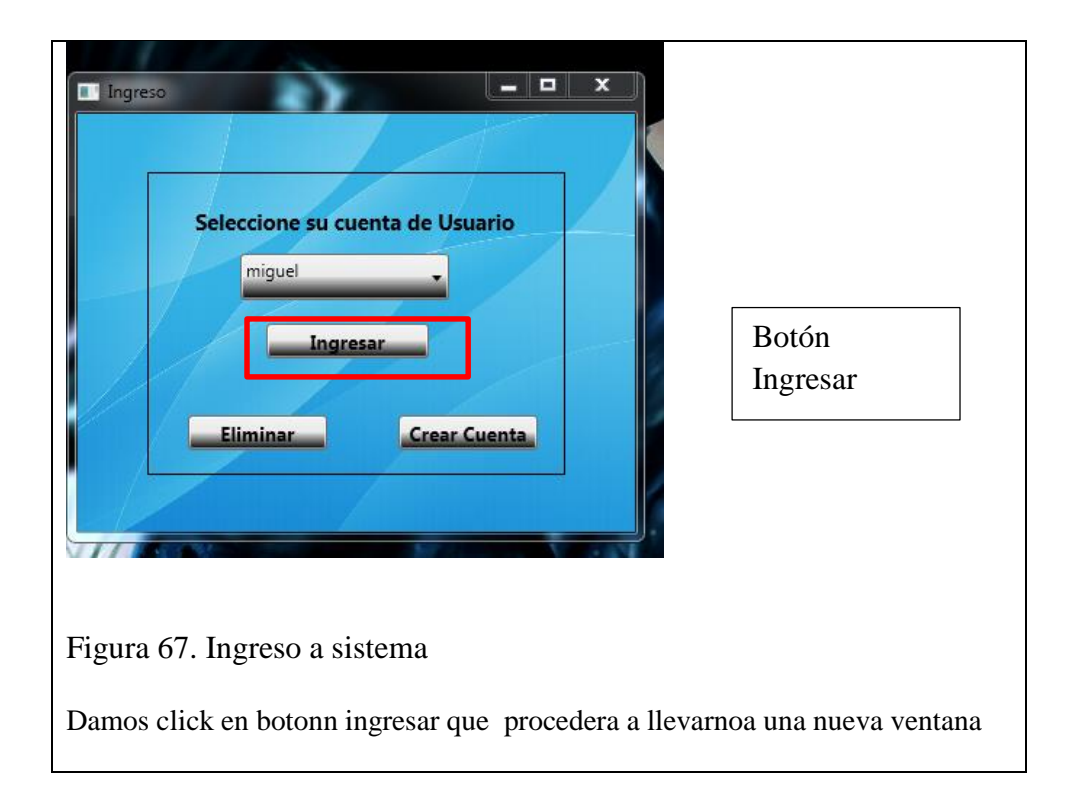

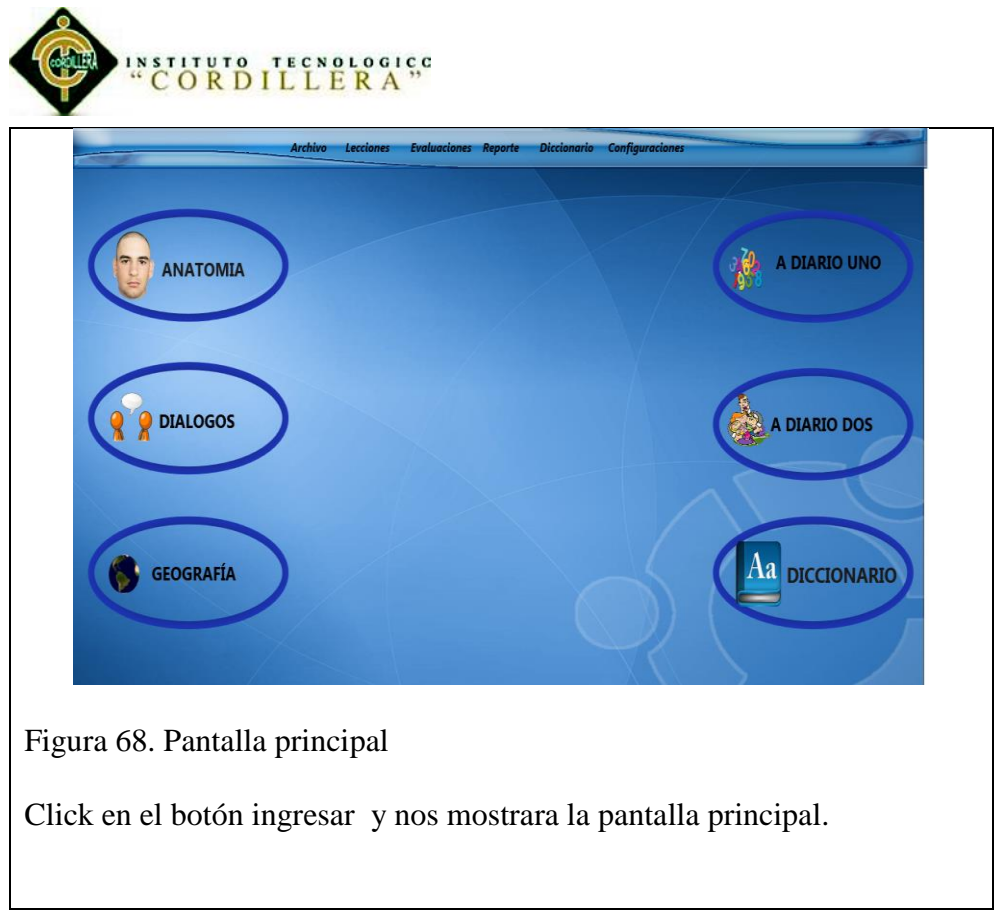

Una vez estando en la interfaz principal procedemos ir al menú configuraciones para configurar la voz del narrador.

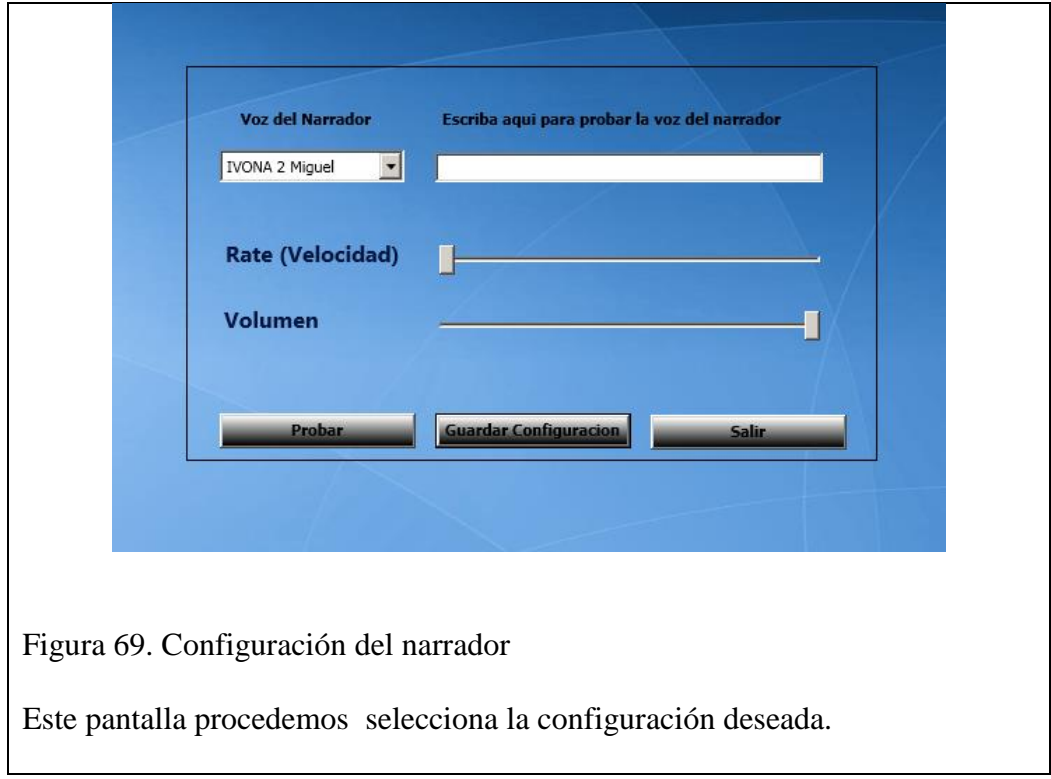

"Aprendizaje básico del idioma Kichwa mediante aplicación informática con reconocimiento de voz para estudiantes de primer nivel del Instituto Soluciones Académicas Alto Nivel en Quito." En esta pantalla configuramos el narrador para las pronunciaciones primero seleccionamos la voz del narrador en este caso necesitamos una voz en español

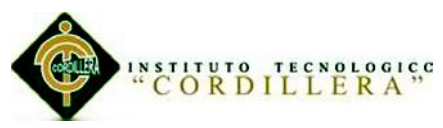

que es la de: ivona Miguel es el siguiente controles seleccionamos la velocidad con la que va a realizar la pronunciación y el volumen que deseemos.

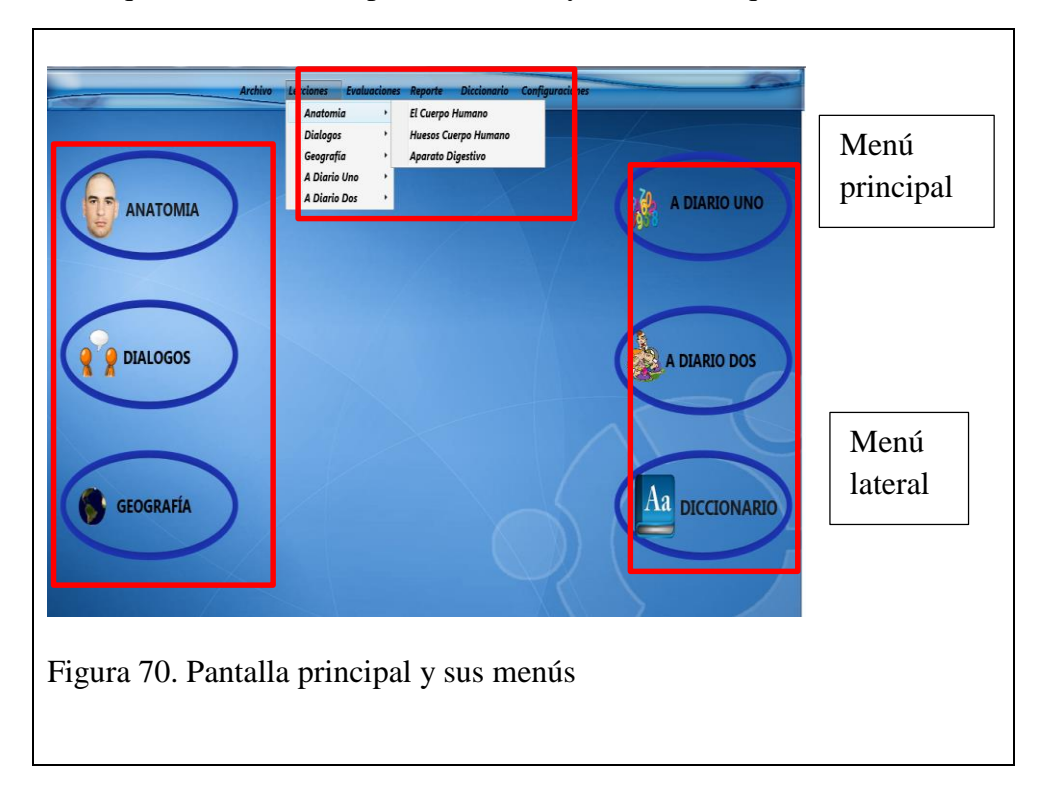

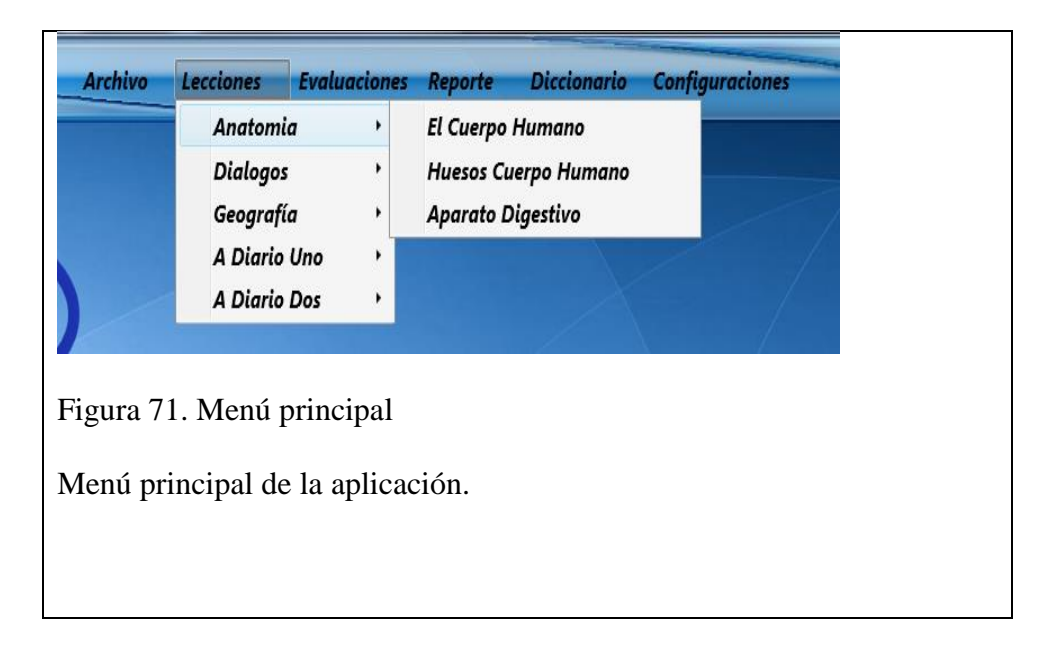

Secciónanos la lección que queramos del menú principal, también podemos seccionar los accesos directos de los menús laterales.

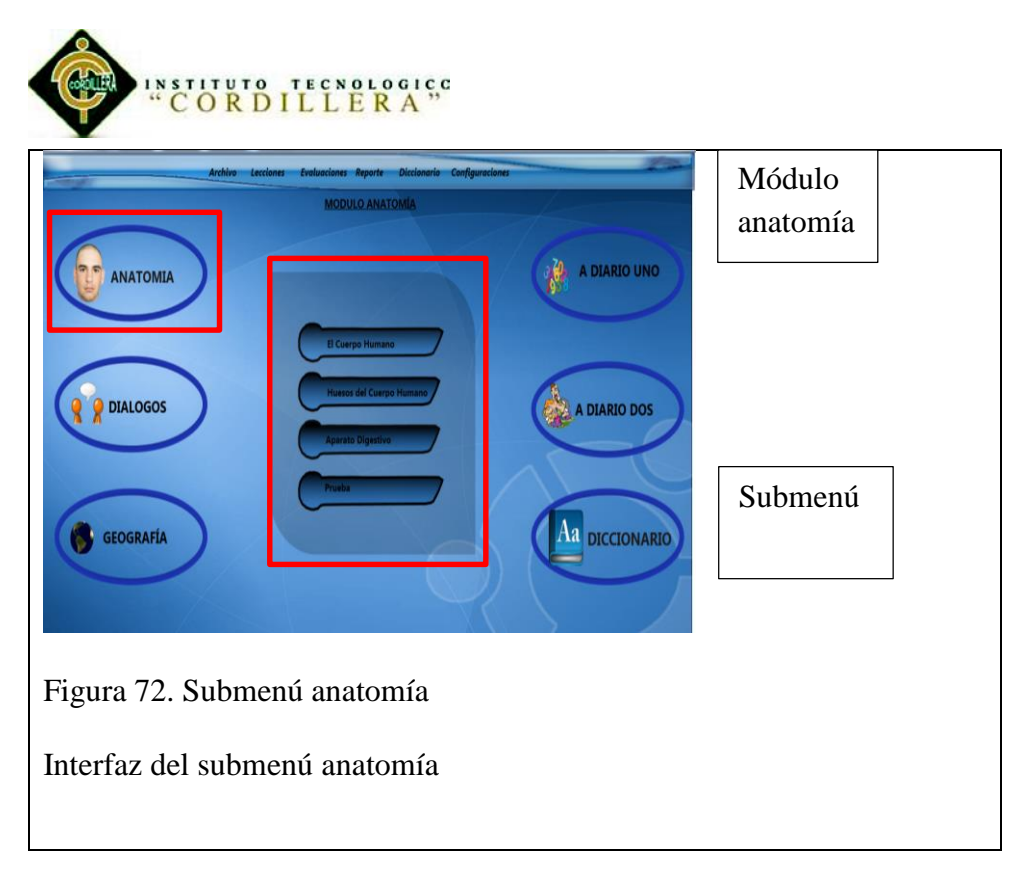

Damos click en módulo anatomía y se no desplegara un submenú y damos click en submenú.

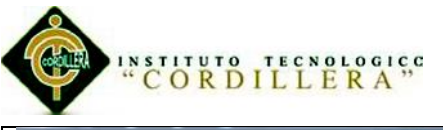

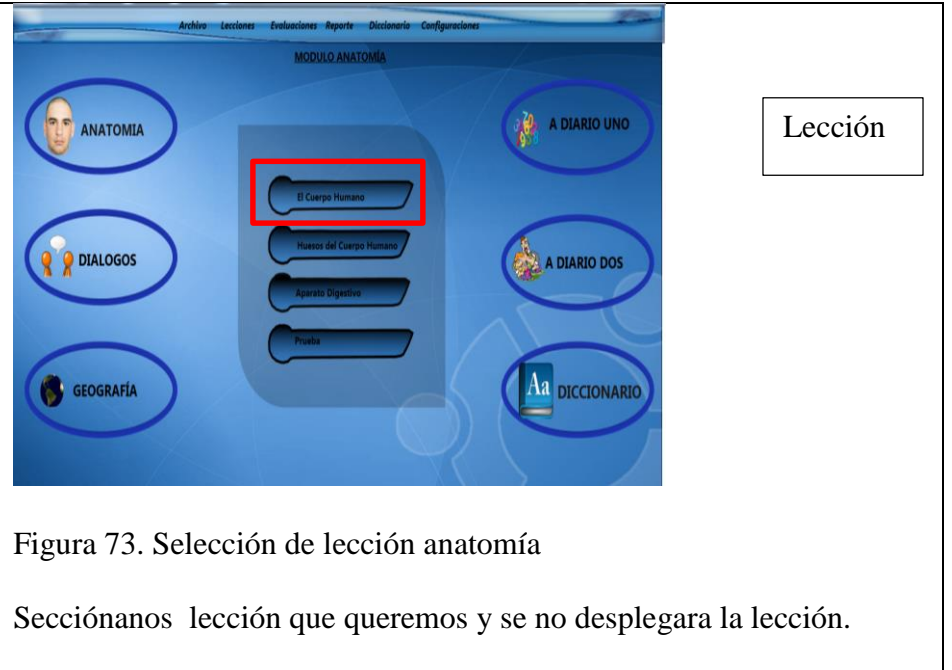

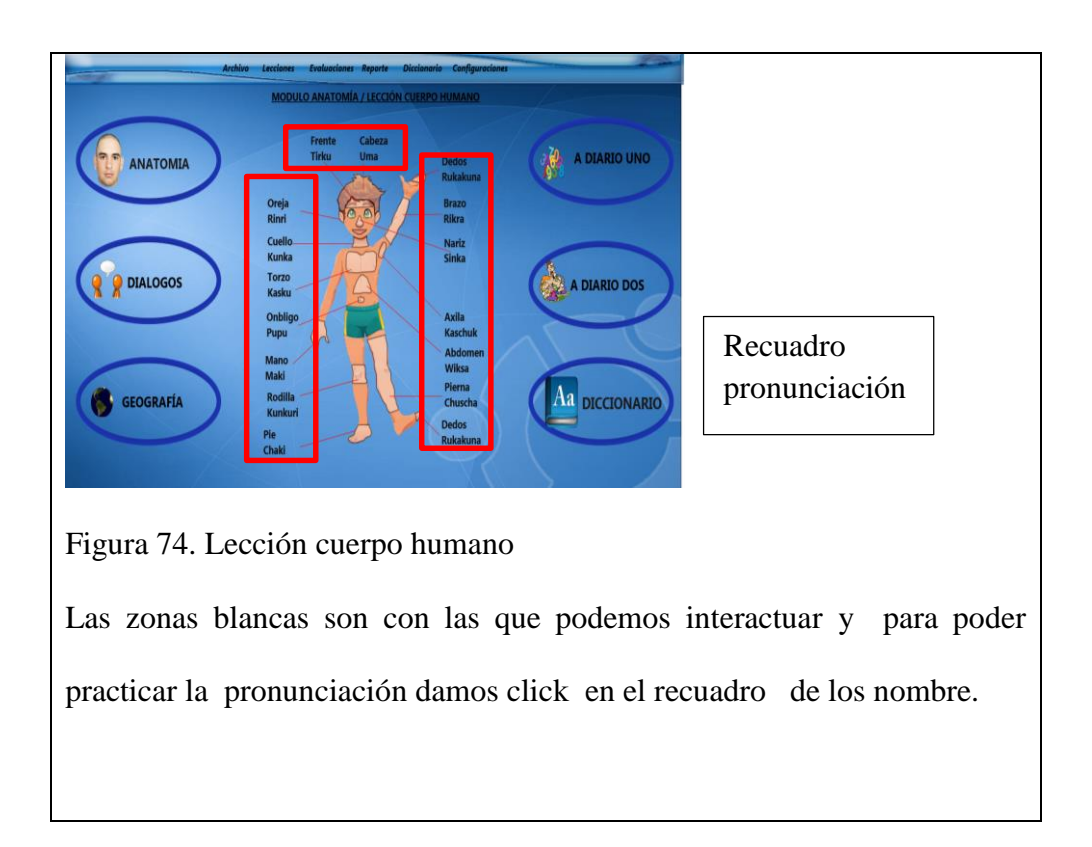

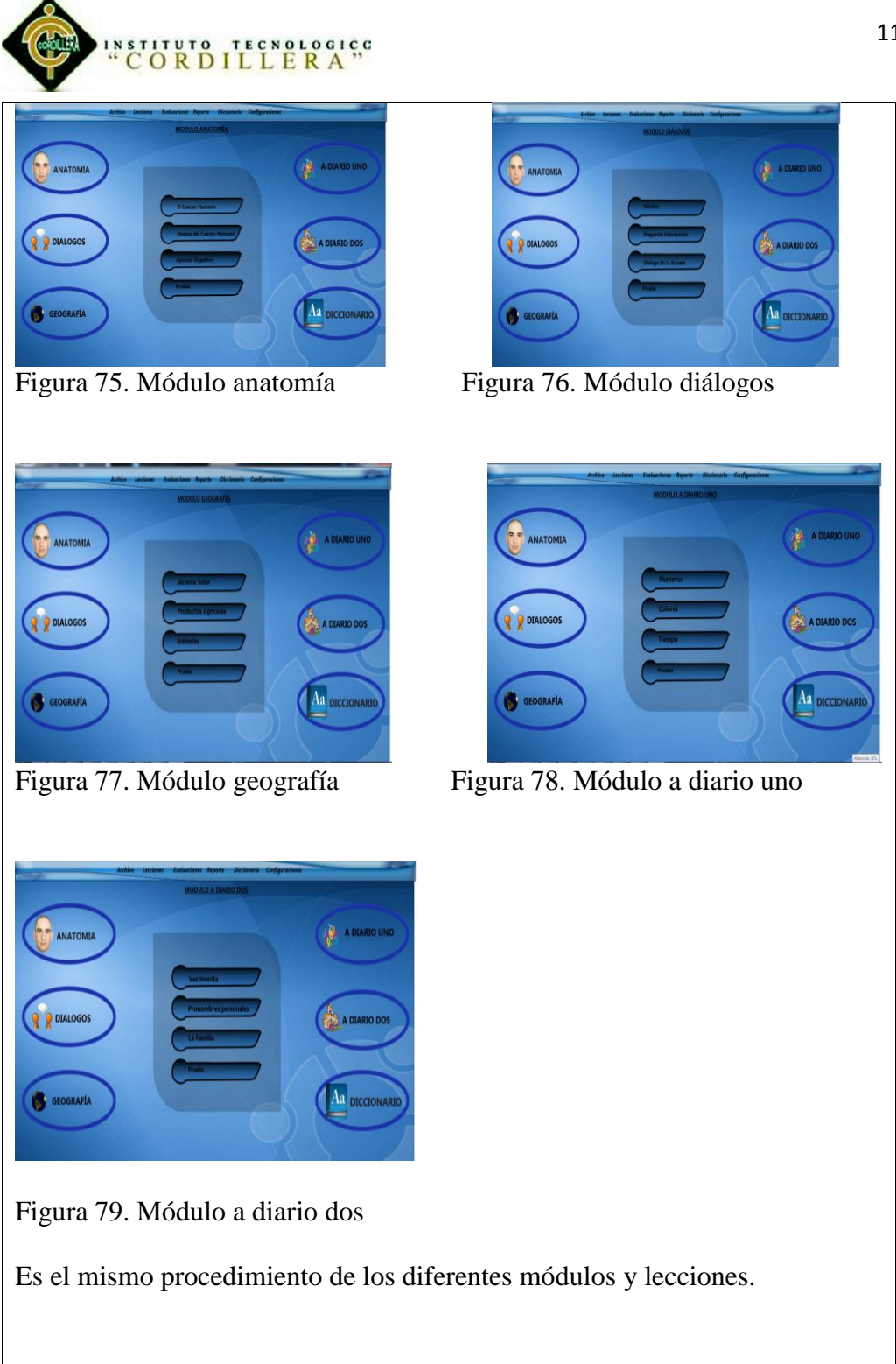

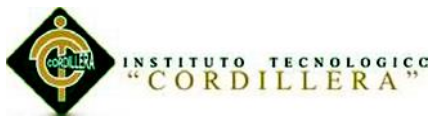

## **Manejo de diccionario**

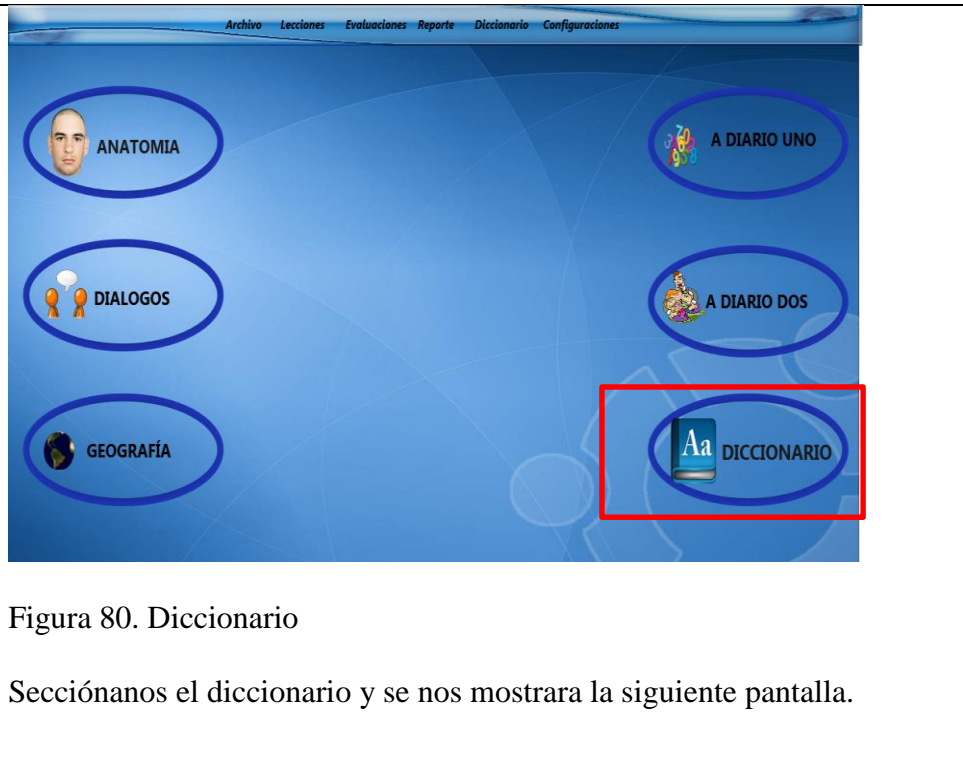

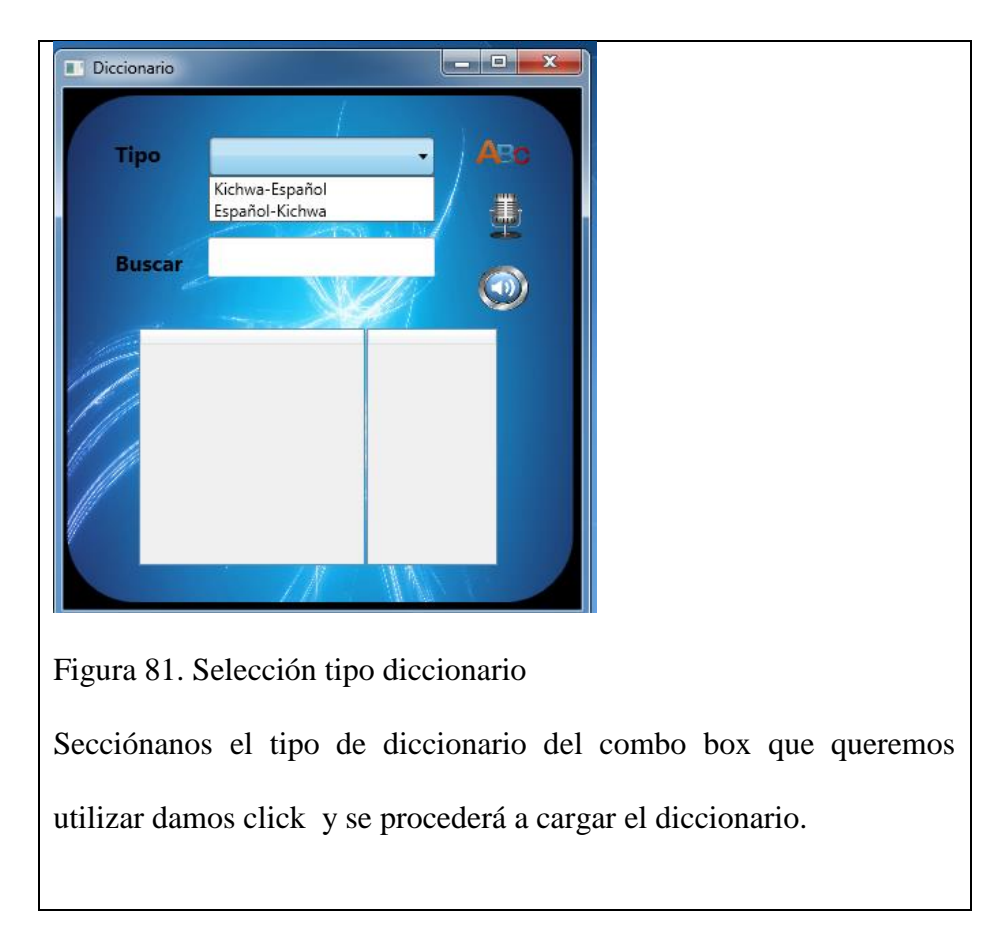

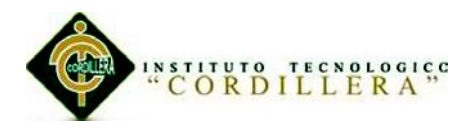

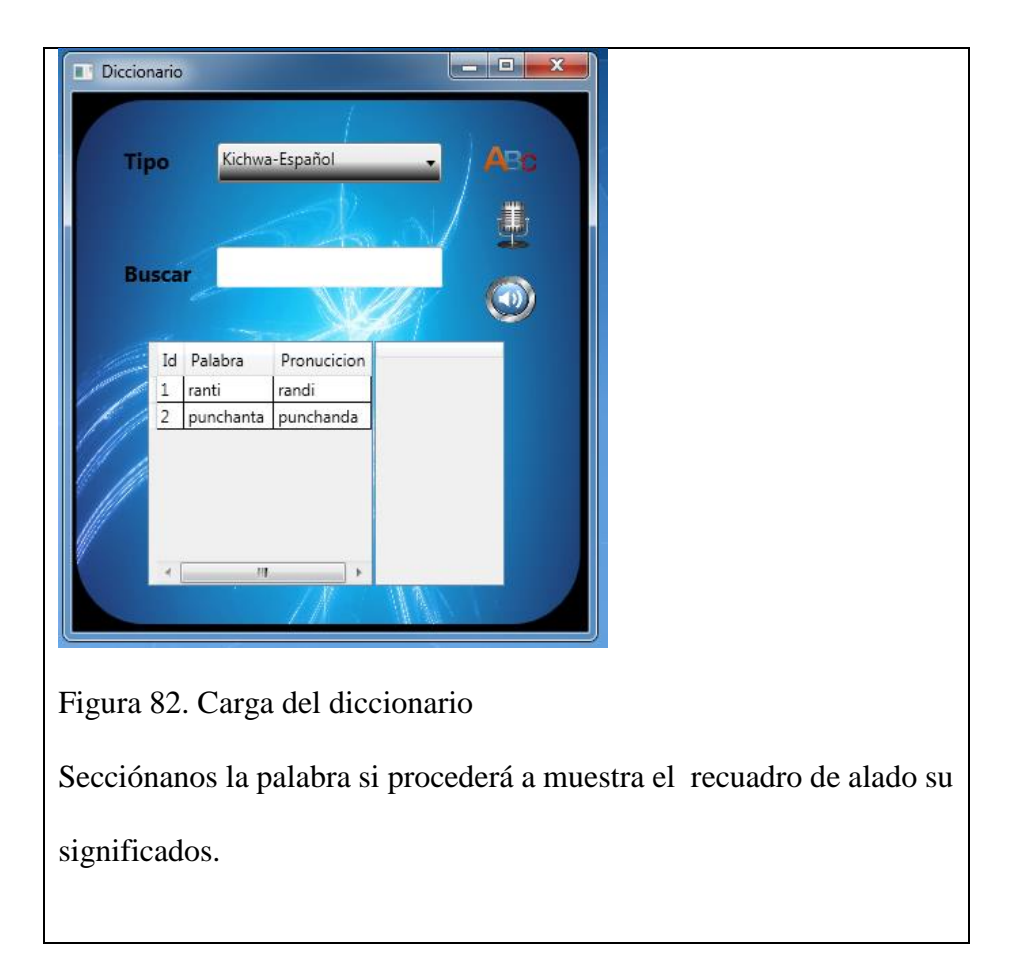

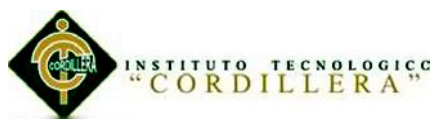

### **Para realizar búsquedas.**

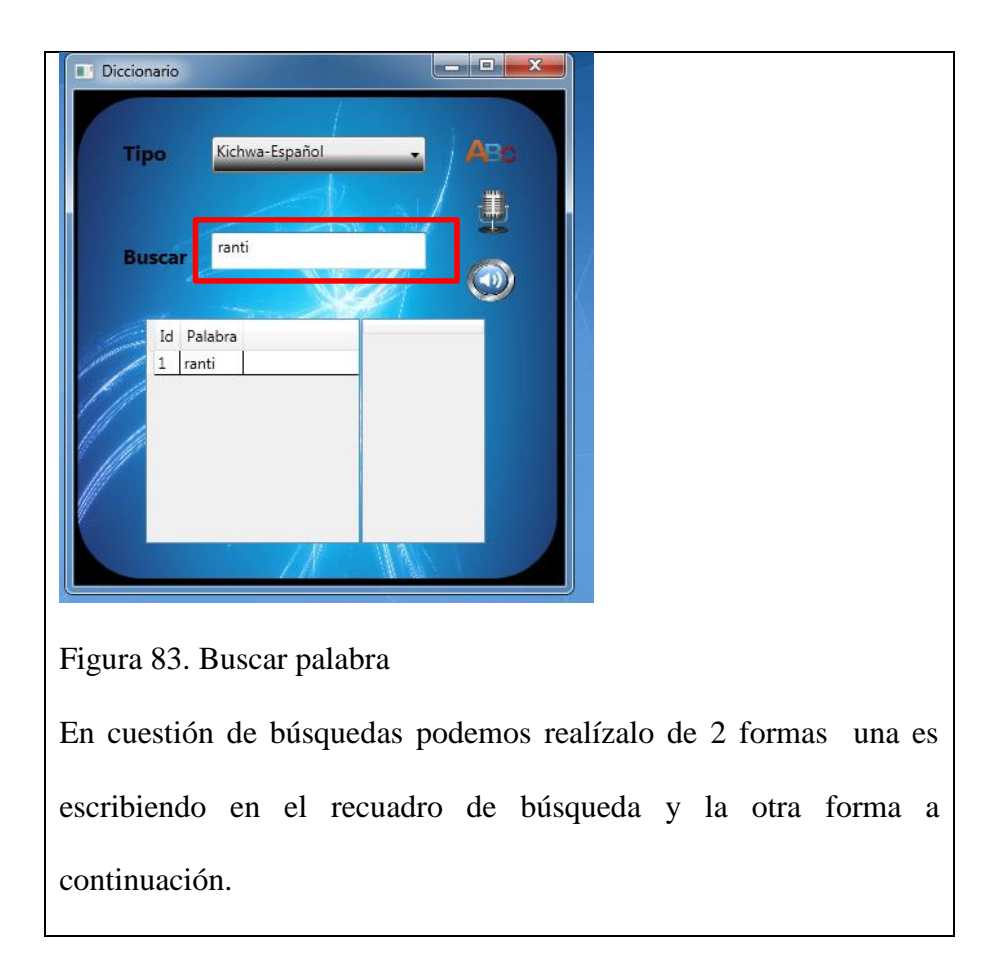

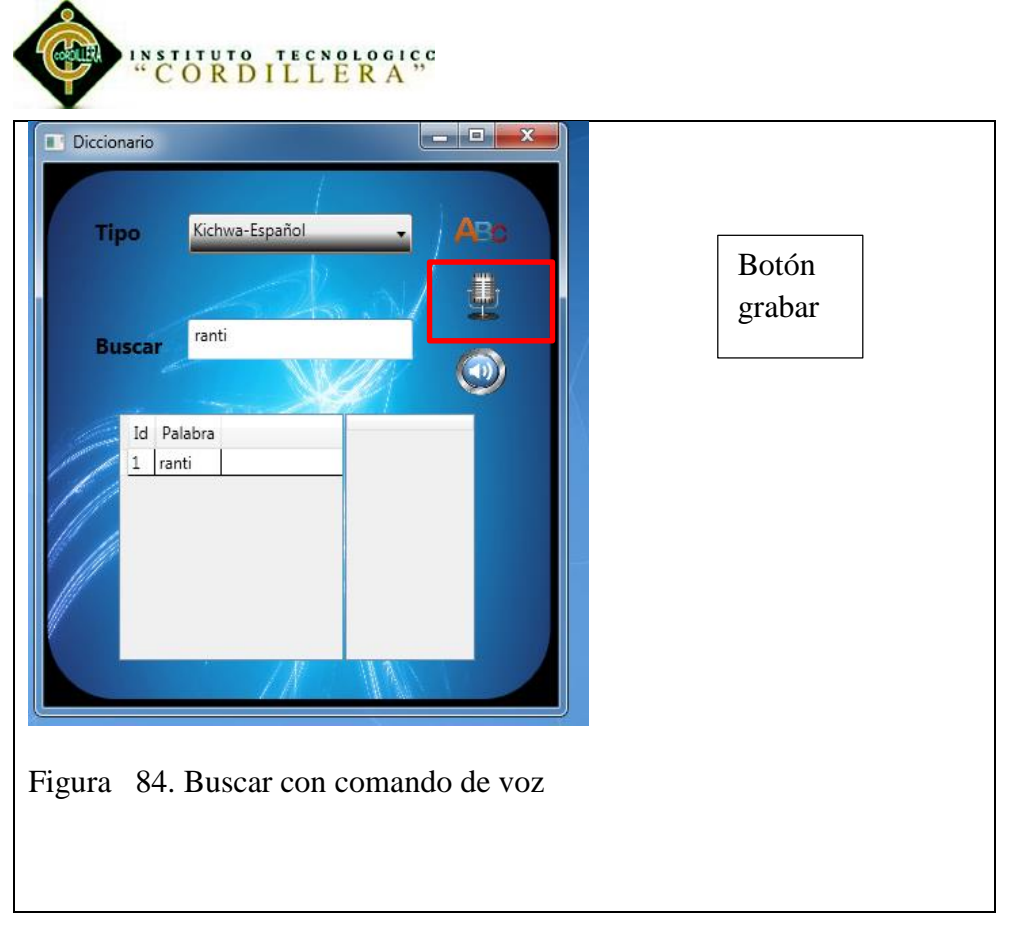

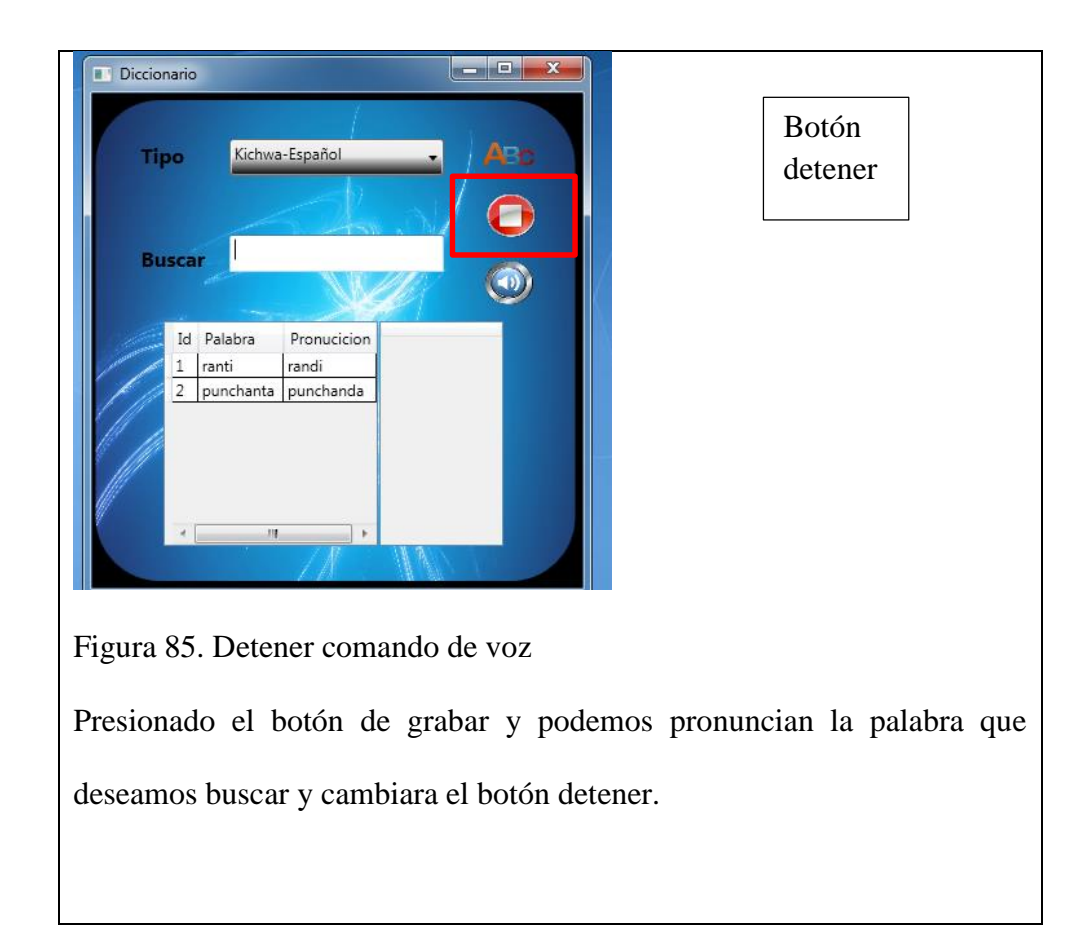

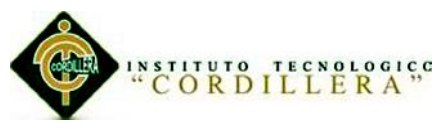

### **Para escuchar la pronunciación.**

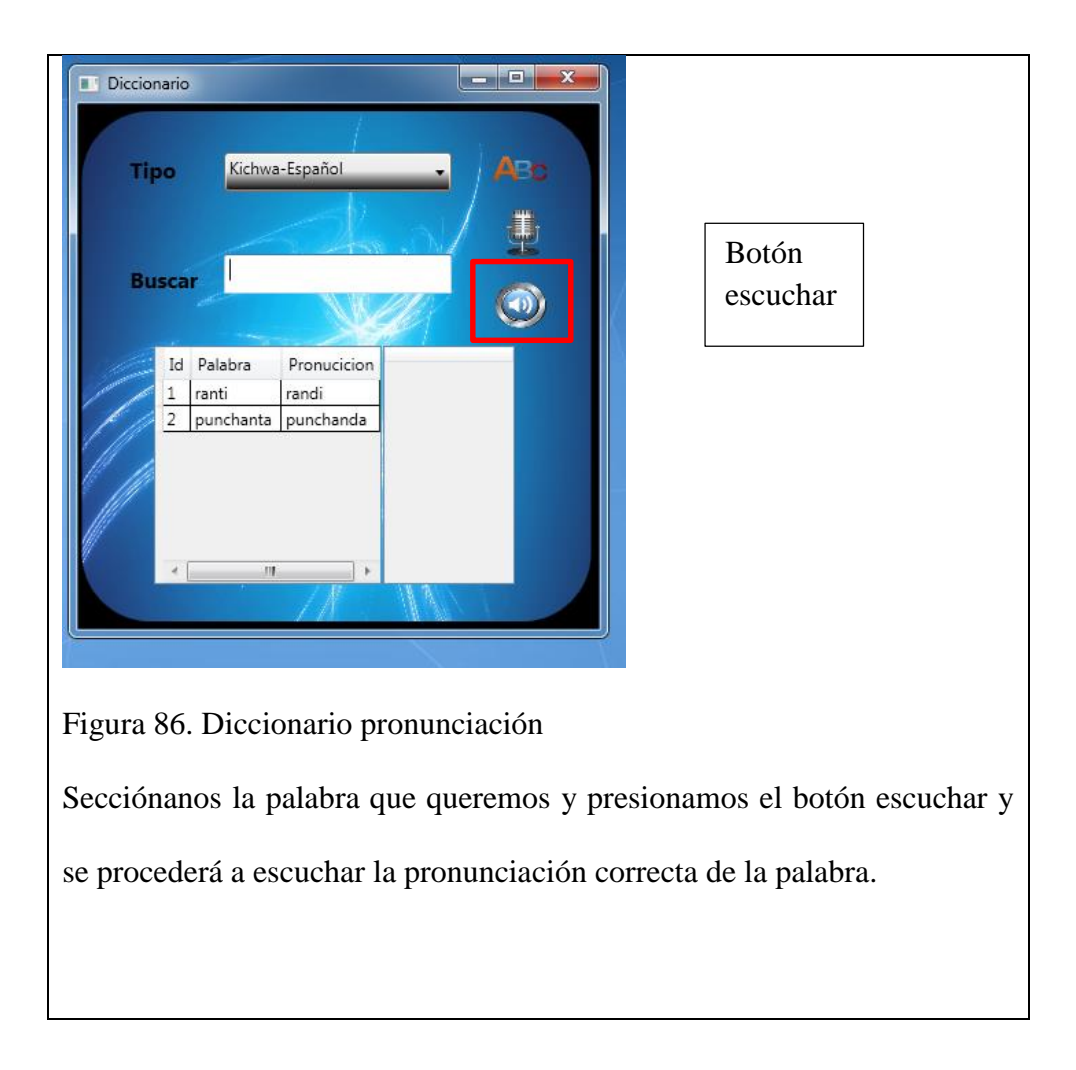

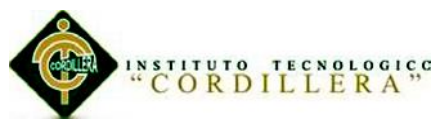

### **Para ordenar de nuevo.**

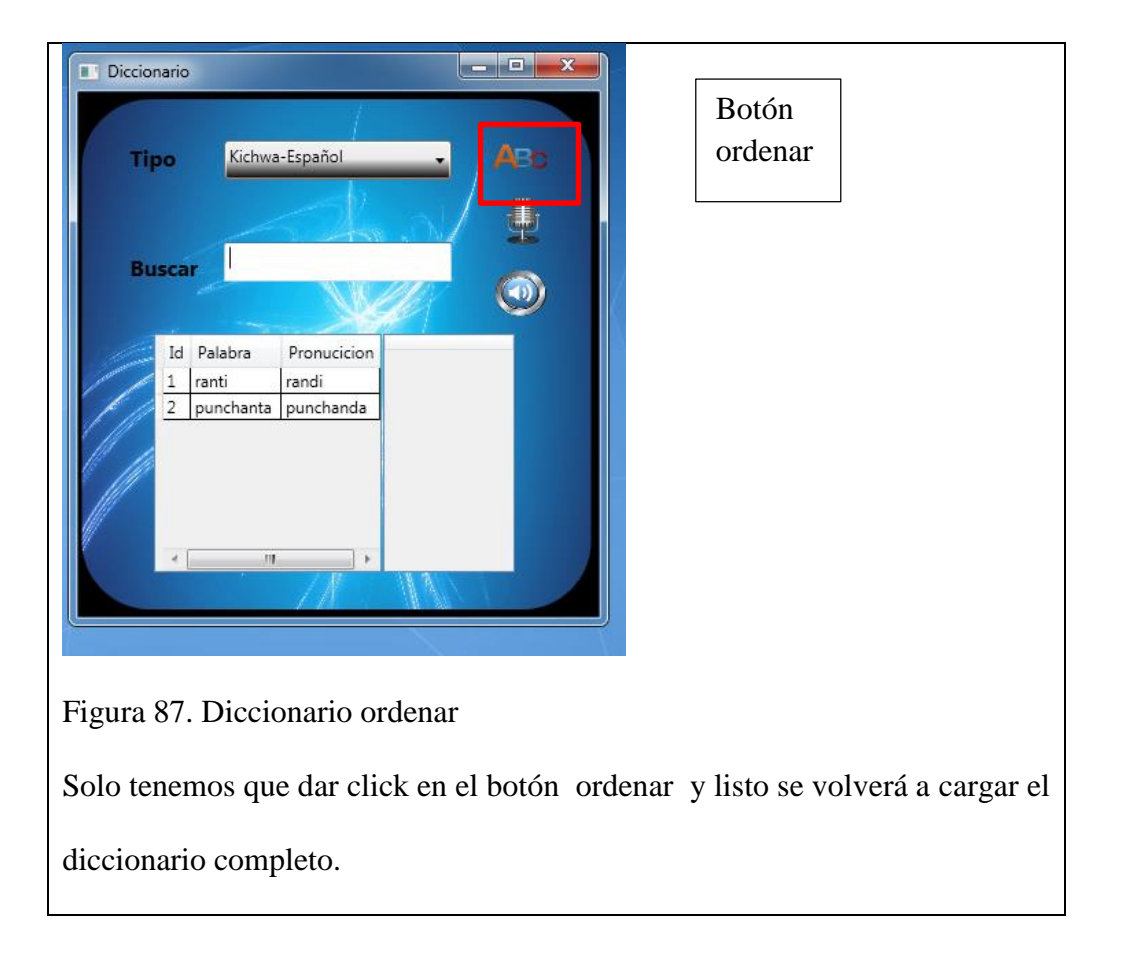

### **Para ver los reportes de evaluaciones realizadas.**

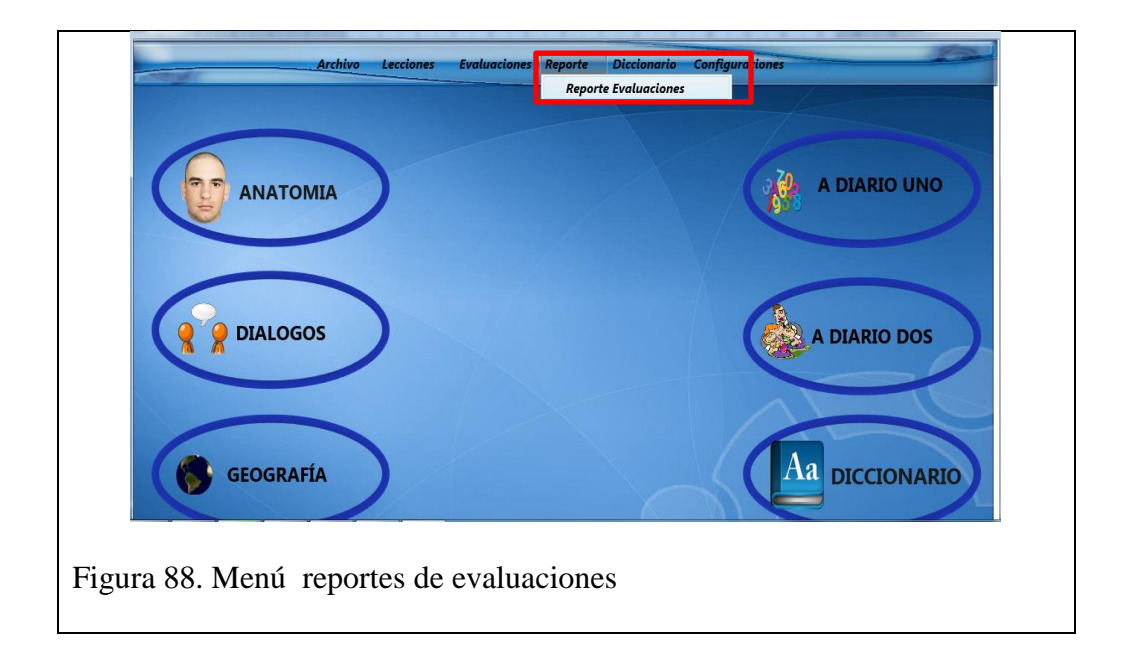

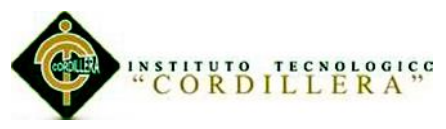

Damos click reporte y secciónanos el menú reporte evaluación y damos click y a continuación se nos mostrara a siguiente pantalla.

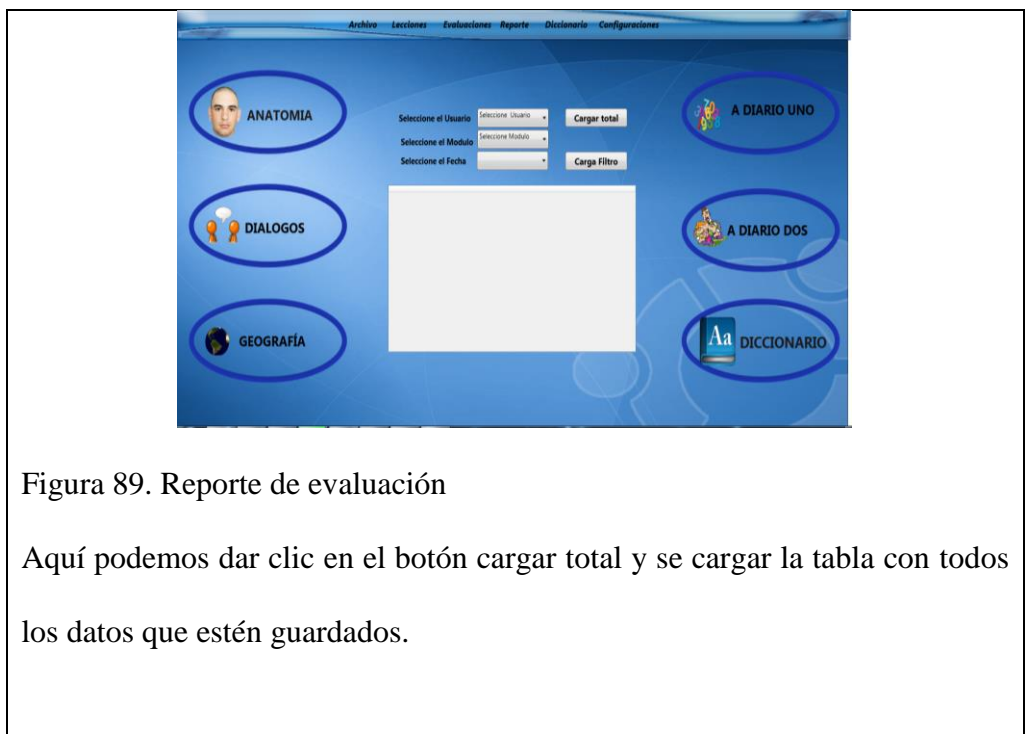

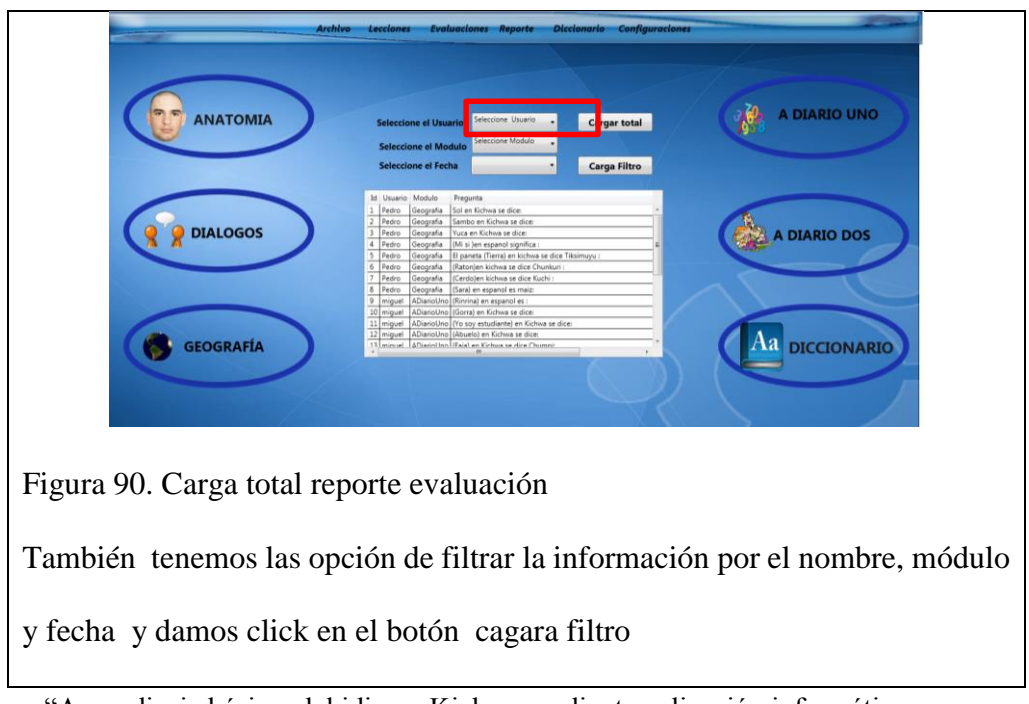

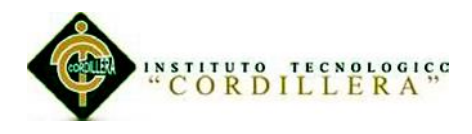

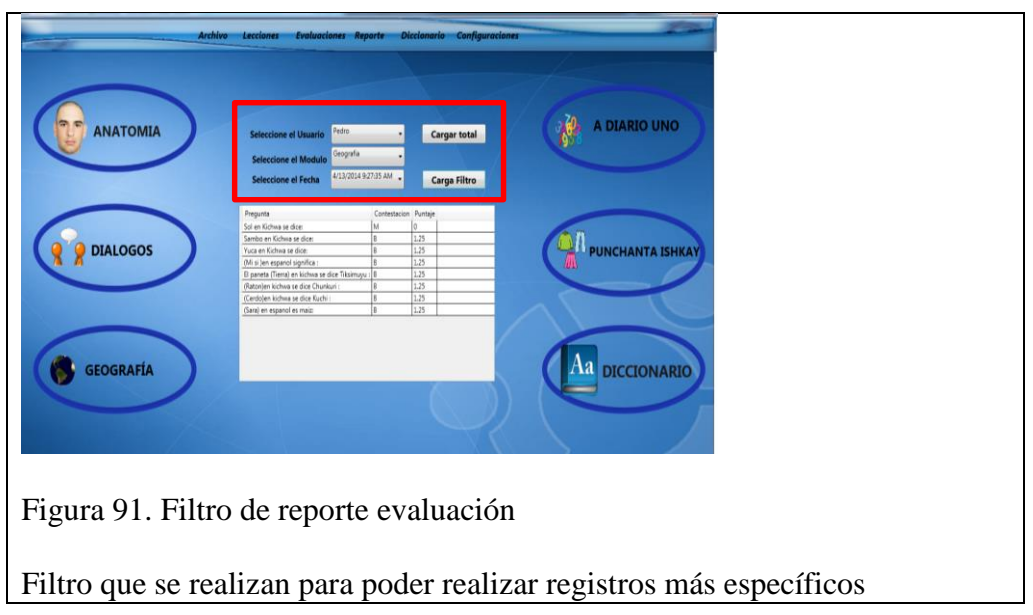

### **Para evaluación.**

Podemos ingresar por el menú lateral o menús principales.

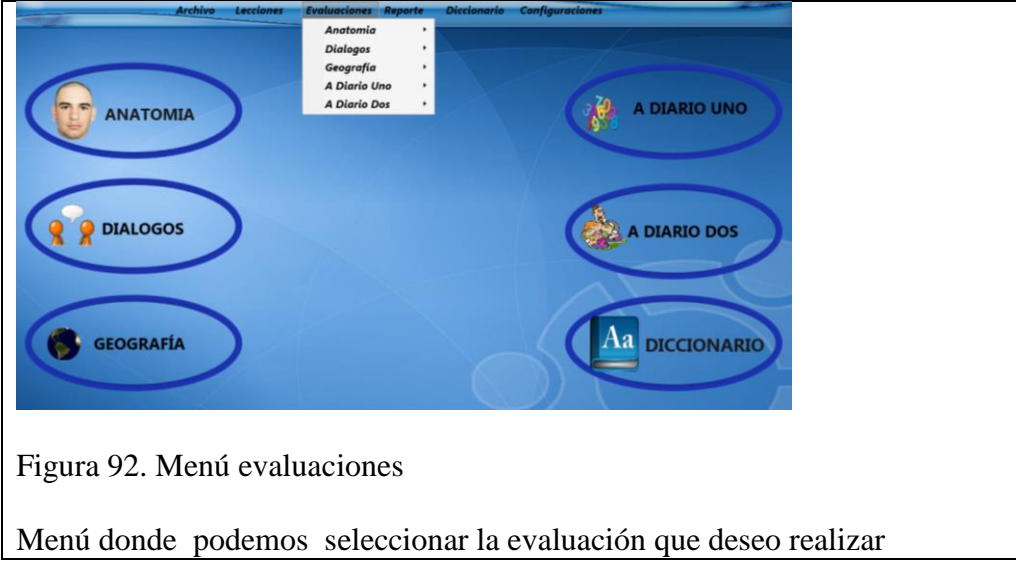
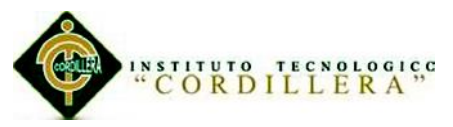

En este submenú podemos seleccionar cualquier de sus evaluaciones.

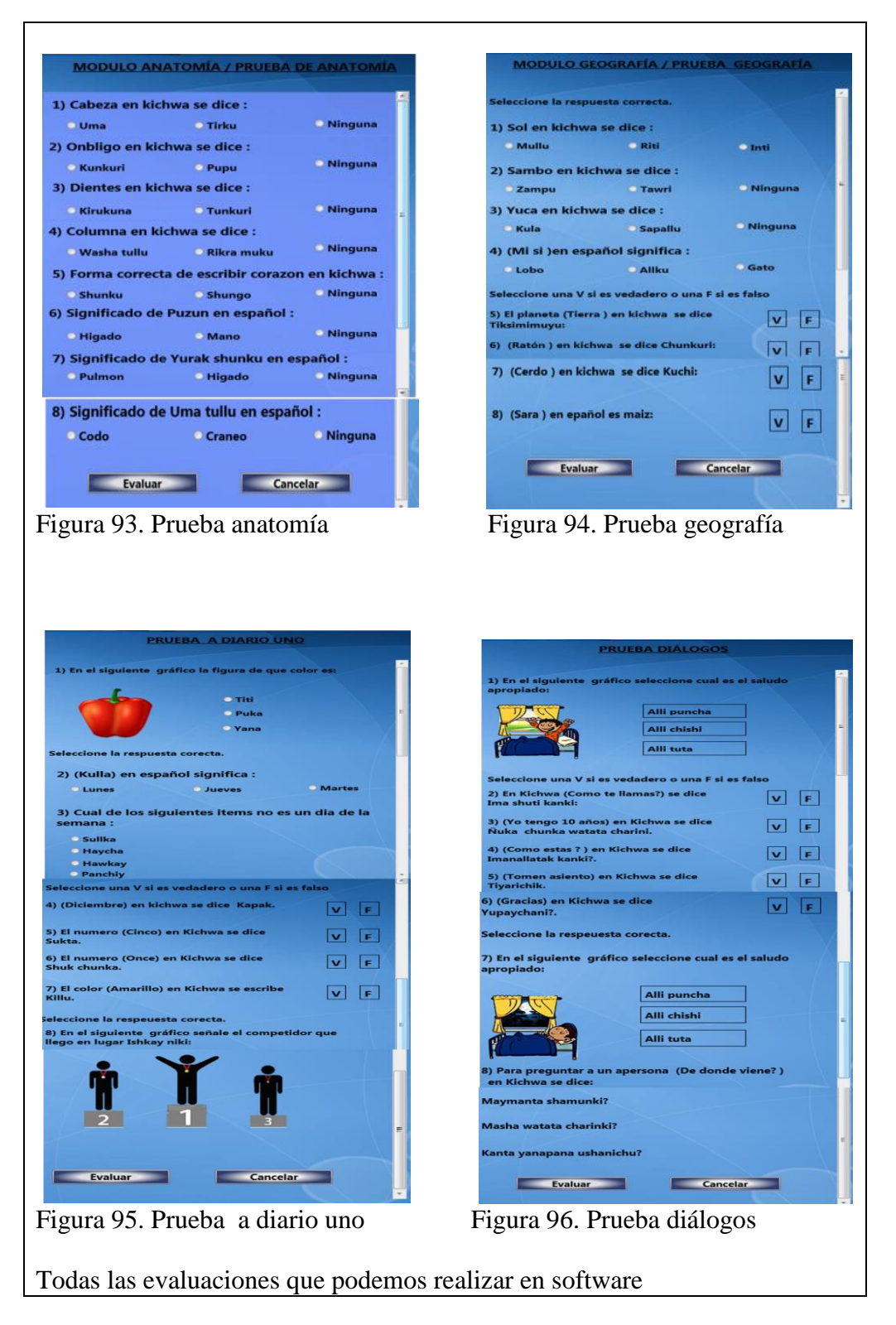

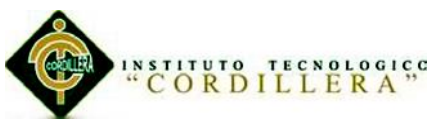

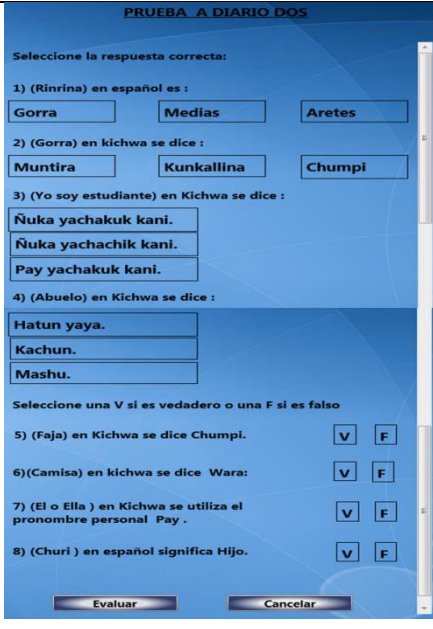

# Figura 97. Prueba de a diario dos

Una aves que hayamos contestado las preguntas damos clic en el botón evaluar y en caso contrario podemos cancelar la prueba dando click en el botón cancelar.

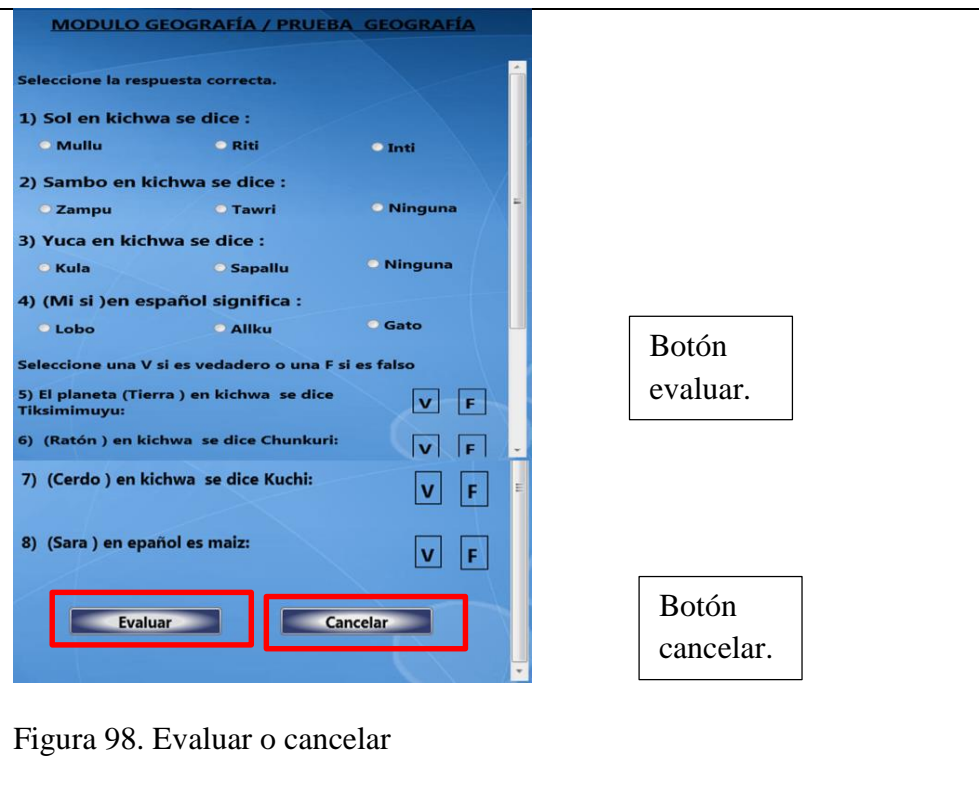

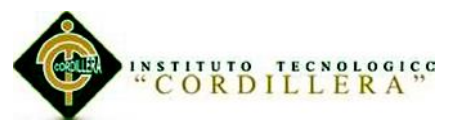

No saldrá un mensaje con la calificación total la suma de los puntajes de cada pregunta contestada correctamente.

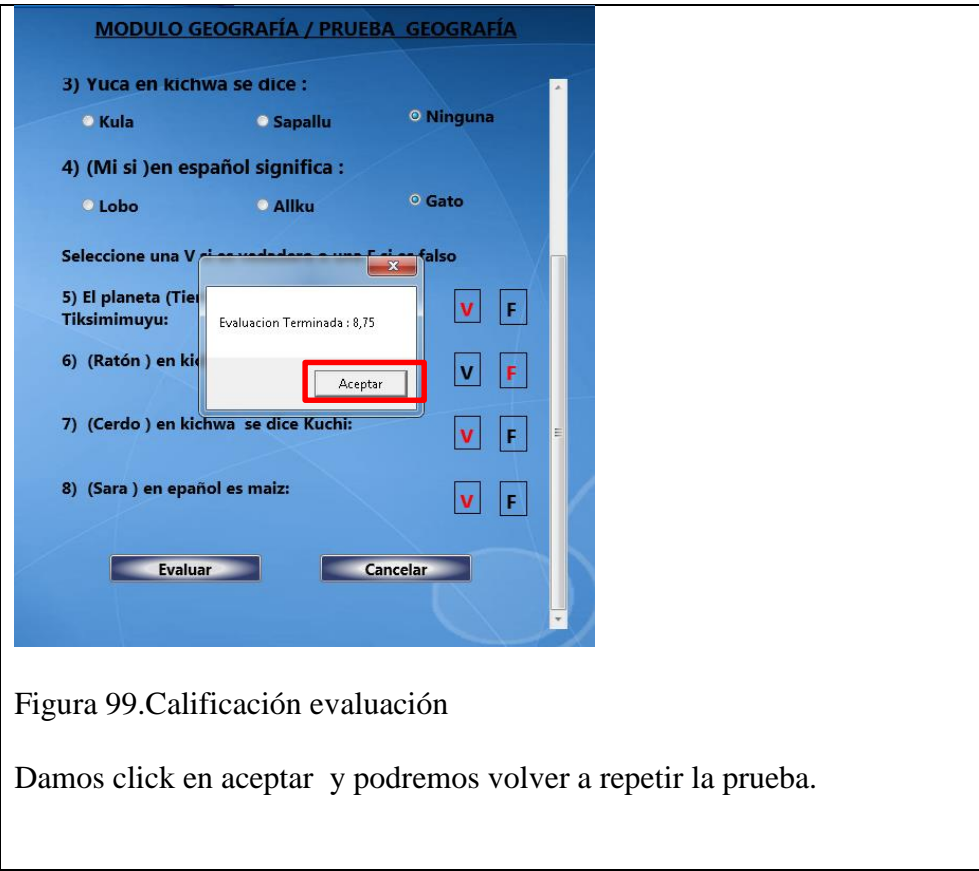

# **Salir de la aplicación.**

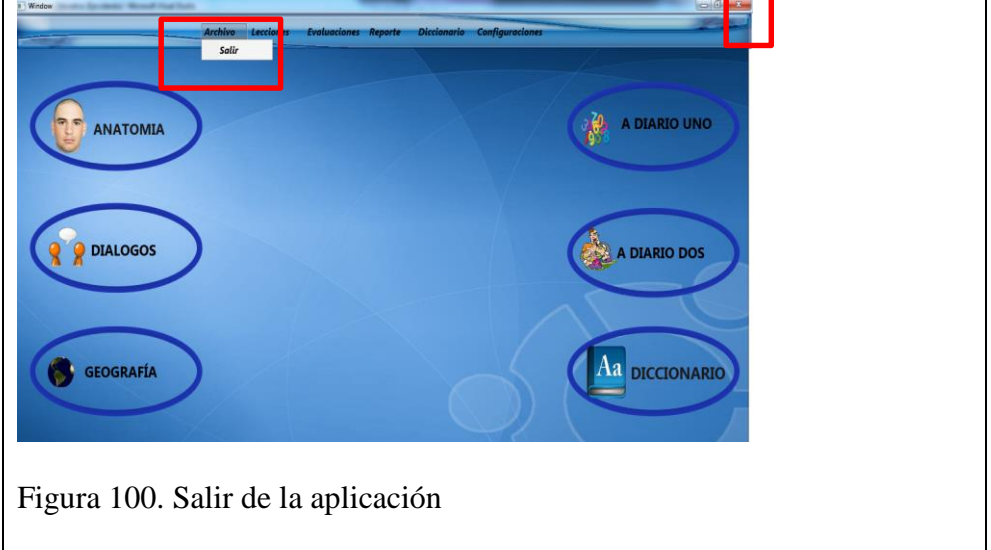

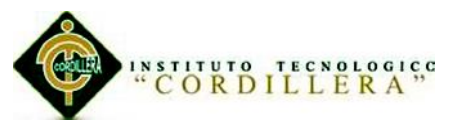

Para salir podemos salir de la aplicación desde el menú de principal o también con el botón salir de la esquina superior de la interfaz de la aplicación.

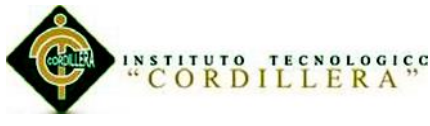

# **A.03 Manual de Técnico**

# **A.03.01 Script de Base de Datos**

```
USE [master]
```
GO

```
/****** Object: Database [DB_SofEducativo] Script Date: 04/15/2014
09:30:13 ******/
```

```
CREATE DATABASE [DB_SofEducativo] ON PRIMARY
```

```
(NAME = NDB\ SofEducativo', FILENAME = N'c:\nProgram Files\MicrosoftSOL
```

```
Server\MSSQL10_50.MSSQLSERVER\MSSQL\DATA\DB_SofEducativo.mdf' 
, SIZE = 3072KB, MAXSIZE = UNLIMITED, FILEGROWTH = 1024KB)
```
LOG ON

```
( NAME = N'DB_SofEducativo_log', FILENAME = N'c:\Program 
Files\Microsoft SQL
```
Server\MSSQL10\_50.MSSQLSERVER\MSSQL\DATA\DB\_SofEducativo\_log.

```
ldf, SIZE = 1024KB, MAXSIZE = 2048GB, FILEGROWTH = 10%
```
GO

```
ALTER DATABASE [DB_SofEducativo] SET COMPATIBILITY_LEVEL = 
100
```
GO

```
IF (1 = \text{FULLTEXTSER VICEPROPERTY} ('IsFullTextInstalled'))
```
begin

EXEC [DB\_SofEducativo].[dbo].[sp\_fulltext\_database] @action = 'enable'

end

GO

ALTER DATABASE [DB\_SofEducativo] SET ANSI\_NULL\_DEFAULT OFF GO

ALTER DATABASE [DB\_SofEducativo] SET ANSI\_NULLS OFF

GO

ALTER DATABASE [DB\_SofEducativo] SET ANSI\_PADDING OFF

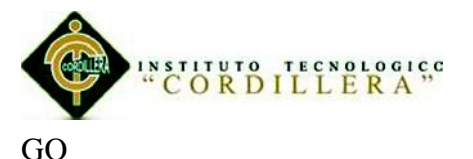

ALTER DATABASE [DB\_SofEducativo] SET ANSI\_WARNINGS OFF GO ALTER DATABASE [DB\_SofEducativo] SET ARITHABORT OFF GO ALTER DATABASE [DB\_SofEducativo] SET AUTO\_CLOSE OFF GO ALTER DATABASE [DB\_SofEducativo] SET AUTO\_CREATE\_STATISTICS ON GO ALTER DATABASE [DB\_SofEducativo] SET AUTO\_SHRINK OFF GO ALTER DATABASE [DB\_SofEducativo] SET AUTO\_UPDATE\_STATISTICS ON GO ALTER DATABASE [DB\_SofEducativo] SET CURSOR\_CLOSE\_ON\_COMMIT OFF GO ALTER DATABASE [DB\_SofEducativo] SET CURSOR\_DEFAULT GLOBAL GO ALTER DATABASE [DB\_SofEducativo] SET CONCAT\_NULL\_YIELDS\_NULL OFF GO ALTER DATABASE [DB\_SofEducativo] SET NUMERIC\_ROUNDABORT **OFF** GO ALTER DATABASE [DB\_SofEducativo] SET QUOTED\_IDENTIFIER OFF GO ALTER DATABASE [DB\_SofEducativo] SET RECURSIVE\_TRIGGERS OFF GO ALTER DATABASE [DB\_SofEducativo] SET DISABLE\_BROKER GO

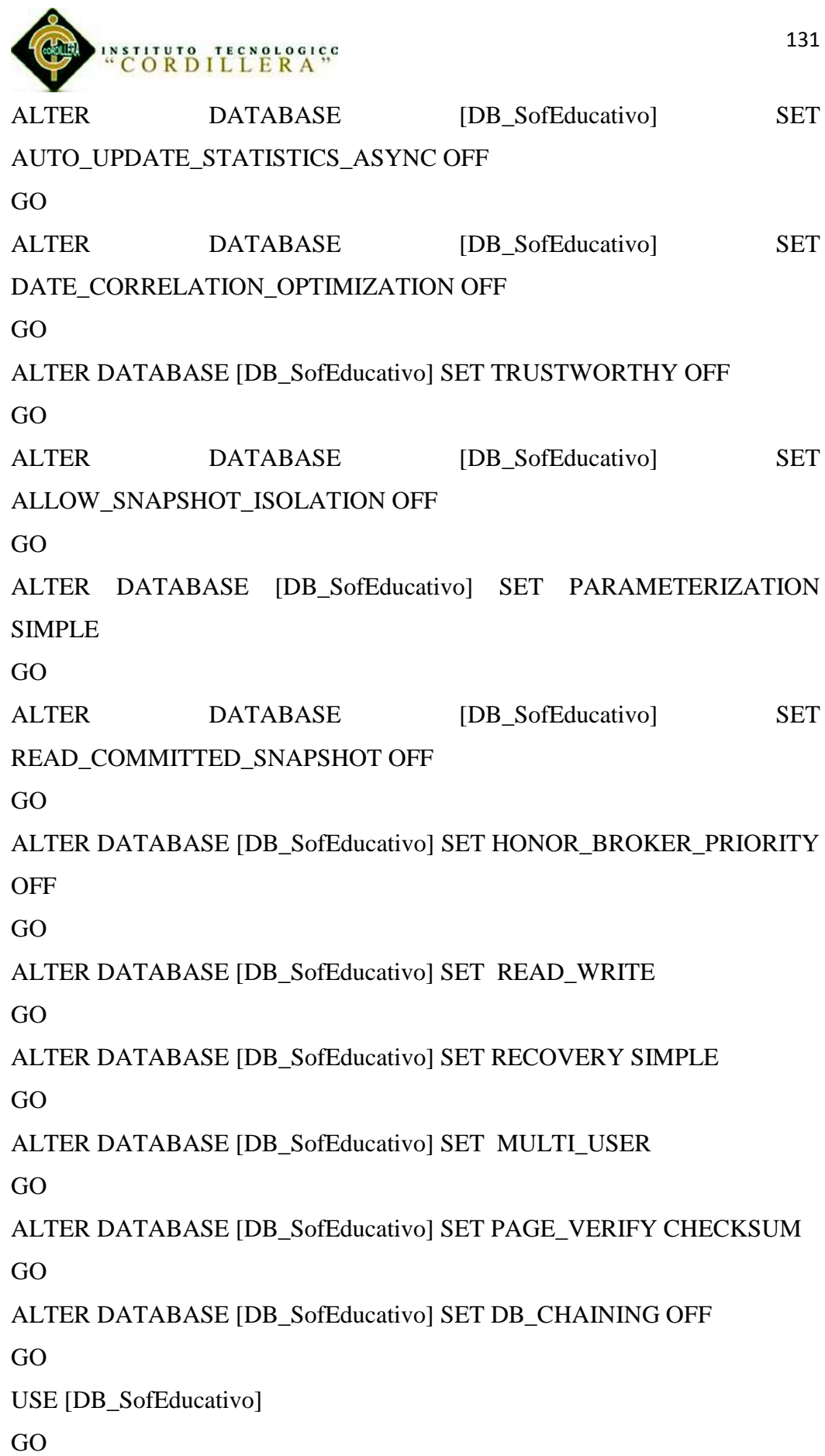

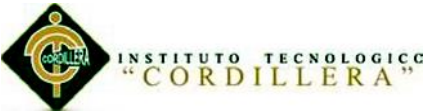

/\*\*\*\*\*\* Object: Table [dbo].[tbl\_Usuario] Script Date: 04/15/2014 09:30:16 \*\*\*\*\*\*/ SET ANSI\_NULLS ON GO SET QUOTED\_IDENTIFIER ON GO SET ANSI\_PADDING ON GO CREATE TABLE [dbo].[tbl\_Usuario]( [id\_Usuarios] [int] NOT NULL, [Usu\_NomUsuario] [varchar](50) NOT NULL, [Usu\_Estado] [char](1) NOT NULL, CONSTRAINT [PK\_tbl\_Usuarios] PRIMARY KEY CLUSTERED ( [id\_Usuarios] ASC )WITH (PAD INDEX = OFF, STATISTICS NORECOMPUTE = OFF, IGNORE DUP  $KEY = OFF$ , ALLOW ROW LOCKS = ON, ALLOW\_PAGE\_LOCKS = ON) ON [PRIMARY] ) ON [PRIMARY] GO SET ANSI\_PADDING OFF GO /\*\*\*\*\*\* Object: Table [dbo].[tbl\_Palabra] Script Date: 04/15/2014 09:30:16 \*\*\*\*\*\*/ SET ANSI\_NULLS ON GO SET QUOTED\_IDENTIFIER ON GO SET ANSI\_PADDING ON GO CREATE TABLE [dbo].[tbl\_Palabra]( [id\_palabra] [int] NOT NULL,

[Pal\_Vocabulario] [varchar](20) NOT NULL,

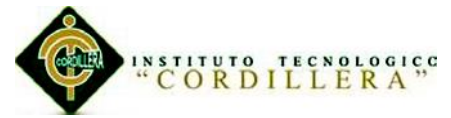

[Pal\_Pronuciacion] [varchar](20) NOT NULL,

[Pal\_Estado] [char](1) NOT NULL,

CONSTRAINT [PK\_tbl\_Palabras] PRIMARY KEY CLUSTERED

(

[id\_palabra] ASC

```
)WITH (PAD_INDEX = OFF, STATISTICS_NORECOMPUTE = OFF, 
IGNORE DUP KEY = OFF, ALLOW ROW LOCKS = ON,
ALLOW_PAGE_LOCKS = ON) ON [PRIMARY]
```
) ON [PRIMARY]

GO

SET ANSI\_PADDING OFF

GO

```
/****** Object: Table [dbo].[tbl_Evaluacion] Script Date: 04/15/2014 09:30:16 
******/
```
SET ANSI\_NULLS ON

GO

SET QUOTED IDENTIFIER ON

GO

```
SET ANSI_PADDING ON
```
GO

CREATE TABLE [dbo].[tbl\_Evaluacion](

[id\_Evaluacion] [int] NOT NULL,

[Eval\_Detalle] [varchar](50) NOT NULL,

[Eval\_Estado] [char](1) NOT NULL,

CONSTRAINT [PK\_tbl\_Evaluaciones] PRIMARY KEY CLUSTERED

(

```
[id_Evaluacion] ASC
```

```
)WITH (PAD_INDEX = OFF, STATISTICS_NORECOMPUTE = OFF, 
IGNORE DUP KEY = OFF, ALLOW ROW LOCKS = ON,
ALLOW_PAGE_LOCKS = ON) ON [PRIMARY]
) ON [PRIMARY]
GO
```
SET ANSI\_PADDING OFF

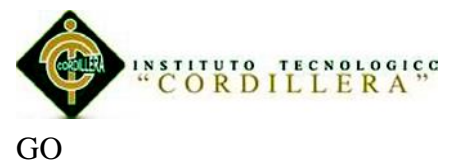

/\*\*\*\*\*\* Object: Table [dbo].[tbl\_Pregunta] Script Date: 04/15/2014 09:30:16 \*\*\*\*\*\*/ SET ANSI\_NULLS ON GO SET QUOTED\_IDENTIFIER ON GO SET ANSI\_PADDING ON GO CREATE TABLE [dbo].[tbl\_Pregunta]( [id\_Pregunta] [int] NOT NULL, [Pre\_Detalle] [varchar](100) NULL, [Pre\_Estado] [char](1) NULL, [id\_Evaluacion] [int] NULL, CONSTRAINT [PK\_tbl\_Pregunta] PRIMARY KEY CLUSTERED ( [id Pregunta] ASC )WITH (PAD\_INDEX = OFF, STATISTICS\_NORECOMPUTE = OFF, IGNORE\_DUP\_KEY = OFF, ALLOW\_ROW\_LOCKS = ON, ALLOW\_PAGE\_LOCKS = ON) ON [PRIMARY] ) ON [PRIMARY] GO SET ANSI\_PADDING OFF GO /\*\*\*\*\*\* Object: Table [dbo].[tbl\_Auditoria] Script Date: 04/15/2014 09:30:16 \*\*\*\*\*\*/ SET ANSI\_NULLS ON GO SET QUOTED\_IDENTIFIER ON GO SET ANSI\_PADDING ON GO CREATE TABLE [dbo].[tbl\_Auditoria](

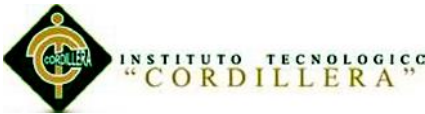

[id\_Auditoria] [int] NOT NULL, [Aud\_Accion] [varchar](50) NULL, [Aud\_Fec\_Inicio] [datetime] NULL, [Aud\_Fec\_Final] [datetime] NULL, [Aud\_Est\_Trabajo] [varchar](50) NULL, [id\_Usuarios] [int] NULL, CONSTRAINT [PK\_tbl\_Auditoria] PRIMARY KEY CLUSTERED ( [id\_Auditoria] ASC )WITH (PAD\_INDEX = OFF, STATISTICS\_NORECOMPUTE = OFF, IGNORE\_DUP\_KEY = OFF, ALLOW\_ROW\_LOCKS = ON, ALLOW\_PAGE\_LOCKS = ON) ON [PRIMARY] ) ON [PRIMARY] GO SET ANSI\_PADDING OFF GO /\*\*\*\*\*\* Object: Table [dbo].[tbl\_Significado] Script Date: 04/15/2014 09:30:16 \*\*\*\*\*\*/ SET ANSI\_NULLS ON GO SET QUOTED\_IDENTIFIER ON GO SET ANSI\_PADDING ON GO CREATE TABLE [dbo].[tbl\_Significado]( [id\_Significado] [int] NOT NULL, [Sig\_Detalle] [varchar](70) NOT NULL, [Sig\_Estado] [nchar](1) NOT NULL, [id\_palabra] [int] NOT NULL, CONSTRAINT [PK\_tbl\_Significado] PRIMARY KEY CLUSTERED ( [id\_Significado] ASC

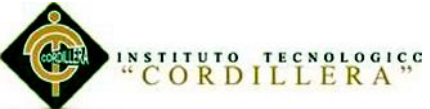

)WITH (PAD\_INDEX = OFF, STATISTICS\_NORECOMPUTE = OFF, IGNORE\_DUP\_KEY = OFF, ALLOW\_ROW\_LOCKS = ON, ALLOW\_PAGE\_LOCKS = ON) ON [PRIMARY] ) ON [PRIMARY] GO SET ANSI\_PADDING OFF GO /\*\*\*\*\*\* Object: Table [dbo].[tbl\_Respuesta] Script Date: 04/15/2014 09:30:16 \*\*\*\*\*\*/ SET ANSI\_NULLS ON GO SET QUOTED IDENTIFIER ON GO SET ANSI\_PADDING ON GO CREATE TABLE [dbo].[tbl\_Respuesta]( [id\_Respuesta] [int] NOT NULL, [Res\_Contestacion] [char](1) NULL, [Res\_Puntaje] [float] NULL, [Res\_Estado] [char](1) NULL, [Res\_Fecha] [datetime] NULL, [id\_Pregunta] [int] NULL, [id\_Usuarios] [int] NULL, CONSTRAINT [PK\_tbl\_Respuesta] PRIMARY KEY CLUSTERED ( [id\_Respuesta] ASC )WITH (PAD\_INDEX = OFF, STATISTICS\_NORECOMPUTE = OFF, IGNORE\_DUP\_KEY = OFF, ALLOW\_ROW\_LOCKS = ON, ALLOW\_PAGE\_LOCKS = ON) ON [PRIMARY] ) ON [PRIMARY] GO SET ANSI\_PADDING OFF GO

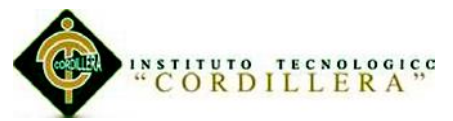

/\*\*\*\*\*\* Object: ForeignKey [FK\_tbl\_Pregunta\_tbl\_Evaluaciones] Script Date: 04/15/2014 09:30:16 \*\*\*\*\*\*/

ALTER TABLE [dbo].[tbl Pregunta] WITH CHECK ADD CONSTRAINT [FK\_tbl\_Pregunta\_tbl\_Evaluaciones] FOREIGN KEY([id\_Evaluacion])

REFERENCES [dbo].[tbl\_Evaluacion] ([id\_Evaluacion])

GO

ALTER TABLE [dbol.[tbl Pregunta] CHECK CONSTRAINT [FK\_tbl\_Pregunta\_tbl\_Evaluaciones]

GO

/\*\*\*\*\*\* Object: ForeignKey [FK\_tbl\_Auditoria\_tbl\_Usuario] Script Date: 04/15/2014 09:30:16 \*\*\*\*\*\*/

ALTER TABLE [dbo].[tbl\_Auditoria] WITH CHECK ADD CONSTRAINT [FK\_tbl\_Auditoria\_tbl\_Usuario] FOREIGN KEY([id\_Usuarios])

REFERENCES [dbo].[tbl\_Usuario] ([id\_Usuarios])

GO

ALTER TABLE [dbo].[tbl Auditoria] CHECK CONSTRAINT [FK\_tbl\_Auditoria\_tbl\_Usuario]

GO

/\*\*\*\*\*\* Object: ForeignKey [FK\_tbl\_Significado\_tbl\_Palabras] Script Date: 04/15/2014 09:30:16 \*\*\*\*\*\*/

ALTER TABLE [dbo].[tbl\_Significado] WITH CHECK ADD CONSTRAINT [FK\_tbl\_Significado\_tbl\_Palabras] FOREIGN KEY([id\_palabra])

REFERENCES [dbo].[tbl\_Palabra] ([id\_palabra])

GO

ALTER TABLE [dbo].[tbl\_Significado] CHECK CONSTRAINT [FK\_tbl\_Significado\_tbl\_Palabras]

GO

/\*\*\*\*\*\* Object: ForeignKey [FK\_tbl\_Respuesta\_tbl\_Pregunta] Script Date: 04/15/2014 09:30:16 \*\*\*\*\*\*/

ALTER TABLE [dbo].[tbl\_Respuesta] WITH CHECK ADD CONSTRAINT [FK\_tbl\_Respuesta\_tbl\_Pregunta] FOREIGN KEY([id\_Pregunta]) REFERENCES [dbo].[tbl\_Pregunta] ([id\_Pregunta])

GO

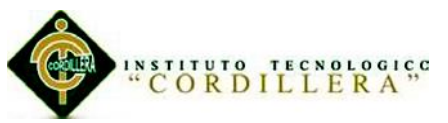

ALTER TABLE [dbo].[tbl\_Respuesta] CHECK CONSTRAINT [FK\_tbl\_Respuesta\_tbl\_Pregunta]

GO

/\*\*\*\*\*\* Object: ForeignKey [FK\_tbl\_Respuesta\_tbl\_Usuarios] Script Date: 04/15/2014 09:30:16 \*\*\*\*\*\*/

ALTER TABLE [dbo].[tbl\_Respuesta] WITH CHECK ADD CONSTRAINT [FK\_tbl\_Respuesta\_tbl\_Usuarios] FOREIGN KEY([id\_Usuarios]) REFERENCES [dbo].[tbl\_Usuario] ([id\_Usuarios])

GO

ALTER TABLE [dbo].[tbl\_Respuesta] CHECK CONSTRAINT [FK\_tbl\_Respuesta\_tbl\_Usuarios] GO

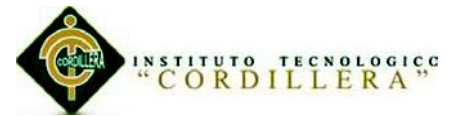

# **A.03.02 Lógica negocios.**

# **Código Logica\_Auditoria.cs c#.**

using System;

using System.Collections.Generic;

using System.Linq;

using System.Text;

using Acceso\_Datos;

using System.Data.Linq;

namespace Logica\_Negocio

# {

public class Logica\_Auditoria

# {

"Aprendizaje básico del idioma Kichwa mediante aplicación informática con public static bd\_educacionDataContext dc = new bd\_educacionDataContext(); public static void save(tbl\_Auditoria auditoriainfo) { try { dc.ExecuteCommand("Insert into tbl\_Auditoria (id\_Auditoria,id\_Usuarios,Aud\_Accion,Aud\_fec\_Inicio,Aud\_fec\_Final,Aud\_Est  $Trabajo$ <sup>"</sup> + "values({0}, {1}, {2}, {3}, {4}, {5})", new object[] { auditoriainfo.id\_Auditoria=id\_codigo(), auditoriainfo.id\_Usuarios,

reconocimiento de voz para estudiantes de primer nivel del Instituto Soluciones Académicas Alto Nivel en Quito."

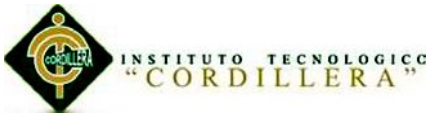

```
 auditoriainfo.Aud_Accion,
               auditoriainfo.Aud_Fec_Inicio,
               auditoriainfo.Aud_Fec_Final, 
              auditoriainfo.Aud_Est_Trabajo
            });
       }
       catch (Exception)
       {
        //throw new ArgumentException("Datos no Guardados \langlebr>");
          throw new ArgumentException("Datos no Guardados logica ");
       }
     }
     //OBTENER LISTA DE INFORMACION DE UNA diccionario
     public tbl_Auditoria ObtenerAuditoriaXIdInfos(int id)
     {
      var Diccionario2 = dc.tbl_Auditoria.FirstOrDefault(dicc =>
dicc.id_Auditoria.Equals(id));
       return Diccionario2;
     }
     private static int id_codigo()
     {
       try
       {
         return dc.tbl_Auditoria.Max(usu => usu.id_Auditoria + 1);
       }
```
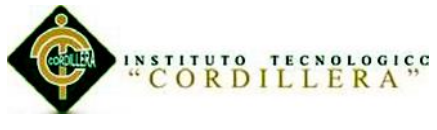

catch (Exception)

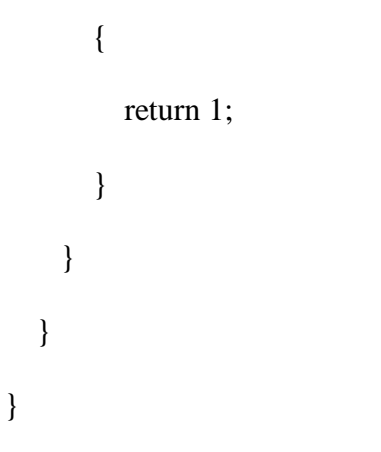

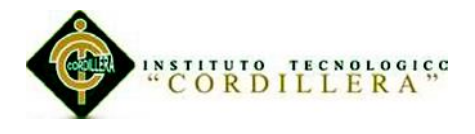

# **Código Logica\_Diccionario.cs c#.**

using System;

using System.Collections.Generic;

using System.Linq;

using System.Text;

using Acceso\_Datos;

using System.Data.Linq;

namespace Logica\_Negocio

{

public class Logica\_Diccionario

{

public static bd educacionDataContext dc = new bd\_educacionDataContext();

#region Espanol - Kichwa

 public static List<tbl\_Significado> ObtenerDiccionarioListaSignificado(int id\_palab)

{

var lista = dc.tbl\_Significado.Where(dicc => dicc.Sig\_Estado == 'A' & dicc.id\_palabra.Equals(id\_palab));

return lista.ToList();

}

public static List<tbl\_Significado> ObtenerDiccionarioListaSignificado2()

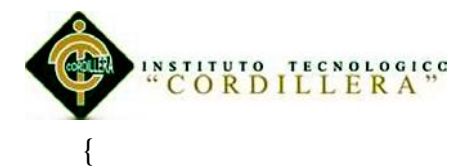

var lista = dc.tbl\_Significado.Where(dicc => dicc.Sig\_Estado == 'A' ); return lista.ToList();

```
 }
 public static List<tbl_Palabra> ObtenerDiccionarioListaPalabra(int id_sig)
 {
```
var lista = dc.tbl Palabra.Where(dicc => dicc.Pal Estado == 'A' & dicc.id\_palabra.Equals(id\_sig));

return lista.ToList();

#### }

//OBTENER LISTA DE INFORMACION DE UNA diccionario

 public static tbl\_Significado ObtenerDiccionarioSignificadoXIdInfo(int id) {

var Diccionario = dc.tbl\_Significado.FirstOrDefault(dicc => dicc.Sig Estado == 'A' & dicc.id Significado.Equals(id));

return Diccionario;

#### }

 //METODO PARA OBTENER DATOS DE DICCIONARIO POR NOMBRE EN TEXTO PREDICTIVO

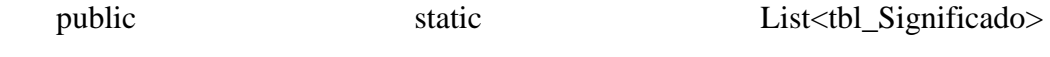

ObtenerDiccionarioSignificadoXNombreLista(string nombre)

{

var lista = dc.tbl\_Significado.Where(dicc => dicc.Sig\_Estado == 'A' & dicc.id\_Significado.Equals(nombre));

return lista.ToList();

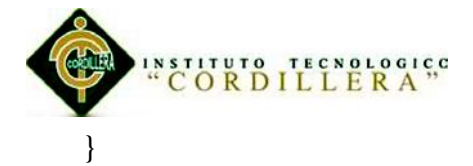

 #endregion Espanol - Kichwa #region Kichwa - Espanol //METODO solo trae los datos que esneten estado activo public static List<tbl\_Palabra> ObtenerDiccionarioLista() { var lista = dc.tbl Palabra.Where(dicc => dicc.Pal Estado == 'A'); return lista.ToList(); } public static List<tbl\_Significado> ObtenerDiccionarioLista2() { var lista = dc.tbl Significado.Where(dicc => dicc.Sig Estado == 'A'); return lista.ToList(); } //OBTENER LISTA DE INFORMACION DE UNA diccionario public static tbl\_Palabra ObtenerDiccionarioXIdInfo(int id) { var Diccionario = dc.tbl\_Palabra.FirstOrDefault(dicc => dicc.Pal\_Estado  $== 'A' \&$  dicc.id\_palabra.Equals(id)); return Diccionario; }

 //OBTENER LISTA DE INFORMACION DE UNA diccionario public static tbl\_Significado ObtenerDiccionarioXIdInfos(int id) {

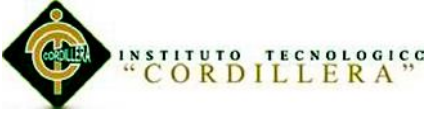

var Diccionario2 = dc.tbl\_Significado.FirstOrDefault(dicc => dicc.Sig Estado == 'A' & dicc.id palabra.Equals(id)); return Diccionario2; } public static List<tbl\_Palabra> ObtenerDiccionarioXNombreLista(string nombre) { var lista = dc.tbl\_Palabra.Where(dicc => dicc.Pal\_Estado == 'A' & dicc.Pal\_Vocabulario.StartsWith(nombre)); return lista.ToList(); }

#endregion Kichwa - Espanol

}

}

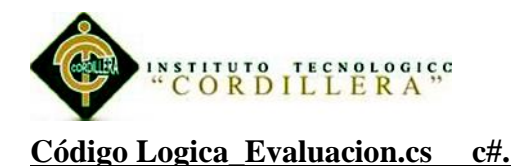

using System;

using System.Collections.Generic;

using System.Linq;

using System.Text;

using Acceso\_Datos;

using System.Data.Linq;

namespace Logica\_Negocio

#### {

public class Logica\_Evaluaciones

# {

public static bd\_educacionDataContext dc = new bd\_educacionDataContext();

//instanciar al objeto linq

 public static void save(tbl\_Respuesta evaluacioninfo) { try { dc.ExecuteCommand("Insert into tbl\_Respuesta

(id\_Respuesta,Res\_Contestacion,Res\_Puntaje,Res\_Estado,Res\_Fecha,id\_Pregun ta,id Usuarios)" +

"values({0}, {1}, {2}, {3}, {4}, {5}, {6})", new object[]

 $\{$ 

evaluacioninfo.id\_Respuesta=id\_codigo(),

evaluacioninfo.Res\_Contestacion,

evaluacioninfo.Res\_Puntaje,

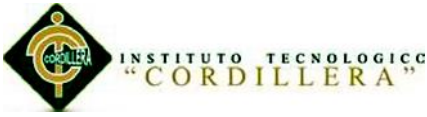

```
 evaluacioninfo.Res_Estado,
            evaluacioninfo.Res_Fecha,
            evaluacioninfo.id_Pregunta,
            evaluacioninfo.id_Usuarios
         });
   }
   catch (Exception)
   {
     //throw new ArgumentException("Datos no Guardados </br> </br> ");
      throw new ArgumentException("Datos no Guardados logica ");
   }
 }
 private static int id_codigo()
 {
   try
   {
     return dc.tbl_Respuesta.Max(usu \Rightarrow usu.id_Respuesta + 1);
   }
   catch (Exception)
   {
      return 1;
   }
 }
 public static List<tbl_Evaluacion> ObtenerModuloLista()
 {
```
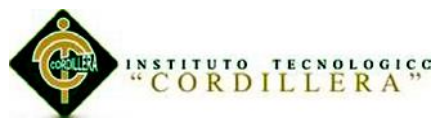

var lista = dc.tbl\_Evaluacion.Where $(a \Rightarrow a$ .Eval\_Estado == 'A');

return lista.ToList();

 } }

}

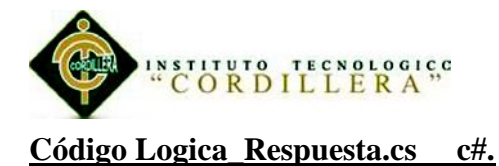

using System.Collections.Generic; using System.Linq; using System.Text; using Acceso\_Datos; using System.Data.Linq; namespace Logica\_Negocio { public class Logica\_Repuestas { public static bd\_educacionDataContext  $dc = new$ bd\_educacionDataContext(); public static List<tbl\_Respuesta> ObtenerRespuestasListaSignificado() { var lista = dc.tbl\_Respuesta.Where(res => res.Res\_Estado == 'A'); return lista.ToList(); } public static List<tbl\_Respuesta> ObtenerRespuestasXUsuarioLista(int id\_usu , int id\_mod, DateTime fec)

{

var lista = dc.tbl\_Respuesta.Where(usu => usu.Res\_Estado == 'A'  $\&$ 

usu.id\_Usuarios.Equals(id\_usu)

& usu.tbl\_Pregunta.id\_Evaluacion.Equals(id\_mod)

& usu.Res\_Fecha.Equals(fec));

return lista.ToList(): }

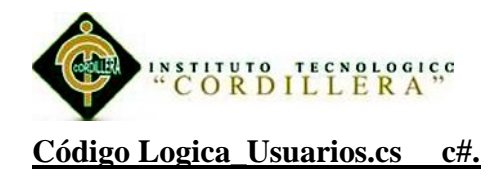

using System;

using System.Collections.Generic;

using System.Linq;

using System.Text;

using Acceso\_Datos;

using System.Data.Linq;

namespace Logica\_Negocio

### {

public class Logica\_Usuarios

#### {

public static bd\_educacionDataContext dc = new

bd\_educacionDataContext();

public static List<tbl\_Usuario> ObtenerUsuariosLista()

{

var lista = dc.tbl\_Usuario.Where $(a \Rightarrow a$ .Usu\_Estado == 'A');

return lista.ToList();

}

public static void SaveUsuario(tbl\_Usuario usuarioinfo)

```
 {
```
try

{

dc.ExecuteCommand("Insert into tbl\_Usuario

"Aprendizaje básico del idioma Kichwa mediante aplicación informática con reconocimiento de voz para estudiantes de primer nivel del Instituto Soluciones Académicas (id\_Usuarios,Usu\_NomUsuario,Usu\_Estado)" +

Alto Nivel en Quito."

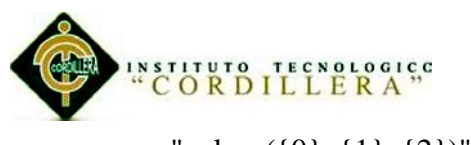

 "values({0}, {1}, {2})", new object[]  $\left\{ \begin{array}{c} 1 & 1 \\ 1 & 1 \end{array} \right\}$  usuarioinfo.id\_Usuarios=id\_codigousu(), usuarioinfo.Usu\_NomUsuario, usuarioinfo.Usu\_Estado='A' }); } catch (Exception) { throw new ArgumentException("Datos no Guardados logica "); } } private static int id\_codigousu() { try { return dc.tbl\_Usuario.Max(usu  $\Rightarrow$  usu.id\_Usuarios + 1); } catch (Exception) { return 1; } } } }

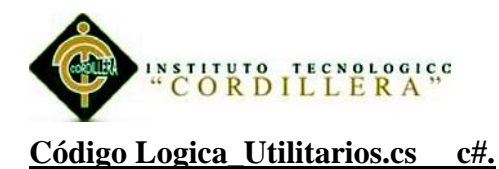

{

}

using System; using System.Collections.Generic; using System.Linq; using System.Text; namespace Logica\_Negocio public class Utilitarios { //Variables globales utilizados para la auditoria public class VariablesGlobales { public static int idUsuario; public static int IdUsuario; public static string Accion; public static string FechaInicio = DateTime.Now.ToString(); public static string FechaFinal; public static string Mac; } }

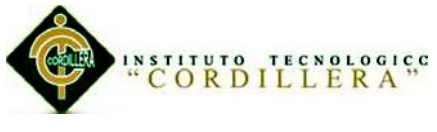

# **A.04 Manual de Instalación.**

# **A.04.01Instalación de sql sever 2008 r2**

1) Ejecutamos el setup

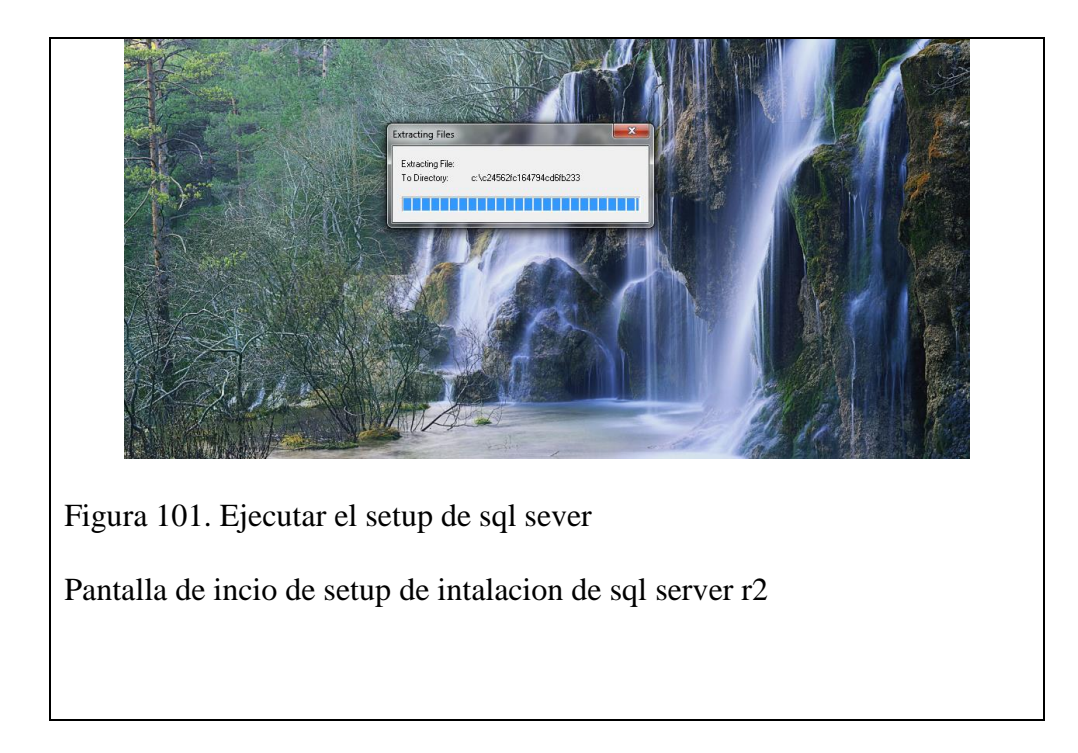

2) Damos click en aceptar, Se mostrar la siguiente pantalla

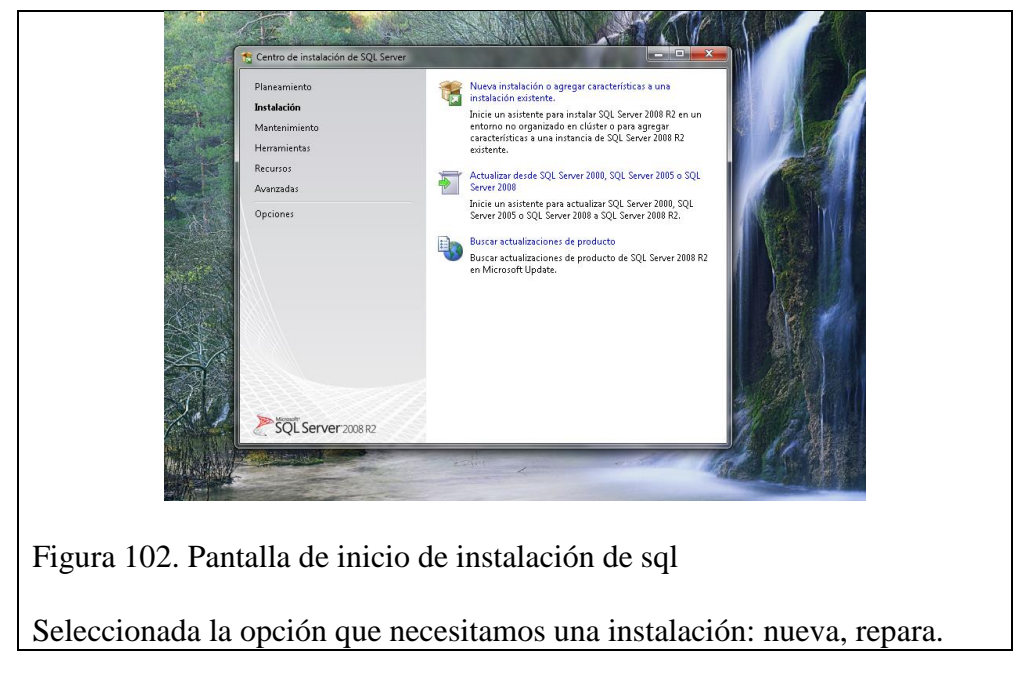

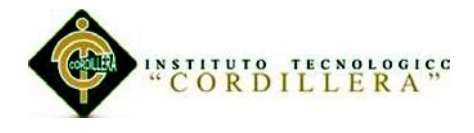

3) Click en nueva instalación.

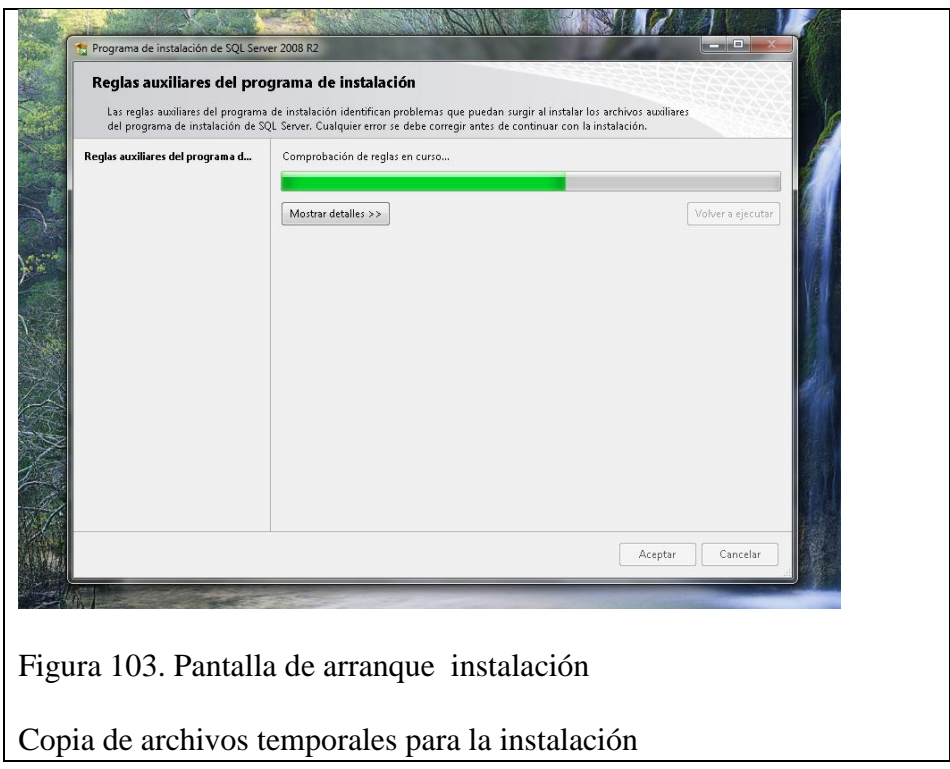

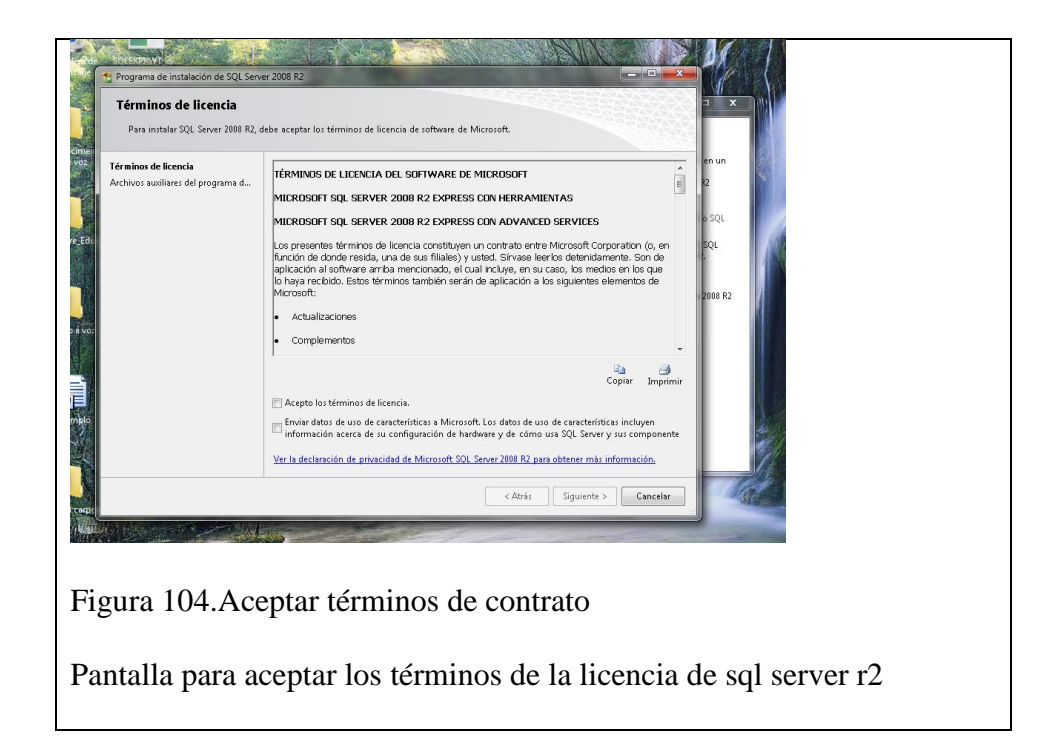

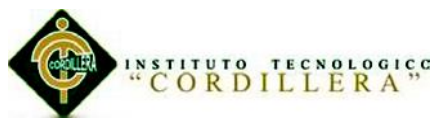

4) Aceptamos lo términos y click en siguiente.

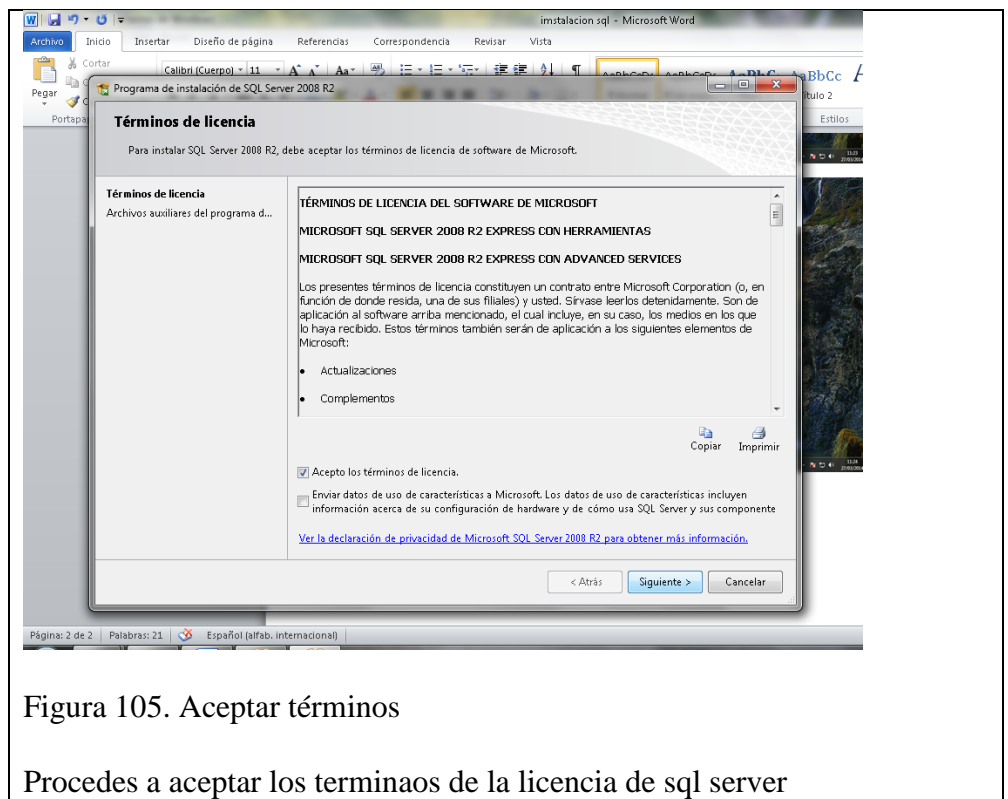

5) Se procederá a muestra otra pantalla donde hay una barra que se va a cargar

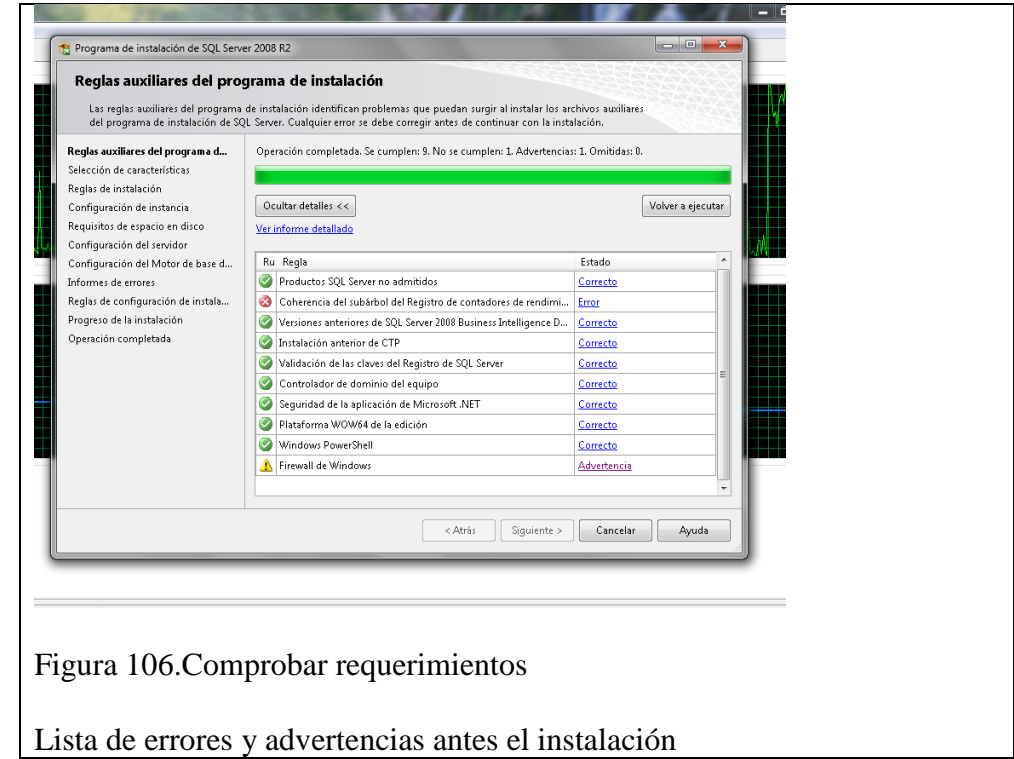

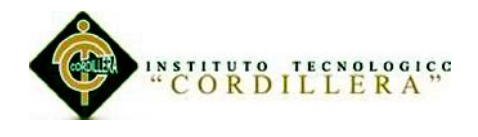

# 6) Advertencia firewall

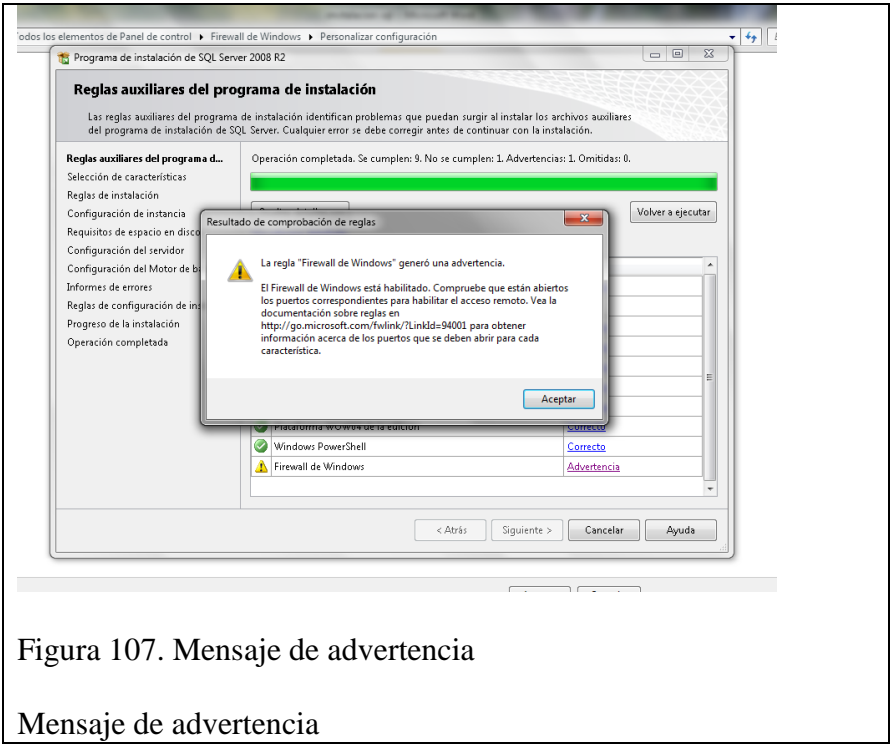

7) Vamos a activar el firewall y pone el buscador firewall

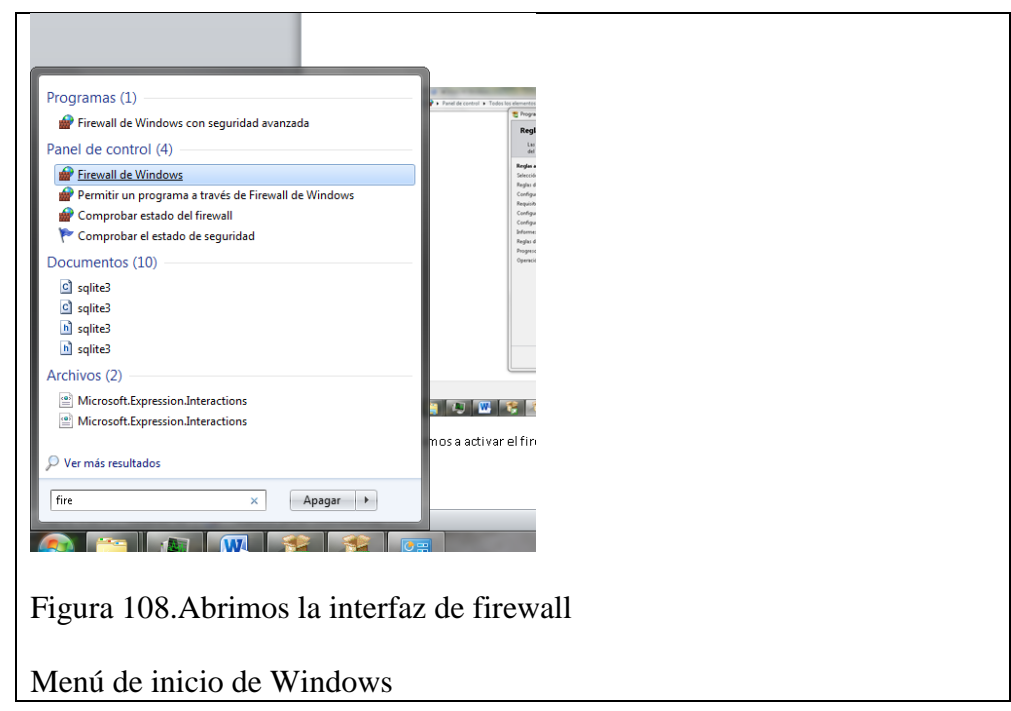

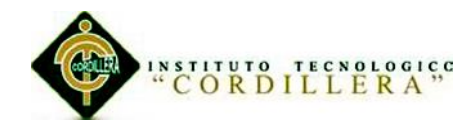

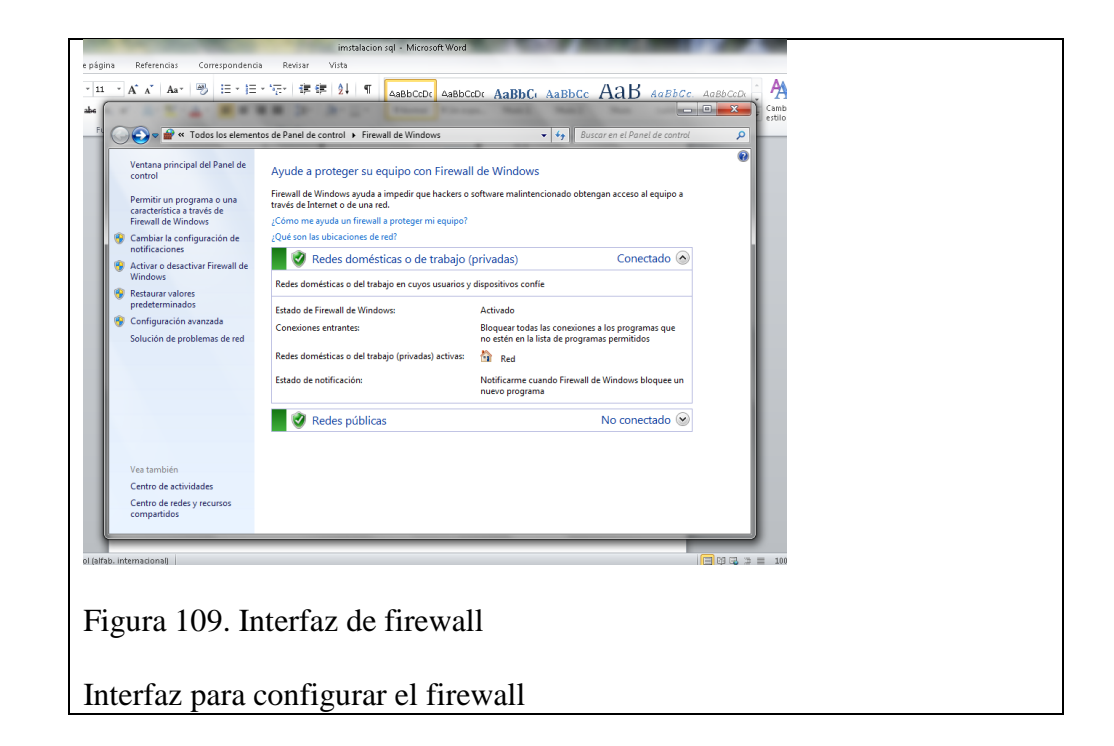

#### 7) Selecciónanos activar o desactivar firewall

# 8) Desactivamos el firewall

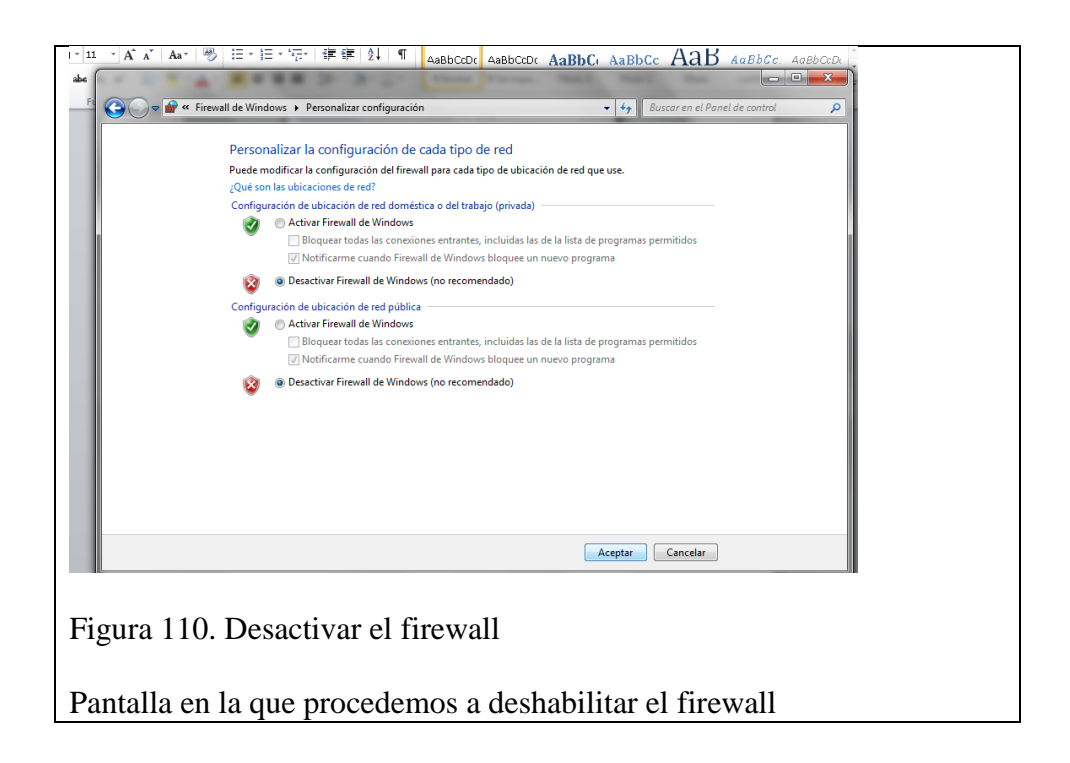

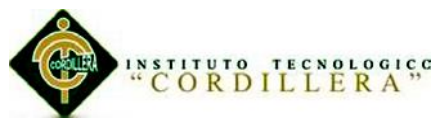

9) Nos vamos de nuevo al ejecutable de sql server 2008 r2 y damos click en volver

a ejecutar

10) La advertencia ya no estará

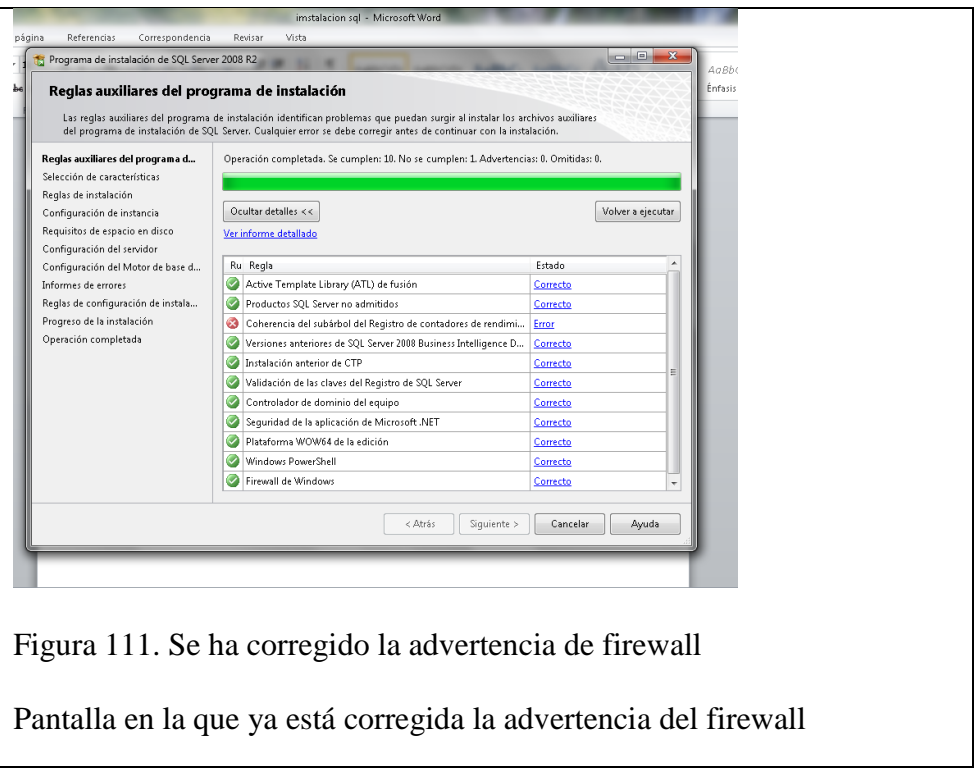

11) Para solucionar el error cancelamos la instalación y no vamos a la carpeta ddf26443eba75420295cc24d7366 que se encuentra en el disco local C:

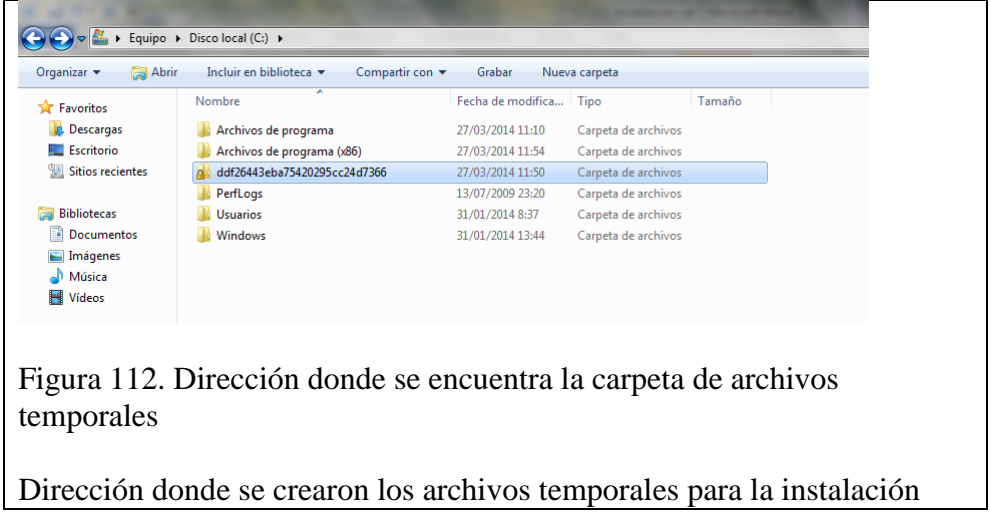

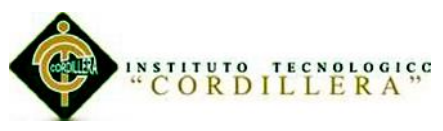

12) Copiamos el nombre de la carpeta y no vamos al cmd

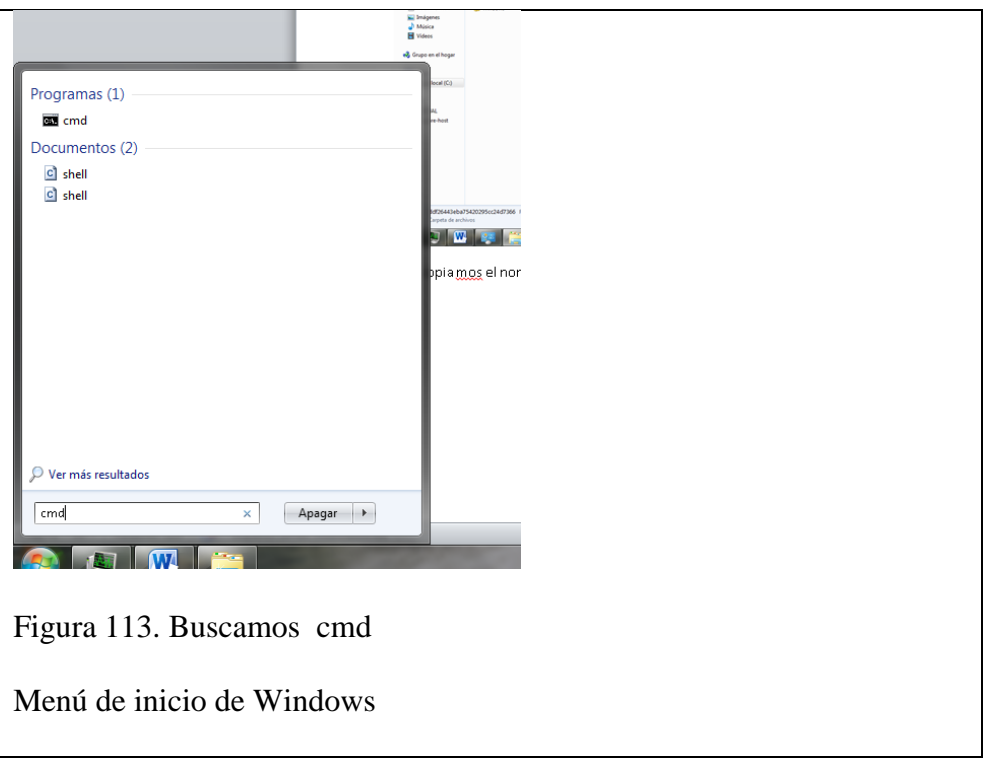

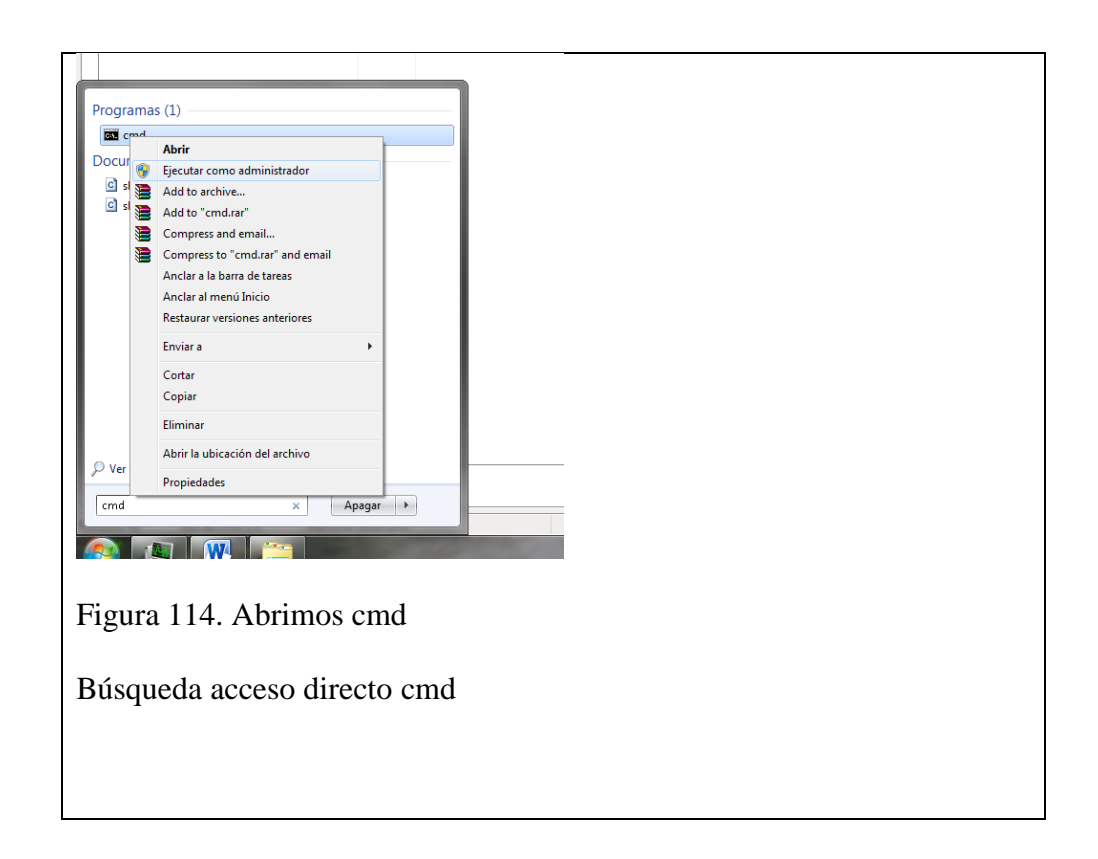

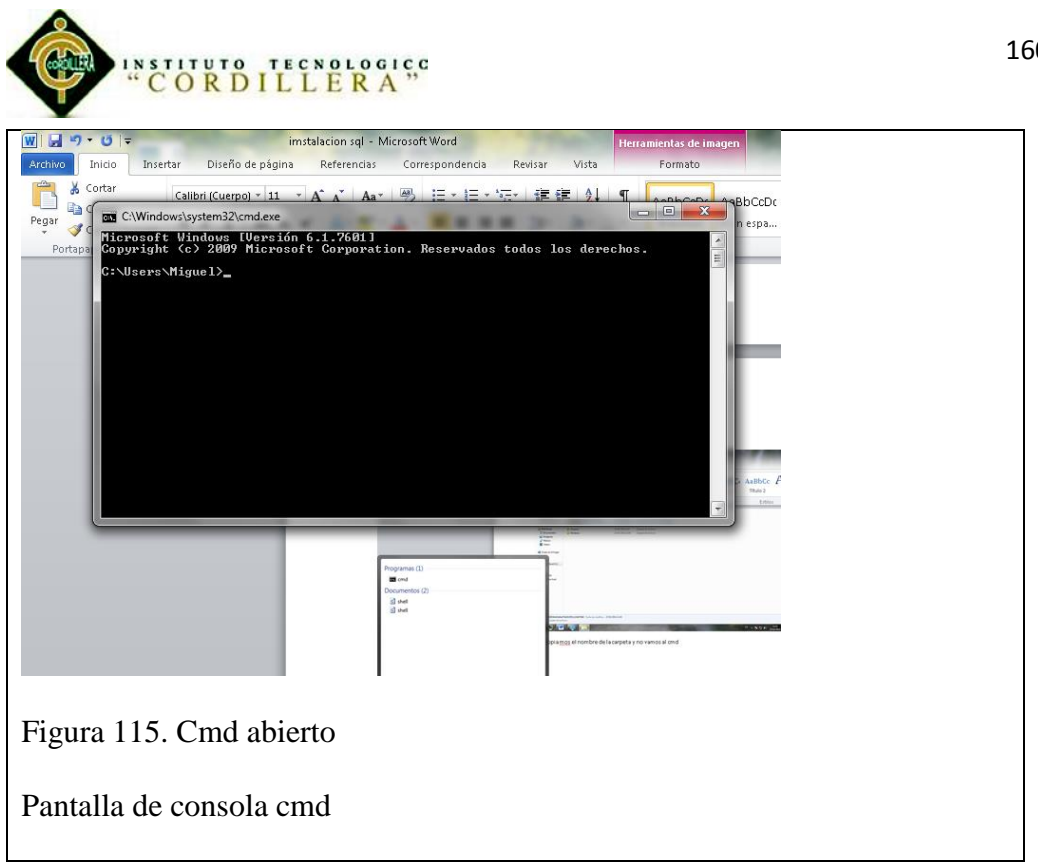

13) Escribimos el siguiente comando en: cd/ y damos un enter, escribimos con el nombre de la capeta que copiamos: cd\ddf26443eba75420295cc24d7366 y enter 31e65d9523b0d44d5965 , escribimos el siguiente comando: setup.exe /ACTION=install /SKIPRULES=PerfMonCounterNotCorruptedCheck

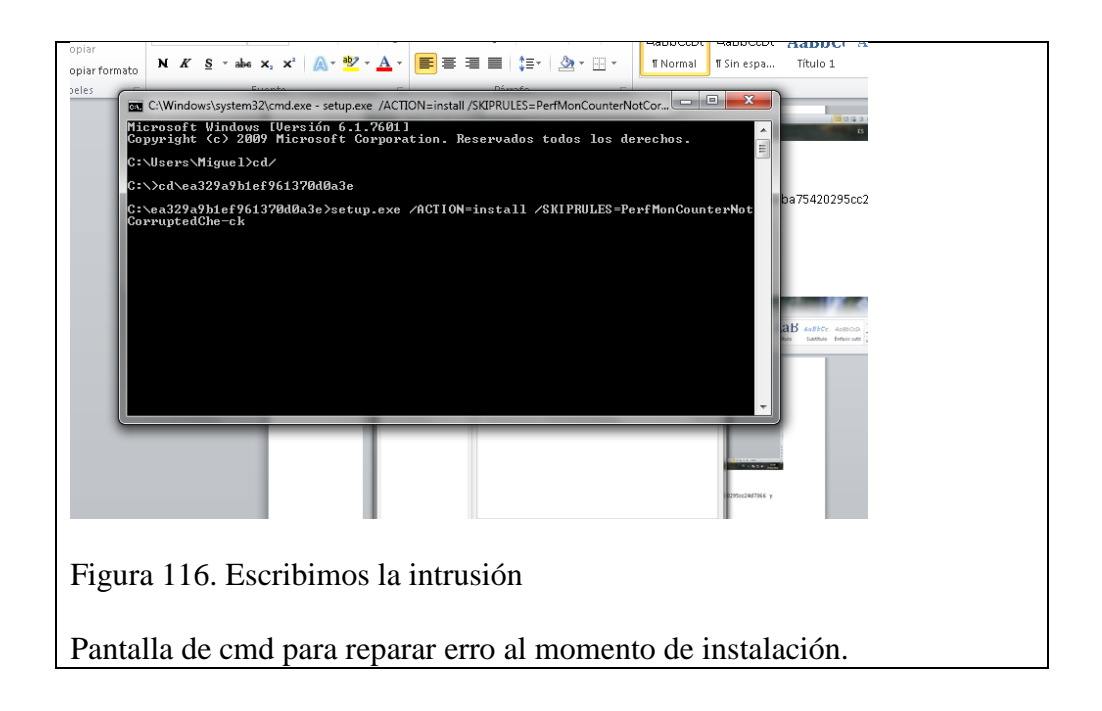
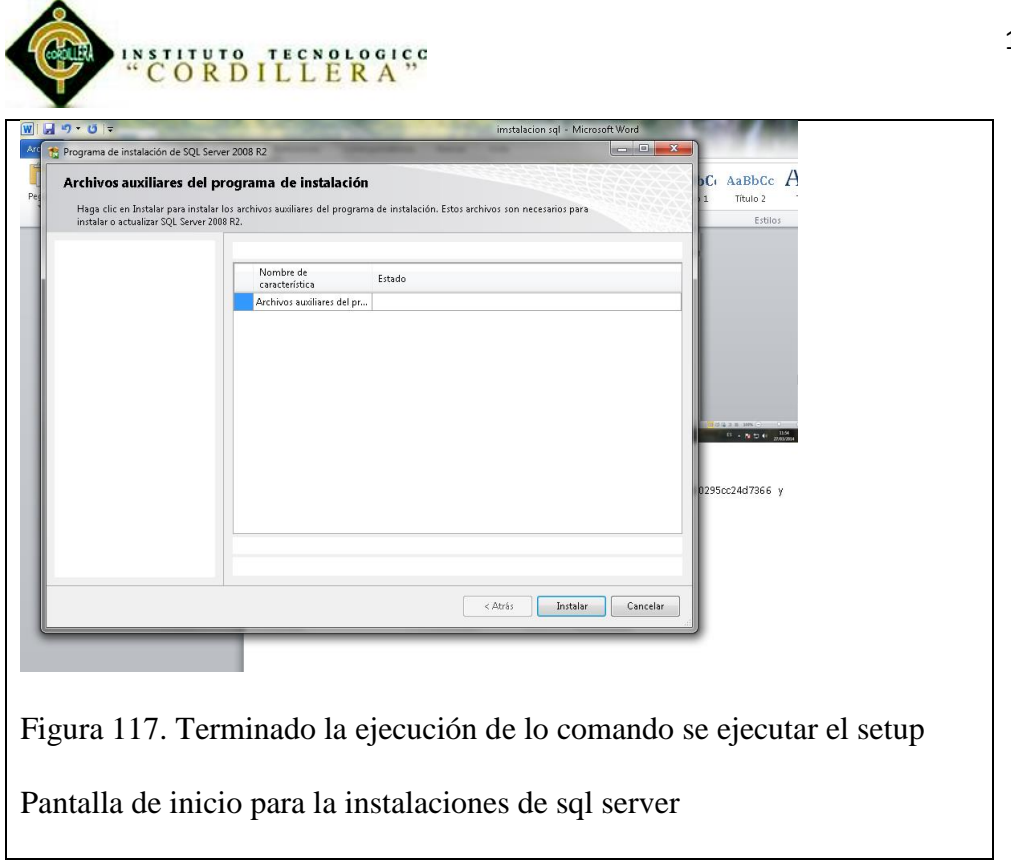

14) Repetimos lo pasos de instalación anterior pero en esta vez ya no saldrá el error y damos click en siguiente.

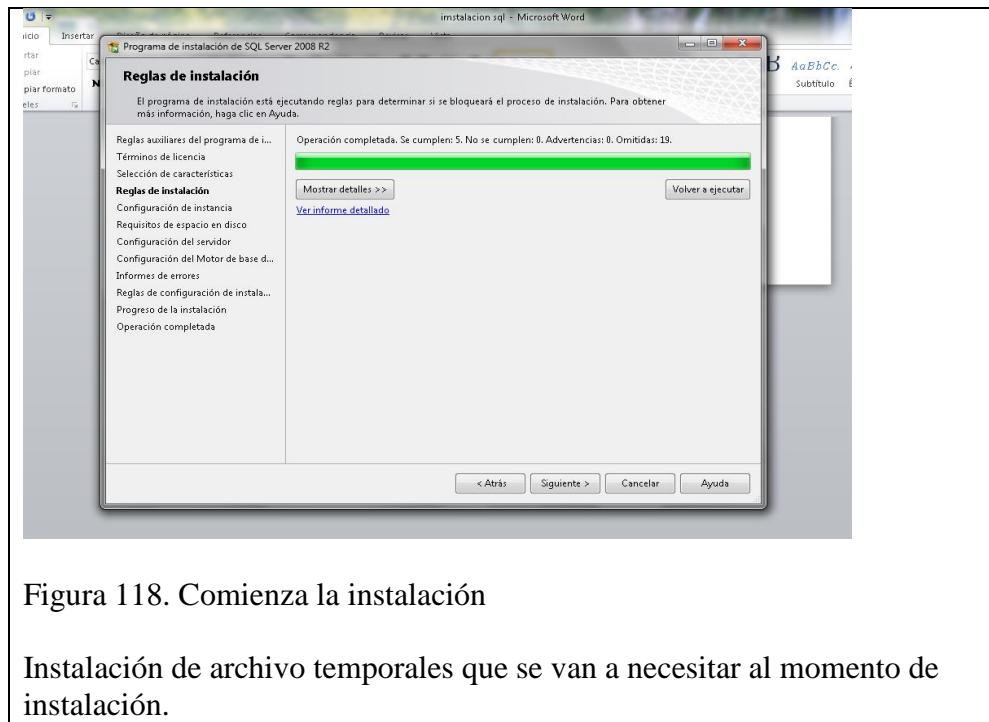

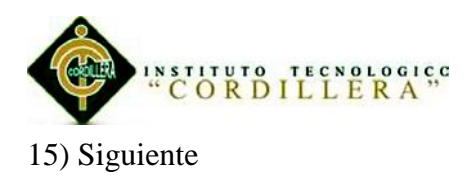

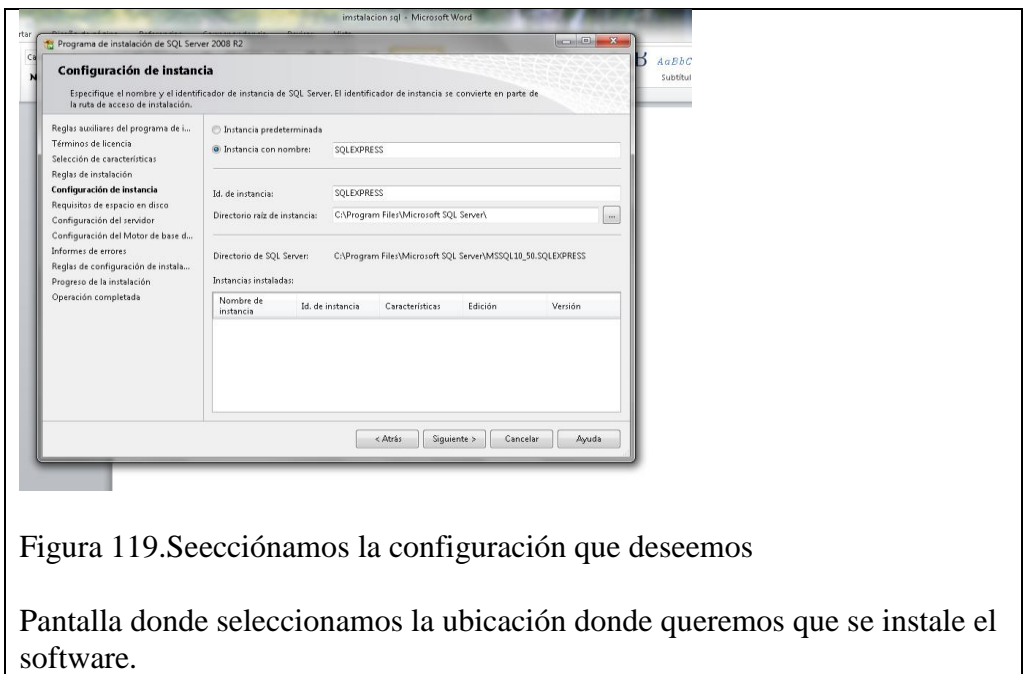

16) Selecciónanos instancia predeterminada click en siguiente

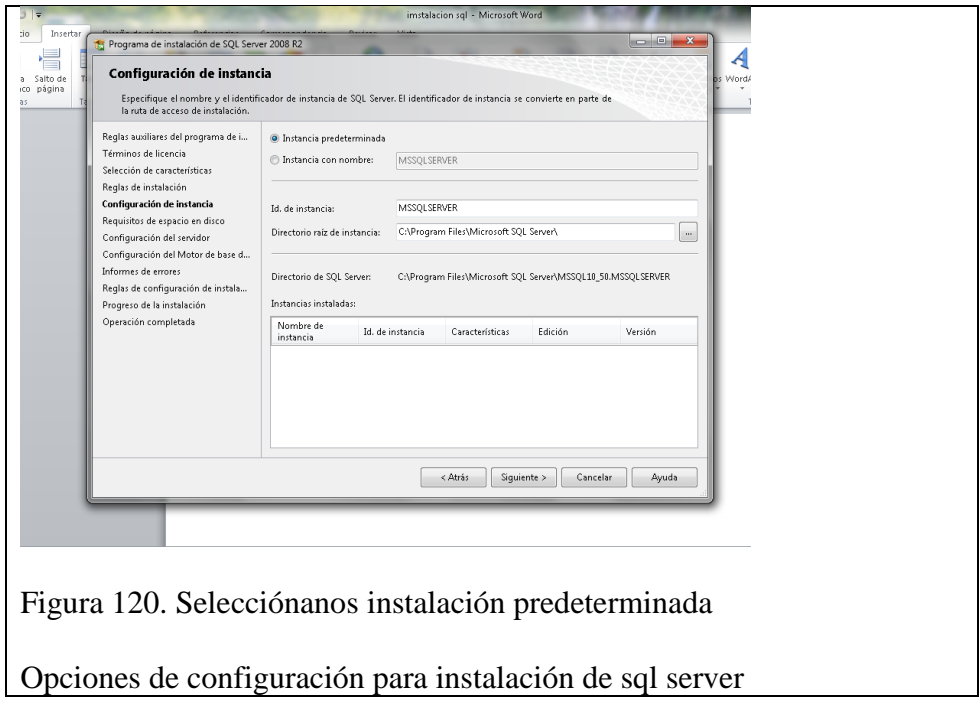

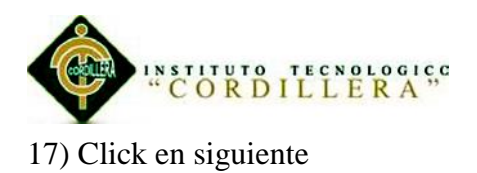

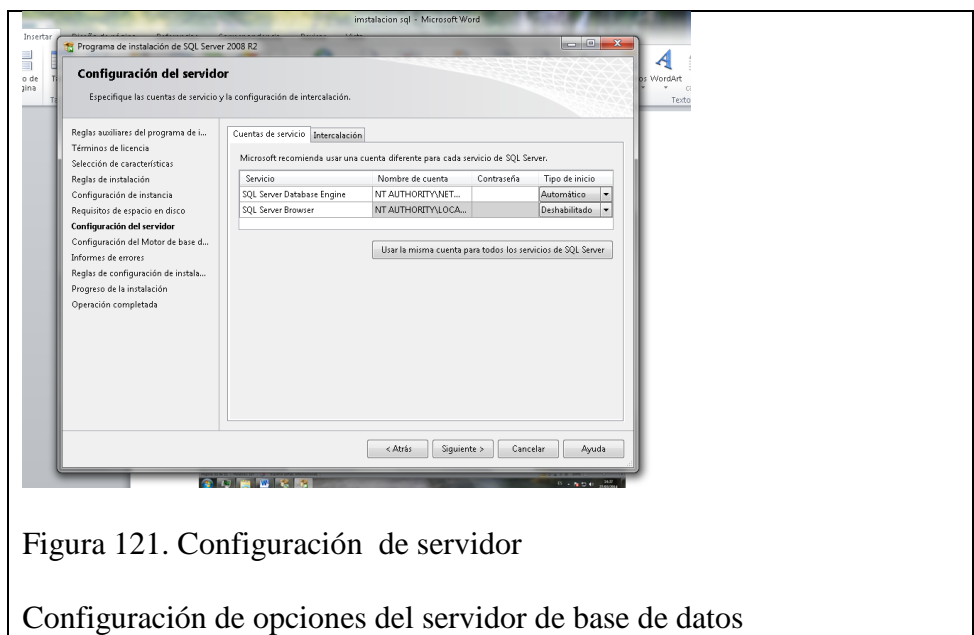

## 18) Click en siguiente

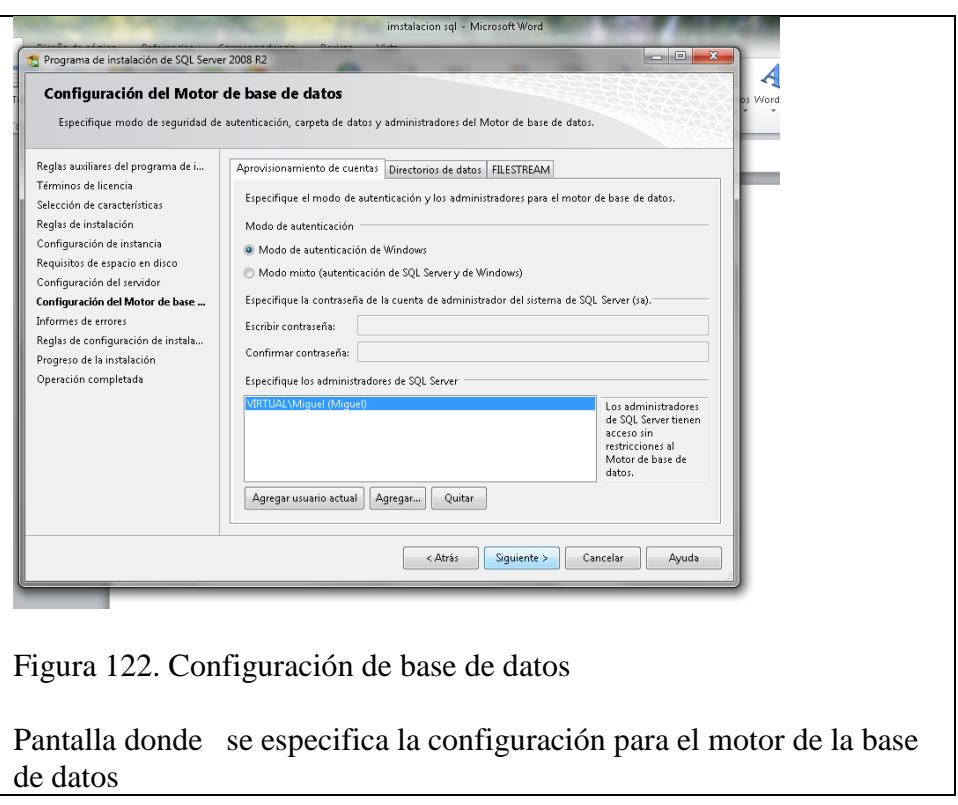

"Aprendizaje básico del idioma Kichwa mediante aplicación informática con reconocimiento de voz para estudiantes de primer nivel del Instituto Soluciones Académicas Alto Nivel en Quito."

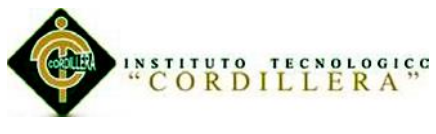

19) Click en siguiente

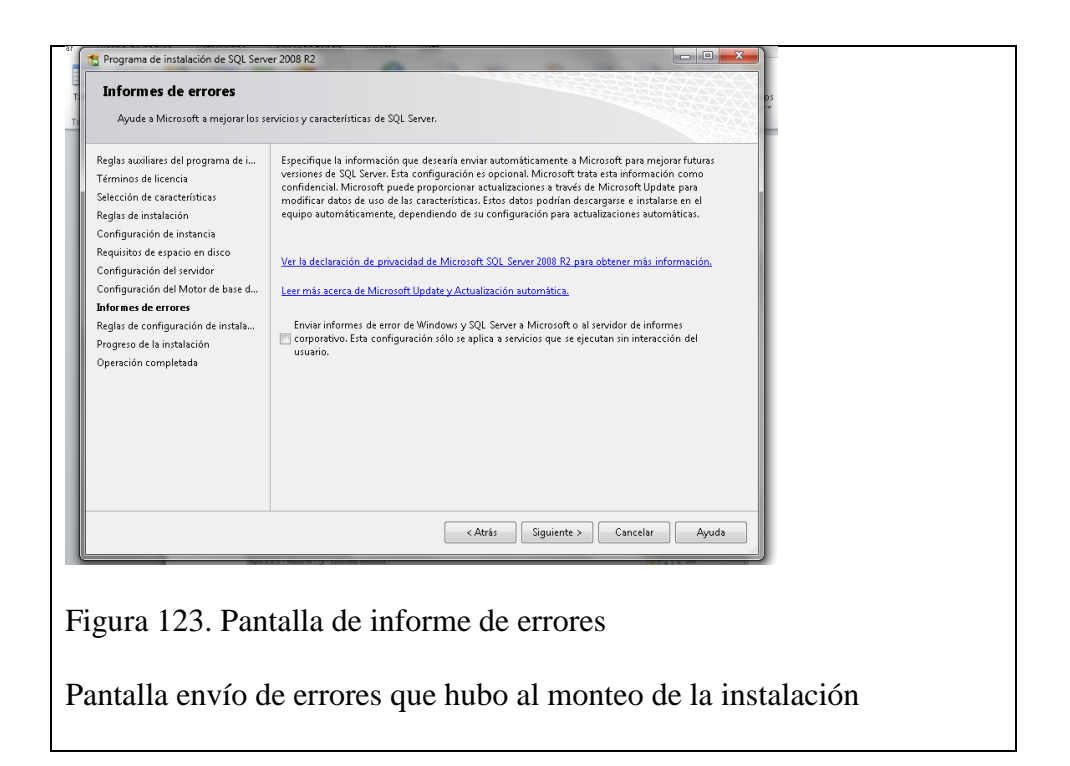

20) Comenzar la instalación esperamos el tiempo necesario

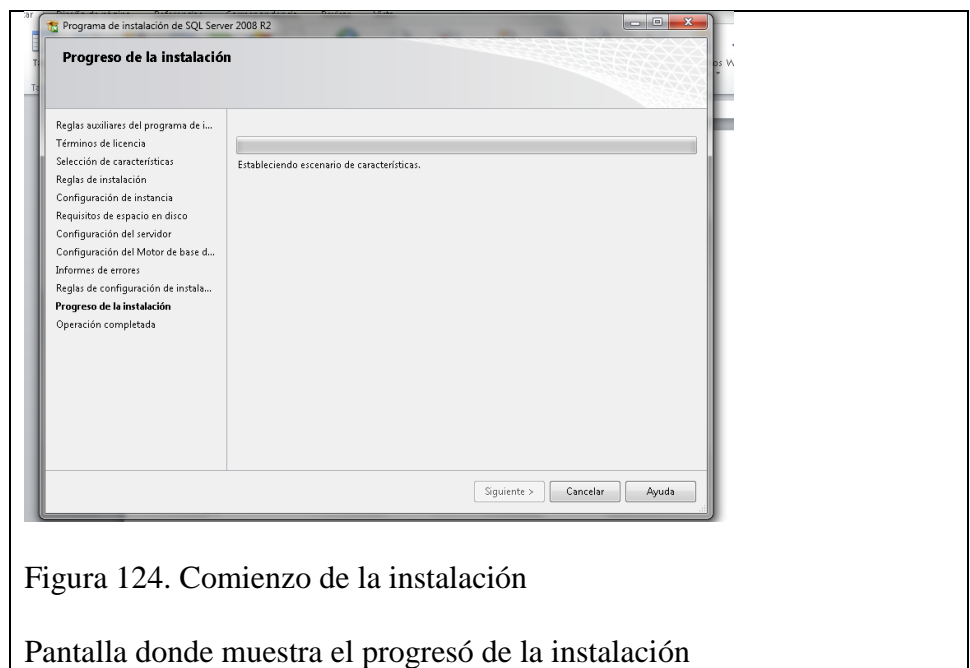

21) Termino la instalación de sql server 20008 r2 damos click en cerrara.

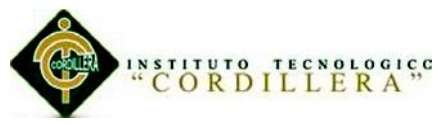

## **A.04.02: Instalación de voice ivona2**

1) Ejecutamos el setup no mostrara la siguiente pantalla seleccionamos el

idioma ingles y click en ok

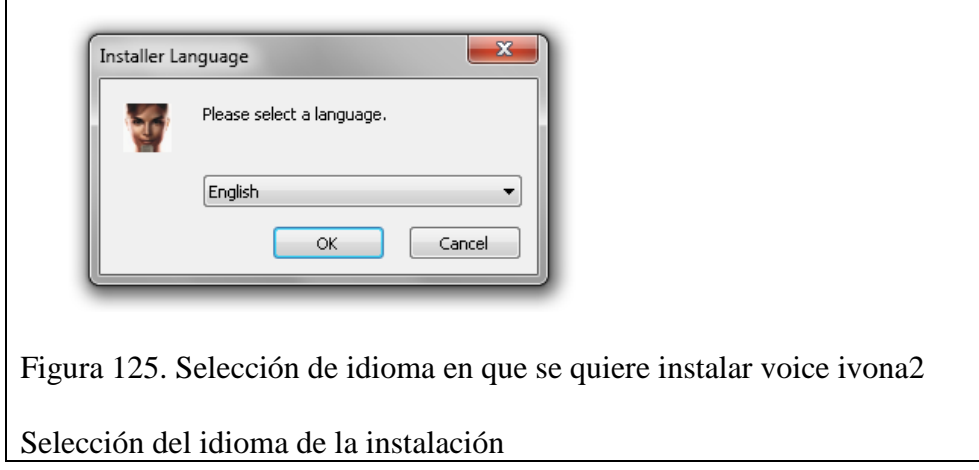

## 2) Click en next

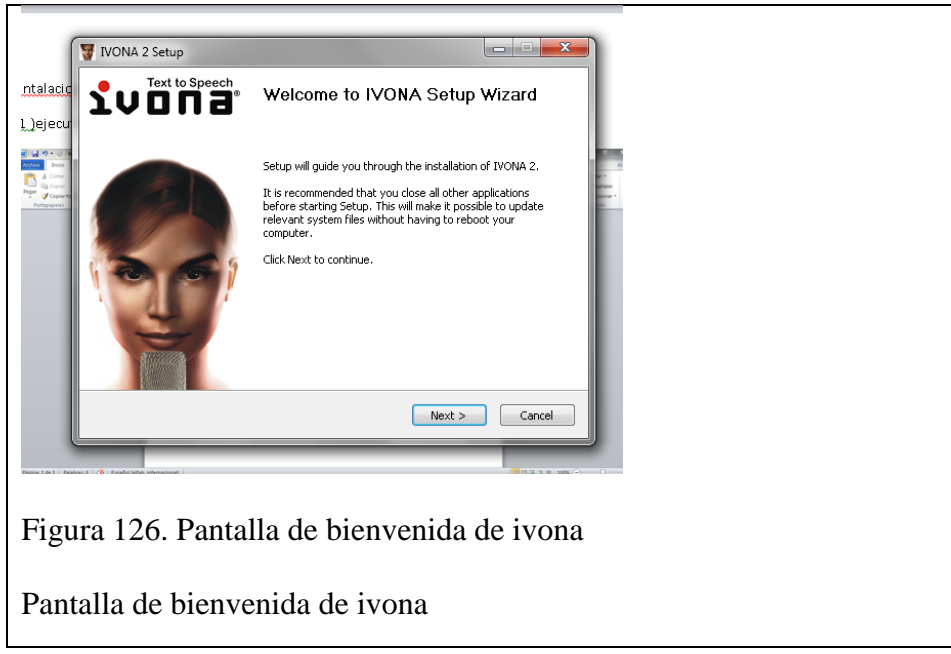

3) Nos mostrar la siguiente pantalla y damos click en i agree

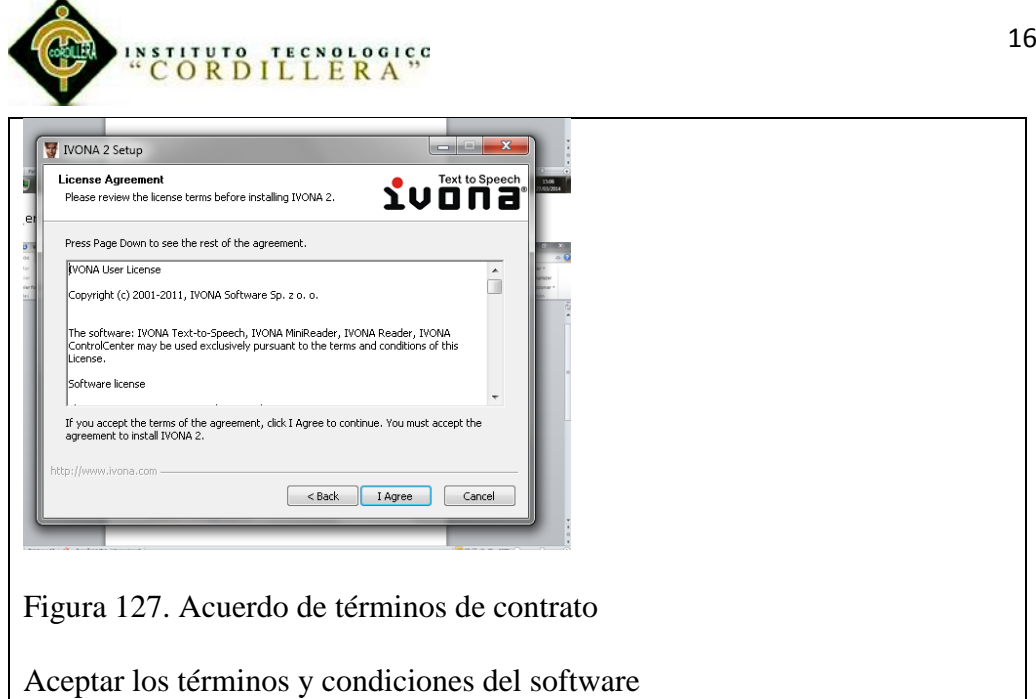

4) Selecciónanos todos los componentes y click en next

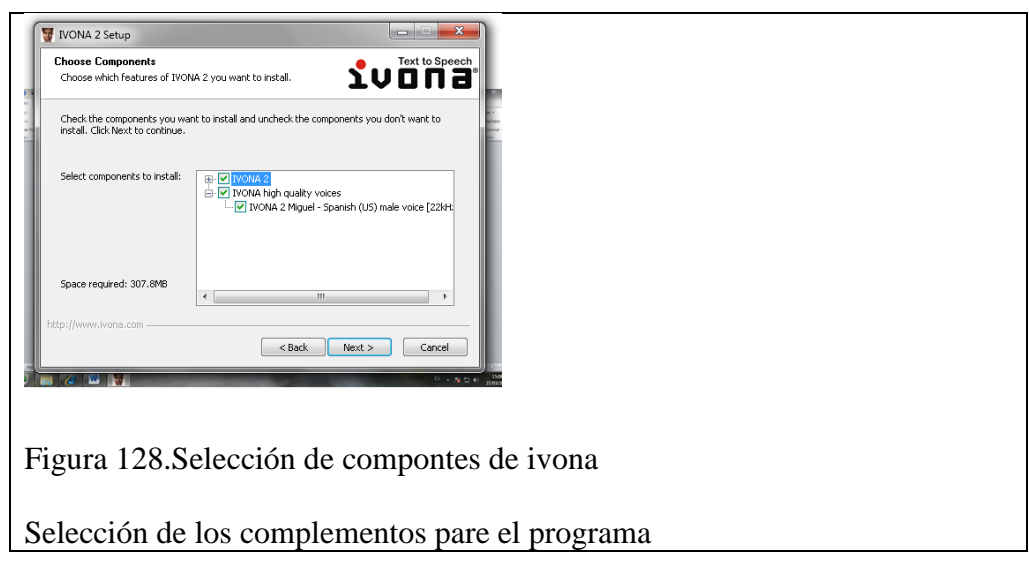

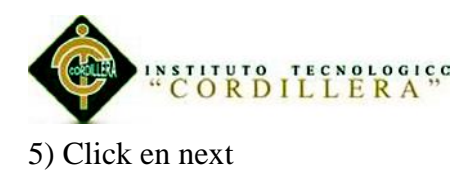

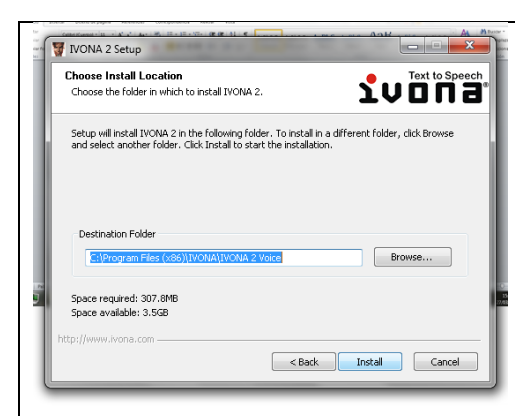

Figura 129. Pantalla selección dirección dónde queremos que se instale el software

Selección de la ubicación donde se va instalar el software

## 6) Comenzara la instalación

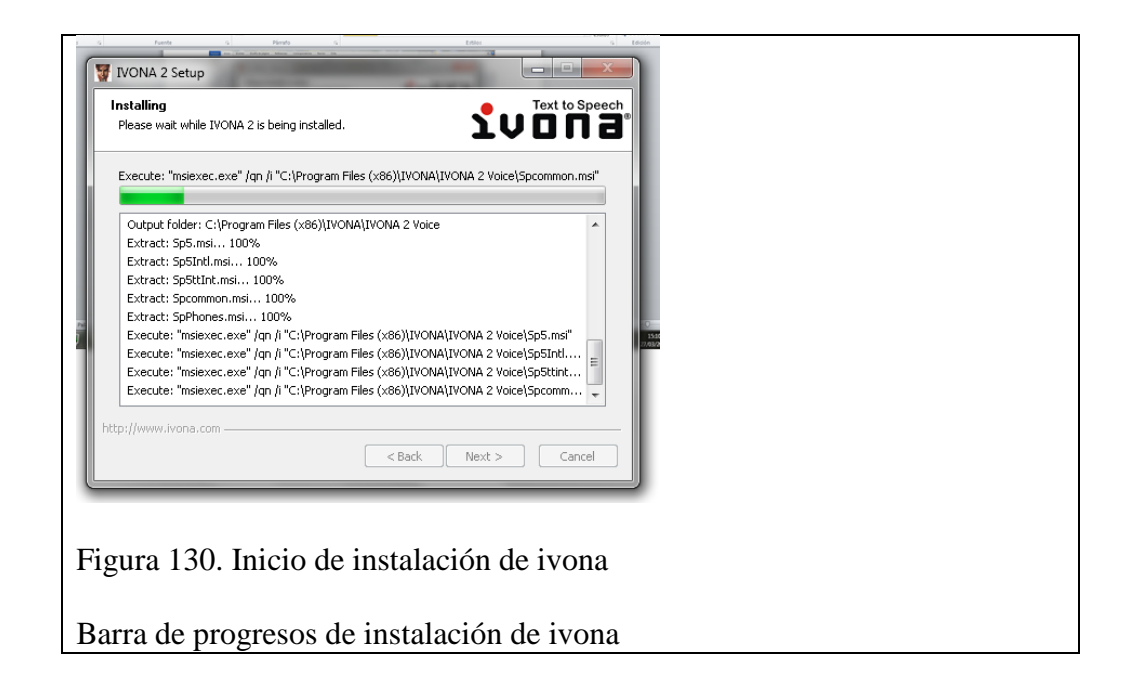

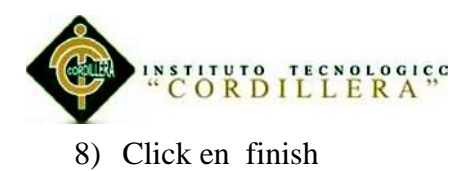

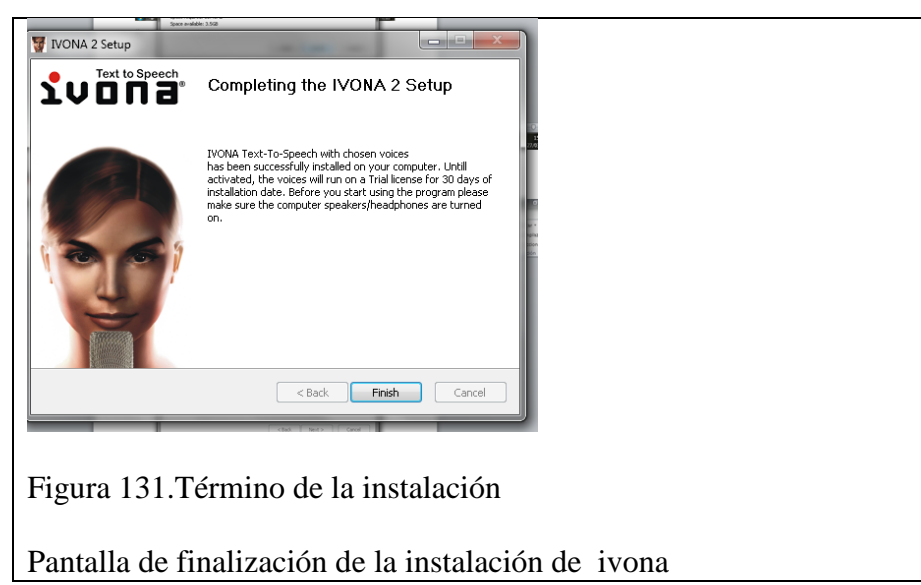

8) No mostrar la siguiente pantalla y cancélanos la activación utilizamos versión de prueba.

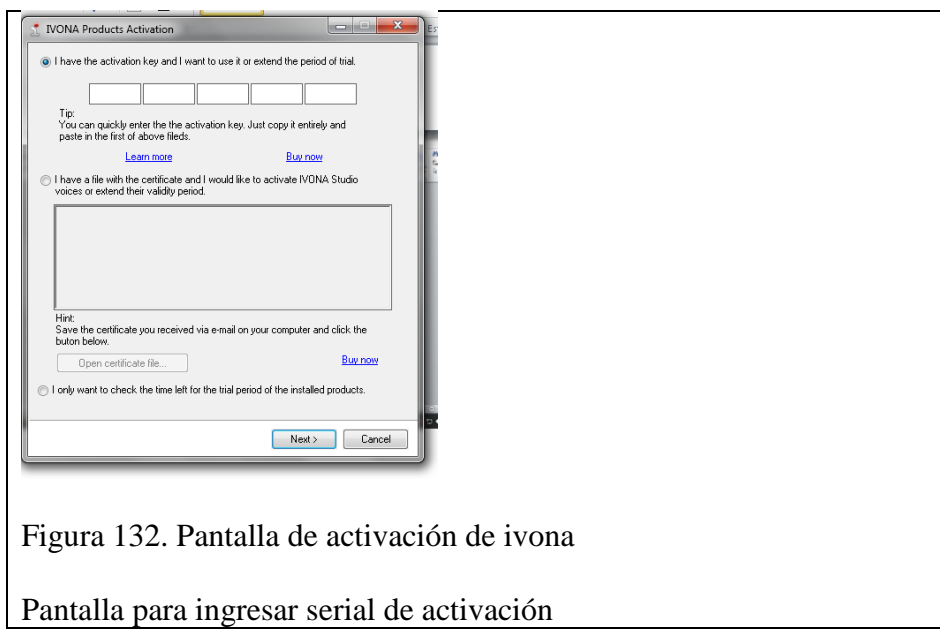

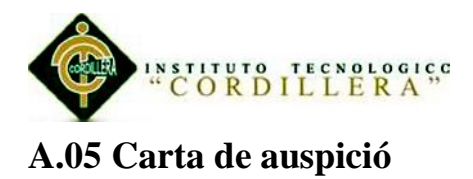

169

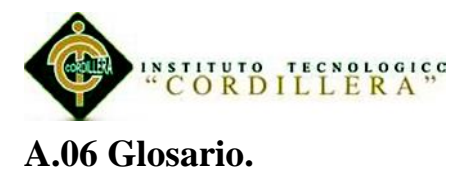

**[Senescyt](http://www.google.com.ec/url?sa=t&rct=j&q=&esrc=s&source=web&cd=1&cad=rja&uact=8&ved=0CCgQFjAA&url=http%3A%2F%2Fwww.senescyt.gob.ec%2F&ei=L9BPU_D-HubUsAS994DYBg&usg=AFQjCNGeFPHIxCNYAi-ewmgQHlCeP-9PaA&bvm=bv.64764171,d.cWc) :** Secretaría Nacional de Educación Superior, Ciencia, Tecnología e Innovación.

**Étnica:** es un conjunto de personas que comparten rasgos culturales.

**Rating:** es un término con varios usos. El más frecuente refiere a la cantidad de [personas](http://definicion.de/persona/) que está viendo un programa de televisión o escuchando un programa de radio.

Empoderamiento: se refiere al proceso por el cual se aumenta la fortaleza [espiritual,](http://es.wikipedia.org/wiki/Espiritual) [política,](http://es.wikipedia.org/wiki/Pol%C3%ADtica) [social](http://es.wikipedia.org/wiki/Social) o económica de los individuos y las comunidades para impulsar cambios positivos de las situaciones en que viven.

**Entidad:** Representa una "cosa" u "objeto" del mundo real con existencia independiente, es decir, se diferencia unívocamente de otro objeto o cosa, incluso siendo del mismo tipo, o una misma entidad.

**TICS:** (Tecnologías de la Información y la Comunicación) son un concepto muy asociado al de [informática.](http://es.wikipedia.org/wiki/Inform%C3%A1tica) Si se entiende esta última como el conjunto de recursos, procedimientos y técnicas usadas en el procesamiento, almacenamiento y transmisión de información, esta definición se ha matizado de la mano de las TIC, pues en la actualidad no basta con hablar de una [computadora](http://es.wikipedia.org/wiki/Computadora) cuando se hace referencia al procesamiento de la información.

**Login:** es el proceso mediante el cual se controla el [acceso](http://es.wikipedia.org/wiki/Acceso) individual a un [sistema](http://es.wikipedia.org/wiki/Sistema_inform%C3%A1tico)  [informático](http://es.wikipedia.org/wiki/Sistema_inform%C3%A1tico) mediante la identificación del [usuario](http://es.wikipedia.org/wiki/Usuario) utilizando [credenciales](http://es.wikipedia.org/wiki/Credencial) provistas por el usuario.

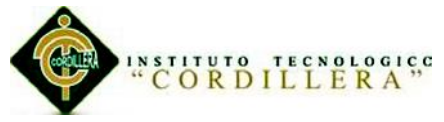

**Bug:** es un error o fallo en un programa de computador o sistema de [software](http://es.wikipedia.org/wiki/Software) que

desencadena un resultado indeseado.

**Interfaz:** es lo que conocemos en inglés como interface ("superficie de contacto").

En informática se utiliza para nombrar a la conexión física y funcional entre dos sistemas o dispositivos de cualquier tipo dando una comunicación entre distintos niveles. Su plural es interfaces.